<span id="page-0-0"></span>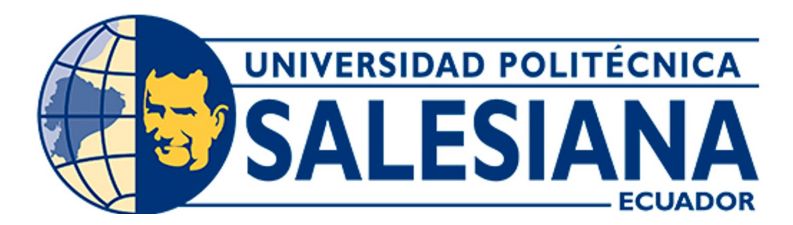

# UNIVERSIDAD POLITÉCNICA SALESIANA SEDE CUENCA CARRERA DE INGENIERÍA CIVIL

ANÁLISIS COMPARATIVO TÉCNICO DE UN SISTEMA TRADICIONAL VERSUS UN SISTEMA ESTRUCTURAL STEEL FRAMING PARA LA CONSTRUCCIÓN DE VIVIENDAS DE HASTA 2 PLANTAS CON LUCES DE HASTA 5 METROS .

> Trabajo de titulación previo a la obtención del título de Ingeniero Civil

AUTOR: DARWIN POLIVIO MALDONADO AMBROSI TUTOR: ING. NELSON EDUARDO AVILES DIAZ, Msc.

Cuenca – Ecuador

2023

# CERTIFICADO DE RESPONSABILIDAD Y AUTORÍA DEL TRABAJO DE TITULACIÓN

Yo, Darwin Polivio Maldonado Ambrosi con documento de identificación N◦ 0106320088, manifiesto que:

Soy el autor y responsable del presente trabajo; y, autorizo a que sin fines de lucro la Universidad Politécnica Salesiana pueda usar, difundir, reproducir o publicar de manera total o parcial el presente trabajo de titulación.

Cuenca, 27 de Julio del 2023

Atentamente,

Promid

Darwin Polivio Maldonado Ambrosi 0106320088

——————————————–

# CERTIFICADO DE CESIÓN DE DERECHOS DE AUTOR DEL TRABAJO DE TITULACIÓN A LA UNIVERSIDAD POLITÉCNICA SALESIANA

Yo, Darwin Polivio Maldonado Ambrosi con documento de identificación N◦ 0106320088, expreso mi voluntad y por medio del presente documento cedo a la Universidad Politécnica Salesiana la titularidad sobre los derechos patrimoniales en virtud de que soy autor del Proyecto de investigación: " Análisis comparativo técnico de un sistema tradicional versus un sistema estructural Steel Framing para la construcción de viviendas de hasta 2 plantas con luces de hasta 5 metros ", el cual ha sido desarrollado para optar por el título de: Ingeniero Civil, en la Universidad Politécnica Salesiana, quedando la Universidad facultada para ejercer plenamente los derechos cedidos anteriormente.

En concordancia con lo manifestado, suscribo este documento en el momento que hago la entrega del trabajo final en formato digital a la Biblioteca de la Universidad Politécnica Salesiana.

Cuenca, 27 de Julio del 2023

Atentamente,

Louis

Darwin Polivio Maldonado Ambrosi 0106320088

——————————————–

# CERTIFICADO DE DIRECCIÓN DEL TRABAJO DE TITULACIÓN

Yo, Nelson Eduardo Aviles Diaz con documento de identificación N◦ 0102007028, docente de la Universidad Politécnica Salesiana, declaro que bajo mi tutoría fue desarrollado el trabajo de titulación: ANÁLISIS COMPARATIVO TÉCNICO DE UN SISTEMA TRADICIONAL VERSUS UN SISTEMA ESTRUCTURAL STEEL FRAMING PARA LA CONSTRUCCIÓN DE VIVIENDAS DE HASTA 2 PLANTAS CON LUCES DE HASTA 5 METROS, realizado por Darwin Polivio Maldonado Ambrosi con documento de identificación N◦ 0106320088, obteniendo como resultado final el trabajo de titulación bajo la opción de Proyecto de investigación que cumple con todos los requisitos determinados por la Universidad Politécnica Salesiana.

Cuenca, 27 de Julio del 2023

Atentamente,

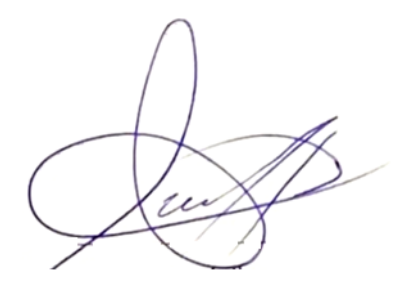

Ing. Nelson Eduardo Aviles Diaz MSc 0102007028

——————————————–

# <span id="page-4-0"></span>Dedicatoria

#### Darwin

Quiero dedicar esta tesis a las siguientes personas que han sido de gran importancia en mi vida y en la realización de este trabajo:

En primer lugar, quiero dedicar este logro a Dios, quien ha sido mi guía y fortaleza en cada etapa de mi vida. Su amor y sabiduría han sido fundamentales para superar los desafíos y alcanzar mis metas académicas.

A mi amada familia, en especial a mi madre, Elizabeth del Rocio Ambrosi Chungata, su amor incondicional, apoyo constante y sacrificios han sido la base de mi formación y éxito académico. Gracias por ser mi inspiración y por creer en mí en todo momento.

A mi pareja, Daniela Mejia, agradezco su paciencia, comprensión y apoyo incondicional. Gracias por estar a mi lado y ser mi compañera en este viaje académico.

Por último, pero no menos importante, dedico este trabajo a todas aquellas personas que me han brindado orientación y consejos a lo largo de mi trayectoria académica.

A todas estas personas, les dedico este logro con profundo agradecimiento, gracias por ser parte de mi camino y celebrar este hito conmigo.

# <span id="page-5-0"></span>Agradecimientos

## Darwin

Deseo expresar mi más profundo agradecimiento a las siguientes personas y entidades que han sido fundamentales en la realización de esta tesis:

En primer lugar, agradezco a Dios por brindarme la fortaleza, sabiduría y guía durante todo el proceso de investigación y redacción de esta tesis. Su presencia ha sido mi inspiración y fuente de confianza en cada paso del camino.

A mi amada familia, quiero expresar mi gratitud infinita. Su amor incondicional, apoyo constante y palabras de aliento han sido mi motor en este arduo trabajo. A mi madre, hermanos y demás seres queridos, les agradezco por creer en mí y por estar a mi lado en cada momento, brindándome la seguridad y el respaldo necesarios para alcanzar esta meta académica.

A mi entidad educativa, Universidad Politécnica Salesiana, agradezco por brindarme la oportunidad de realizar mis estudios superiores. Los recursos, instalaciones y programas académicos de calidad han sido fundamentales en mi formación y en la realización de esta tesis. Agradezco a todos los profesores y personal administrativo que han contribuido a mi aprendizaje y crecimiento como estudiante.

Por último, pero no menos importante, quiero expresar mi sincero agradecimiento a mi tutor el Ing. Nelson Eduardo Aviles Diaz. Su orientación experta, paciencia y dedicación han sido fundamentales en el desarrollo de esta tesis. Agradezco por su apoyo constante, por brindarme retroalimentación constructiva y por compartir sus conocimientos y experiencia, lo cual ha enriquecido mi trabajo de manera significativa.

A todas estas personas y entidades, les agradezco de corazón por su invaluable contribución en la realización de esta tesis. Sin su apoyo, este logro no hubiera sido posible. Estoy profundamente agradecido y les llevo en mi corazón mientras inicio esta nueva etapa de mi vida profesional.

Este documento fue realizado enteramente en $\rm \mathbb{I}ATEX$ 

# Índice

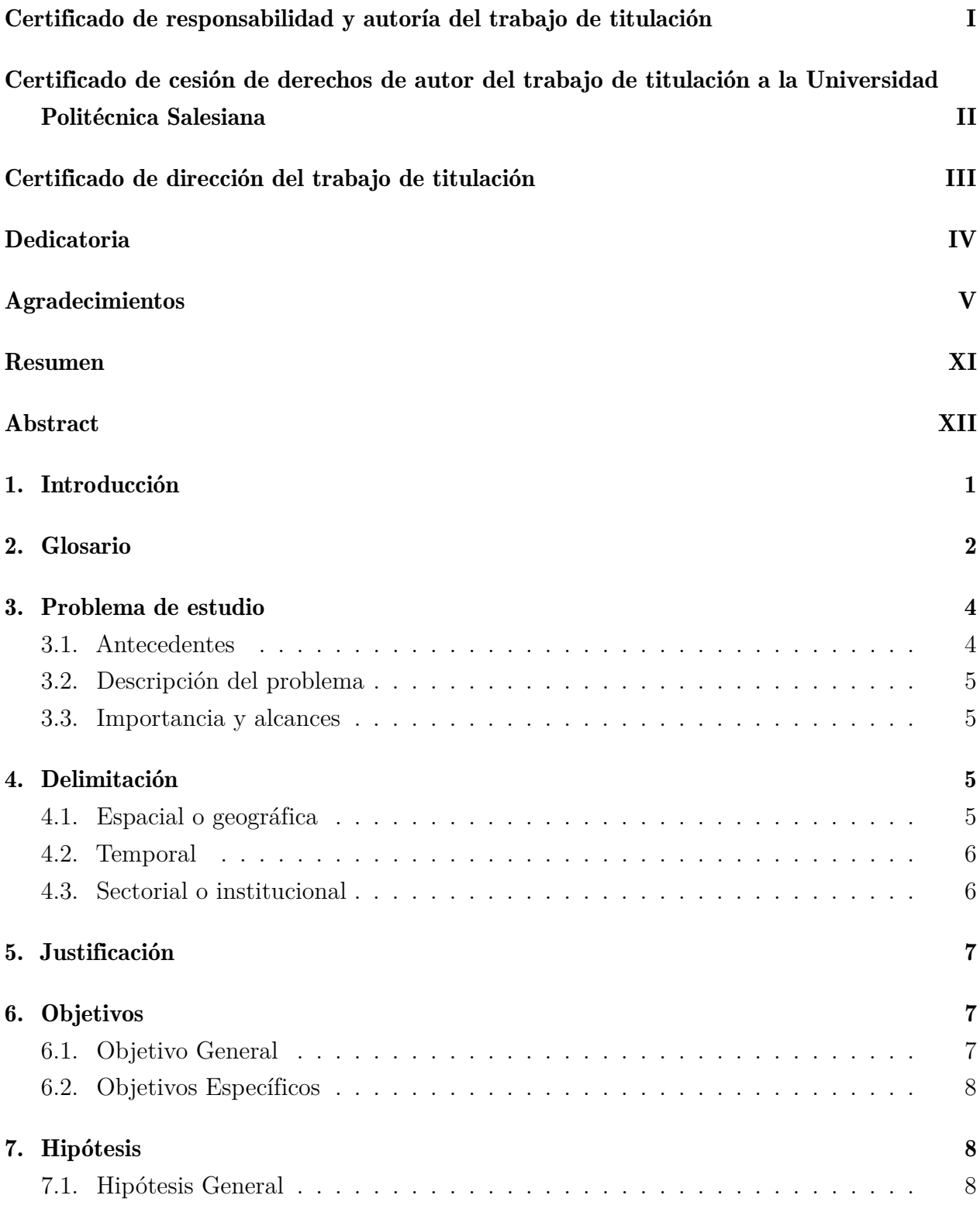

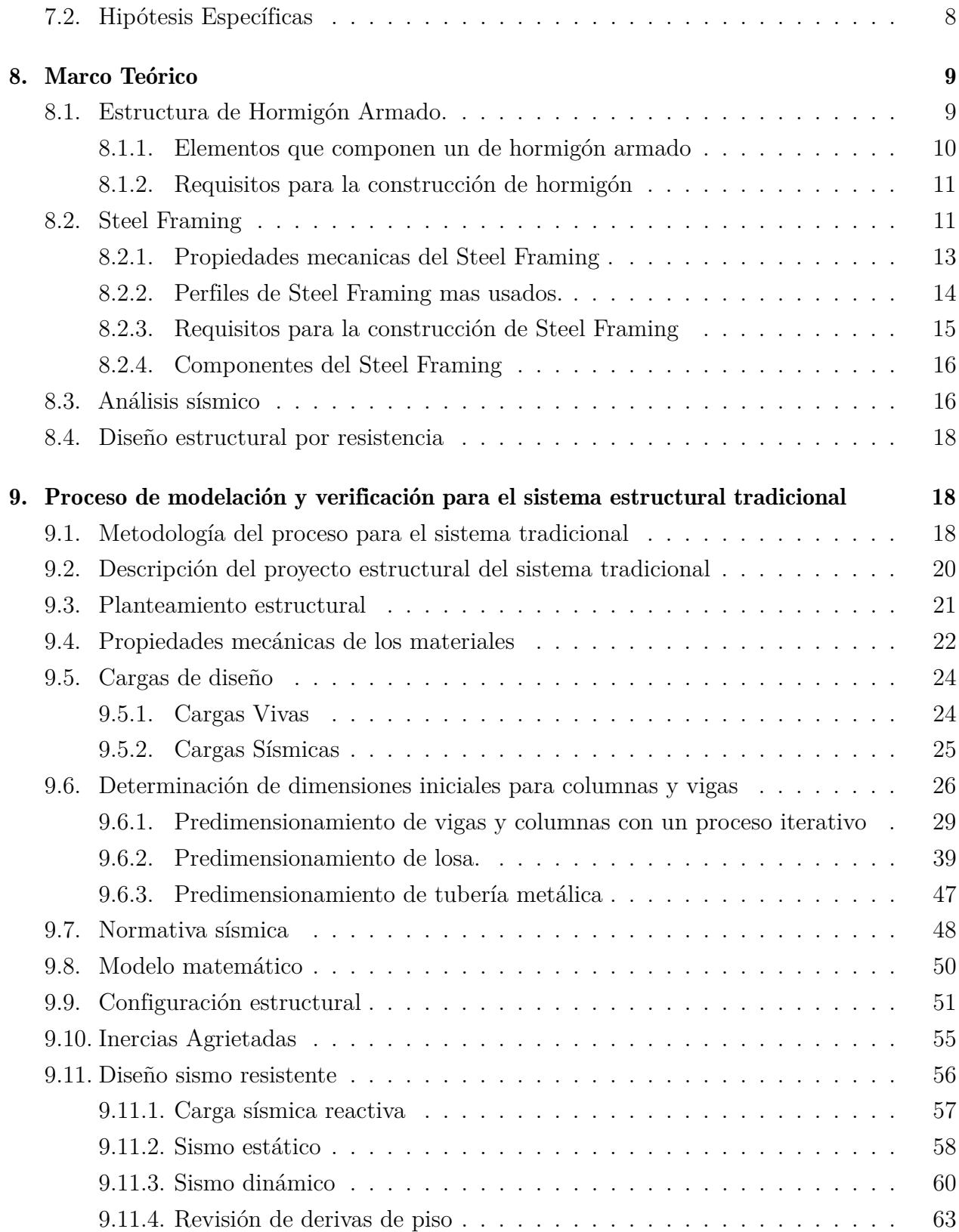

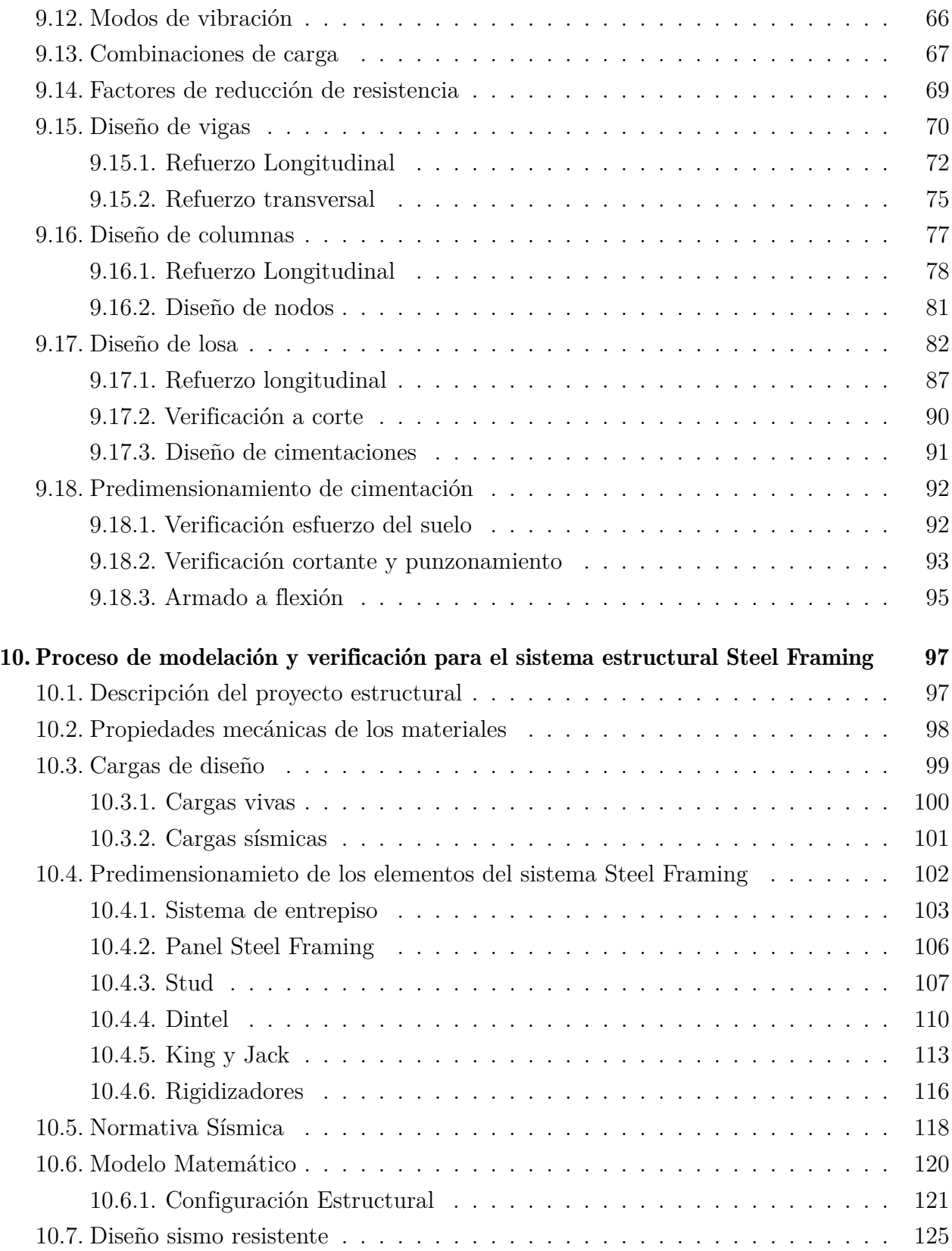

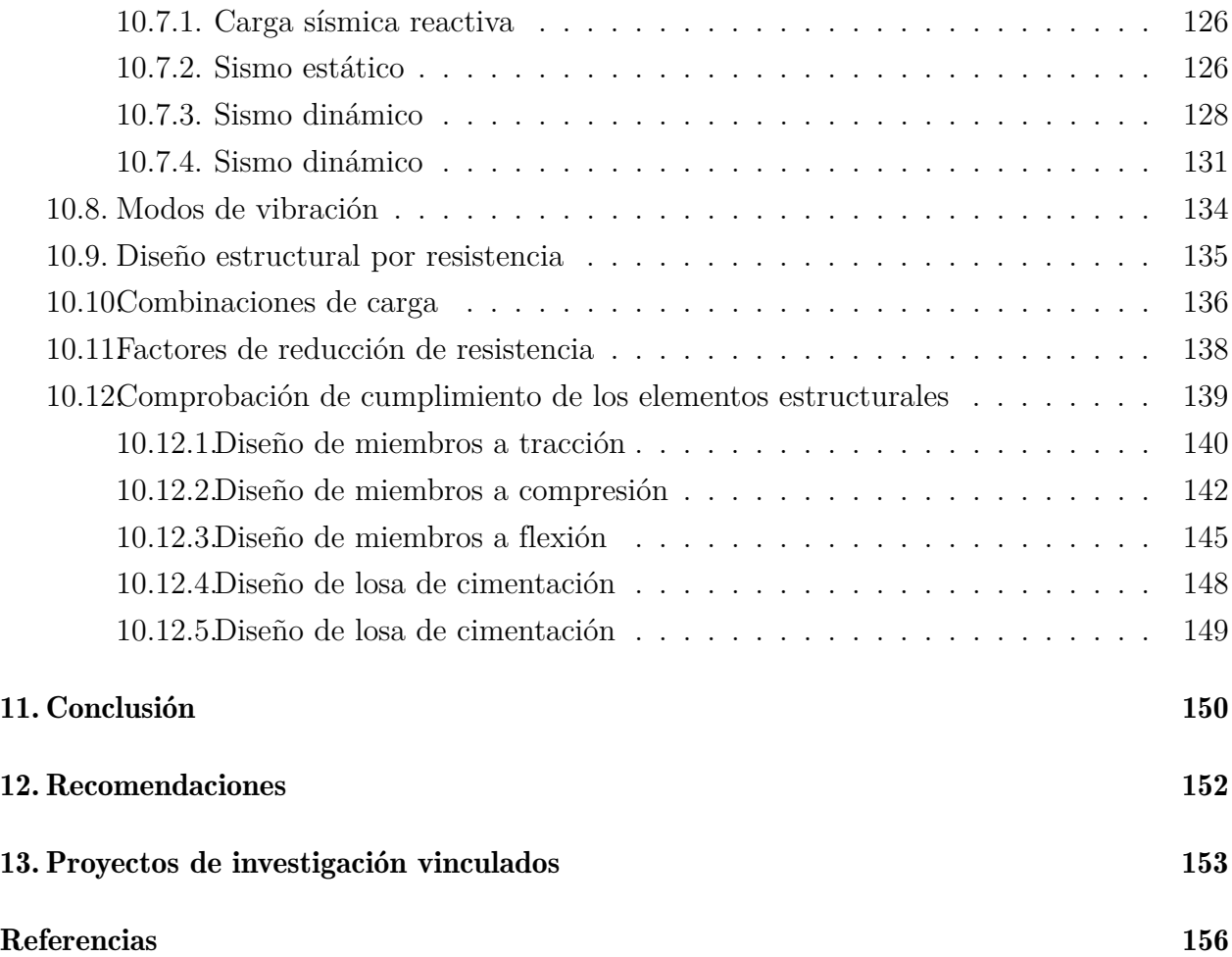

# Lista de Tablas

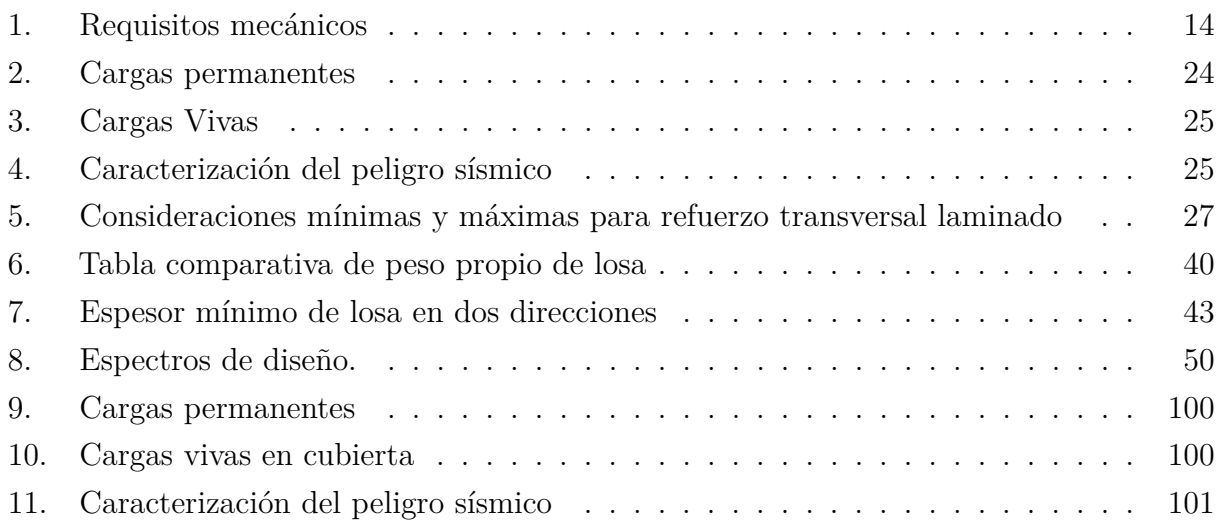

# Lista de Figuras

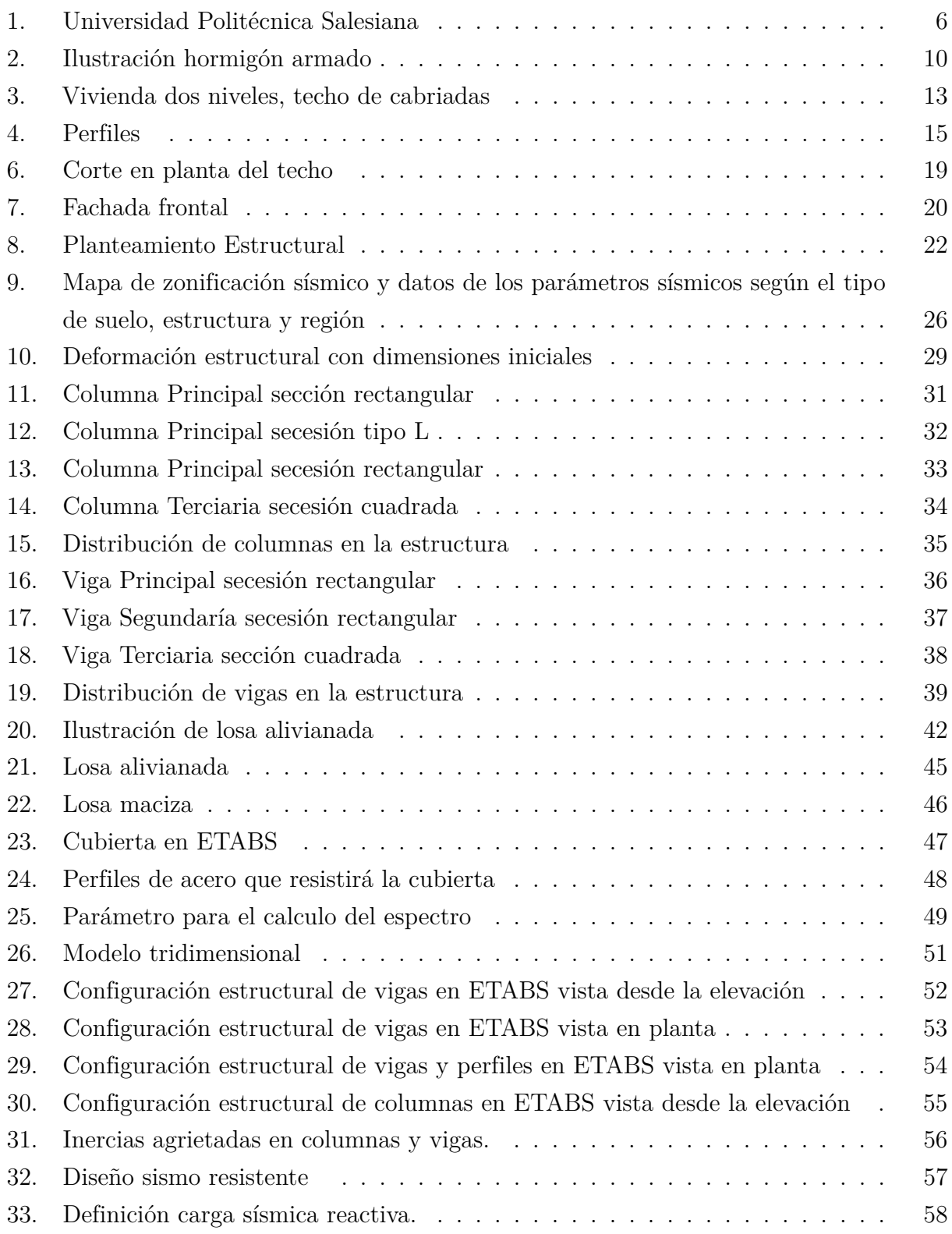

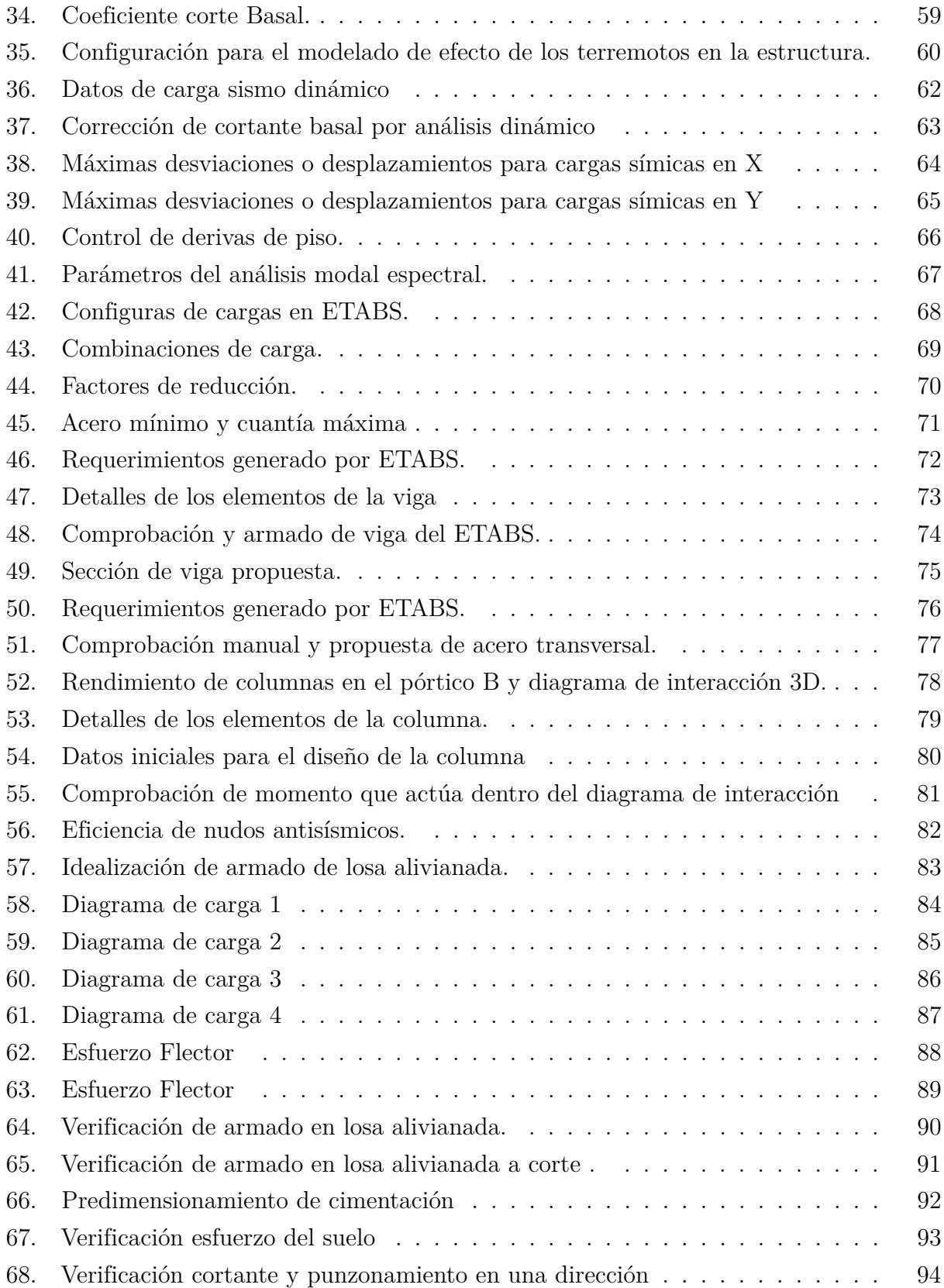

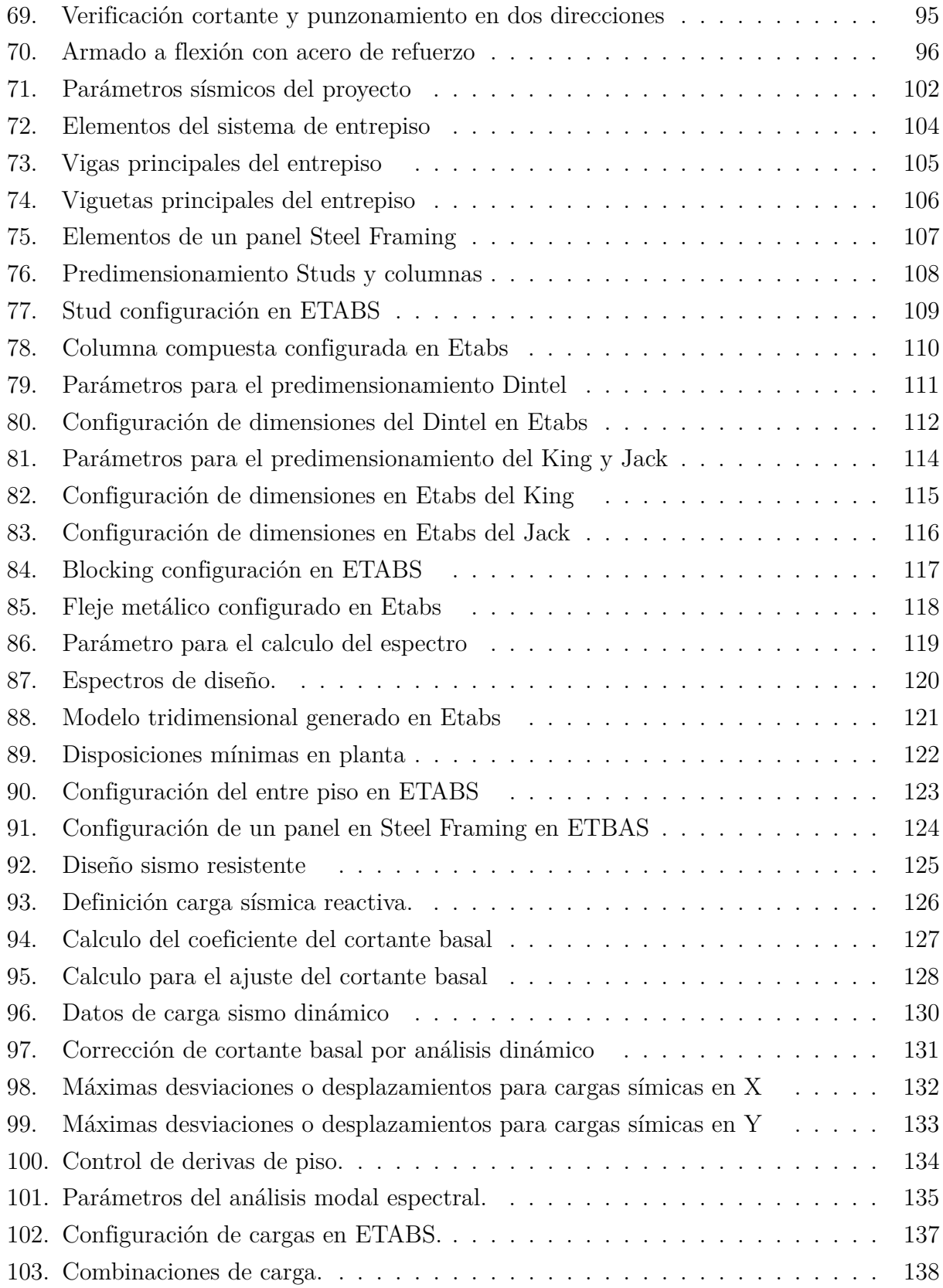

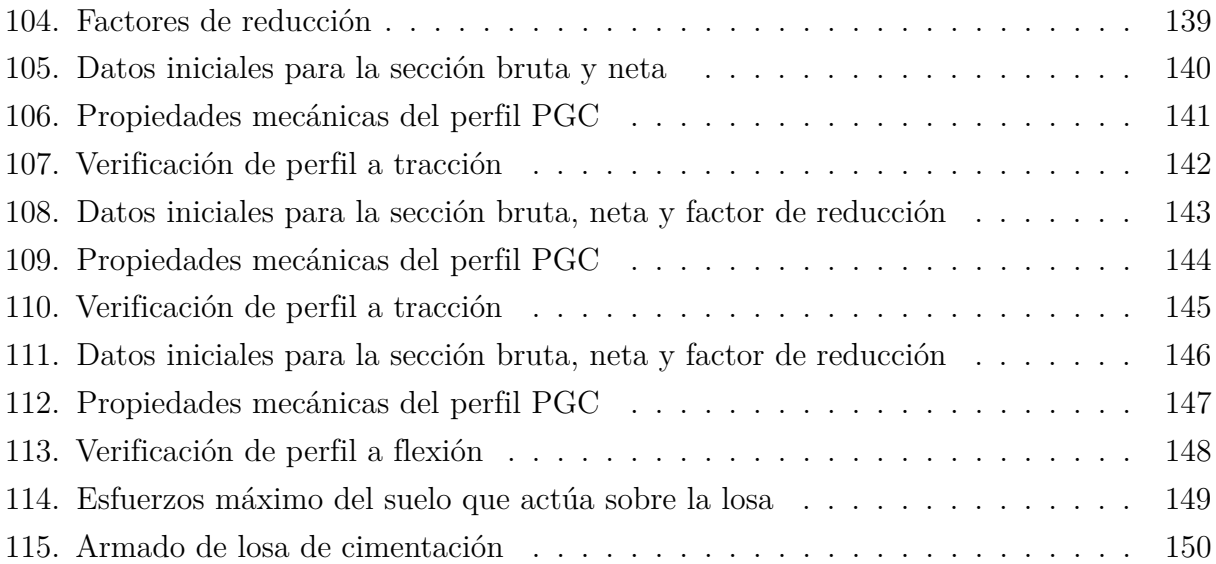

# <span id="page-16-0"></span>Resumen

 ${\bf E}$ ste trabajo se enfoca en la modelación de un sistema tradicional y un sistema de Steel Framing utilizando un software especializado donde, el diseño de los elementos estructurales se basa en normativas nacionales e internacionales. Se analizarán los componentes de ambos sistemas, las diferencias entre los tipos de cimentación y las ventajas y desventajas en términos de la parte estructural.

Palabras clave: Modelación, sistema tradicional, sistema de Steel Framing, software especializado, diseño, componentes, diferencias, ventajas, desventajas, parte estructural.

# <span id="page-17-0"></span>Abstract

 $\mathbf T$  his work focuses on the modeling of both a traditional system and a Steel Framing system using specialized software, where the design of the structural elements is based on national and international regulations. The components of both systems will be analyzed, including the differences between foundation types and the advantages and disadvantages in terms of the structural aspect.

Keywords: Modeling, traditional system, Steel Framing system, specialized software, design, components, differences, advantages, disadvantages, structural aspect.

# <span id="page-18-0"></span>1. Introducción

Ante el incremento de la población y los avances tecnológicos, la industria mundial de la construcción civil ha buscado implementar sistemas constructivos más eficientes con el fin de mejorar la productividad, reducir el desperdicio y satisfacer la creciente demanda, [\(Moraes](#page-172-0) [Renata, 2017\)](#page-172-0). En este sentido, nos enfocamos en la búsqueda de sistemas estructurales que presenten menos limitaciones, lo cual nos lleva a dirigir nuestra atención hacia los países desarrollados, [\(Núñez José, 2018\)](#page-172-1). En dichos países, se encuentran sistemas estructurales con propiedades mecánicas estandarizadas, siendo el Steel Framing un material destacado, especialmente en Estados Unidos, [\(Sarmanho y Moraes, 2007\)](#page-173-0).

El concepto principal de las estructuras realizadas con Steel Framing se refiere a un sistema constructivo que se basa en el uso de perfiles de acero galvanizado, formando una estructura metálica compuesta por elementos verticales y aplacada en ambos lados, con aislamiento en su interior. Esta característica permite que los cerramientos verticales, entrepisos y cubiertas no solo desempeñen un papel estructural, sino que también sean elementos estructurales en sí mismos. Mediante la disposición adecuada de los perfiles según una modulación determinada, se logra que estos puedan resistir una porción de la carga. Esto posibilita el uso de elementos estructurales mucho más delgados y ligeros en comparación con los métodos constructivos convencionales [\(Jorajuria, M. y Servente,F, 2015\)](#page-172-2) .

Con la técnica del hormigón armado, las luces que se pueden lograr en una viga horizontal, y columna vertical son considerablemente limitadas. Para obtener grandes luces en estructuras de hormigón armado, es necesario utilizar geometrías que permitan que las secciones trabajen principalmente a compresión, limitando así los esfuerzos de flexión, (?), por lo que este principio servirá para modelar eficientemente este sistema.

Por lo tanto, al realizar una comparativa en el sistema tradicional versus el Steel framing en la construcción de viviendas, [\(Cáceres Gaibor, 2018\)](#page-171-1) se obtendrá los beneficios de este nuevo sistema de construcción en relación a la construcción tradicional para poder tener una mejor selección al momento de construir las viviendas. [\(INEN, 2014\)](#page-171-2) Utilizando para aquello los conocimientos necesarios con el cálculo estructural y aplicando las normas vigentes de construcción que rigen en nuestro país. [\(Lucero Castro, D. E., 2019\)](#page-172-3)

# <span id="page-19-0"></span>2. Glosario

- Acero de refuerzo: El acero de refuerzo es uno de los materiales de la construcción vitales para los edificios y obras que se erigen en la actualidad. El uso de este acero de refuerzo es para las estructuras y obras que necesitan seguridad. Por lo general las necesidades de acero de refuerzo son especificadas en los diseños y en los planos de la construcción. En las edificaciones en las cuales se utiliza este acero de refuerzo, es necesario que se cumplan algunas normas: resistencia, ductilidad, dimensiones, límites físicos y químicos, qué materia prima se utilizó para su elaboración. El uso de acero reforzado es una garantía a la hora de realizar una venta inmobiliaria [\(S.A., 2023\)](#page-173-1).
- Cargas Estructurales: Son las fuerzas externas ejercidas a los elementos resistentes o también a su propio peso. Un edificio soporta cargas vivas, muertas y accidentales. El peso del mismo edificio y el peso de algunos implementos mayores de equipamiento fijo, están dentro de la categoría de cargas muertas, gracias a la fuerza descendente constante y acumulativa desde la parte superior del edificio hasta llegar a la base [\(Arkiplus, 2022\)](#page-171-3).
- Cimentaciones: Un grupo de elementos estructurales y su misión es transmitir las cargas de la construcción o elementos apoyados a este al suelo distribuyéndolas de forma que no superen su presión admisible ni produzcan cargas zonales. Debido a que la resistencia del suelo es, generalmente, menor que la de los pilares o muros que soportará, el área de contacto entre el suelo y la cimentación será proporcionalmente más grande que los elementos soportados [\(CIPSA, 2021\)](#page-171-4).
- Estructura: es el conjunto de materiales y elementos ensamblados, unidos o conectados entre sí. Son hechos con el objetivo de distribuir el peso entre los distintos puntos de apoyo para soportar cargas. Así pues, permite que la edificación sea estática y sólida, pudiendo soportar la edificación. En pocos casos, los elementos que forman la estructura pueden lograr la inmovilidad parcial de la construcción. Más bien, la mayoría de este conjuntó de elementos consiguen inmovilizar toda la edificación gracias a que se han empleados diferentes tipos de materiales y técnicas para formar la estructura [\(INCOBER,](#page-171-5) [2020\)](#page-171-5).
- **Hormigón armado:** Es una combinación de hormigón de cemento tradicional, con refuerzo de barras de acero El resultado es un material con alta resistencia a la compresión y a la tracción, razón por la cual los usos del hormigón armado en la construcción son muy amplios [\(Asesores, 2021\)](#page-171-6).
- La luz: En ingeniería, se puede entender como un sinónimo de vano, ya que se utiliza para referirse a la distancia que existe entre apoyos de una construcción. Dicho de otra manera, se emplea para cuantificar la distancia del vano que hay entre dos apoyos. Así, la luz, en ingeniería, se considera una distancia y deber ser medida en la unidad de longitud correspondiente [\(Tecnicos, 2022\)](#page-173-2).
- Normas: El Reglamento de Construcción es el conjunto de normas que te da toda la información necesaria para las construcciones públicas o particulares, desde la planeación del proyecto y su construcción hasta su mantenimiento, habla acerca de los requisitos para los peritos de obra y los responsables, incluye datos técnicos para arquitectos e ingenieros y da la normativa para los diseños, tomando en cuenta el material con que estén hechas sus estructuras (metal, madera, concreto) y lo que necesita cada proyecto para ser seguro ante sismos [\(keobra, 2019\)](#page-172-4).
- **Perfiles:** Los perfiles son materiales de acero disponibles en una gran variedad de diseños cada uno con funciones específicas, ya sea para proyectos grandes o construcciones pequeñas. Se fabrican por medio del laminado en caliente del acero, también conocido como rolado. Existen diferentes tipos de perfiles de acero de acuerdo a su forma, resistencia física y función. Los perfiles de acero se pueden encontrar en diferentes variedades o tipos debido a su diseño, el cual les brinda capacidades diferentes. Dentro del mercado se clasifican como perfiles estructurales, también conocidos como: acero estructural; y perfiles comerciales, también llamados acero comercial [\(Monterrey, 2022\)](#page-172-5).
- **Steel Framing:** Es un sistema de construcción que emplea perfiles de acero (steel frame en inglés) conformados en frío y galvanizados, en vez de vigas de madera o aluminio, como elementos estructurales. Estos perfiles se unen entre sí para formar celdas generalmente rectangulares, sobre las cuales se colocan las distintas planchas que formarán las paredes, el piso o el techo. Los perfiles más utilizados son en forma de U, aunque también se utilizan perfiles en L, en S y con otras formas. Cada perfil incluye perforaciones en su interior, para permitir el paso de tuberías, cables y elementos estructurales. Sobre estos perfiles se colocan las planchas de aislación y terminado, que pueden ser de fibrocemento, fibra de vidrio y polímero entre otros para los elementos aislantes, y placas de yeso, polímeros o cerámicos para las terminaciones interiores o exteriores. Con el auge de este tipo de construcción, fueron diseñadas toda una serie de herramientas y accesorios para que el trabajo sea más eficiente, preciso y seguro. [\(Sarmanho y Moraes, 2007\)](#page-173-0).
- Modo 1: Formas características en las que la estructura puede deformarse bajo la acción

de una carga dinámica o un evento sísmico.

# <span id="page-21-0"></span>3. Problema de estudio

## <span id="page-21-1"></span>3.1. Antecedentes

El hormigón armado es uno de los materiales de construcción tradicionales utilizados en nuestro medio, se desarrolló en el siglo XIX y mejoró mucho en el siglo XX con el desarrollo continuo de la industria en materiales, maquinaria de procesamiento, transporte, diseño y las técnicas necesarias para estudiarlo y calcularlo. Supera a otros materiales en muchas aplicaciones, desde cimientos, viviendas, carreteras, puentes hasta grandes edificios y proyectos de ingeniería hidráulica de gran envergadura [\(Larsson, 2020\)](#page-172-6).

El Steel Framing tiene sus orígenes a inicios del siglo XIX en Estados Unidos por lo que al pasar de los años este sistema se ha ido expandiendo, por diferentes países de Latino América incluyendo Ecuador y utilizándolo en empresas que se especializan en la construcción de edificaciones en acero galvanizado.

Cada sistema estructural tiene su propio comportamiento al momento de aplicar una carga. Por lo tanto, los métodos de análisis y diseño para cargas verticales y horizontales son diferentes [\(Gonzales, 2009\)](#page-171-7), por lo que, es importante investigar y distinguir el comportamiento estructural de estos sistemas y con ello obtener un adecuado y óptimo diseño.

Según [Pamela Calderon y Alexander Proaño](#page-172-7) [\(2021\)](#page-172-7), actualmente en el Ecuador, las obras civiles hechas puramente de hormigón son de tiempos atrás, es por ello que se dió paso a las construcciones modernas como el Steel Framing, que aunque es un sistema de construcción con muchas ventajas [\(Melanie Gomez, 2022\)](#page-172-8), todavía no existe una norma Ecuatoriana netamente para las dimensiones que deben tener los elementos que lo componen, es por esto que el sistema de Steel Framing no están suficientemente difundidos entre diseñadores, constructores y público en general; por lo tanto, la población tiene miedo a que este tipo de construcciones se lleve a cabo sin una base técnica especificada y pueda llegar a fallar, frenando así posibles avances en esta industria que hoy en día goza de un extraordinario nivel técnico y de desarrollo en países mas avanzados.

### <span id="page-22-0"></span>3.2. Descripción del problema

Este proyecto considera viviendas de 2 plantas (pisos) con luces de hasta 5 metros, que va a ser diseñado con el sistema estructural tradicional (hormigón armado) y el sistema moderno (Steel Framing), dichos sistemas serán modelados en un software especializado, correctamente configurado para obtener resultados fiables, esto siguiendo todas las recomendaciones de las normas locales e internacionales. Si bien se describe el proceso de modelado en un software especializado, tanto del sistema tradicional de hormigón armado como del sistema moderno de Steel Framing con acero liviano galvanizado, es importante destacar que este trabajo se centra únicamente en el diseño de los sistemas y no implica la construcción física. El diseño de los elementos se basa en normativas nacionales e internacionales para garantizar un enfoque adecuado.

### <span id="page-22-1"></span>3.3. Importancia y alcances

El presente proyecto se basa en observar las principales diferencias conforme a la seguridad, entre la construcción de viviendas tradicionales (hormigón armado) y el sistema Steel Framing (acero galvanizado de bajo espesor), y con ello dar resultados precisos y brindar información valiosa que pudiera ser de gran ayuda en la elección del sistema estructural a usar en la construcción de una vivienda.

Desde el punto de vista del diseño, se busca dar recomendaciones para diseñar las estructuras tradicionales y de Steel Framing, centrándonos en las diferencias de los resultados que nos proporciona el análisis de los dos sistemas, tomando en cuenta los efectos del viento y de sismos ya que en el Ecuador el aumento de la construcción de viviendas en áreas de alto riesgo sísmico, es la principal causa de la alta pérdida de vidas debido a los terremotos recientes, ocasionadas por el impacto de las fuerzas sísmicas [\(INEN, 2023\)](#page-172-9) .

# <span id="page-22-2"></span>4. Delimitación

## <span id="page-22-3"></span>4.1. Espacial o geográfica

El trabajo de titulación se lo desarrollo en la Universidad Politécnica Salesiana de la Ciudad de Cuenca, campus El Vecino (ver Figura [11\)](#page-118-1).

#### <span id="page-23-2"></span>Figura 1

*Universidad Politécnica Salesiana.*

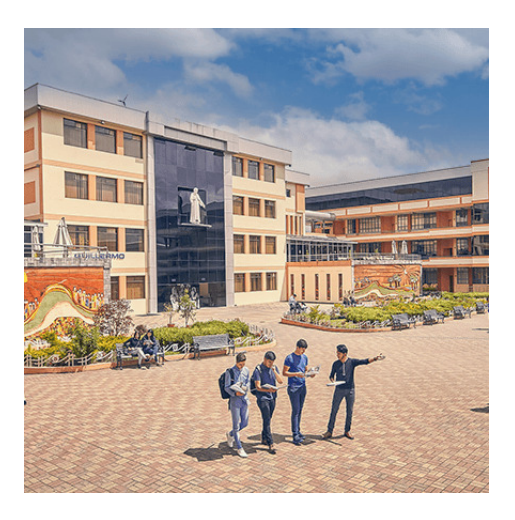

Nota: En la Figura se observa la Universidad Politécnica Saleciana-Sede Cuenca. Fuente: [\(Ceancata, 2016\)](#page-171-8)

## <span id="page-23-0"></span>4.2. Temporal

El desarrollo del trabajo de titulación "Análisis comparativo técnico de un sistema tradicional versus un sistema estructural Steel Framing para la construcción de viviendas de hasta 2 plantas con luces de hasta 5 metros" se lo desarrolló desde el mes de marzo del 2023 hasta el mes de Agosto del 2023 de acuerdo al cronograma planteado, cumpliendo con la normativa (Resolución: N◦ 180-12-2015-11-20).

## <span id="page-23-1"></span>4.3. Sectorial o institucional

El presente trabajo, está dentro del sector de la innovación constructiva , específicamente en la búsqueda de avances constructivos entre diferentes tipos de edificaciones.

Durante muchos años, la falta de innovación ha sido evidente en nuestro campo. Mientras que otras industrias, han respondido rápidamente a los avances tecnológicos y digitales, el sector de la construcción ha progresado a un ritmo considerablemente más lento. Este retraso se debe a diversos factores, como los altos costos, la necesidad de extensas investigaciones, la falta de estandarización, los desafíos en la disponibilidad de materiales y la escasez de mano de obra calificada. Además, la fragmentación y la falta de colaboración entre las diferentes partes de la cadena de valor de la construcción también dificultan la introducción de innovaciones en el sector. [\(Galindo, 2021\)](#page-171-9).

Durante muchos años, la falta de innovación ha sido evidente en nuestro campo. Mientras que otras industrias, han respondido rápidamente a los avances tecnológicos y digitales, el sector de la construcción ha progresado a un ritmo considerablemente más lento. Este retraso se debe a diversos factores, como los altos costos, la necesidad de extensas investigaciones, la falta de estandarización, los desafíos en la disponibilidad de materiales y la escasez de mano de obra calificada. Además, la fragmentación y la falta de colaboración entre las diferentes partes de la cadena de valor de la construcción también dificultan la introducción de innovaciones en el sector.

# <span id="page-24-0"></span>5. Justificación

La comparativa de sistemas constructivos busca remediar el problema que hoy en dia se vive en nuestro medio [\(Jose Ortiz, 2017\)](#page-172-10), que es la falta de viviendas sociales, es por ello que se busca expandir de forma rápida y segura la construcción de viviendas cumpliendo con la Norma Ecuatoriana de la Construcción (NEC), pese a que el Ecuador no consta netamente con una norma en especifico del Steel framing, existen normas relacionadas donde hablan de acero galvanizado alivianado laminado en frió [\(INEN, 2014\)](#page-171-2) . También buscar la mejor calidad, por lo que se llevara acabo el diseño de dos tipos de estructura, tradicional y moderno, buscando que el sistema moderno sea igual o mas seguro que el método tradicional de construcción, es por ello que se toma el Steel Framing como el sistema de construcción moderno, puesto que es un sistema con varias ventajas arquitectónicas, no obstante, al ser un método moderno la sociedad no lo conoce, no existen personas capacitadas para su diseño estructural y la materia prima no se encuentra fácilmente.

# <span id="page-24-1"></span>6. Objetivos

## <span id="page-24-2"></span>6.1. Objetivo General

Realizar una comparación estructural del dimensionamiento de los sistemas tradicionales frente a los sistemas de construcción del Steel framing para viviendas de hasta 2 plantas con luces de hasta 5 metros.

## <span id="page-25-0"></span>6.2. Objetivos Específicos

- Establecer los componentes mas importantes de un sistema tradicional y sistema Steel Framing en construcción de viviendas de hasta dos plantas con luces de hasta 5 metros.
- Evaluar y diferenciar el tipo o volumen de cimentación empleados en el sistema tradicional y sistema Steel Framing en la construcción de viviendas de hasta dos plantas con luces de hasta 5 metros.
- Obtener las ventajas y desventajas competitivas en la parte estructural en el sistema tradicional y el sistema Steel Framing en la construcción de viviendas de hasta 2 plantas con luces de hasta 5 metros.

# <span id="page-25-1"></span>7. Hipótesis

## <span id="page-25-2"></span>7.1. Hipótesis General

Se realizara una comparación estructural del dimensionamiento de los sistemas tradicionales frente a los sistemas de construcción del Steel framing para viviendas de hasta 2 plantas con luces de hasta 5 metros.

# <span id="page-25-3"></span>7.2. Hipótesis Específicas

- Se establecerán los componentes mas importantes de un sistema tradicional y sistema Steel framing en construcción de viviendas de hasta dos plantas con luces de hasta 5 metros.
- Se evaluara y diferenciara el tipo o volumen de cimentación empleados en la sistema tradicional y sistema Steel framing en la construcción de viviendas de hasta dos plantas con luces de hasta 5 metros.
- Se obtendra las ventajas y desventajas competitivas en la parte estructural en el sistema tradicional y el sistema Steel framing en la construcción de viviendas de hasta 2 plantas con luces de hasta 5 metros.

# <span id="page-26-0"></span>8. Marco Teórico

Este punto se centra en las definiciones y conceptos más importantes relacionados con los sistemas constructivos tradicionales y modernos, así como las principales propiedades en las edificaciones al momento del montaje.

## <span id="page-26-1"></span>8.1. Estructura de Hormigón Armado.

Al ser el hormigón armado es un material de construcción se ha venido desarrollando durante el siglo XIX y mejorado en el XX a través de la evolución constante de la industria, en lo referente a materiales, maquinaria de elaboración, transporte, colocación y en técnicas para su estudio y cálculo. Sobresale en muchas aplicaciones, desde las fundaciones, viviendas, caminos, puentes, hasta los enormes edificios, y grandes obras hidráulicas [\(Larsson, 2020\)](#page-172-6) .

La Figura [2](#page-27-1) presenta una ilustración hormigón armado.

### Características más comunes del hormigón armado:

- Es capaz de soportar cargas de compresión, tensión de tracción.
- Es de alta fiabilidad como material, ya que combina los mejores elementos, hormigón y acero.
- Por su facilidad de uso, acepta la más amplia gama de combinaciones, una de estas es, la facilidad de llenar los encofrados (moldes) de casi cualquier forma y tamaño cuando éste se encuentra en estado plástico.

#### <span id="page-27-1"></span>Figura 2

*Ilustración de hormigón armado.*

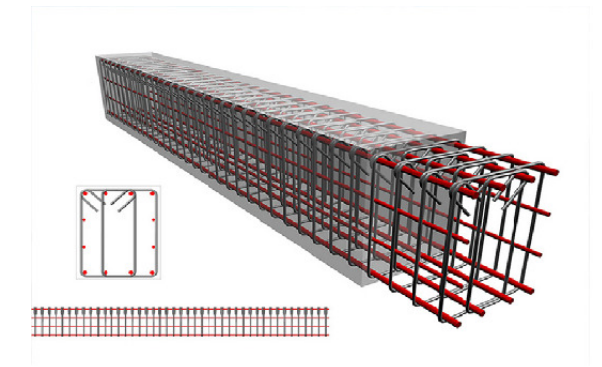

Nota: En la Figura se observan una ilustración de hormigón armado donde se puede observar cómo el acero es ubicado de forma transversal y longitudinal: Fuente [\(Muñoz, 2015\)](#page-172-11).

#### <span id="page-27-0"></span>8.1.1. Elementos que componen un de hormigón armado

Una construcción de hormigón es una estructura compuesta por varios elementos, diseñados para brindar resistencia y durabilidad. Las dimensiones de estos elementos están determinadas por la capacidad portante del suelo, un aspecto fundamental en la construcción de cualquier tipo de estructura. Es importante destacar que la capacidad portante se refiere a la habilidad del suelo para soportar el peso de la estructura y cualquier carga adicional, sin comprometer su estabilidad y seguridad.

Para determinar la capacidad portante del terreno, es necesario considerar varios factores, como la naturaleza y composición del suelo, la profundidad y tipo de cimentación utilizada, las características de la estructura y su carga, entre otros aspectos relevantes.

Según [\(Mastropietro, 2019\)](#page-172-12) Los elementos principales de una construcción de hormigón incluyen:

- Cimientos: Son la base de la estructura y proporcionan soporte y estabilidad.
- Columnas: Son elementos verticales que soportan efectos de momento o también cargas horizontales por lo que es un elemento solicitado en compresión

o flexo-compresión .

- Vigas: Son elementos estructurales lineales que trabajan principalmente a flexión y corte. Tienen una forma alargada y suelen colocarse horizontalmente. La dimensión predominante de una viga es su longitud, mientras que las otras dos dimensiones, el ancho y el espesor, son menores en comparación.
- **Losas:** Son elementos estructurales planos que se encuentran en superficie y están diseñadas para soportar principalmente cargas perpendiculares a su plano medio. Esto significa que la carga actúa en dirección vertical, generando esfuerzos de flexión como solicitación preponderante en la losa.

Es importante tener en cuenta que la construcción de hormigón debe ser realizada por profesionales capacitados y siguiendo las normas y regulaciones aplicables. Además, es fundamental garantizar que cualquier información o diseño utilizado en la construcción sea original y no infrinja los derechos de propiedad intelectual de terceros. El plagio en la construcción de hormigón puede tener graves consecuencias, incluyendo daños a la seguridad y la calidad de la estructura.

#### <span id="page-28-0"></span>8.1.2. Requisitos para la construcción de hormigón

Se ha diseñado el cálculo estructural de la vivienda domiciliaria de 2 pisos ubicada en el cantón Paute. Para la comprobación del modelo en general se utilizaron diferentes códigos internacionales (ACI 318-19, ASCE 7-10, AISC 360-16, EHE 08), de los cuales se basa en su mayoría el código local (NEC-SE-VIVIENDA) . La filosofía de diseño utilizada de igual manera es la de LRFD, en la cual se mayoran las cargas a través de coeficientes de mayoración y disminuye la capacidad resistente de los elementos con coeficientes de reducción, manteniendo el margen de la seguridad del lado del diseñador. El método utilizado para el análisis sismorresistente fue el método estático de cargas sísmicas laterales equivalentes, recomendada por la normativa local (NEC-SE-VIVIENDA), pero que debe ser verificada mediante métodos dinámicos, los cuales se comprobarán en la resolución del proyecto.

## <span id="page-28-1"></span>8.2. Steel Framing

El sistema de construcción conocido como Steel Framing, del inglés "Steel = acero" y "framing = estructura" es un sistema constructivo caracterizado por el uso de perfiles delgados de acero galvanizado conformado en frío como elementos estructurales primarios y secundarios. Al tratarse de un sistema industrializado, permite la construcción en seco y reduce el tiempo

de inactividad en el sitio [\(Sarmanho y Moraes, 2007\)](#page-173-0) .Estos perfiles se concatenan y forman un esqueleto comportándose como una estructura de una edificación, implementando partes portantes y no portantes; para lograr la sustitución parcial o total de nuestra estructura tradicional de hormigón y la manposteria [\(Carpio, 2014\)](#page-171-10) .

Los marcos de acero galvanizado o Steel Framing a tenido gran acogida en el mundo por lo que presenta grandes beneficios, tiempos de ejecución rápidas ya que se trata de una estructura que se ensambla fácilmente sin la necesidad de usar herramienta pesada, estructura liviana y fuerte, poca mano de obra, aislamiento termo acústico, flexible, y muy resistente a la corrosión. En la Figura [3](#page-30-1) se muestra el esqueleto de una alternativa constructiva. Se destacan los componentes del sistema, lo que resalta en sus aspectos técnicos, suministrando información para su dimensionamiento y detalles de las uniones entre dichos componentes .

### <span id="page-30-1"></span>Figura 3

*Vivienda dos niveles, techo de cabriadas.*

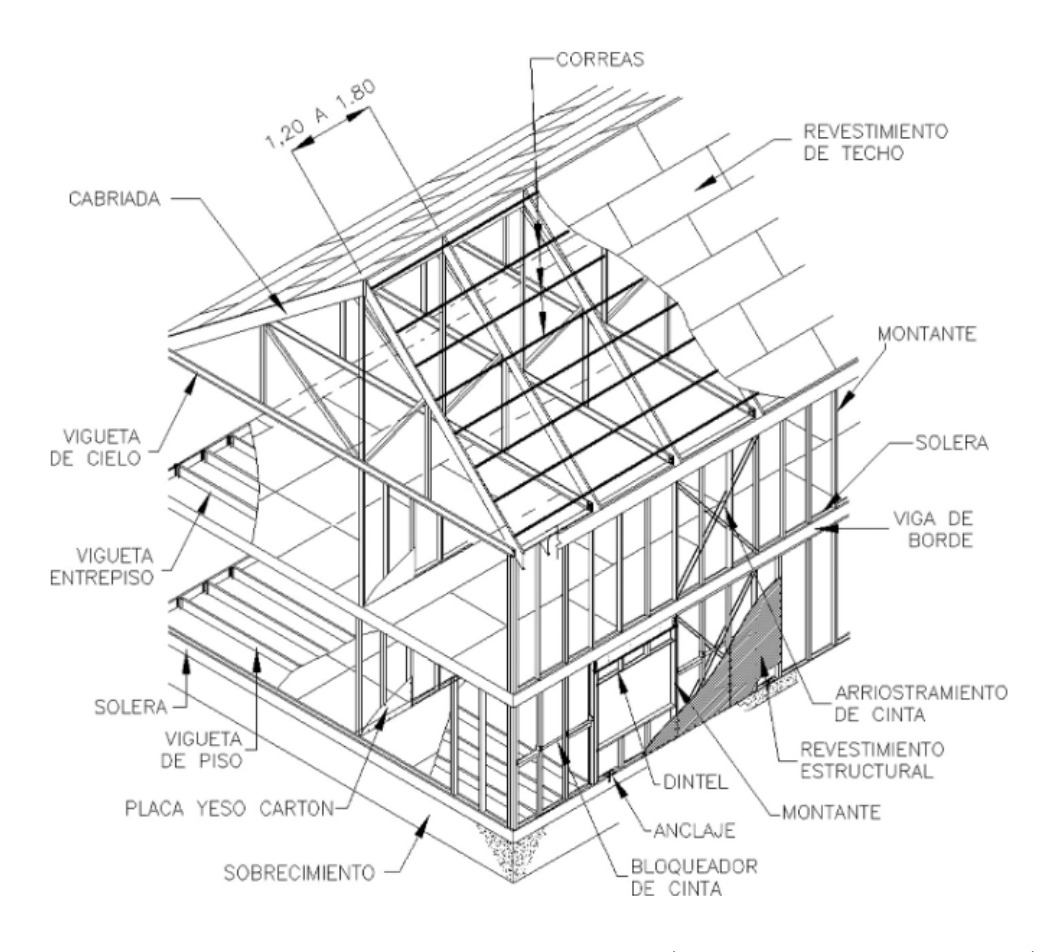

Nota: Esquema de vivienda con Steel Framing. Fuente: [\(Sarmanho y Moraes, 2007\)](#page-173-0).

### <span id="page-30-0"></span>8.2.1. Propiedades mecanicas del Steel Framing .

Las propiedades mecánicas del acero utilizado deben documentarse por los fabricantes de perfiles, asi tambien el diseñador estructural debera tener conocimiento como se comporta el material que se va a manejar [\(INEN, 2014\)](#page-171-2). Las propiedades mecánicas más importantes a considerar al diseñar ese encuentra en la Tabla [1.](#page-31-1)

## <span id="page-31-1"></span>Tabla 1

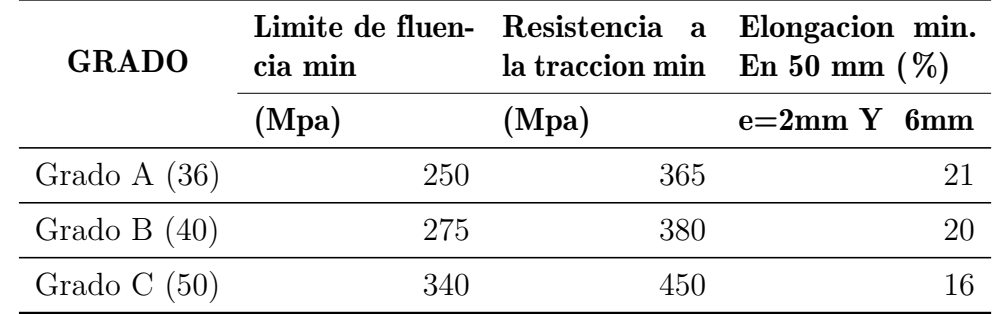

*Requisitos mecánicos*

Nota: *Los perfiles deben ser fabricados con chapas de acero pre-galvanizadas, cuyas propiedades mecánicas deben cumplir con los valores indicados en la Tabla [1](#page-31-1) para cada grado de acero. Fuente [\(INEN, 2014\)](#page-171-2).*

### <span id="page-31-0"></span>8.2.2. Perfiles de Steel Framing mas usados.

"Perfil especial abierto de chapa de acero galvanizada conformado en frío para uso en estructura portante de edificios. Es el perfil obtenido por el conformado progresivo en frío de un fleje, cortado de chapa de acero galvanizada por inmersión en caliente, que pasa entre una serie de rodillos o por golpes de prensa para obtener diversas formas como se observar en la Figura [4"](#page-32-1) [\(INEN, 2014\)](#page-171-2).

### <span id="page-32-1"></span>Figura 4

*Formas de los perfiles.*

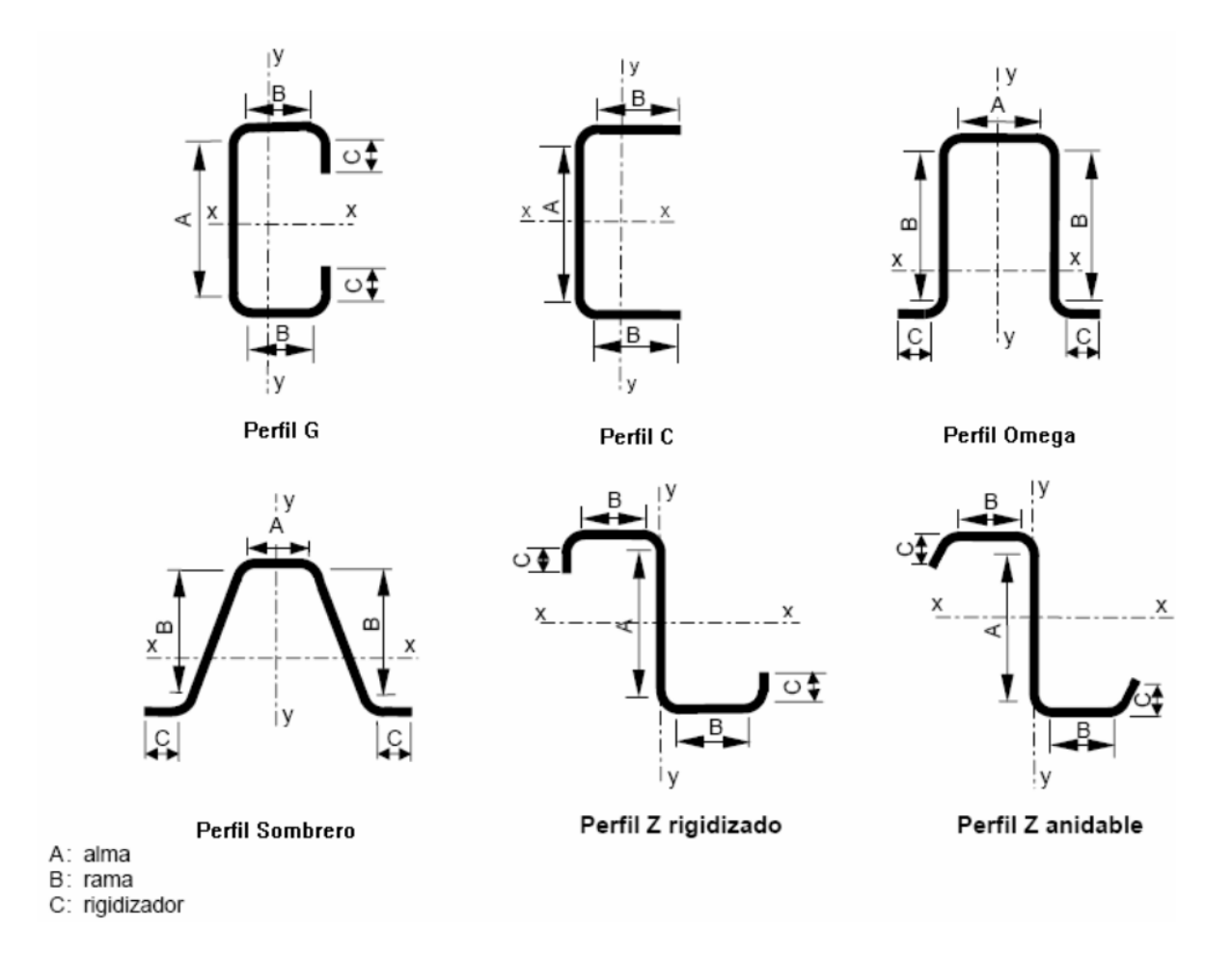

Nota: Tipos de perfiles galvanizados en frio. Fuente: [\(INEN, 2014\)](#page-171-2).

En este sistema los perfiles mas usado son el tipo U y C que generalmeten se los conoce como PGU (Soleras) y PGC (Montantes).

## <span id="page-32-0"></span>8.2.3. Requisitos para la construcción de Steel Framing

El requerimiento para la construcción de estructuras metálicas en el Ecuador se rige bajo:

[\(ACI, 2019\)](#page-171-11): El American Concrete Institute o Instituto Americano del Concreto es una organización sin ánimo de lucro de los Estados Unidos de América que desarrolla estándares, normas y recomendaciones técnicas con referencia al hormigón reforzado.

#### <span id="page-33-0"></span>8.2.4. Componentes del Steel Framing

En esta muestra los miembros que componen el sistema constructivo. Estos componentes están estipulados por [\(Jáuregui, 2012\)](#page-172-13).

- Paneles
- Cubiertas
- Entrepisos
- Fijaciones
- Aislaciones
- Revestimientos Exteriores
- Revestimientos Interiores

Todos estos componentes trabajan juntos para formar una estructura resistente y estable. La selección y diseño adecuado de cada uno de dichos componentes es crucial para garantizar la seguridad y durabilidad de la estructura de acero.

## <span id="page-33-1"></span>8.3. Análisis sísmico

Un análisis sísmico es necesario para evaluar y comprender cómo una estructura respondería a las fuerzas generadas por un terremoto o sismo. Los terremotos son eventos naturales que generan ondas sísmicas que se propagan a través de la Tierra, y pueden causar daños significativos a las construcciones humanas si no están diseñadas adecuadamente para resistir esas fuerzas.

El análisis sísmico de este proyecto se realizará siguiendo la Norma [NEC](#page-172-14) [\(2014c\)](#page-172-14), la cual será utilizada como referencia para llevar a cabo los cálculos necesarios. En este proceso, se considerarán las siguientes ecuaciones como elementos fundamentales del estudio:

$$
T = Ct * hn^{\alpha}
$$
 (1)

Donde:

Ct= Coeficiente que depende del tipo de edificio.

hn= Altura máxima de la edificación de n pisos, medida desde la base de la estructura, en metros.

T= Período aproximado de vibración natural

$$
V = \frac{I * Sa(Ta)}{R * \varnothing P * \varnothing E} * W \tag{2}
$$

Dónde:

Sa (Ta)= Espectro de diseño en aceleración; véase en la sección. [3.3.2]

 $\varnothing$ P y  $\varnothing$ E = Coeficientes de configuración en planta y elevación; véase en la sección. [5.3]

- I= Coeficiente de importancia; se determina en la sección. [4.1]
- R= Factor de reducción de resistencia sísmica; véase en la sección. [6.3.4]
- V= Coeficiente del Cortante Basal.
- W= Carga sísmica reactiva; véase en la sección. [6.1.7]
- Ta= Período de vibración; véase en la sección. [6.3.3]

### <span id="page-35-0"></span>8.4. Diseño estructural por resistencia

Este método de diseño denominado también diseño por estados límite o resistencia última, consiste en determinar en primer término, las acciones (cargas o momentos) que se presentan en las secciones críticas de un miembro estructural o estructura bajo el efecto de las acciones de diseño o cargas factorizadas. Estos esfuerzos luego se verifican con la capacidad reducida de la sección, dicha reducción dependerá del tipo de esfuerzo con el que se esté analizando el elemento.

# <span id="page-35-1"></span>9. Proceso de modelación y verificación para el sistema estructural tradicional

## <span id="page-35-2"></span>9.1. Metodología del proceso para el sistema tradicional

En la Figura [6](#page-36-0) podemos apreciar los planos arquitectónicos que serán empleados para llevar acabo todos los cálculos con ayuda de un software especializado. El domicilio cuenta con dos pisos de altura con una luz de hasta 5m. Los planos empleados serán usados para poder dar el dimensionamiento de la estructura, y con ello poder ir diseñando cada elemento.
<span id="page-36-0"></span>*Corte en planta del techo .*

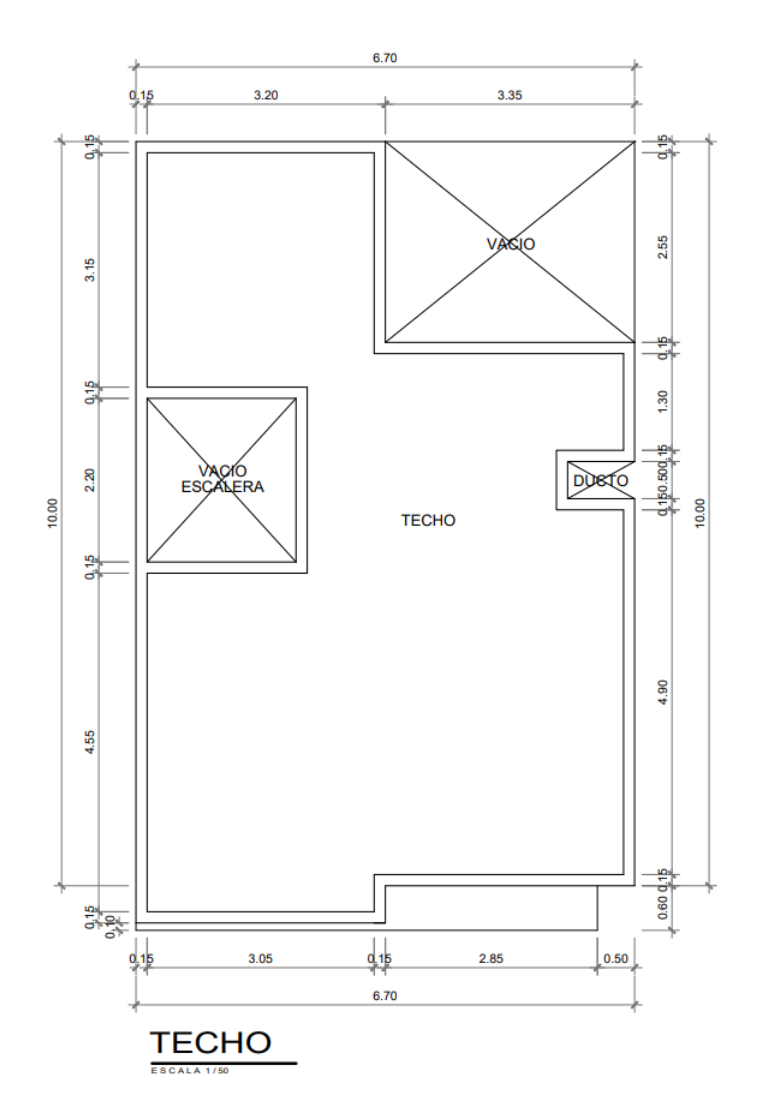

Nota: En la Figura [7](#page-37-0) y Figura [6](#page-36-0) se puede observar los cortes en planta de los planos arquitectónicos que se usarán en el presente proyecto. Fuente: Autor.

La distribución arquitectónica en elevación es regular, con aberturas en la parte frontal que conforman las puertas y ventanas, como se observa en la Figura [7.](#page-37-0) Se tiene elevaciones entre niveles de piso terminados de 2.80 metros y 20 centímetros para el diseño del elemento de entrepiso.

<span id="page-37-0"></span>*Fachada frontal .*

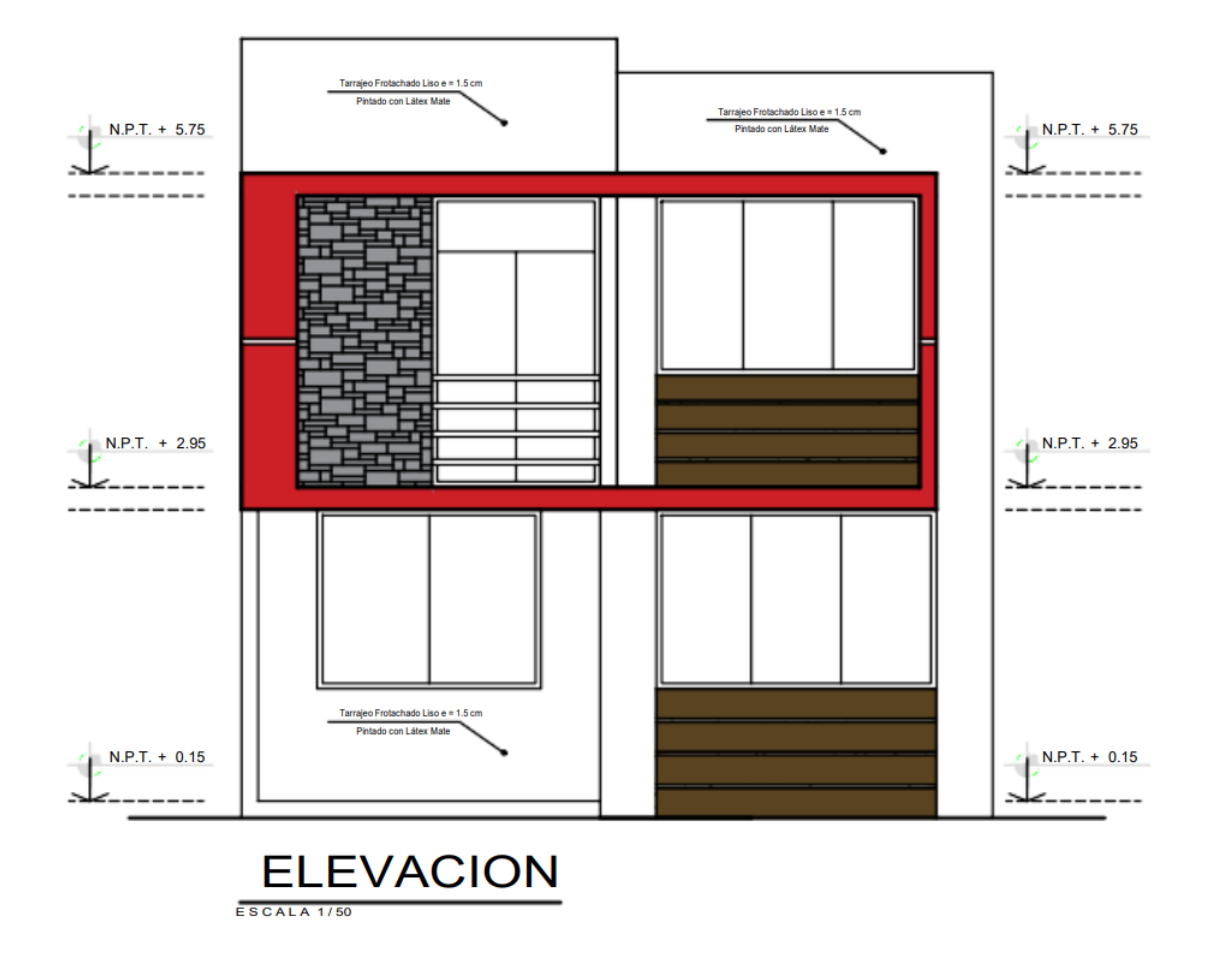

Nota: En la Figura [7](#page-37-0) se puede observar la fachada frontal . Fuente: Autor.

## 9.2. Descripción del proyecto estructural del sistema tradicional

Analizando el proyecto arquitectónico se propone una estructura tipo pórtico de hormigón armado como sistema estructural. El sistema estructural consta de las siguientes características:

La superestructura está compuesta por elementos verticales (columnas) y horizontales (vigas, viguetas, losas y cubiertas), la cual está diseñada para resistir las condiciones de servicio y sismo. Las cargas se transmiten a través de estos elementos hacia las zapatas ubicadas bajo el suelo (infraestructura).

- La cimentación, vigas, viguetas y losas fueron diseñadas con un hormigón de resistencia característico a la compresión de f'c = 210 kg/cm2, mientras que las columnas se diseñaron con un hormigón de f'c = 280 kg/cm2. Además de esto se utilizaron tubos de acero para armar la cubierta en el último nivel.
- Para el diseño de la cimentación del proyecto, se consideró el esfuerzo admisible del suelo qadm=1.2 kg/cm2., según el estudio realizado por [Pesantez](#page-173-0) [\(2018\)](#page-173-0).

## 9.3. Planteamiento estructural

El plano de la Figura [8,](#page-39-0) sirve como referencia para estimar la ubicación de las columnas y realizar las interacciones necesarias para ajustar su posición o tipo, de ser necesario. Este enfoque nos permitirá predimensionar los elementos siguiendo las indicaciones de la normativa correspondiente.

<span id="page-39-0"></span>*Planteamiento Estructural*

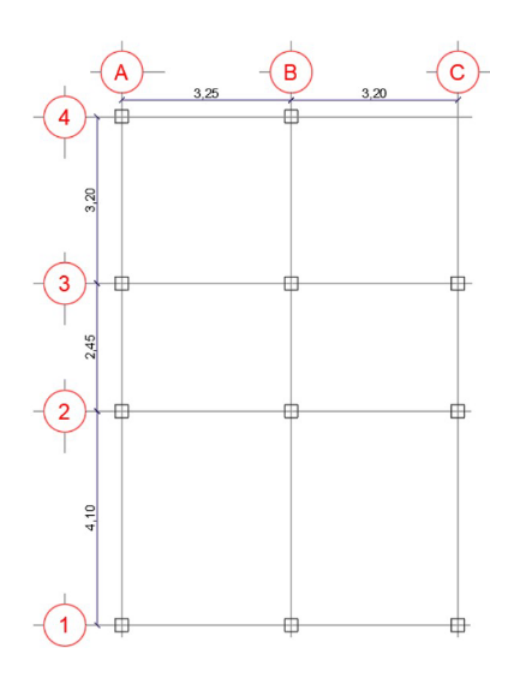

Nota: Plano Estructural. Fuente: Autor.

## 9.4. Propiedades mecánicas de los materiales

Hormigón Armado.

Para la resistencia a la compresión a los 21 días del hormigón en la superestructura se utilizaron lo siguientes valores [ACI](#page-171-0) [\(2019\)](#page-171-0):

f 'c = 210 kg/cm<sup>2</sup> para vigas

f 'c = 280 kg/cm2 para columnas

Modulo de elasticidad :

 $Ec= 252671.32 \text{ kg/cm}^2 \text{ para el hormigon}$ 

 $Ec = 218819.79 \text{ kg/cm}^2 \text{ para el acero}$ 

Peso especifico del hormigon:

 $\gamma = 2400kg/m3$ 

Coeficiente de Poisson:

 $V= 0.2$ 

#### Hormigón Simple.

Con una Resistencia característica a la compresión de 140 kg/cm2, será utilizado para los replantillos, obras menores en hormigón ciclópeo y relleno de excavaciones.

### Acero de refuerzo.

Las barras de acero cumplirán con la norma [A. ASTM](#page-171-1) [\(2006a\)](#page-171-1):

El esfuerzo de fluencia del acero de refuerzo es de:

$$
fy = 4200 \text{ kg/cm}^2
$$

El modulo de elasticidad se obtendrá de la norma [ACI](#page-171-0) [\(2019\)](#page-171-0).

 $Es = 2100000 kg/cm^2$ 

### Acero estructural.

Los perfiles de acero cumplirán con la norma [A. ASTM](#page-171-2) [\(2006b\)](#page-171-2):

El esfuerzo de fluencia de los perfiles es de fy =  $3515 \text{ kg/cm}^2$ .

El modulo de elasticidad se obtendrá de la norma [ACI](#page-171-0) [\(2019\)](#page-171-0).

 $Es = 2100000 kg/cm^2$ 

#### 9.5. Cargas de diseño

#### <span id="page-41-0"></span>Tabla 2

*Cargas permanentes*

| Ocupación o Uso       | Carga uniforme $\text{kgf/m2}$ |
|-----------------------|--------------------------------|
| Instalación           | 70                             |
| Contra-piso           | 55                             |
| Sobrecarga permanente | 200                            |

Nota: *En la Tabla [2](#page-41-0) se muestran los valores de los pesos para los materiales de uso más frecuente. Fuente [\(NEC, 2014b\)](#page-172-0).*

Las cargas permanentes están constituidas por los pesos de todos los elementos estructurales, tales como: muros, recubrimientos, instalaciones sanitarias, mecánicas y todo artefacto integrado permanentemente a la estructura. Estos valores se ingresan en el modelo matemático creado en el software ETABS, para luego adicionarlo al peso propio de los elementos estructurales y realizar las combinaciones de carga que la normativa [\(ASCE, 2005\)](#page-171-3) y la [\(NEC,](#page-172-1) [2014a\)](#page-172-1) determinan. Cabe recalcar que el programa calcula el peso propio de los elementos estructurales, por lo que la sobrecarga añadida será carga permanente de elementos no estructurales. El peso por volumen de los materiales utilizados para conformar la estructura son los especificados por la norma [\(NEC, 2014a\)](#page-172-1).

#### 9.5.1. Cargas Vivas

La determinación de la carga viva, conocida también como sobrecargas de uso, utilizada en el cálculo, depende de la ocupación, en este caso una vivienda residencial. Está compuesta por los pesos correspondientes a las personas, los muebles, cubierta, equipos y los accesorios móviles o temporales. [\(NEC, 2014a\)](#page-172-1).

## <span id="page-42-0"></span>Tabla 3

*Cargas Vivas*

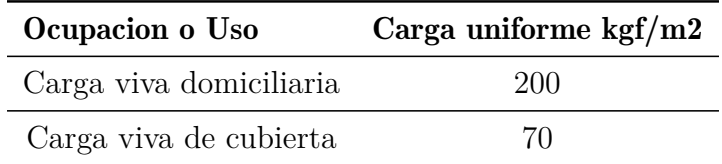

Nota: *En la Tabla [3](#page-42-0) se muestran las cargas variables generadas por la presencia de personas, equipos u objetos móviles en una estructura. Fuente [\(NEC, 2014a\)](#page-172-1).*

Estas cargas son utilizadas para el diseño estructural de edificios y estructuras para tener en cuenta las fuerzas variables que actúan sobre ellas debido a la presencia de personas y elementos móviles.

### 9.5.2. Cargas Sísmicas

La vivienda está ubicada en la ciudad de Paute, Azuay. De la información que se tiene de la [\(NEC, 2014d\)](#page-172-2), la aceleración pico en roca (PGA o Z) es de 0.25g y está caracterizada como ALTA. Según el análisis del estudio de suelos, se concluyó que la vivienda se encuentra en un suelo clasificado como tipo D, ya que el número de golpes obtenido durante el ensayo SPT se encuentra dentro del rango establecido para esta categoría.

## Tabla 4

*Caracterización del peligro sísmico*

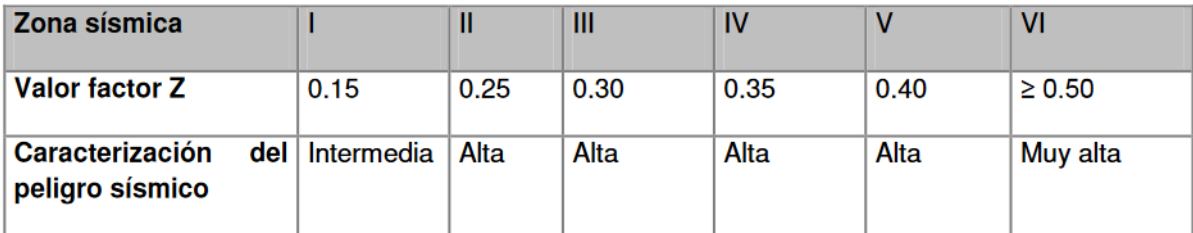

Nota: : Valores del factor Z en función de la zona sísmica adoptada. Fuente: [\(NEC, 2014d\)](#page-172-2).

## Parámetros sísmicos del proyecto..

*Mapa de zonificación sísmico y datos de los parámetros sísmicos según el tipo de suelo, estructura y región*

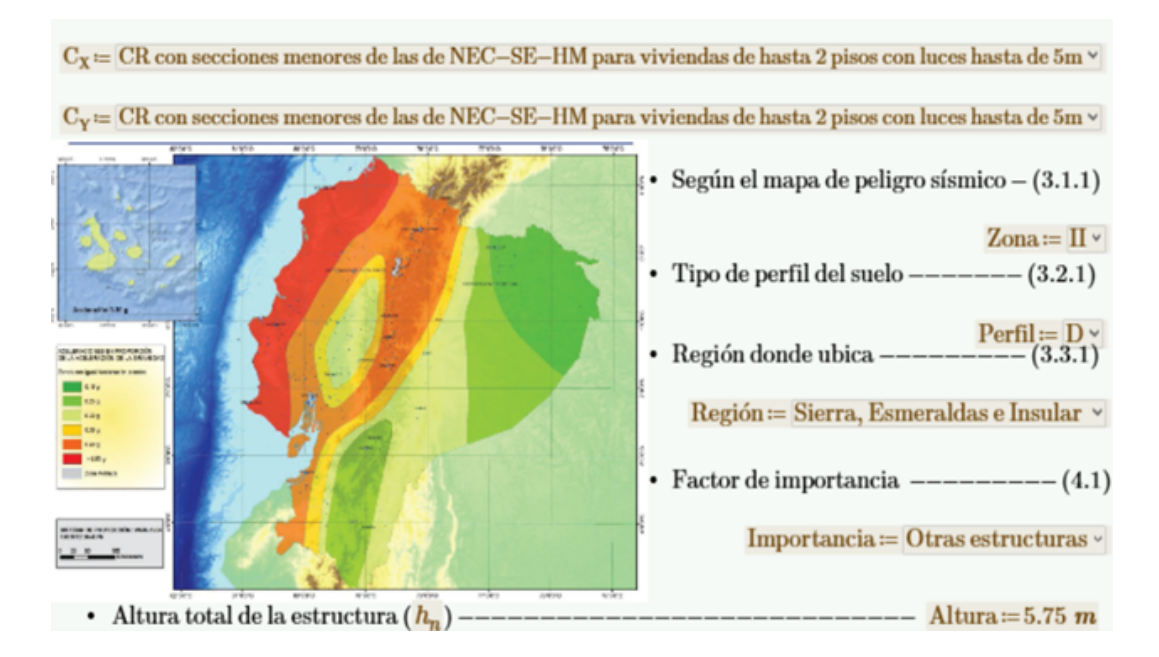

Nota: Datos determinados para la modelación de la estructura, esto con respecto a nuestra área de estudio. Fuente: [\(NEC, 2014d\)](#page-172-2).

## 9.6. Determinación de dimensiones iniciales para columnas y vigas

Según indica la norma [NEC](#page-172-0) [\(2014b\)](#page-172-0): las condiciones que se tomen deberán ser en un terreno plano y sin posibilidad a ampliación en elevación es decir, que no deberá situarse en un terreno con irregularidad (barranco) y tendrá limitaciones, por lo que no se diseñara los elementos para resistir esfuerzos que vengan en futuro, por una posible amplificación de la estructura. Tales consideraciones serán tomadas de la Tabla [5.](#page-44-0) Teniendo en cuenta que la luz natural en la sección 1A-1B tiene una luz 3m y en la sección 1A-2A tiene una luz de 3.85m, se podrá tomar las consideraciones para la sección en columnas y vigas.

## <span id="page-44-0"></span>Tabla 5

*Consideraciones mínimas y máximas para refuerzo transversal laminado*

| <b>Número</b><br>de pisos<br>de<br>la.<br>vivienda | <b>Elemento</b> | Luz.<br>máxima<br>(m) | altura<br>total de<br>entrepiso<br>máxima<br>(m) | <b>Sección</b><br>mínima<br>$base \times$<br>altura<br>(c <sub>m</sub> )<br>$\mathbf{x}$<br>cm) | <b>Cuantía</b><br>Longitudinal<br><b>Mínima</b><br>de<br>acero<br>laminado en<br>caliente | Refuerzo de acero<br>laminado<br><b>Transversal Mínimo</b><br>(estribos) |
|----------------------------------------------------|-----------------|-----------------------|--------------------------------------------------|-------------------------------------------------------------------------------------------------|-------------------------------------------------------------------------------------------|--------------------------------------------------------------------------|
| 1                                                  | Columnas        | 40                    | 2.50                                             | 20x20(a)                                                                                        | 1%                                                                                        | Diámetro 8 mm @ 10<br>cm                                                 |
|                                                    | Vigas           |                       |                                                  | 15x20(b)                                                                                        | 14/fy sup.<br>14/fy inf.                                                                  | Diámetro 8 mm @ 5<br>en L/4 (extremos) y<br>10 cm (centro)               |
| $\overline{2}$                                     | Columnas        | 4.0                   | 2.50                                             | 1 <sup>2</sup><br>Piso<br>25x25<br>2:<br>Piso<br>20x20                                          | 1%                                                                                        | Diámetro 8 mm @ 10<br>cm                                                 |
|                                                    | Vigas           |                       |                                                  | 20x20(b)                                                                                        | 14/fy sup.<br>14/fy inf.                                                                  | Diámetro 8 mm @ 5<br>en L/4 (extremos) y<br>10 cm (centro)               |

Nota: : Requisitos mínimos en función del número de pisos de la vivienda con pórticos de hormigón y losas. Fuente: [\(NEC, 2014b\)](#page-172-0).

Teniendo en cuenta las secciones de los elementos estructurales y siguiendo los requisitos mínimos establecidos por la normativa [NEC](#page-172-0) [\(2014b\)](#page-172-0), se llevó a cabo un análisis de prediseño basado en los criterios especificados. Un adecuado predimensionamiento contribuirá a agilizar el proceso de verificación, siempre manteniendo un enfoque conservador para evitar el sobredimensionamiento innecesario. Durante el análisis del Modo 1 en ETABS, se observa que la estructura experimenta deformaciones en X, Y y Z, como se observa en la Figura [10](#page-46-0) por lo

que la estructura no está respondiendo de manera bidimensional ya que se considera que las dimensiones en la dirección z son lo suficientemente grandes como para afectar significativamente la respuesta estructural, lo que sugiere que los elementos de la estructura no están cumpliendo con su función de diseño prevista. Esto requiere una evaluación más detallada y ajustes en el diseño para garantizar la integridad estructural.

#### <span id="page-46-0"></span>*Deformación estructural con dimensiones iniciales*

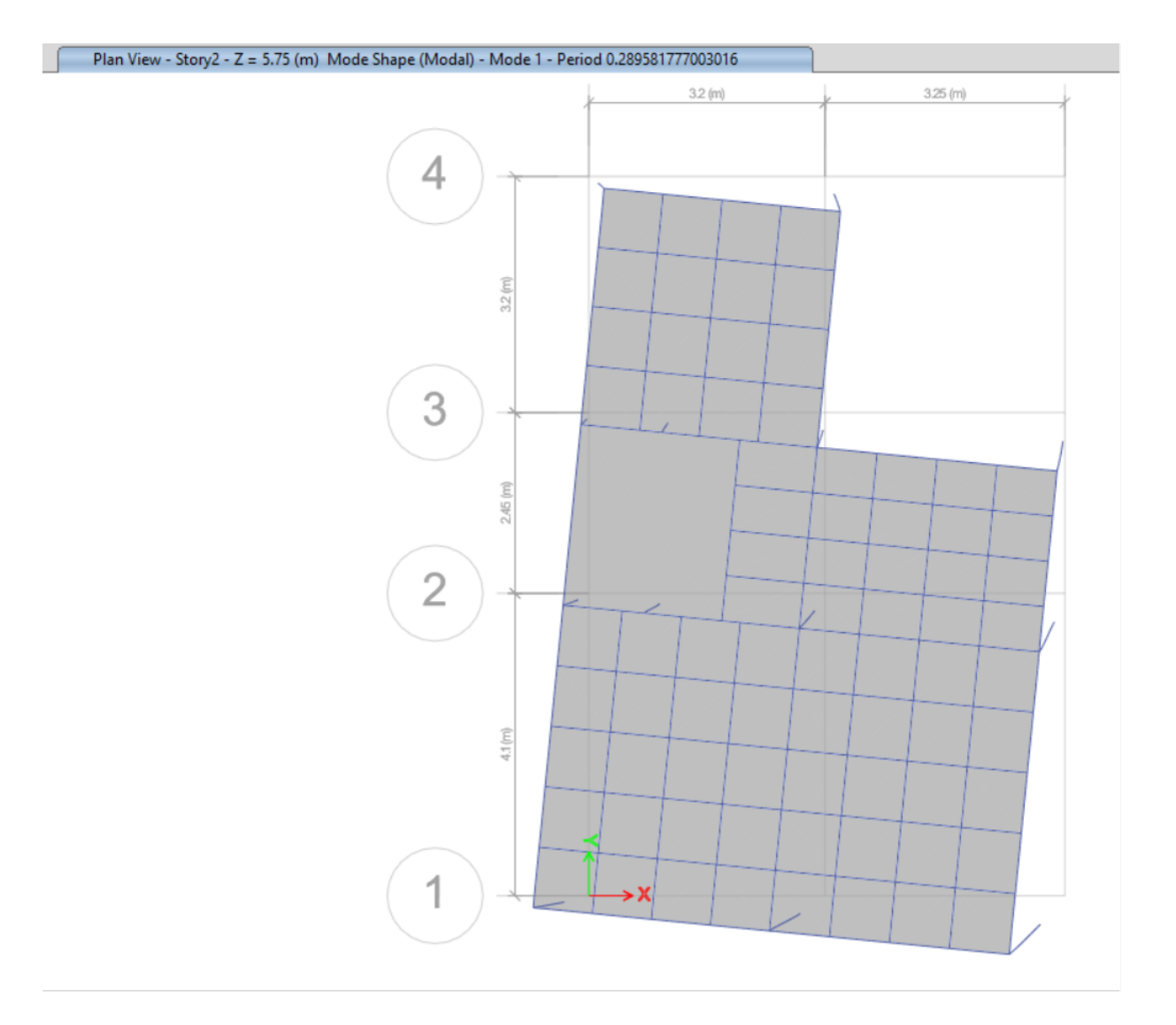

Nota: Deformación Modal 1 con dimensionas iniciales. Fuente: Autor.

#### 9.6.1. Predimensionamiento de vigas y columnas con un proceso iterativo

En una etapa preliminar se inició con las secciones mínimas propuestas, conforme se fue realizando el diseño se fueron aumentando secciones en las columnas para contrarrestar la rotación en planta que producía la configuración arquitectónica. Mientras que las vigas también aumentaron de peralte, debido a que hay vanos representativos que se deseaban salvar.

Después del análisis iterativo para la optimización de los elementos estructurales, debido al análisis modal espectral, se obtuvieron secciones rectangulares y una sección tipo L, la cual está ubicada estratégicamente para que el periodo fundamental de la estructura no sea de tipo rotacional. Todas las secciones de igual manera están distribuidas respetando el espacio arquitectónico.

Las carteristas de cada columna utilizada para optimizar la estructura son las siguientes:

### Columna Principal secesión rectangular Figura [11](#page-48-0) :

Altura=40 cm

Base= 35 cm

Recubrimiento= 2.5 cm

Acero de refuerzo: Varilla N. 10 cada 7 cm

<span id="page-48-0"></span>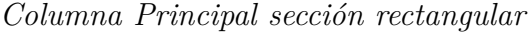

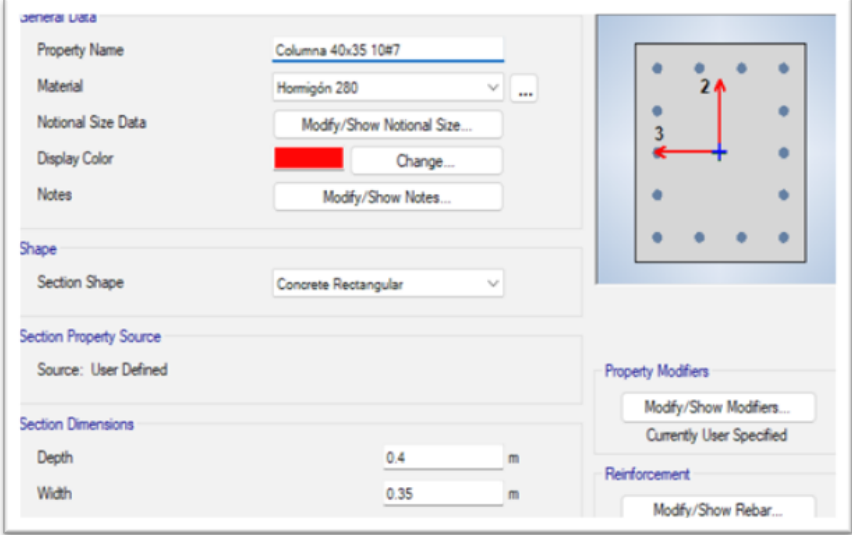

Nota: Dimensiones y armado de columna principal colocadas en ETABS. Fuente: Autor.

Columna Principal secesión tipo L Figura [12](#page-49-0) :

Altura=40 cm

Base= 35 cm

Recubrimiento= 2.5 cm

Acero de refuerzo: Varilla N. 10 cada 7 cm

<span id="page-49-0"></span>*Columna Principal secesión tipo L*

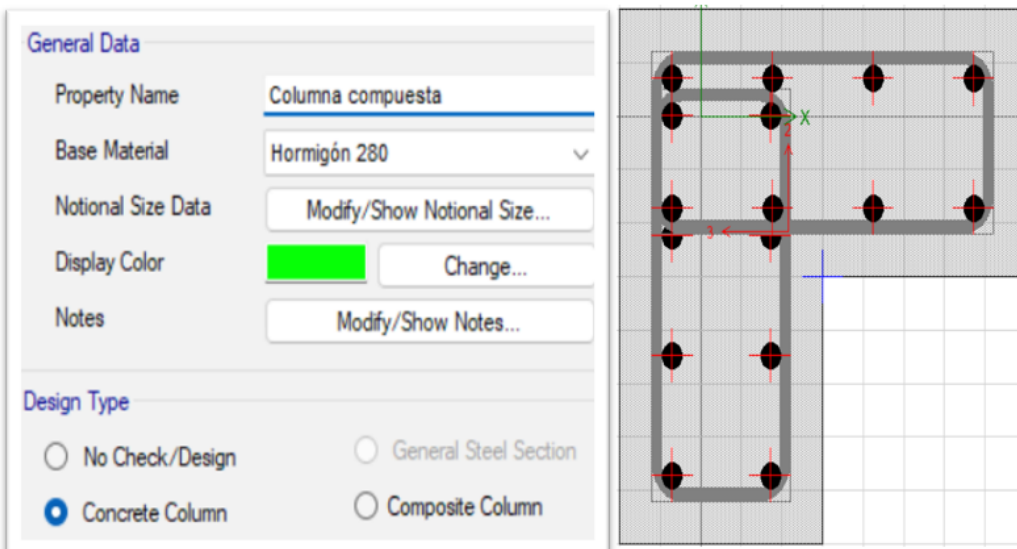

Nota: Dimensiones y armado de columna principal tipo L colocadas en ETABS. Fuente: Autor.

Columna Secundaria secesión rectangular Figura [13](#page-50-0) :

Altura=35 cm

Base= 30 cm

 $\operatorname{Reculorimiento}\!=2.5$  cm

Acero de refuerzo: Varilla N. 10 cada 7 cm

<span id="page-50-0"></span>*Columna Principal secesión rectangular*

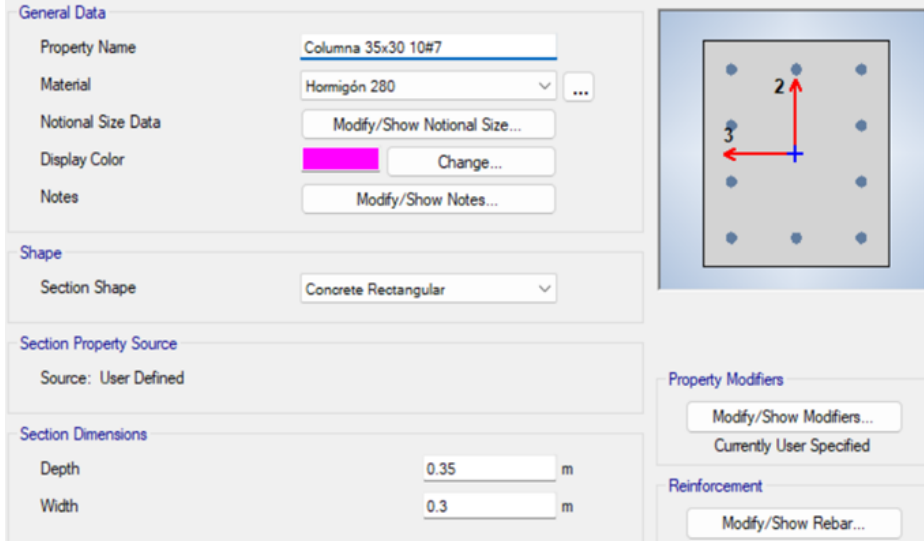

Nota: Dimensiones y armado de columna secundaria sección rectangular colocadas en ETABS. Fuente: Autor.

Columna Terciaria secesión cuadrada Figura [14](#page-51-0) :

Altura=25 cm

Base= 25 cm

Recubrimiento= 2.5 cm

Acero de refuerzo: Varilla N. 8 cada 6 cm

<span id="page-51-0"></span>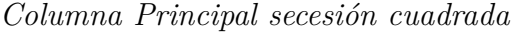

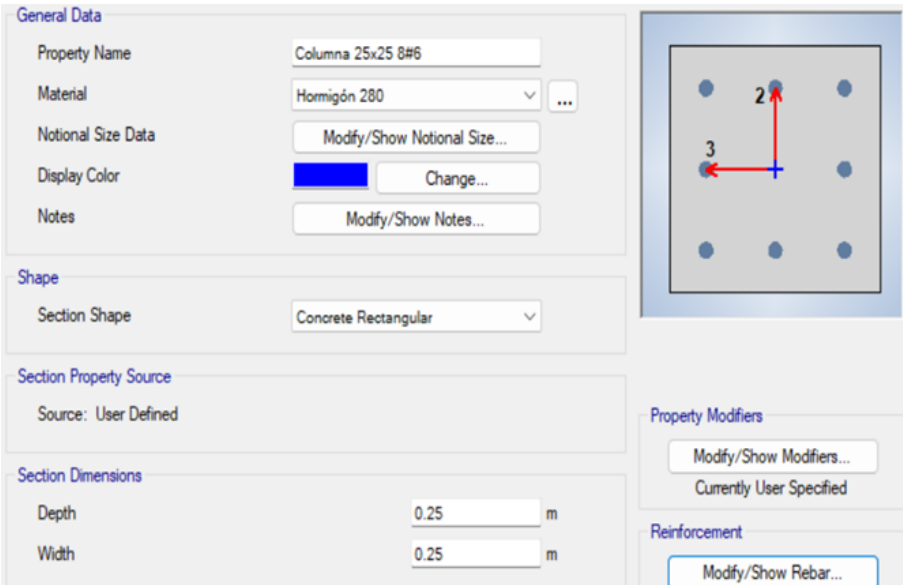

Nota: Dimensiones y armado de columna terciaria sección cuadrada colocadas en ETABS. Fuente: Autor.

Una vez determinada las dimensiones de cada sección, se presenta una ilustración, [71,](#page-119-0) que muestra la distribución de la columnas dentro de la estructura.

#### *Distribución de columnas en la estructura*

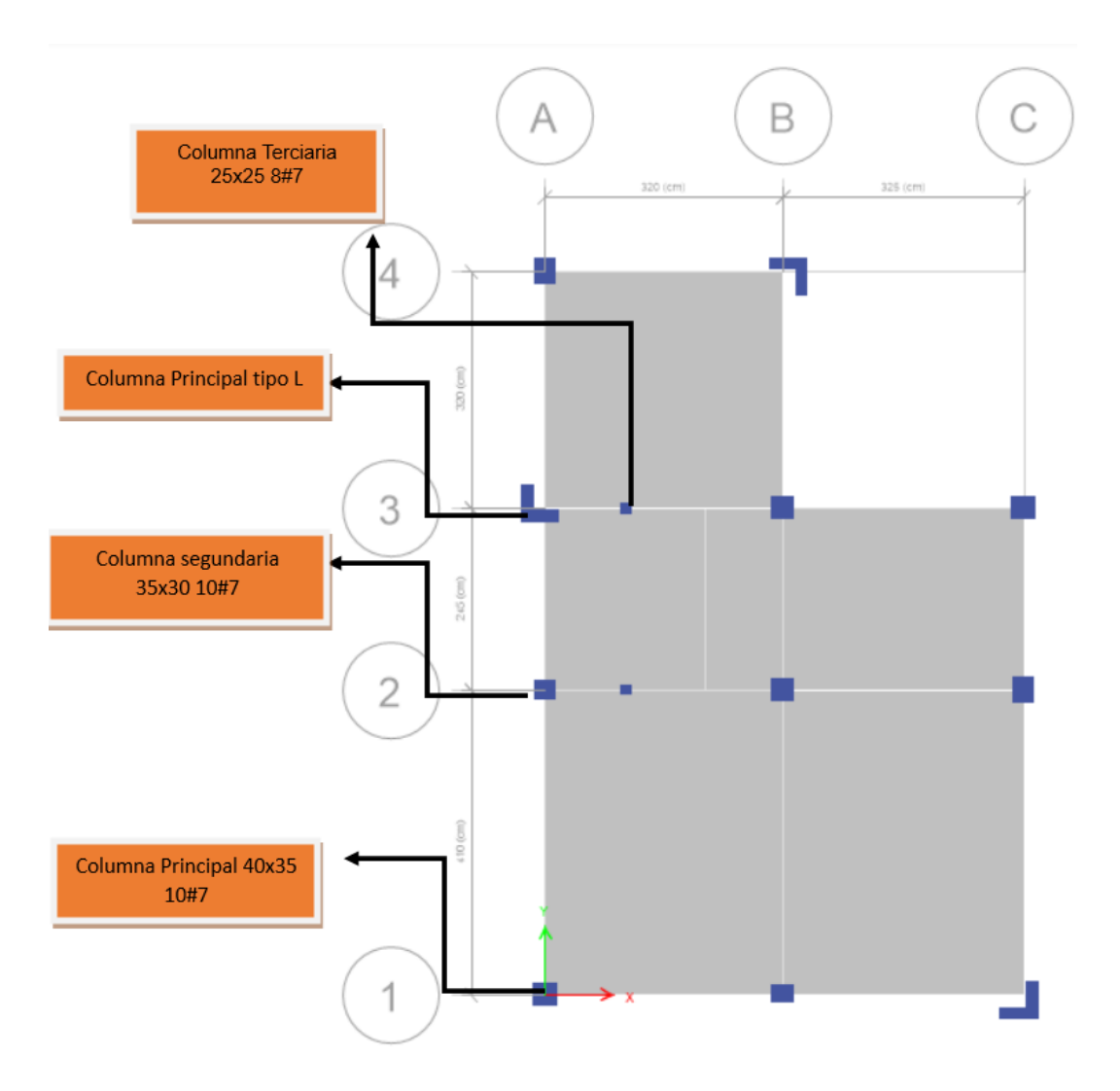

Nota: Distribución de columnas en ETABS, con sus dimensiones en la estructura. Fuente: Autor.

Todas las secciones de la columnas fueron distribuidas en planta de manera que la inercia fuerte contrarreste efectos de torsión generados por la distribución arquitectónica propuesta, la cual hace que el centro de gravedad de la estructura en planta quede separado del centro de masas.

Las carteristas de cada viga utilizada para optimizar la estructura son las siguientes:

En este caso, se seguirá la recomendación del acero de refuerzo recomendado por el software ETABS, con el objetivo de optimizar el uso de material y colocar el refuerzo en las ubicaciones específicas solicitadas.

Viga Principal secesión rectangular Figura [16](#page-53-0) :

Altura=30 cm

Base= 25 cm

Recubrimiento= 2.5 cm

### <span id="page-53-0"></span>Figura 16

*Viga Principal secesión rectangular*

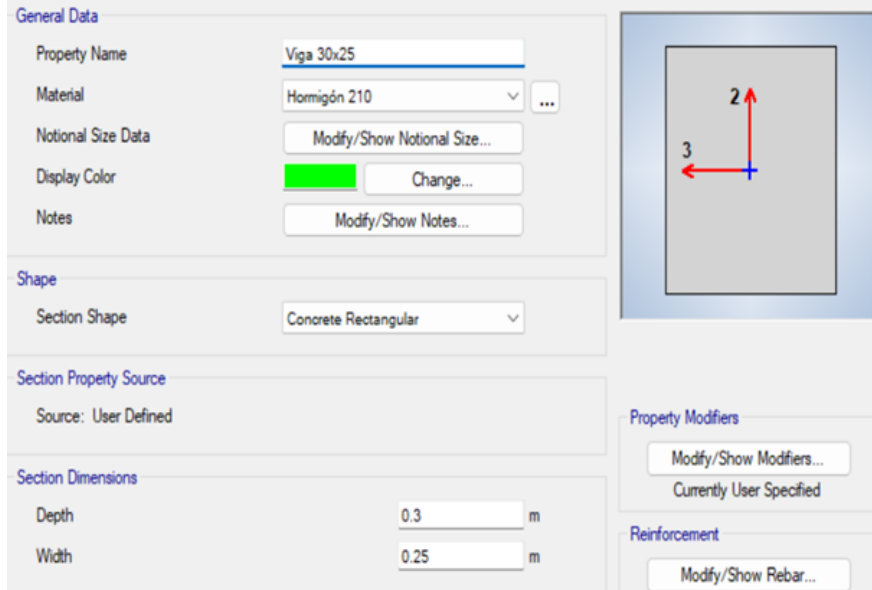

Nota: Dimensiones de viga principal de sección rectangular colocadas en ETABS. Fuente: Autor.

Viga Segundaría secesión rectangular Figura [18](#page-55-0) :

Altura=35 cm

Base= 25 cm

Recubrimiento= 2.5 cm

## Figura 17

*Viga Segundaría secesión rectangular*

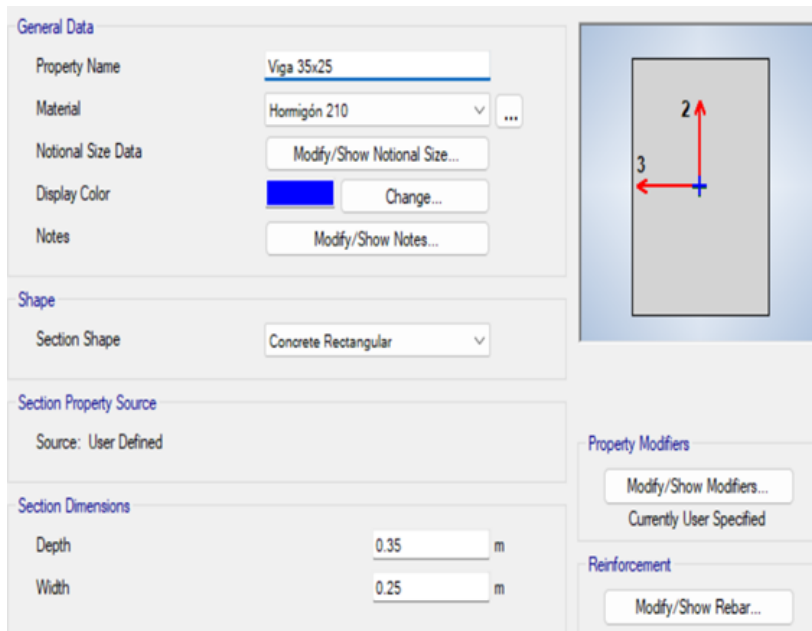

Nota: Dimensiones de viga segundaría de sección rectangular colocadas en ETABS. Fuente: Autor.

Viga Terciaria secesión cuadrada Figura [18](#page-55-0) :

Altura= 15 cm

Base= 15 cm

Recubrimiento= 2.5 cm

## <span id="page-55-0"></span>Figura 18

*Viga Terciaria sección cuadrada*

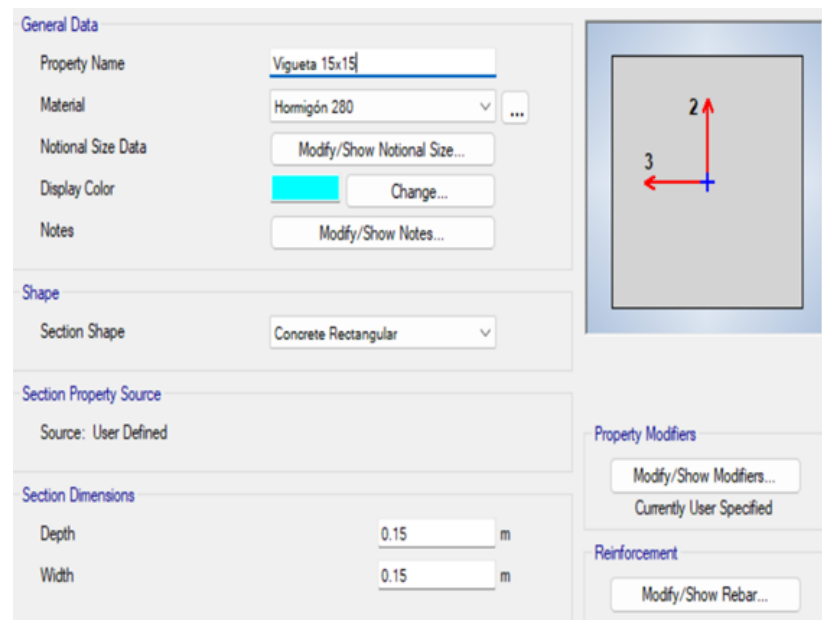

Nota: Dimensiones de viga terciaria sección cuadrada colocadas en ETABS. Fuente: Autor.

Una vez determinada las dimensiones de cada sección, se presenta una ilustración, [72,](#page-121-0) que muestra la distribución de la columnas dentro de la estructura.

#### *Distribución de vigas en la estructura*

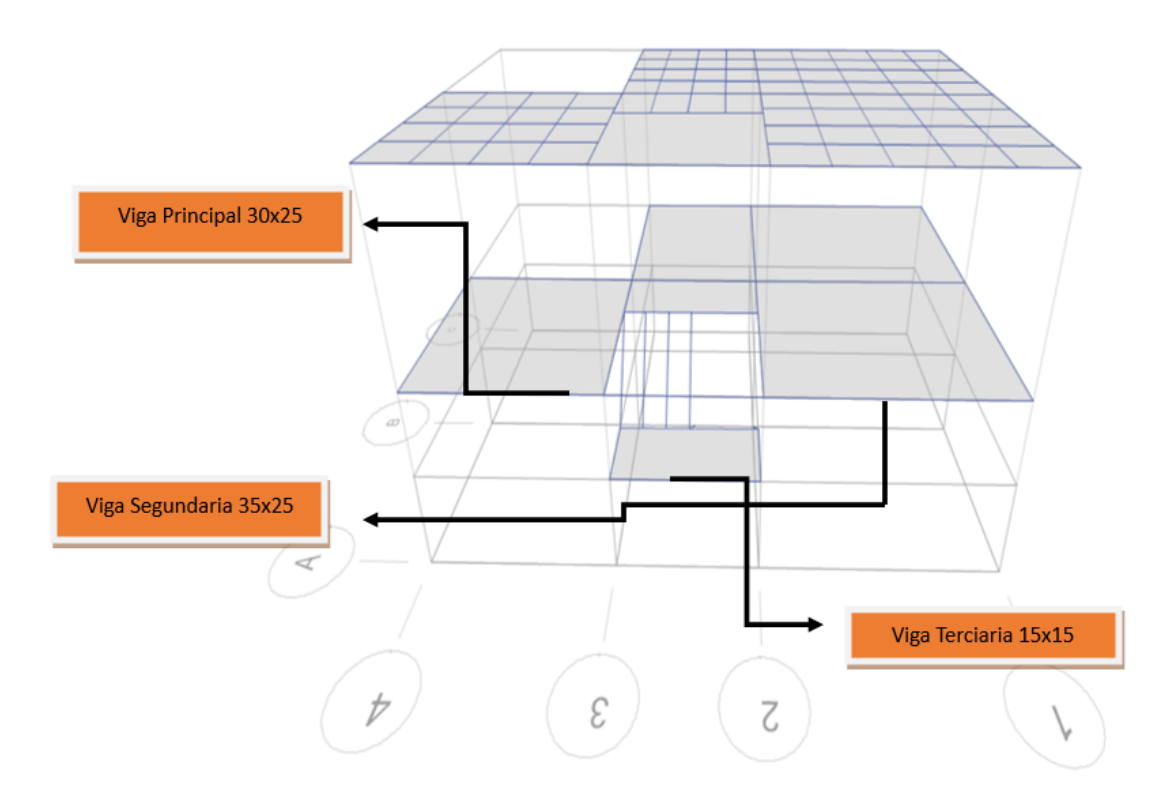

Nota: Distribución de vigas en ETABS, con sus dimensiones en la estructura. Fuente: Autor.

Se utilizaron vigas de diferentes dimensiones según los vanos. En los vanos de 4 metros se emplearon vigas de 35x25 cm, mientras que en los demás vanos se utilizaron vigas de 30x25 cm. En cuanto a la grada, se utilizaron viguetas de 15x15 cm. Estas viguetas fueron sometidas a un patrón de cargas correspondiente, distribuido linealmente, y este valor fue analizado junto con el área tributaria de aporte a cada vigueta.

#### 9.6.2. Predimensionamiento de losa.

Para esta configuración estructural, se recomienda utilizar una losa alivianada, considerando luces menores de 7 m y en comparación con el peso propio de una losa maciza, como se muestra en la Tabla [6](#page-57-0) y se detalla en [\(Bernal, J, 2017\)](#page-171-4). La losa alivianada se caracteriza por tener una altura de capa a la compresión de 5 cm.

Para determinar las dimensiones adecuadas de la losa alivianada y sus componentes, es necesario seguir una serie de pasos. En primer lugar, se realiza una idealización de la losa alivianada a una losa maciza, cumpliendo ciertas consideraciones que se presentan en la norma [\(ACI, 2019\)](#page-171-0). Estas consideraciones son fundamentales para garantizar la integridad y resistencia de la estructura en su conjunto.

## <span id="page-57-0"></span>Tabla 6

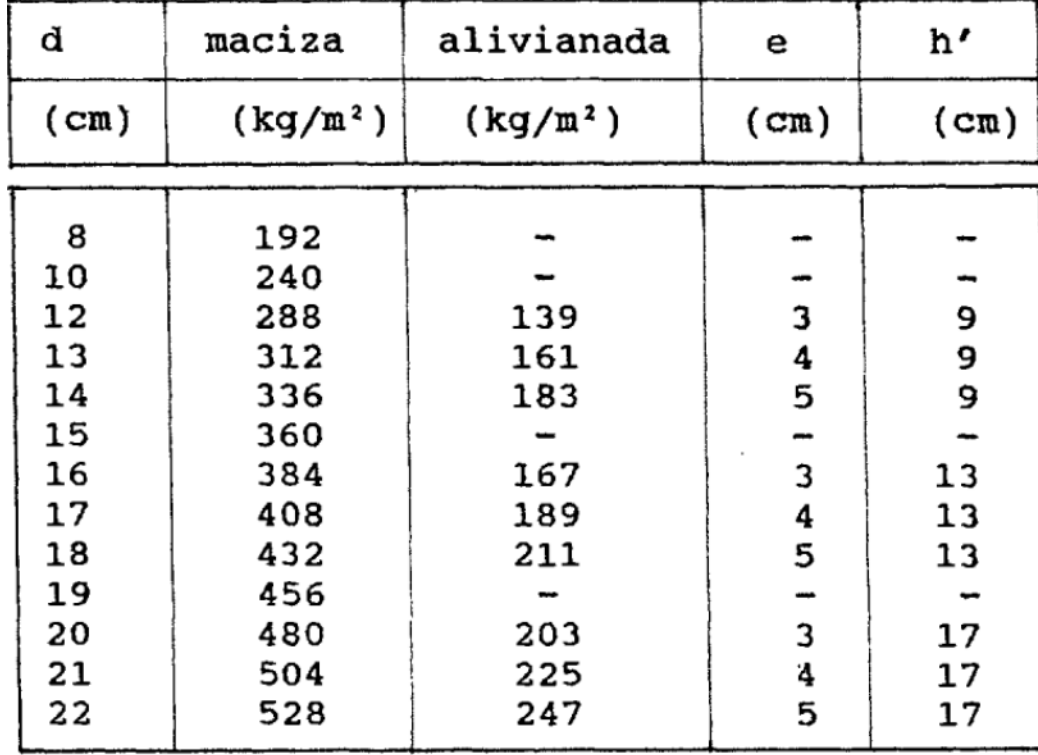

*Tabla comparativa de peso propio de losa*

Nota: : Requisitos mínimos en función de la altura total de la losa o altura de capa a la compresión y losas. Fuente: [\(Bernal, J, 2017\)](#page-171-4).

# Parámetros iniciales para dimensionamiento de una losa en dos direcciones tomados por [\(ACI, 2019\)](#page-171-0) :

Modulo de elasticidad concreto viga:

$$
Ecb = 218819.789 \text{ kgf/cm}^2
$$

Modulo de elasticidad concreto losa:

Ecs=  $218819.789 \text{ kgf/cm}^2$ 

Resistencia especifica a la compresión del concreto en vigas :

$$
f'c = 210 \text{ kgf/cm}^2
$$

Resistencia especifica a la compresión del concreto en losa:

f'c= 210 kgf/cm<sup>2</sup>

Resistencia a la fluencia del acero de refuerzo:

$$
Fy = 4200 \text{ kgf/cm}^2
$$

Relación de la luz libre en la dirección larga a la luz libre en dirección corta de la losa :

$$
Luz_{corta} = 2.8m
$$

 $Luz_{libre} = 3.7m$ 

 $\beta_1 = 3.7/2.8 = 1.32m$ 

Longitud horizontal de la losa:

 $L_h = 4.1m$ 

Longitud vertical de la losa:

 $L_V = 3.2m$ 

Para el calculo del espesor mínimo se establecerán las siguientes dimensiones Figura [20](#page-59-0) :

## <span id="page-59-0"></span>Figura 20

*Ilustración de losa alivianada*

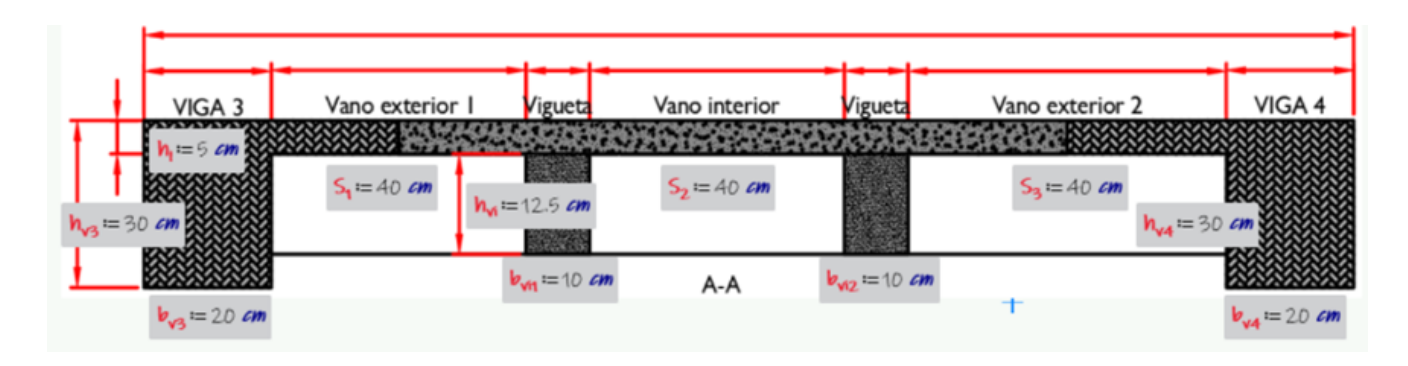

Nota: Ilustración de losa alivianada para calculo de espesor mínimo. Fuente: Autor.

Para determinar el espesor mínimo de la losa alivianada se debe tener en cuenta, cuantos lados de aporte tiene y que tipo de losa por lo que el [\(ACI, 2019\)](#page-171-0) establece que se trata de una losa alivianada en dos direcciones cuando esta apoyada en sus cuatro bordes.

El calculo del espesor mínimo se podrá calcular mediante las especificaciones de la Tabla [7.](#page-60-0)

## <span id="page-60-0"></span>Tabla 7

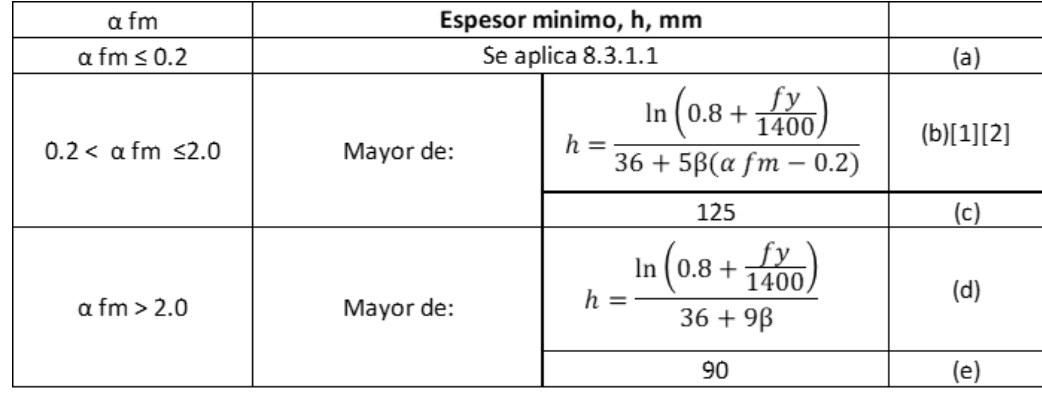

*Espesor mínimo de losa en dos direcciones*

Nota: : Espesor mínimo de losa en dos direcciones con vigas entre los apoyos en todos los lados. Fuente: [\(ACI, 2019\)](#page-171-0).

Se debe calcular la relación de rigidez para determinar que ecuación de la Tabla [7](#page-60-0) escoger.

El cálculo de la relación de rigidez se realizará aplicando la siguiente ecuación:

$$
\alpha.f = \frac{Ecb * Ib}{Ec s * Is} \tag{3}
$$

Ecb= Módulo de elasticidad del concreto de la viga.

Ecs= módulo de elasticidad del concreto de la losa.

Ib= momento de inercia de la sección bruta de una viga con respecto al eje que pasa por el centroide, cm<sup>4</sup>.

Is= momento de inercia de la sección bruta de una losa con respecto al eje que pasa por el centroide, cm<sup>4</sup> *.*

Inercias de la viga T:

La viga tipo T se forma generalmente mediante la combinación de una losa alivianada

y elementos de refuerzo, como viguetas o vigas principales en forma de "T". Estas viguetas o vigas principales se colocan en forma transversal a la dirección de la losa alivianada y se ubican a lo largo de la luz de la viga, proporcionando un soporte adicional y mejorando la capacidad de carga de la estructura.

 $Iv1=37514.958$  cm<sup>4</sup>

Iv2=32644.355 cm<sup>4</sup>

 $Iv3=69887.962$  cm<sup>4</sup>

 $Iv4 = 59988.181$  cm<sup>4</sup>

Inercias de la losa respecto a la longitud corta:

 $Isc= 47760.417$  cm<sup>4</sup>

Inercias de la losa respecto a la longitud libre:

 $Isc= 63111.979 \text{ cm}^4$ 

Aplicando la ecuación queda un relación de inercia:

 $\propto$  *fm* = 0.882

Una vez determinada la ecuación adecuada para el cálculo del espesor mínimo, se procede a realizar la operación, obteniendo como resultado el espesor mínimo de la losa :

### $hmin = 12.5$  cm

Una vez que se hayan recopilado los datos necesarios para el modelado en ETABS, se emplean elementos tipo Shell para representar la losa maciza de 15 cm en el área de descanso de la grada, así como la losa aligerada del nivel 1. Por otro lado, para la cubierta se utilizan elementos tipo membrana, los cuales distribuyen las fuerzas directamente hacia los elementos frame sin tener en cuenta el efecto de giro.

La configuración en ETABS para la losa aligerada es la siguiente Figura [21:](#page-62-0)

## <span id="page-62-0"></span>Figura 21

*Losa alivianada*

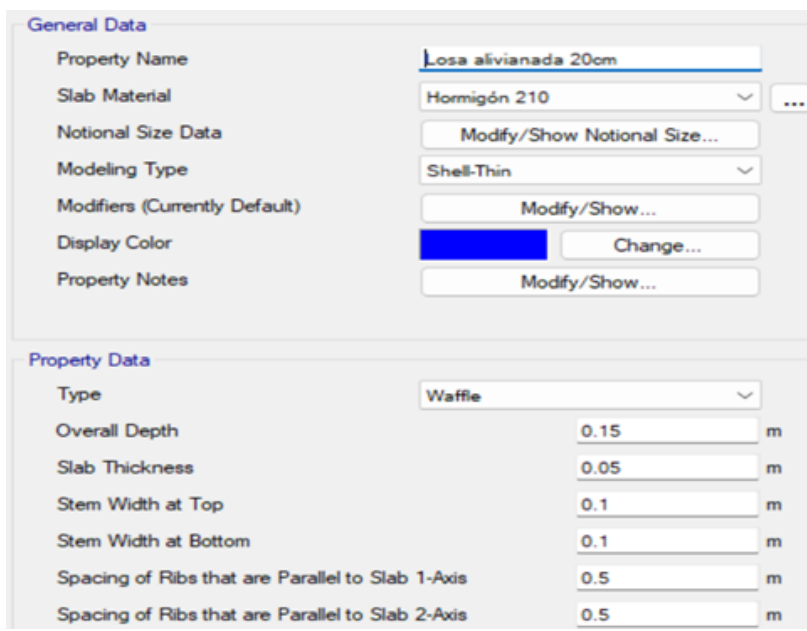

Nota: Dimensiones de losa alivianada colocadas en ETABS. Fuente: Autor.

La configuración en ETABS para la losa maciza en el descanso de la grada se observa en la Figura [22:](#page-63-0)

<span id="page-63-0"></span>*Losa maciza*

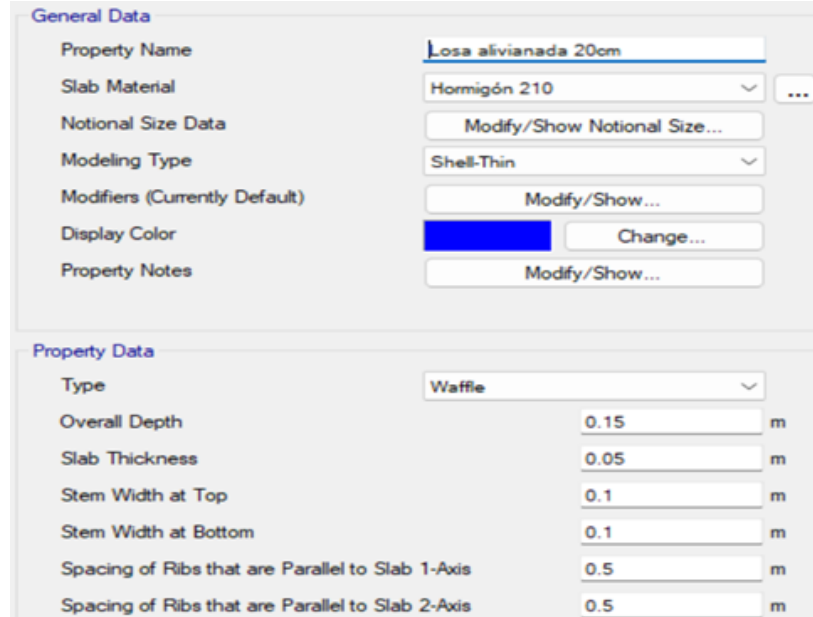

Nota: Dimensiones de losa maciza colocadas en ETABS. Fuente: Autor.

La configuración en ETABS para la cubierta es la siguiente [24:](#page-65-0)

*Cubierta en ETABS*

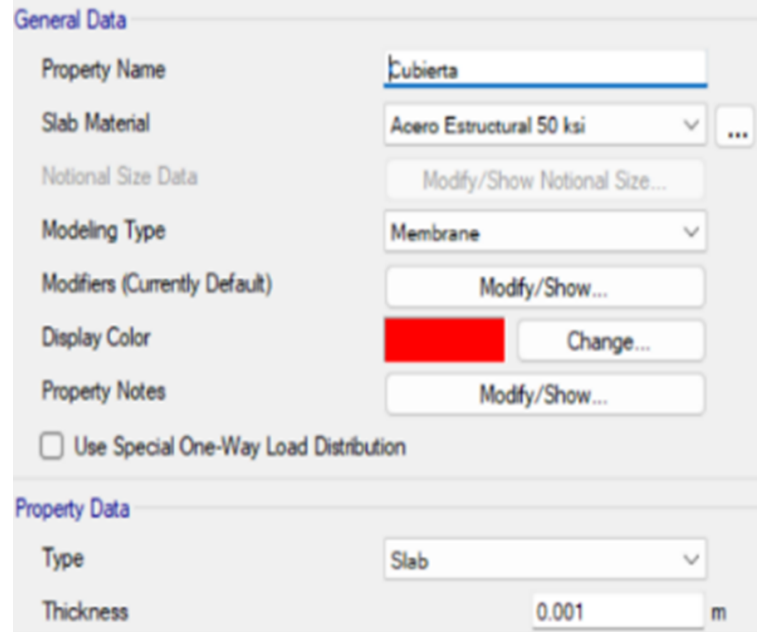

Nota: Dimensiones de la cubierta colocadas en ETABS. Fuente: Autor.

### 9.6.3. Predimensionamiento de tubería metálica

Las vigas de acero para el entramado de la cubierta se predimensionaron con criterios de la [\(AISC 341-16, 2017\)](#page-171-5), basado en características mecánicas de los materiales, condición de apoyo y luz libre a salvar. Inicialmente se seleccionó una sección de 100x50x3mm, la cual demostró un desempeño óptimo durante el análisis estructural realizado.

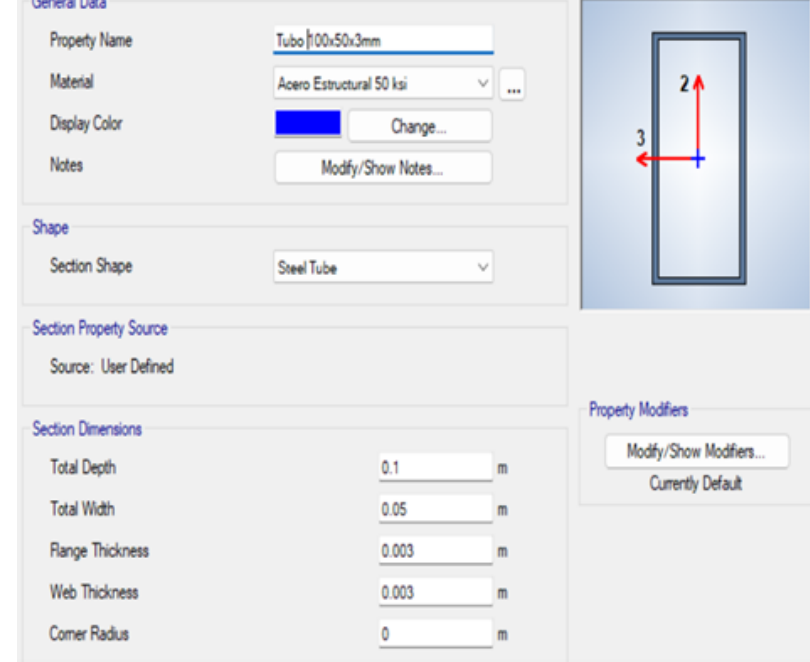

<span id="page-65-0"></span>*Perfiles de acero que resistirá la cubierta*

 $\sim$   $\sim$   $\sim$   $\sim$ 

Nota: Dimensiones de los perfiles o tubería mecánica colocadas en ETABS que soportara la cubierta. Fuente: Autor.

# 9.7. Normativa sísmica

De acuerdo a la Norma Ecuatoriana de la Construcción [\(NEC, 2014d\)](#page-172-2), el país se encuentra categorizado en 6 zonas sísmicas, de acuerdo al mapa de riesgo sísmico elaborado, la ciudad de Paute se encuentra ubicada en la Zona II a la cual corresponde un valor de Z=0.25. Los parámetros iniciales se obtuvieron de la norma [\(NEC, 2014c\)](#page-172-3), como se observa en la Tabla [25,](#page-66-0) con estos datos se generara el espectro de diseño elástico e inelástico, el cual se debe ingresar como función en ETABS.

<span id="page-66-0"></span>*Parámetro para el calculo del espectro*

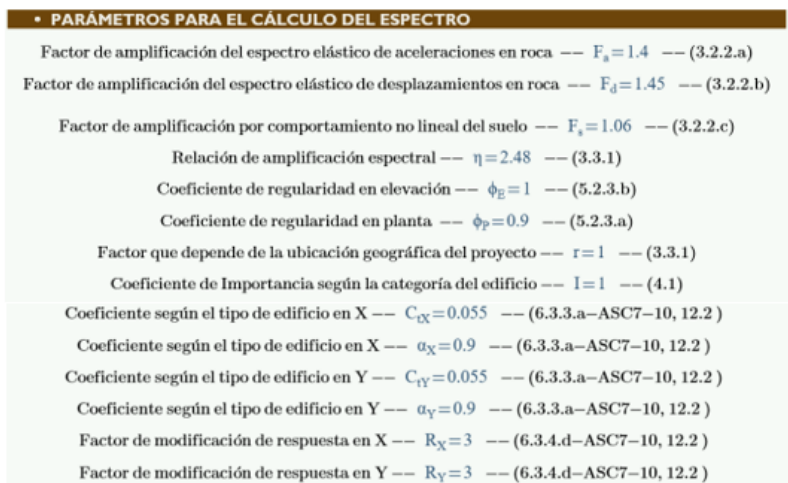

Nota: : Parámetro según el terreno de construcción para el calculo del espectro. Fuente: [\(NEC,](#page-172-3) [2014c\)](#page-172-3).

## Tabla 8

*Espectros de diseño.*

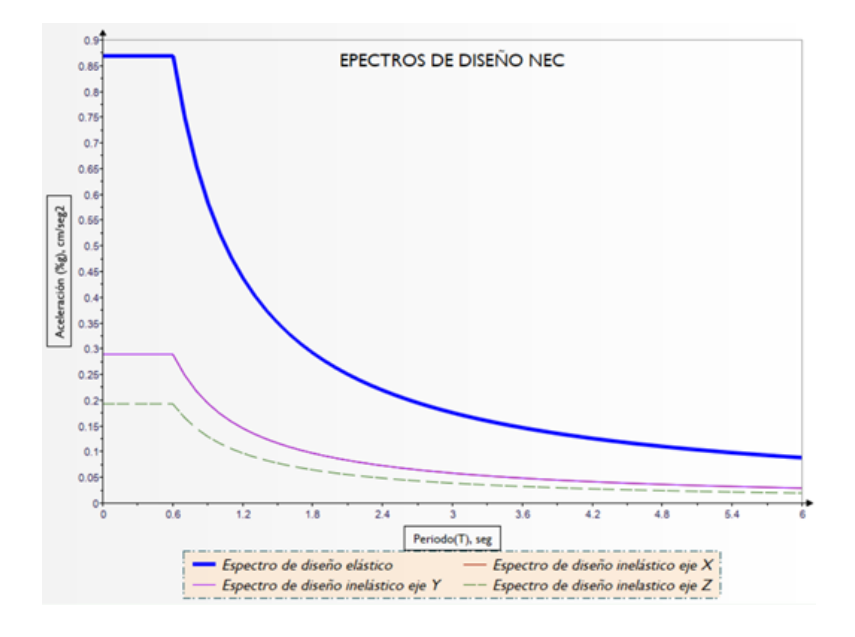

Nota: : Espectros de diseño según parámetros determinados. Fuente: Autor.

## 9.8. Modelo matemático

El modelo tridimensional de la vivienda fue generado en el programa computacional de diseño estructural ETABS V2019. La idealización se la realizó con elementos lineales tipo frame "2 nodos con 6 grados de libertad cada uno", que representaron las columnas, vigas y viguetas, mientras que las losas fueron idealizadas con elementos tipo shell "4 nodos con 6 grados de libertad cada uno" y por último la cubierta se idealizó con elementos tipo membrana "4 nodos con 3 grados de libertad cada uno".

*Modelo tridimensional*

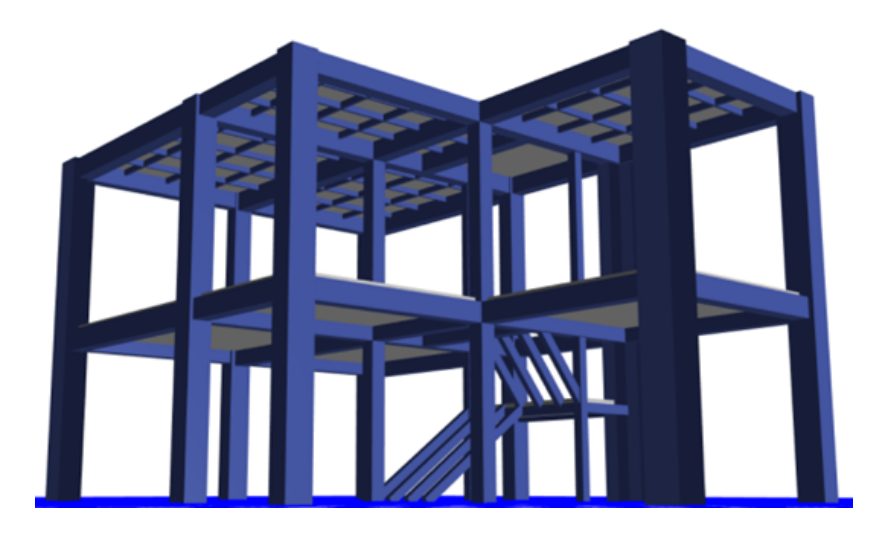

Nota: Modelado tridimensional en ETABS. Fuente: Autor.

# 9.9. Configuración estructural

El modelo se compone principalmente por dos tipos de elementos estructurales: los elementos estructurales principales que resisten las cargas laterales (pórticos resistentes a momentos) y los elementos secundarios, los cuales están conformados por sistemas de entrepiso y elementos de fachada.

En planta se tuvo que configurar la dirección de las columnas de manera de contrarrestar el efecto de torsión generado por la irregularidad en planta por la configuración arquitectónica. Las vigas 25x20cm se distribuyeron de manera general en los vanos de hasta 3.2 metros, mientras que en los vanos que excedían este valor se optó por utilizar las vigas de sección de 30x20cm. Para la cubierta se propuso un entramado con perfiles de acero dejando libre la parte de la grada por la configuración arquitectónica, además de esto se cargó con una membrana que representa la cubierta.

*Configuración estructural de vigas en ETABS vista desde la elevación*

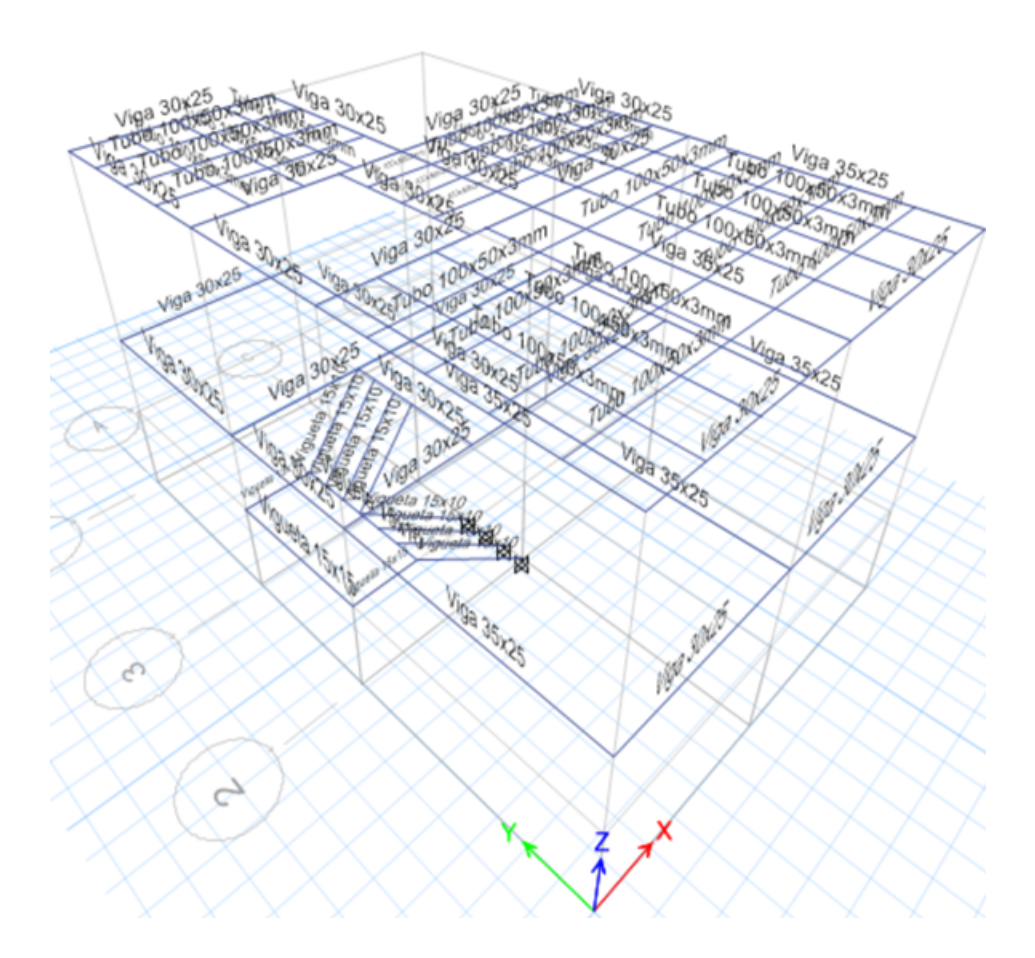

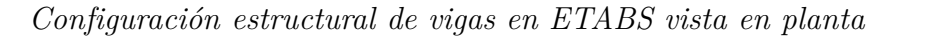

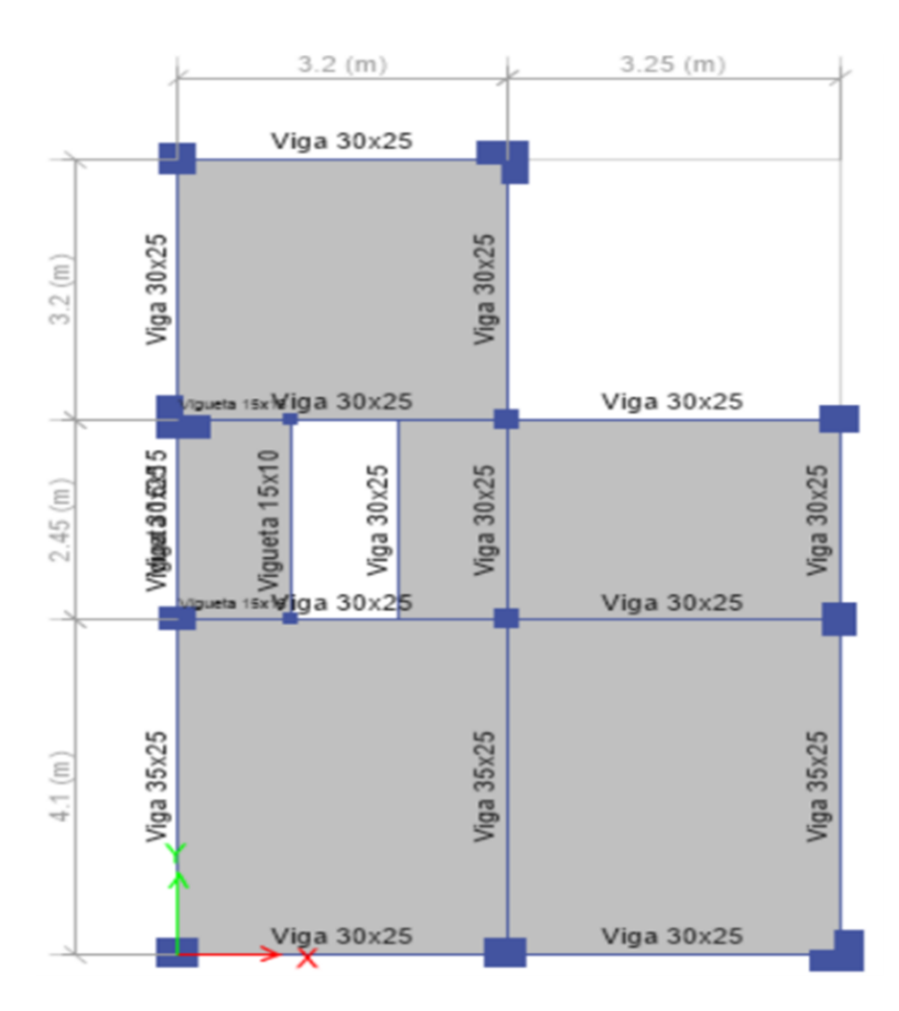

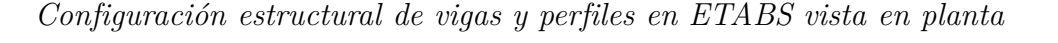

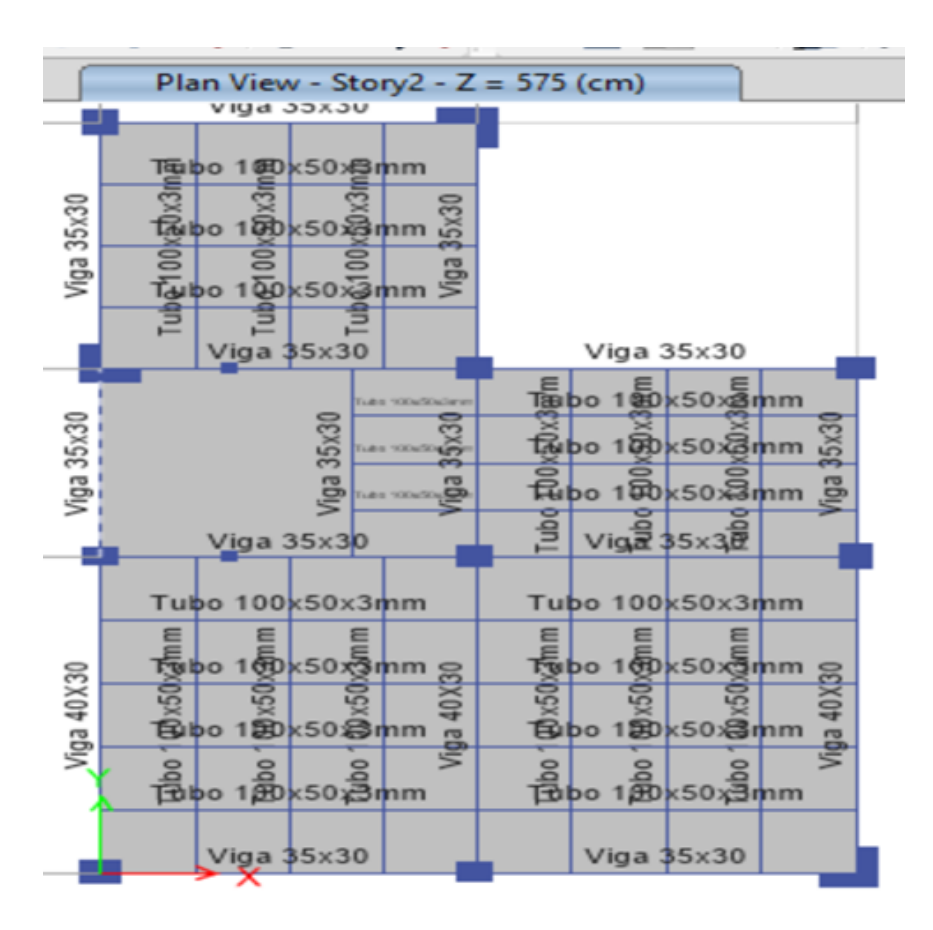
<span id="page-72-0"></span>*Configuración estructural de columnas en ETABS vista desde la elevación*

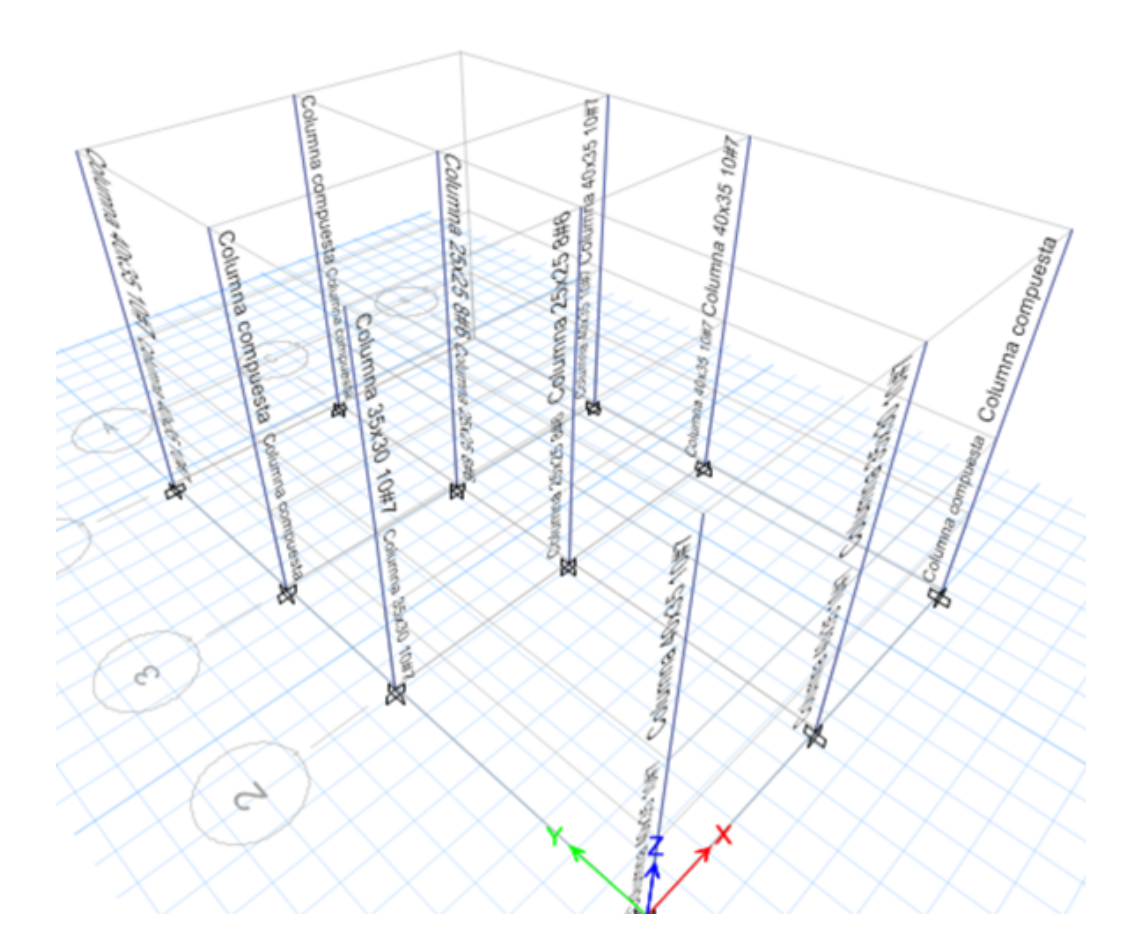

Nota: Configuración estructural de los elementos modelado en ETABS. Figura [27,](#page-69-0) Figura [28,](#page-70-0) Figura [29](#page-71-0) y Figura [9.9](#page-72-0)*.* Fuente: *Autor*

### 9.10. Inercias Agrietadas

En la modelización de estructuras de hormigón armado y mampostería es de manera obligatoria incluir los valores de las inercias agrietadas, las cuales representan la reducción de rigidez en los elementos vigas, columnas y muros debido al agrietamiento producido por esfuerzos de tensión. Al diseñar con el factor sísmico R estamos tolerando un cierto daño en la estructura, este daño representa grietas en algunos elementos hasta un cierto límite considerado la capacidad de la estructura. El capítulo 6.1.6.b) de la norma [NEC](#page-172-0) [\(2014c\)](#page-172-0), recomienda la reducción de inercias en un 20% en elementos tipo columna y un 50% en

elementos tipo viga, para muros esta reducción es del 40%.

#### Figura 31

*Inercias agrietadas en columnas y vigas.*

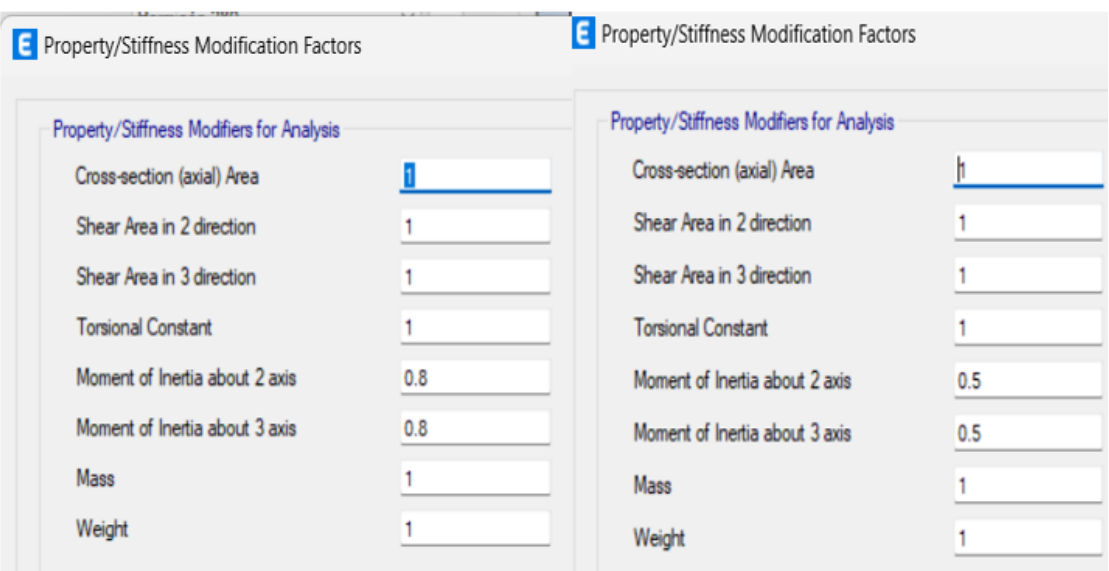

Nota: Inercias agrietadas en columnas y vigas modelado en ETABS. Fuente: Autor.

### 9.11. Diseño sismo resistente

La normativa [\(NEC, 2014b\)](#page-172-1) establece requisitos mínimos para el diseño sismorresistente tanto de cálculo, como de procedimientos. Los parámetros para el cálculo y cumplimiento de la normativa sísmica, son: el cortante basal, fuerzas laterales equivalentes, control de derivas de pisos, análisis estático equivalente, análisis dinámico "Modal espectral".

*Diseño sismo resistente*

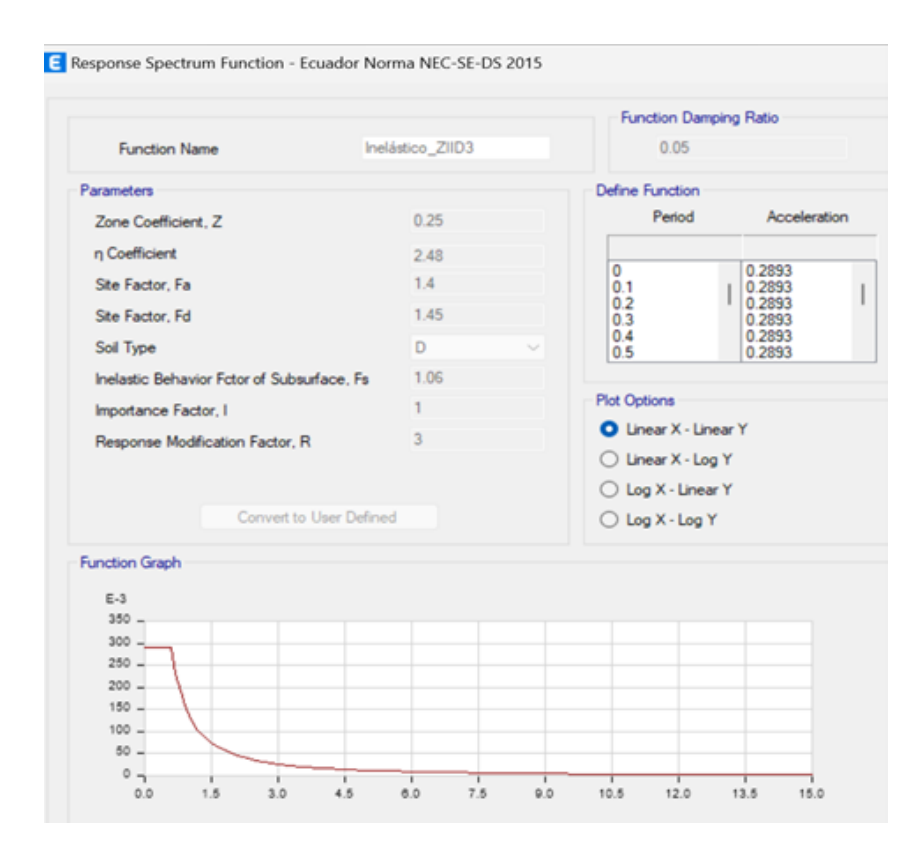

Nota: Función inelástica para el espectro de diseño. Fuente: Autor.

#### 9.11.1. Carga sísmica reactiva

Independientemente del método de análisis, se utilizará la carga sísmica reactiva descrita en la norma [\(NEC, 2014c\)](#page-172-0) para casos generales adoptados en este diseño.

*Definición carga sísmica reactiva.*

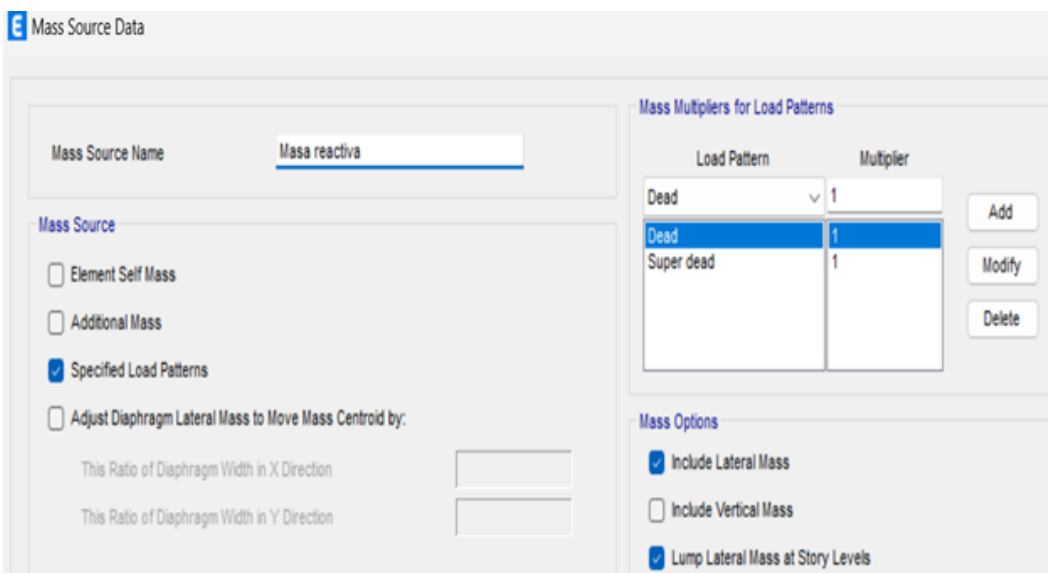

Nota: Definición carga sísmica reactiva en ETABS. Fuente: Autor.

### 9.11.2. Sismo estático

El sismo estático es representado por medio de una fuerza lateral equivalente determinada por parámetros que dependen del sitio y de la estructura descritos anteriormente. Para idealizar esta fuerza en ETABS se debe considerar la dirección, excentricidad, coeficiente sísmico y factor de importancia. El valor del coeficiente sísmico C debe ser ajustado luego de ejecutar el programa, ya que se calculará con el peso real de la estructura.

*Coeficiente corte Basal.*

# · CÁLCULO DEL COEFICIENTE DEL CORTANTE BASAL Período aproximado de vibración natural en X --  $T_X = 0.265$  s -- (6.3.3.a) Aceleración espectral para el período de vibración natural en X --  $S_{aX} := S_a(T_X) = 0.868$ Coeficiente del Cortante Basal en X --  $C_X = \frac{S_{aX} \cdot I}{\phi_0 + \phi_0 \cdot R_Y} = 0.3215$ Período aproximado de vibración natural en Y --  $T_Y=0.265$  s -- (6.3.3.a) Aceleración espectral para el período de vibración natural en Y --  $S_{\rm aY} := S_{\rm a}(T_{\rm Y}) = 0.868$ Coeficiente del Cortante Basal en Y --  $C_Y = \frac{S_{\delta Y} \cdot I}{\phi_{\sigma} \cdot \phi_{\sigma} \cdot R_{Y}} = 0.3215$ **• AJUSTE DEL CORTE BASAL POR EL ANÁLISIS ESTÁTICO** Peso Total ETABS ---  $P_T \!:=\! \big(102.246\big)$  tonnef = 102.246 tonnef Cortante Basal estático en X ETABS -- V<sub>X</sub>=31.075 tonnef Cortante Basal estático en Y ETABS -- V<sub>Y</sub> = 31.075 tonnef Cortante Basal en X --  $\rm FE_X\!:=\! P_T\!\cdot\! C_X\!=\!32.87$ tonnef Cortante Basal en Y --  $FE_Y:=P_T \cdot C_Y = 32.87$  tonnef Coeficiente del Cortante Basal corregido en X  $--C_{\text{EXe}}:=\frac{FE_X \cdot C_X}{V_Y}=0.34$ Coeficiente del Cortante Basal corregido en Y--  $C_{EYe} = \frac{FE_Y \cdot C_Y}{V_Y} = 0.34$

Nota: Coeficiente corte Basal para el peso total de la estructura. Fuente: Autor.

Una vez calculado este coeficiente, se procederá a modelarlo en ETABS para definir cómo se aplicará la carga sísmica en el modelo estructural. Este patrón de carga específico se crea dentro de ETABS y se emplea para asignar las fuerzas sísmicas a los distintos elementos de la estructura, tales como vigas, columnas y muros.

### Figura 35

*Configuración para el modelado de efecto de los terremotos en la estructura.*

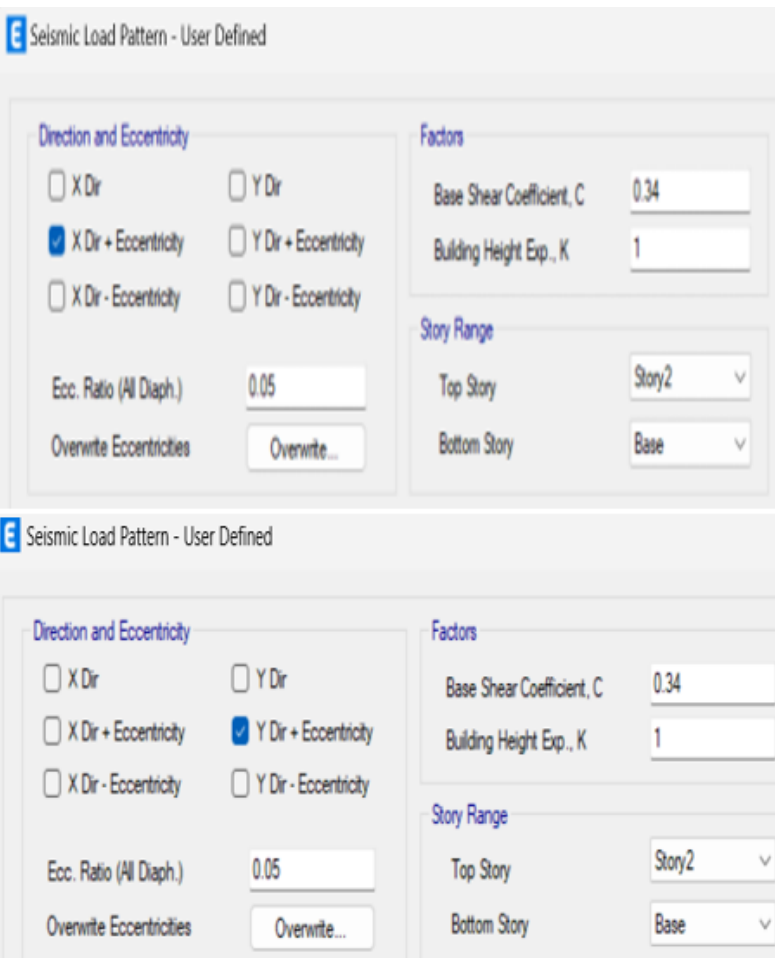

Nota: Calibración del coeficiente sísmico C para caso de carga del sismo estático en ETABS. Fuente: Autor.

### 9.11.3. Sismo dinámico

En el programa ETABS se maneja un sistema cartesiano con coordenadas U1, U2, U3 que representan las coordenadas X, Y e Z respectivamente. El espectro elástico se creó para

una fracción de amortiguamiento del 5% respecto del crítico, recomendada por la norma para estructuras de hormigón armado. El método utilizado para el análisis espectral fue el de superposición modal, en el cual se hallan las respuestas en cada modo de vibración, y para encontrar dichas respuestas se aplica un criterio de combinación modal llamada "combinación cuadrática completa".

Debido a que en el espectro de diseño ingresado en ETABS los valores de la aceleración están en función de la gravedad, se debe modificar el "factor de escala" para que tome en cuenta las aceleraciones reales.

De acuerdo a la [\(NEC, 2014b\)](#page-172-1), en su capítulo 6.2.2.b), la fuerza sísmica producida por el sismo dinámico no deberá ser menor al 85% de la fuerza sísmica producida por el sismo estático en edificios regulares, ni el 90% para edificios irregulares. Para cumplir este objetivo se realiza una calibración del factor de escala en el caso de carga del sismo dinámico y se verifica luego con los valores de reacción lateral en la base de cada caso de carga (estático y dinámico). Se activará para cada caso de carga sísmica dinámico el 100% de la aceleración en ese sentido más el 1/3 de la aceleración en otro sentido recomendado por la norma.

<span id="page-79-0"></span>*Datos de carga sismo dinámico*

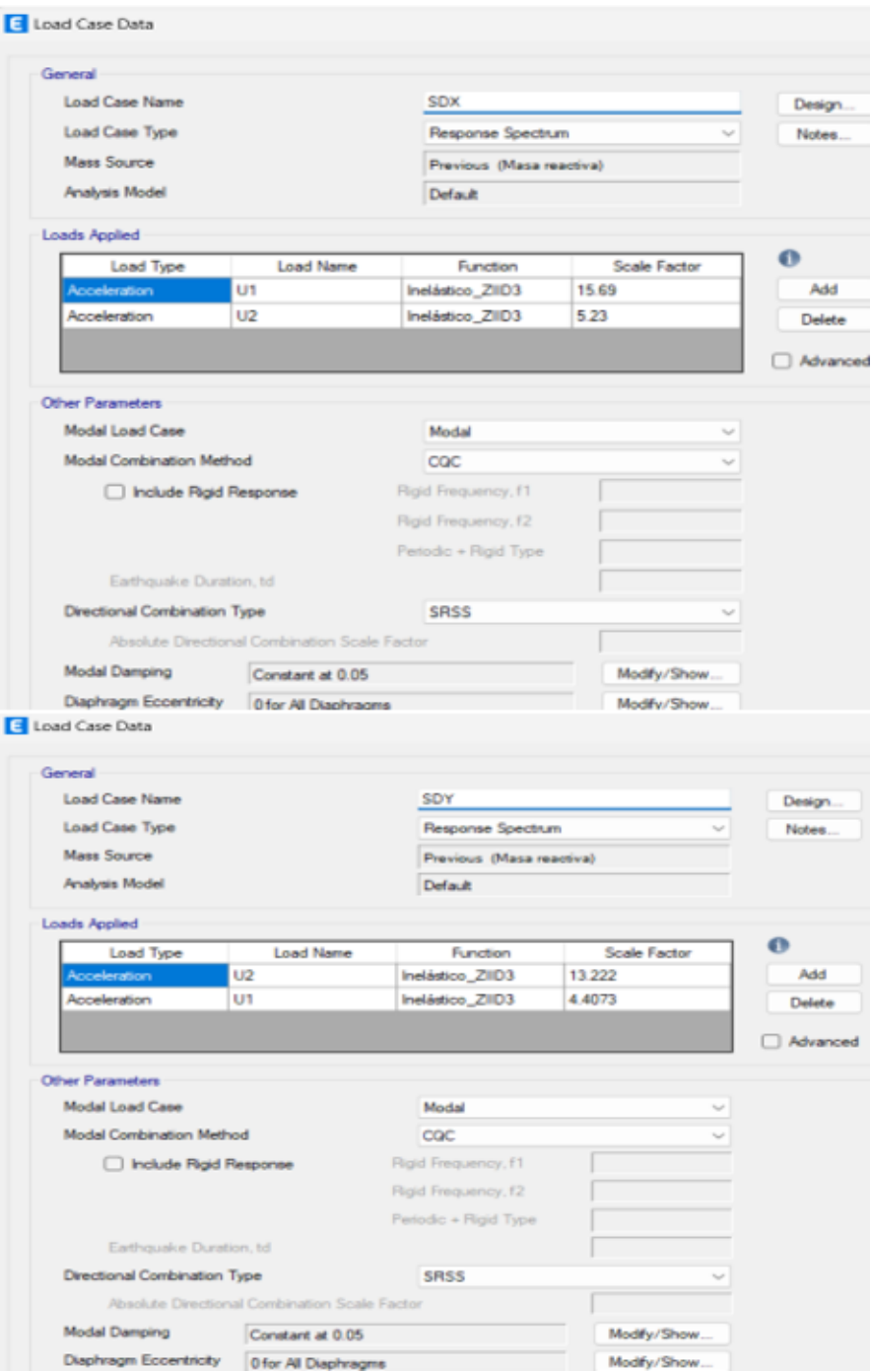

<span id="page-80-0"></span>*Corrección de cortante basal por análisis dinámico*

**• AJUSTE DEL CORTE BASAL POR EL ANÁLISIS DINÁMICO** · El valor del cortante dinámico total en la base obtenido por cualquier método de análisis dinámico, no debe ser:  $\phi = \langle 85\% \text{ del cortante basal obtenido por el método estático (estructuras irregulares) } \rangle$ Cortante Basal dinámico en X  $FD_{\text{XX}} := 18.969$  tonnef  $FD_{\text{XY}} := 7.867$  tonnef -- Reacción en la Base ETABS  $FD_{XT} := \sqrt{FD_{XX}^2 + FD_{XY}^2} = 20.536$  tonnef Cortante Basal dinámico en Y  $FD_{YX} := 6.349$  tonnef  $FD_{YY} := 23.537$  tonnef -- Reacción en la Base ETABS  $FD_{\text{YT}} := \sqrt{FD_{\text{YYX}}^2 + FD_{\text{YYY}}^2} = 24.378$  tonnef % (Dinámico/Estático) en X $\epsilon_{\rm X}\!:=\!\frac{\rm FD_{\rm XT}}{\rm FEC_{\rm x}}\!=\!62.487\%$ % (Dinámico/Estático) en Y  $\varepsilon_{\text{Y}} := \frac{\text{FD}_{\text{YT}}}{\text{FEC}_{\text{V}}} = 74.179\%$ Factor corregido en X--  $C_{\text{DXe}} := \frac{FE_X \cdot g}{FD_{\text{XT}}} = 15.6969 \frac{m}{s^2}$ Factor corregido en Y--  $C_{\text{DYc}} := \frac{FE_X \cdot g}{FD_{\text{vr}}} = 13.2227 \frac{m}{s^2}$ 

Nota: Cálculo y calibración de parámetros para el caso de carga de sismo dinámico. Figura [36](#page-79-0) y Figura [37.](#page-80-0) Fuente: Autor

#### 9.11.4. Revisión de derivas de piso

Según la norma [\(NEC, 2015\)](#page-172-2) se debe realizar un control de deformaciones, a través del cálculo de derivas inelásticas máximas de piso, para lo cual el diseñador deberá comprobar que la estructura presente deformaciones inelásticas tolerables.

Los límites permisibles para cualquier piso no excederán los límites de deriva inelástica establecidos en la [\(NEC, 2015\)](#page-172-2). Para estructuras de hormigón armado no excederán el 2% de deriva, mientras que para estructuras de mampostería este límite se reduce al 1%.

*Máximas desviaciones o desplazamientos para cargas símicas en X.*

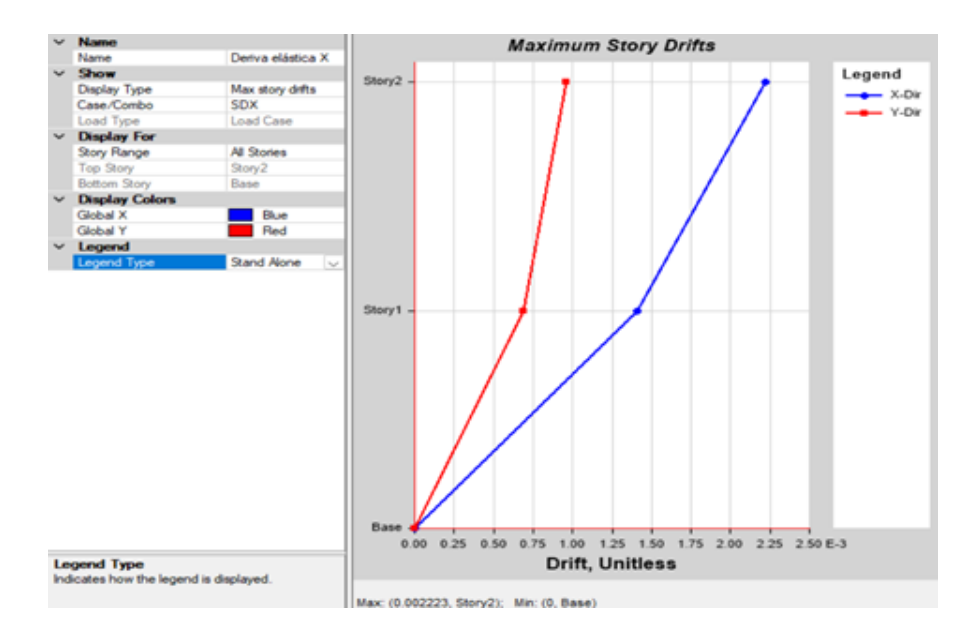

Nota: Análisis dinámicos para determinar los desplazamientos laterales de cada piso. Fuente: Autor.

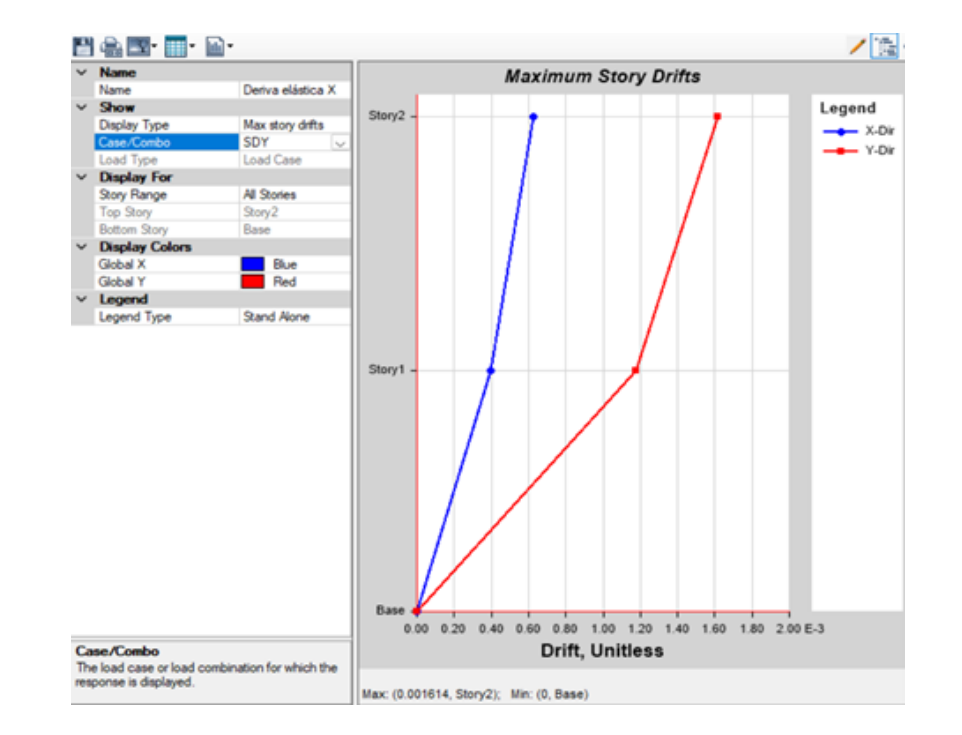

*Máximas desviaciones o desplazamientos para cargas símicas en Y.*

Nota: Análisis dinámicos para determinar los desplazamientos laterales de cada piso. Fuente: Autor.

El control de las derivas, conocido como control de los desplazamientos relativos entre pisos, es un factor esencial en el diseño y análisis estructural para asegurar la seguridad y el correcto funcionamiento de las edificaciones. Su objetivo primordial es restringir las deformaciones excesivas y los desplazamientos relativos entre pisos adyacentes en situaciones de cargas sísmicas u otras cargas de importancia este control se realizo según lo que se estipula en la [\(NEC, 2015\)](#page-172-2) de tal manera se verifica si la estructura esta dentro de los parámetros como se observa en la Figura [40.](#page-83-0)

<span id="page-83-0"></span>*Control de derivas de piso.*

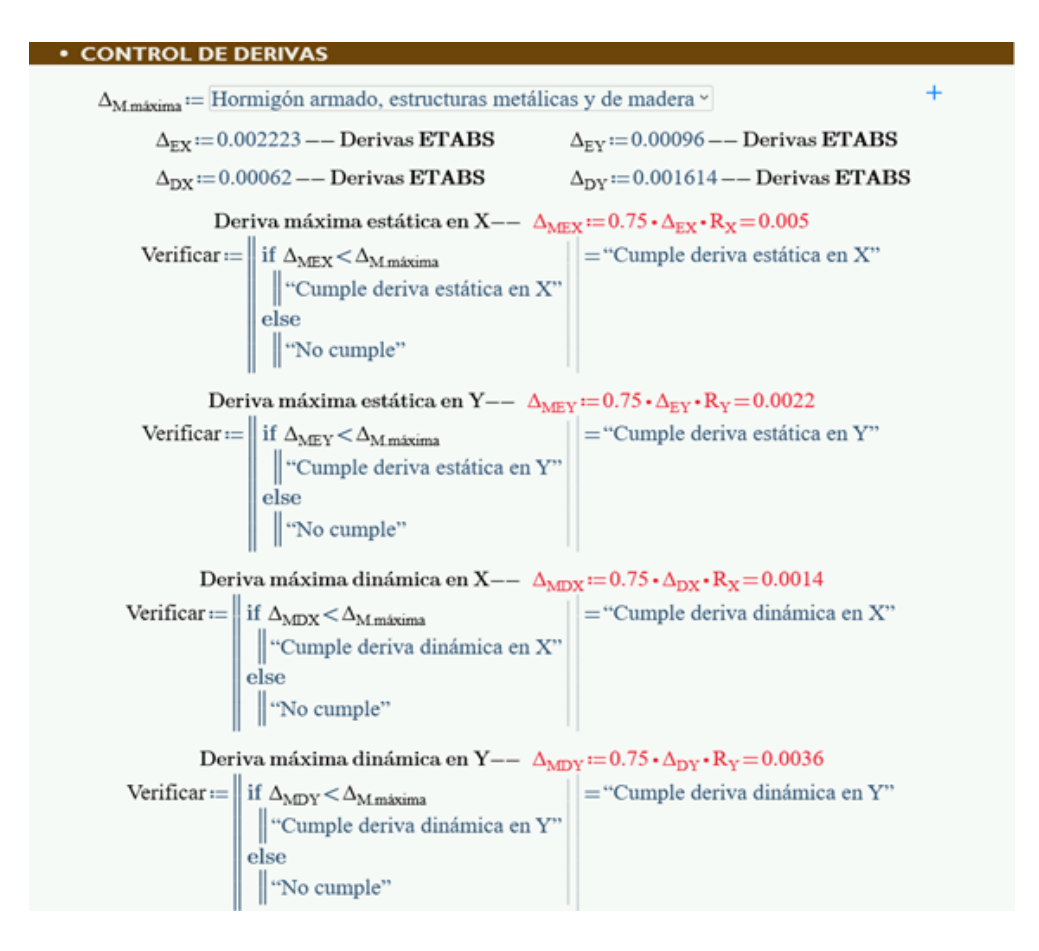

Nota: Control de derivas de piso para determinar si los elementos de la estructura se comportan como deben. Fuente: Autor.

### 9.12. Modos de vibración

La norma [\(NEC, 2015\)](#page-172-2) dicta que se deben considerar para el análisis todos los modos de vibración que contribuyan significativamente a la respuesta total de la estructura, mediante los varios períodos de vibración. Además, se deben considerar todos los modos que involucren la participación de una masa acumulada de al menos el 90% de la masa total de la estructura, en cada una de las direcciones horizontales principales consideradas.

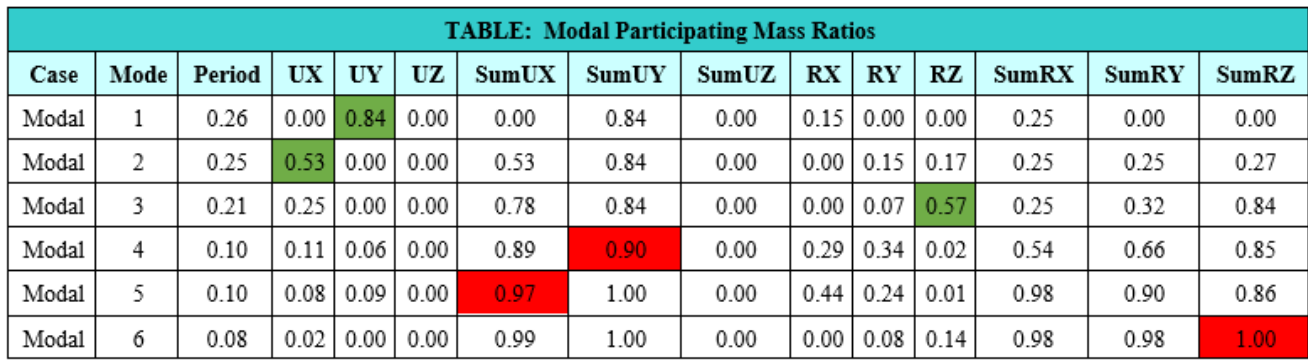

*Parámetros del análisis modal espectral.*

Nota: Relaciones de masa participantes modales. Fuente: Autor.

Optimizando la estructura se llegó a estabilizar los modos de vibración de tal manera que el primer modo, considerado el fundamental sea del tipo traslacional en el sentido Y evitando el efecto de rotación causante del colapso de muchas estructuras de hormigón armado. El segundo modo es del tipo traslacional en el sentido X y el tercer modo recién alcanza el efecto de torsión en la estructura. De la misma manera, se consideró el modo 6 para que la estructura alcance el 90% de la participación de masa.

### 9.13. Combinaciones de carga

" Cuando sea apropiado, se deberá investigar cada estado límite de resistencia. Los efectos más desfavorables, tanto de viento como de sismo, no necesitan ser considerados simultáneamente " [\(NEC, 2014a\)](#page-172-3). Dada la ubicación geográfica de la estructura en una zona sísmica, se dará prioridad a la consideración de las cargas sísmicas, que representan los efectos más desfavorables en términos de diseño y seguridad estructural.

Las estructuras, componentes y cimentaciones, deberán ser diseñadas de tal manera que la resistencia de diseño iguale o exceda los efectos de las cargas incrementadas, de acuerdo a las combinaciones descritas por la [\(NEC, 2014a\)](#page-172-3) y [\(ASCE, 2005\)](#page-171-0).

Las cargas en la estructura se refieren a las fuerzas que actúan sobre ella y que pueden

afectar su comportamiento y estabilidad. Estas cargas pueden ser de diferentes tipos y se clasifican generalmente en dos categorías principales: cargas estáticas y cargas dinámicas como se observa en la Figura [102](#page-154-0) .

### Figura 42

*Configuras de cargas en ETABS.*

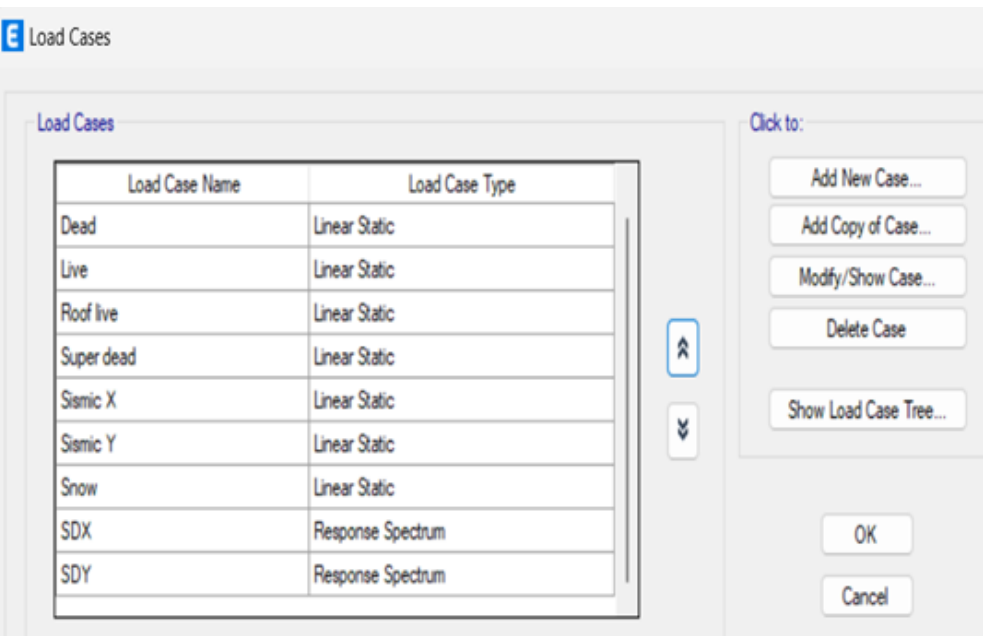

Nota: Fuerzas que actúan sobre la estructura y que pueden afectar su comportamiento y estabilidad. Fuente: Autor.

Una vez asignadas las cargas correspondientes, se procederá a realizar las combinaciones de carga y cargarlas en ETABS.

De esta manera, se llevarán a cabo las combinaciones adecuadas de las diversas cargas estáticas y dinámicas que actúan sobre la estructura Tabla [104.](#page-156-0) Estas combinaciones de carga se generan siguiendo las normativas [\(NEC, 2014a\)](#page-172-3) de diseño aplicables, con el objetivo de simular las condiciones más desfavorables a las que la estructura puede estar expuesta durante su vida útil.

*Combinaciones De carga.*

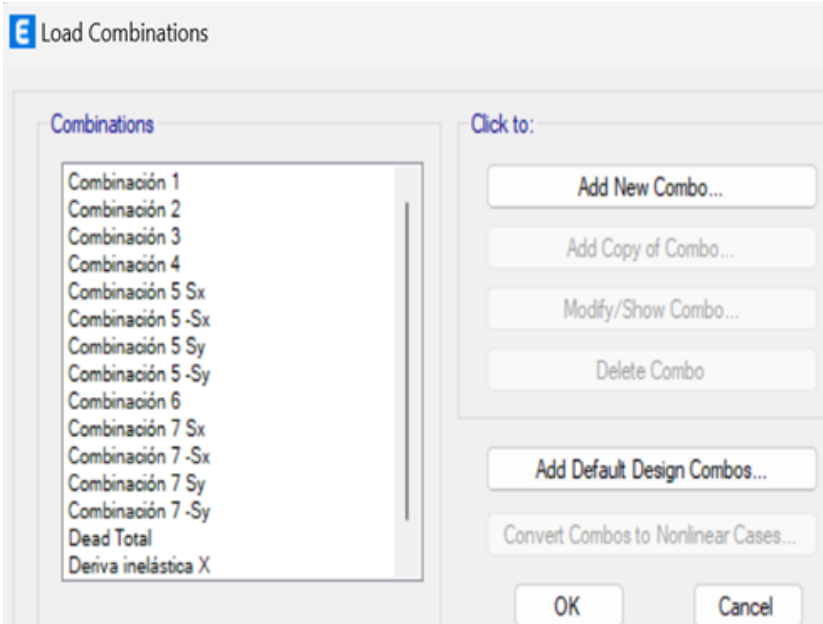

Nota: Combinaciones de carga usados para simular los efectos de la estructura a resistir esfuerzos. Fuente: Autor.

# 9.14. Factores de reducción de resistencia

La resistencia de diseño proporcionada por un elemento, sus conexiones con demás elementos, así como secciones transversales, en términos de esfuerzos de flexión, carga axial, cortante y torsión, se toma como la resistencia nominal calculada de acuerdo con los requisitos y suposiciones establecidas en el código [\(ACI, 2019\)](#page-171-1).

*Factores de reducción.*

|    |                                       |                                 | <b>Item Description</b>                                         |  |
|----|---------------------------------------|---------------------------------|-----------------------------------------------------------------|--|
|    | tem                                   | Value                           | The selected design code.<br>Subsequent design is based on this |  |
| 01 | Design Code                           | ACI 318-19                      | selected code.                                                  |  |
| 02 | Multi-Response Case Design            | Step-by-Step - All              |                                                                 |  |
| 03 | Number of Interaction Curves          | 24                              |                                                                 |  |
| 04 | Number of Interaction Points          | 11                              |                                                                 |  |
| 05 | Consider Minimum Eccentricity?        | Yes                             |                                                                 |  |
| 06 | Design for B/C Capacity Ratio?        | Yes                             |                                                                 |  |
| 07 | Ignore Beneficial Pu for Beam Design? | Yes                             |                                                                 |  |
| 08 | Seismic Design Category               | D                               |                                                                 |  |
| 09 | Design System Omega0                  | 2                               |                                                                 |  |
| 10 | Design System Rho                     | 1                               |                                                                 |  |
| 11 | Design System Sds                     | 0.5                             |                                                                 |  |
| 12 | Phi (Tension Controlled)              | 0.9                             |                                                                 |  |
| 13 | Phi (Compression Controlled Tied)     | 0.65                            |                                                                 |  |
| 14 | Phi (Compression Controlled Spiral)   | 0.75                            |                                                                 |  |
| 15 | Phi (Shear and/or Torsion)            | 0.75                            |                                                                 |  |
| 16 | Phi (Shear Seismic)                   | 0.6                             |                                                                 |  |
| 17 | Phi (Joint Shear)                     | 0.85                            | Explanation of Color Coding for Values                          |  |
| 18 | User Defined Allowable PT Stresses?   | No                              | Default Value<br><b>Blue:</b>                                   |  |
|    | <b>Set To Default Values</b>          | <b>Reset To Previous Values</b> | Black: Not a Default Value                                      |  |

Nota: factores para el diseño de elementos de hormigón armado con el código ACI 318-19.. Fuente: Autor.

### 9.15. Diseño de vigas

Las vigas se diseñan principalmente para que resistan esfuerzos de momento flector y cortante (en condiciones de contorno especiales se debe verificar torsión). Para tales esfuerzos que representan tensiones es necesario reforzar la sección de hormigón con acero mecánico y geométrico. El acero mecánico dependerá de las solicitaciones calculadas en el análisis estructural (acero longitudinal por flexión y transversal por cortante), mientras que el acero geométrico será el necesario para que la sección no falla por contracción y temperatura.

Los cálculos y condiciones se presentan en la siguiente Imagen [45](#page-88-0) .

<span id="page-88-0"></span>*Acero mínimo y cuantía máxima.*

Concreto: Concreto,  $fz = 210 \frac{kgf}{cm^2}$ , Módulo de elasticidad,  $E_z = 15100 \cdot \sqrt[2]{f c \cdot \frac{kgf}{cm^2}} = 218819.79 \frac{kgf}{cm^2}$  Capítulo 19.2. pg. 368. Peso específico del hormigón,  $\gamma_e = 2400 \frac{kgf}{cm^2}$ Bloque de distribución del concreto,  $\beta_4 = 0.86$  Capítulo 22.2. pg. 413. Deformación máxima del concreto,  $\varepsilon_z = 0.003$  Capítulo 22.2. pg. 412. Factor de modificación,  $\lambda = 1$  Capítulo 19.2 pg. 369. Tamaño máximo de la partícula,  $d_{50} := 1$  in Acero de refuerzo: Acero de refuerzo,  $F_q = 4200 \frac{kgf}{cm^2}$  Módulo de elasticidad,  $E_s = 2100000 \frac{kgf}{cm^2}$  Capítulo 20.2. pg. 386. Peso específico del acero,  $\gamma_s = 7860 \frac{kgf}{cm^2}$ Deformación máxima del acero,  $\varepsilon_{\text{iv}} = 0.005$  Capítulo 21.2. pg. 408. Dimensiones: Solicitaciones: Momento de diseño,  $M_{\text{U}} = 3.84$  tonnef · m Base de la sección de la viga,  $b = 30$  cm Cortante último de diseño,  $V_U = 6.3869$  tonnef Altura de la viga,  $h = 40$  cm Acero geométrico mínimo,  $As_{geo} := max \left[\frac{0.8 \cdot \sqrt[2]{\frac{fc}{cm^2}} \cdot \frac{kgf}{cm^2}}{\frac{cm^2}{F_v}} \cdot b \cdot d, \frac{14 \frac{kgf}{cm^2}}{F_v} \cdot b \cdot d\right]$  Capítulo 9.6. pg. 139. Máxima cuantía debido a la limitación de deformaciones,  $C_{max} = \frac{\varepsilon_c}{\varepsilon_c + \varepsilon_{iv}} \cdot d$ ,  $As_{max} = \left(0.85 \cdot \beta_1 \cdot \frac{fc}{F_v} \cdot \frac{C_{max}}{d}\right) \cdot b \cdot d$ 

Nota: Parámetros de diseño, acero mínimo y cuantía máxima para vigas. Fuente: Autor.

Para el cálculo del acero mínimo se consideran parámetros como la resistencia a la compresión del hormigón, esfuerzo de fluencia del acero de refuerzo y características geométricas

de la sección transversal de la viga. La cuantía máxima para una sección transversal de viga está regida por parámetros como la deformación máxima del concreto, deformación a fluencia del acero de refuerzo, brazo de palanca, parámetros que dependen del bloque de compresiones y características geométricas de la sección transversal. Cabe recalcar que el acero máximo se encuentra en la norma [\(ACI, 2019\)](#page-171-1), capítulo 9.3.3.1/21.2.2, ya que en las actualizaciones anteriores de la norma manejaba un porcentaje de la llamada cuantía balanceada.

#### 9.15.1. Refuerzo Longitudinal

El esfuerzo longitudinal resistirá los esfuerzos flectores generados por el análisis estructural. Para la verificación de la cantidad de acero necesario para cada viga se analizará la viga ubicada en los ejes C1-C2 en el nivel 1 del pórtico C, del cual se obtuvieron mayores esfuerzos flectores. Se calculará la cantidad de acero necesario para el armado de esta viga con las recomendaciones de norma [\(ACI, 2019\)](#page-171-1) y se comprobará con la cantidad de acero que el programa recomienda, con esta verificación se presenta la cantidad de acero necesario en el resto de pórticos.

#### Figura 46

*Requerimientos generado por ETABS.*

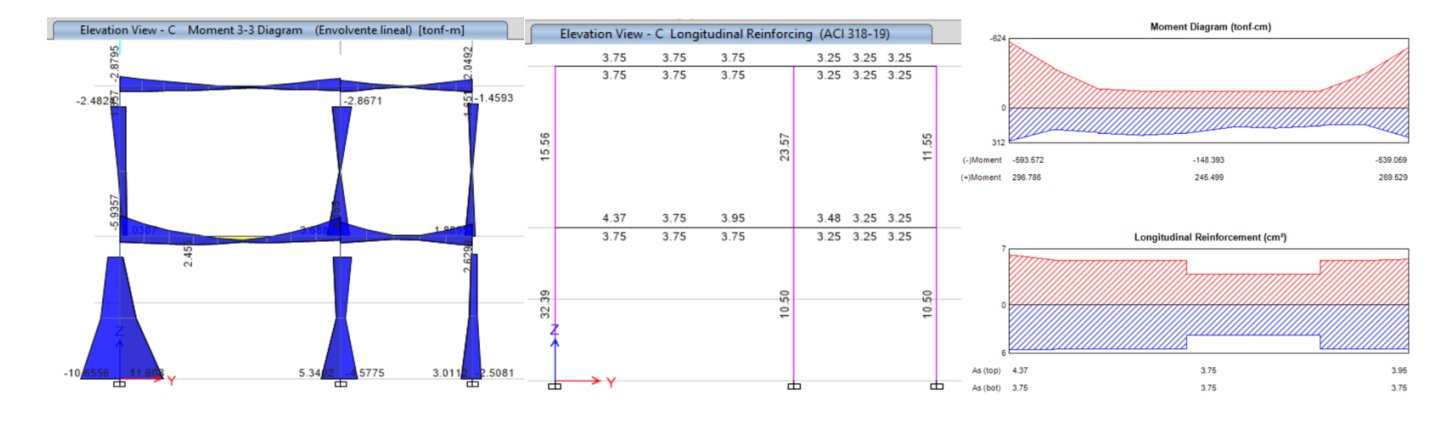

Nota: cálculo de acero longitudinal a flexión requerido por ETABS. Fuente: Autor.

Como se puede observar en la Figura [47,](#page-90-0) el máximo esfuerzo flector en las vigas es de 5.93 ton-m (momento negativo) y para resistir tal esfuerzo se necesitan 4.37 cm2 de acero distribuidos de manera estratégica respetando consideraciones dictadas por la norma.

<span id="page-90-0"></span>*Detalles de los elementos de la viga*

296.786

 $-593.572$ 

152.472

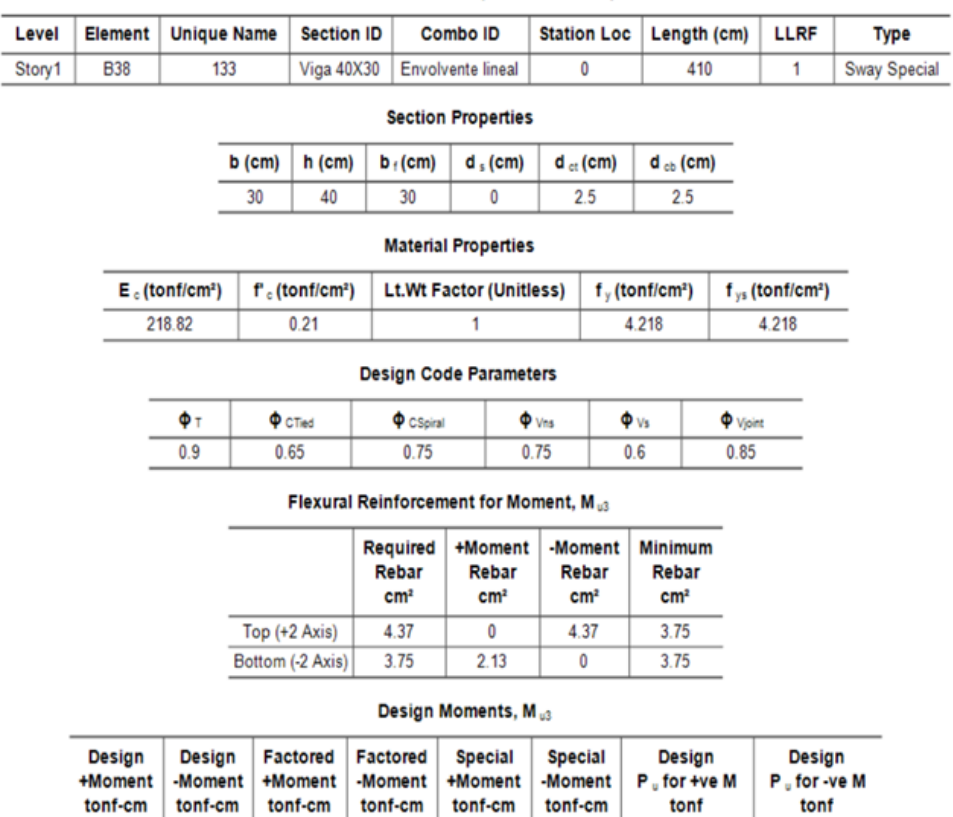

#### **Beam Element Details (Flexural Details)**

Nota: Detalles de los elementos de la viga arrojados por ETABS. Fuente: Autor.

 $-593.572$ 

Una vez obtenidos estos datos, se procederá a realizar los cálculos pertinentes para verificar si la estructura cumple con los requisitos especificados por la normativa [\(ACI, 2019\)](#page-171-1) ver Figura [48](#page-91-0) .

296.786

 $-593.572$ 

 $\overline{\mathbf{0}}$ 

 $\overline{\mathbf{0}}$ 

<span id="page-91-0"></span>*comprobación y armado de viga del ETABS.*

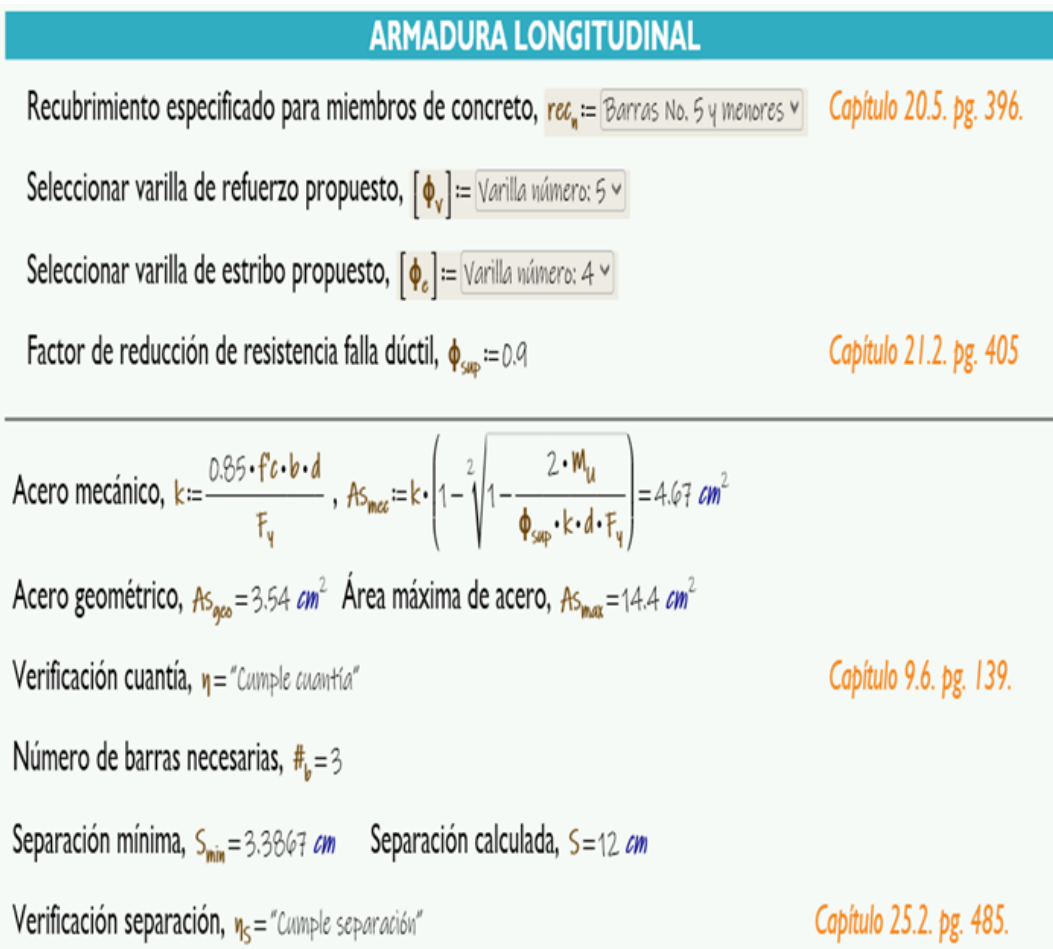

Nota: Comprobación y armado de viga del ETABS con el programa creado por el diseñador. Fuente: Autor.

El reforzamiento longitudinal propuesto para esta viga tanto para el momento negativo y positivo será de 3 varillas de 14mm a lo largo de toda la longitud, ya que el acero geométrico es parecido al mecánico y se propone un reforzamiento comandado por el esfuerzo máximo flector como se puede oberservar en los calculo de la Figura [49](#page-92-0) .

<span id="page-92-0"></span>*Sección de viga propuesta.*

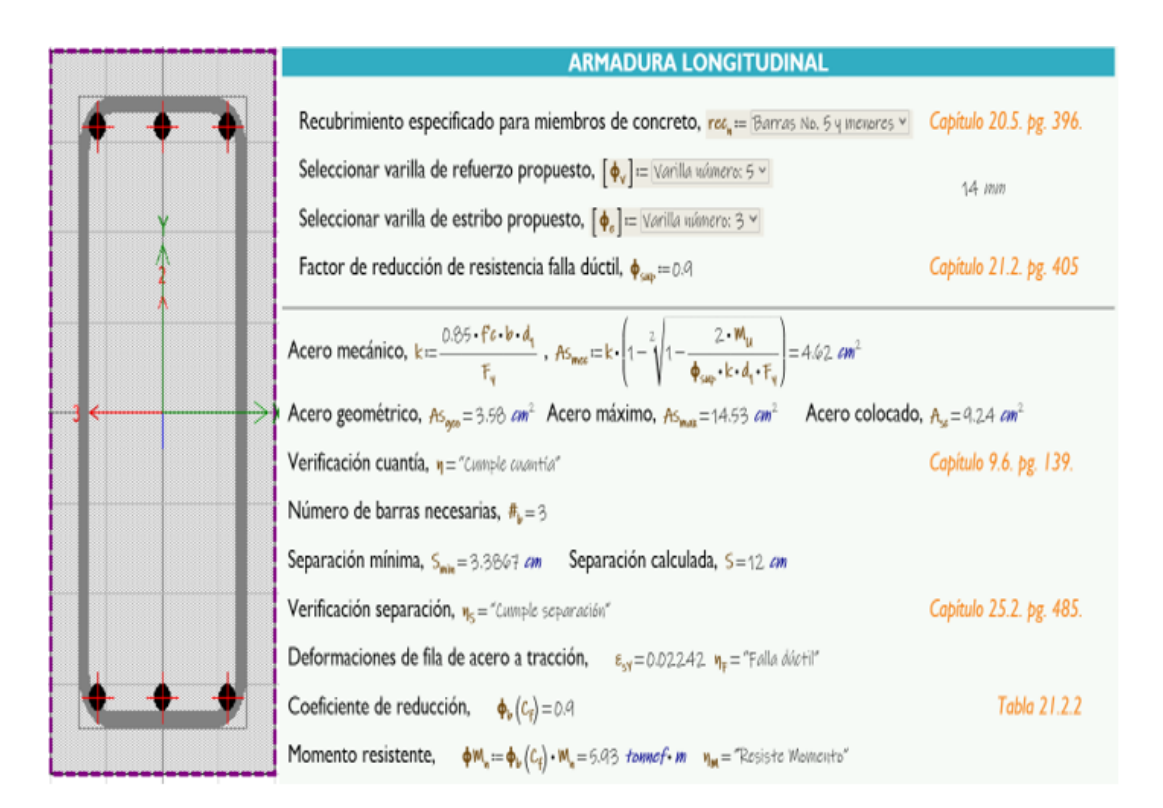

Nota: Sección de viga propuesta y cumple con los requerimientos. Fuente: Autor.

La sección propuesta se comporta de manera adecuada para este tipo de elementos, ya que su falla es del tipo dúctil y el momento resiste en relación al solicitado tiene un rendimiento del 100%.

#### 9.15.2. Refuerzo transversal

El esfuerzo transversal resistirá los esfuerzos de corte y torsión en la sección transversal. Se considerará una zona confinada de un tercio desde la cara de cada columna. En la zona de confinamiento se propondrá una separación mayor, mientras que en la zona central donde los esfuerzos de corte no son considerables, esta separación puede aumentar. Al igual que en el refuerzo longitudinal, se comprobará el acero transversal recomendado por ETABS manualmente.

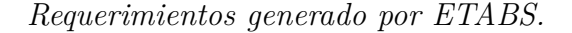

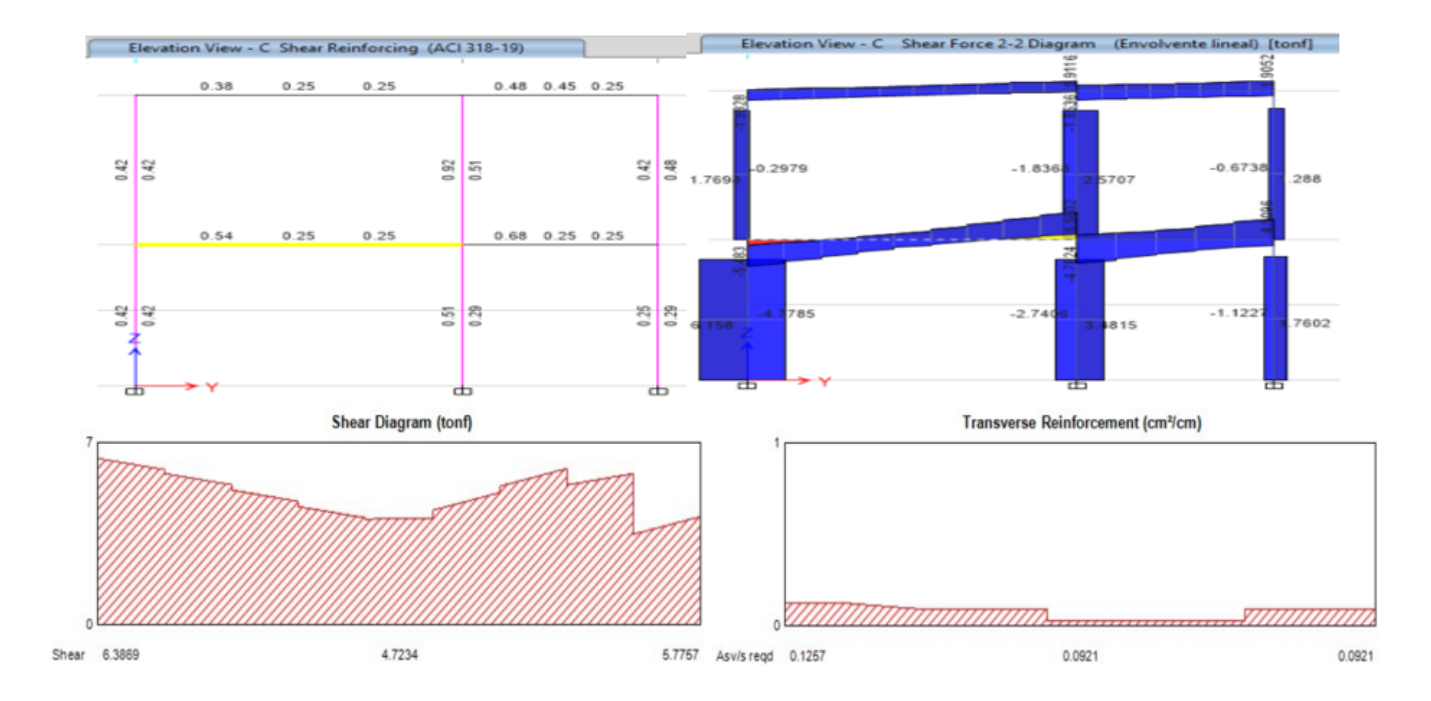

Nota: Calculo de acero longitudinal a flexión requerido por ETABS. Fuente: Autor.

Como se puede observar, el máximo esfuerzo cortante en las vigas es de 6.38 ton y para resistir tal esfuerzo se necesitan 0.1267 cm2/cm de acero distribuidos de manera estratégica respetando consideraciones dictadas por la norma.

*Comprobación manual y propuesta de acero transversal.*

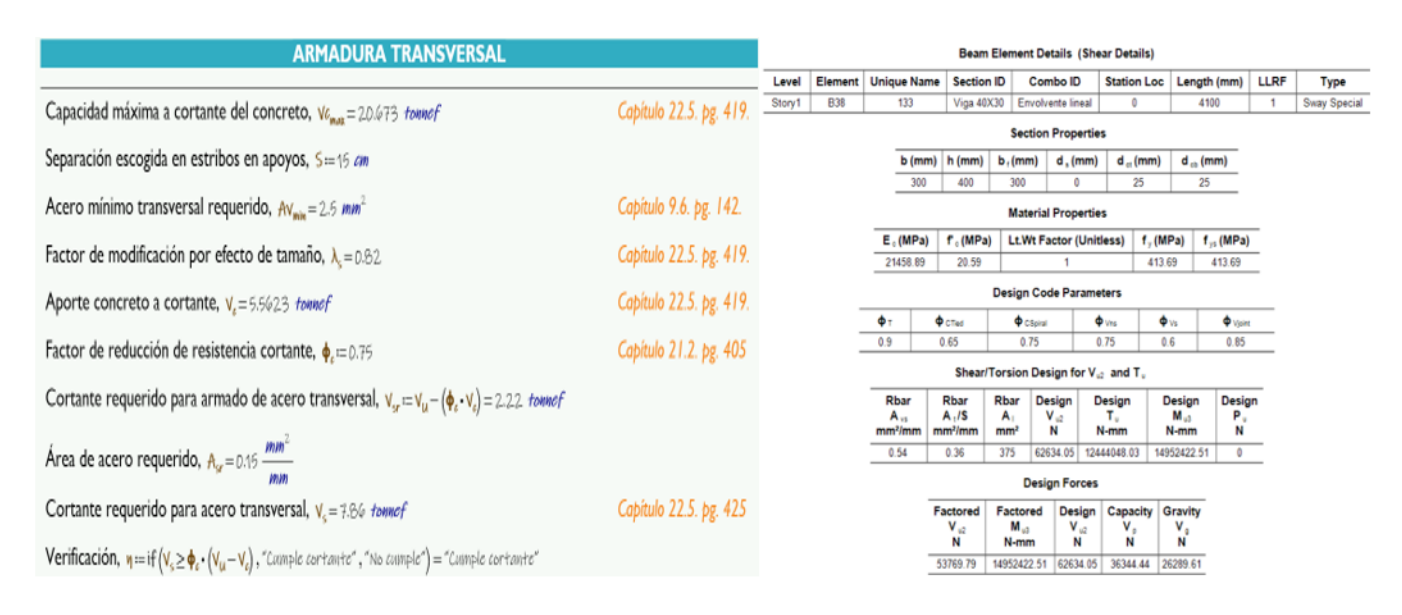

Nota: comprobación manual y propuesta de acero transversal para que cumpla con lo solicitado. Fuente: Autor.

Se tiene una cierta proximidad en los resultados del área de acero requerido por milímetro de los cálculos manuales con los cálculos del programa verificando el diseño. Debido a que el cortante que resiste el hormigón es de gran magnitud, la propuesta de colocar acero transversal de 10 mm (mínimo establecido) cada 15 cm en toda la longitud de la viga. Además de esto se comprueba que el acero transversal requerido por cortante es mayor al requerido por torsión, lo cual hace que la verificación a cortante sea la necesaria para verificar el armado.

### 9.16. Diseño de columnas

Las columnas fueron diseñadas considerando las combinaciones de esfuerzos más críticos a los cuales están sometidos. Para la configuración estructural se verificará que la combinación de esfuerzos axiales (compresión) y flectores a los cuales están sometidas las columnas trabajen dentro de un campo de interacción de este tipo de esfuerzos (diagrama de interacción). Todas las columnas han sido armadas en un inicio con el 1% de cuantía según la normativa [\(NEC,](#page-172-4) [2014d\)](#page-172-4) y [\(ACI, 2019\)](#page-171-1), luego de esto se fueron aumentando según la optimización estructural

que ha realizado el diseñador.

Para la verificación de las columnas se tomará del pórtico del eje B la columna ubicada entre la base y el primer nivel en el corte 3B. Este elemento fue el más solicitado en área de acero por lo cual se procede a su verificación. Además de esto se colocarán los valores de los esfuerzos adyacentes del pórtico para comprobar la interacción de los esfuerzos dentro del diagrama y así verificando su trabajo. La columna que se verificará, según el programa trabaja al 63% de eficiencia.

#### Figura 52

*Rendimiento de columnas en el pórtico B y diagrama de interacción 3D.*

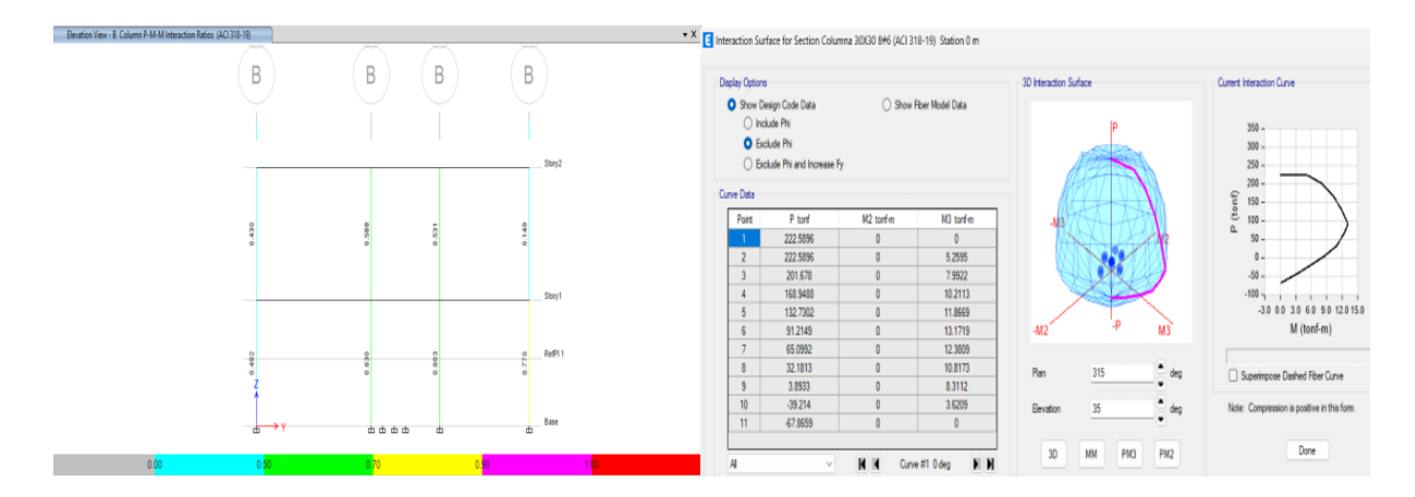

Nota: Rendimiento de columnas en el pórtico B y diagrama de interacción 3D donde los esfuerzos son mas criticos. Fuente: Autor.

#### 9.16.1. Refuerzo Longitudinal

El refuerzo longitudinal resistirá en su mayoría los esfuerzos a momento, para su armado el programa dará el porcentaje de cuantía de acero. El acero requerido en ETABS será el que se armará en una sección de columna con las mismas dimensiones del programa.

*Detalles de los elementos de la columna.*

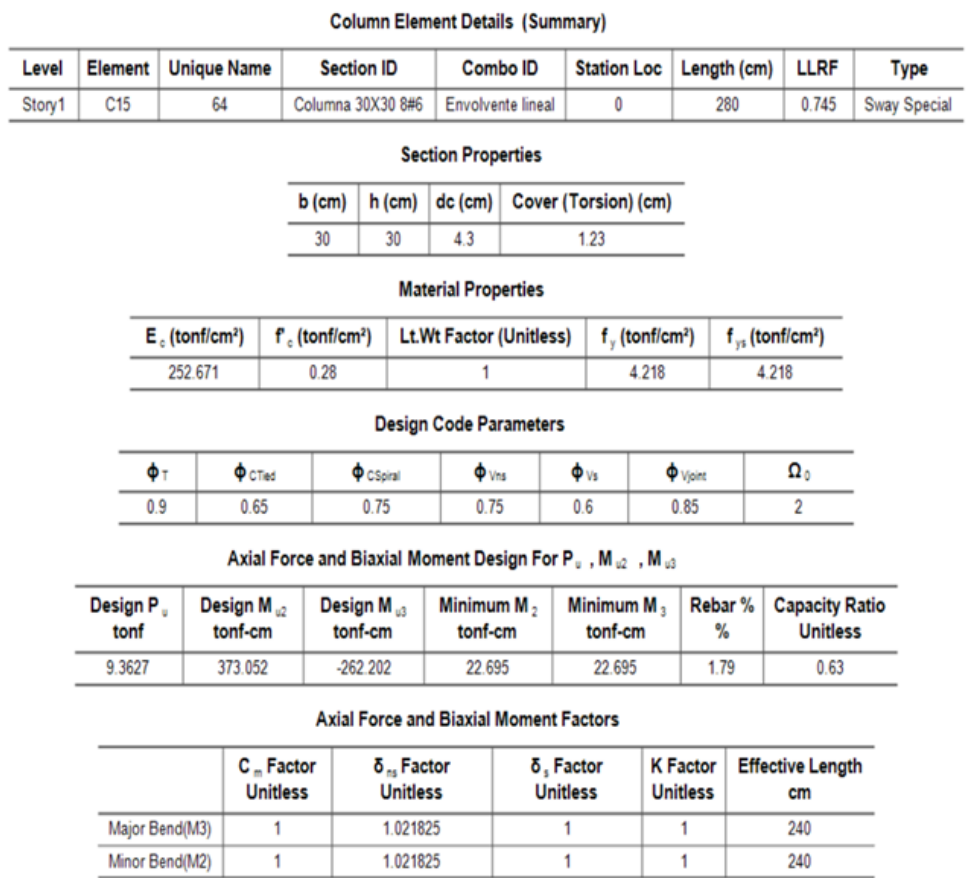

Nota: Detalles de los elementos de la viga arrojados por ETABS. Fuente: Autor.

Los datos de la Figura [61](#page-104-0) serán idealizados por el diseñador para su cálculo de comprobación con la normativa [\(ACI, 2019\)](#page-171-1). En el cálculo se generará el diagrama de la sección y se introducirán los mismos esfuerzos solicitados en el cálculo verificando así su correcto funcionamiento.

<span id="page-97-0"></span>*Datos iniciales para el diseño de la columna*

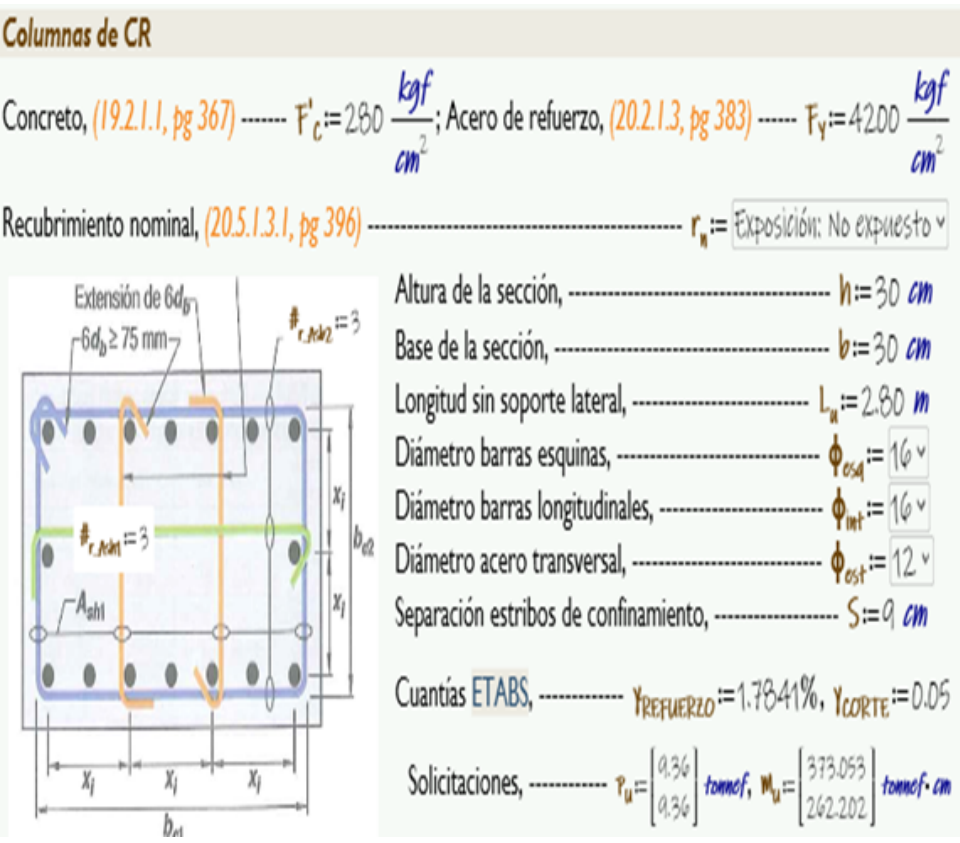

<span id="page-98-0"></span>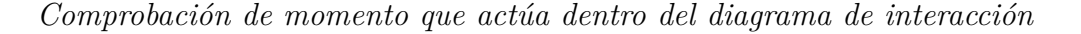

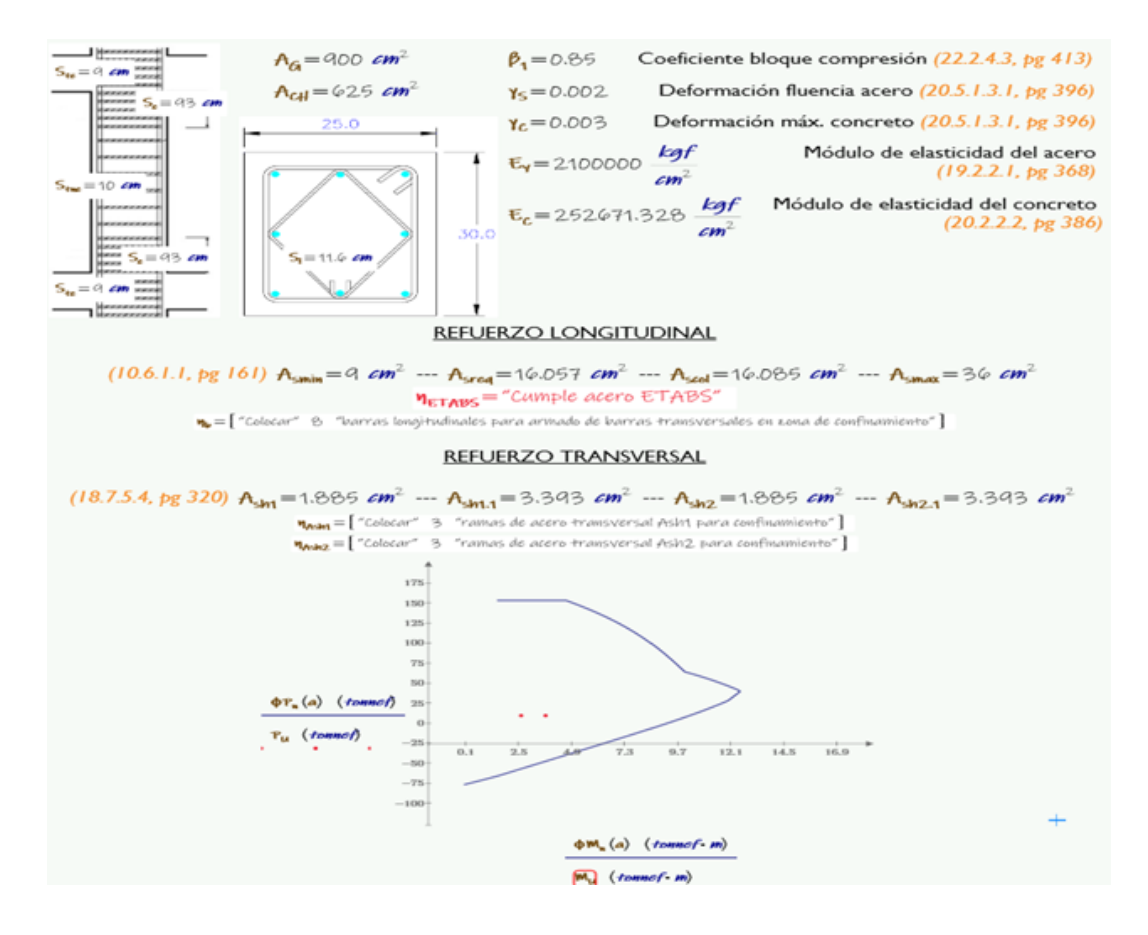

Nota: Cálculo y comprobación de la columna en la Figura [54](#page-97-0) y Figura [55.](#page-98-0) Fuente: Autor

#### 9.16.2. Diseño de nodos

En el diseño sismorresistente, es fundamental diseñar modelos estructurales en los cuales los nudos disipen energía por medio de deformaciones. Tales deformaciones se pueden ilustrar a través de rótulas plásticas generados en los extremos de los elementos. Las rótulas plásticas ante un evento sísmico deben generarse en las vigas para que el sistema sea considerado sismorresistente por lo cual el criterio viga débil columna fuerte debe ser comprobado en el programa ETABS por medio del rendimiento del nudo. Este rendimiento estará en función de las cuantías de acero de los elementos y la geometría del nudo. Para que este nudo sea eficiente deberá ser cercano al valor de 1, es decir trabaja al 100% de eficiencia, pero si sobrepasa este valor el nudo colapsará por lo que se debe tener cierto cuidado el diagrama de eficiencia de la

estructura se muestra en la Figura .

#### Figura 56

*Eficiencia de nudos antisísmicos.*

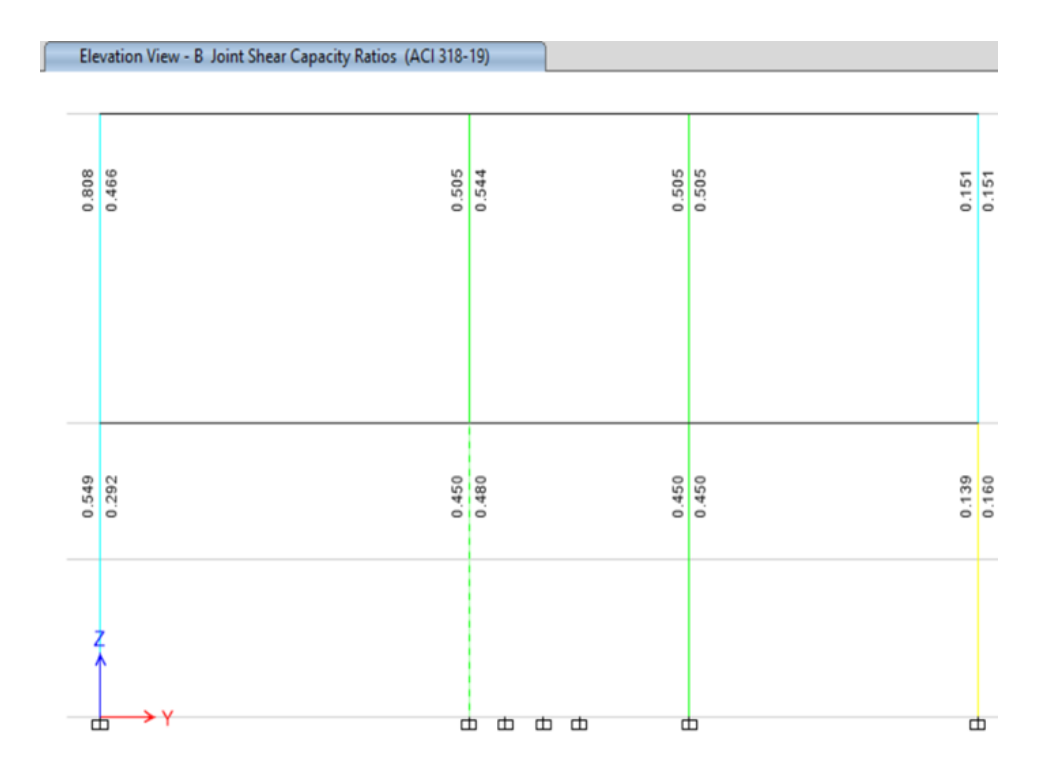

Nota: Eficiencia de nudos antisísmicos generado por ETABS. Fuente: Autor.

### 9.17. Diseño de losa

La losa del entrepiso se deberá reforzar longitudinalmente en ambas direcciones, en la parte inferior "Bottom" y en la parte superior "Top", debido a los respectivos esfuerzos flectores correspondientes. También, se deberá verificar su resistencia a cortante, debido al armado de la losa alivianada, se buscará determinar que el esfuerzo cortante sea resistido 100% por el concreto y así se evitar el uso de refuerzos transversales.

*Idealización de armado de losa alivianada.*

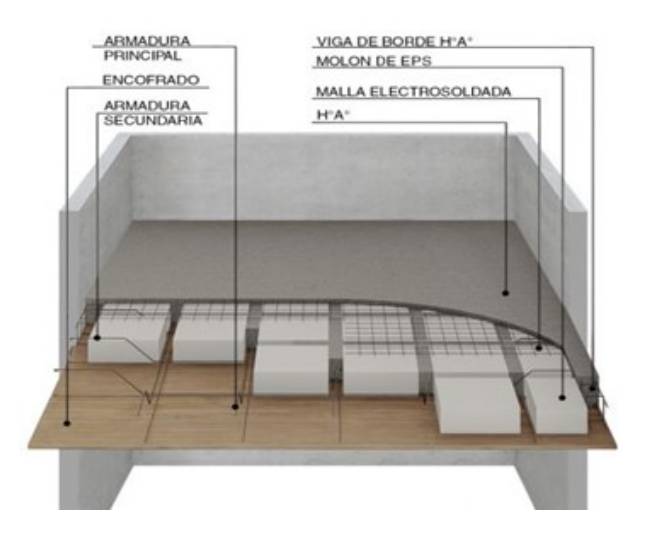

Nota: Armado de losa alivianada. Fuente: [\(Jáuregui, s.f.\)](#page-172-5) .

La armadura principal (momento positivo) estará ubicada en la parte inferior "Bottom" y la armadura secundaria (momento negativo) estará ubicada en la parte superior "Top" en ambas direcciones "1 y 2". Dicho esto, se tendrá 4 diagramas de esfuerzos flectores para proceder a armar el refuerzo longitudinal en la losa.

*Diagrama de carga 1.*

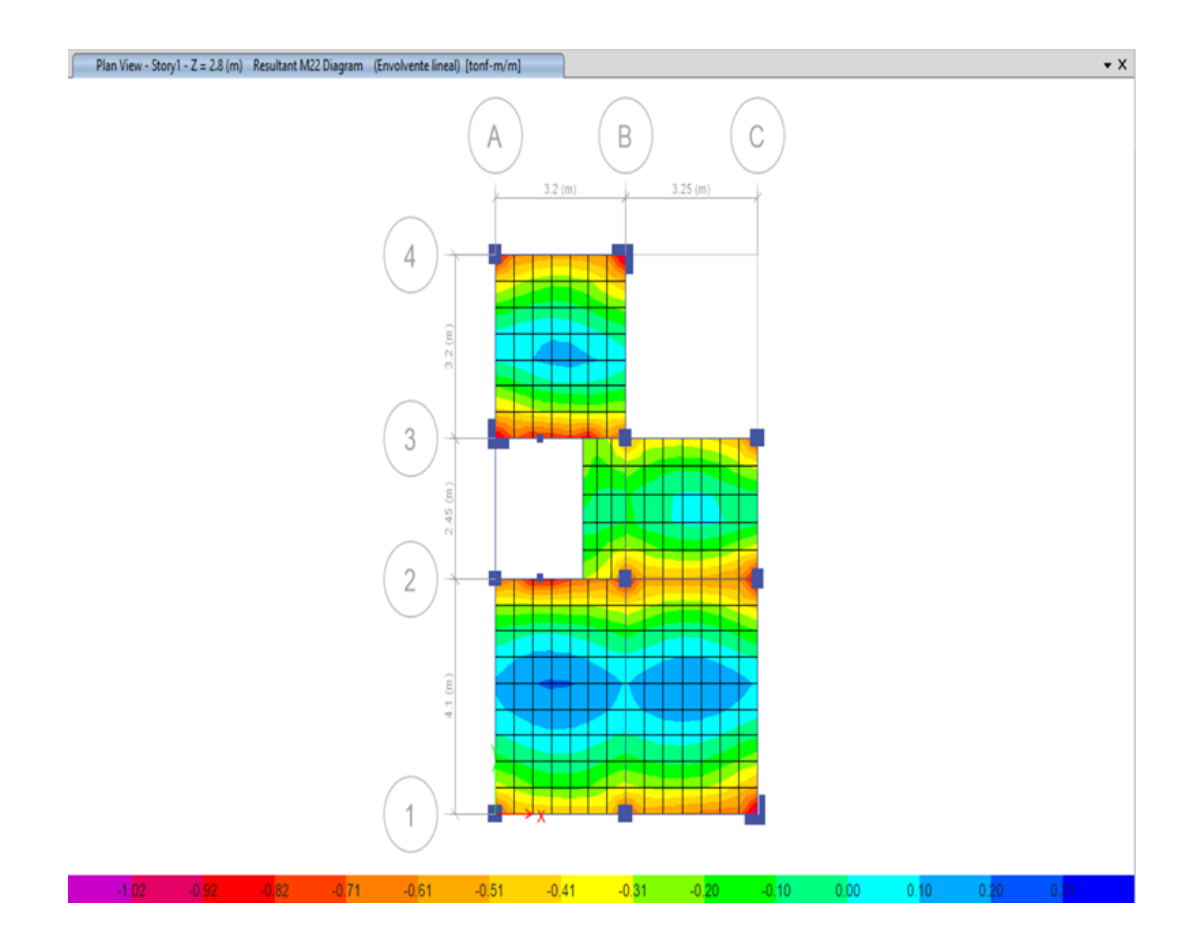

Nota: Diagrama de carga. Fuente: Autor.

*Diagrama de carga 2.*

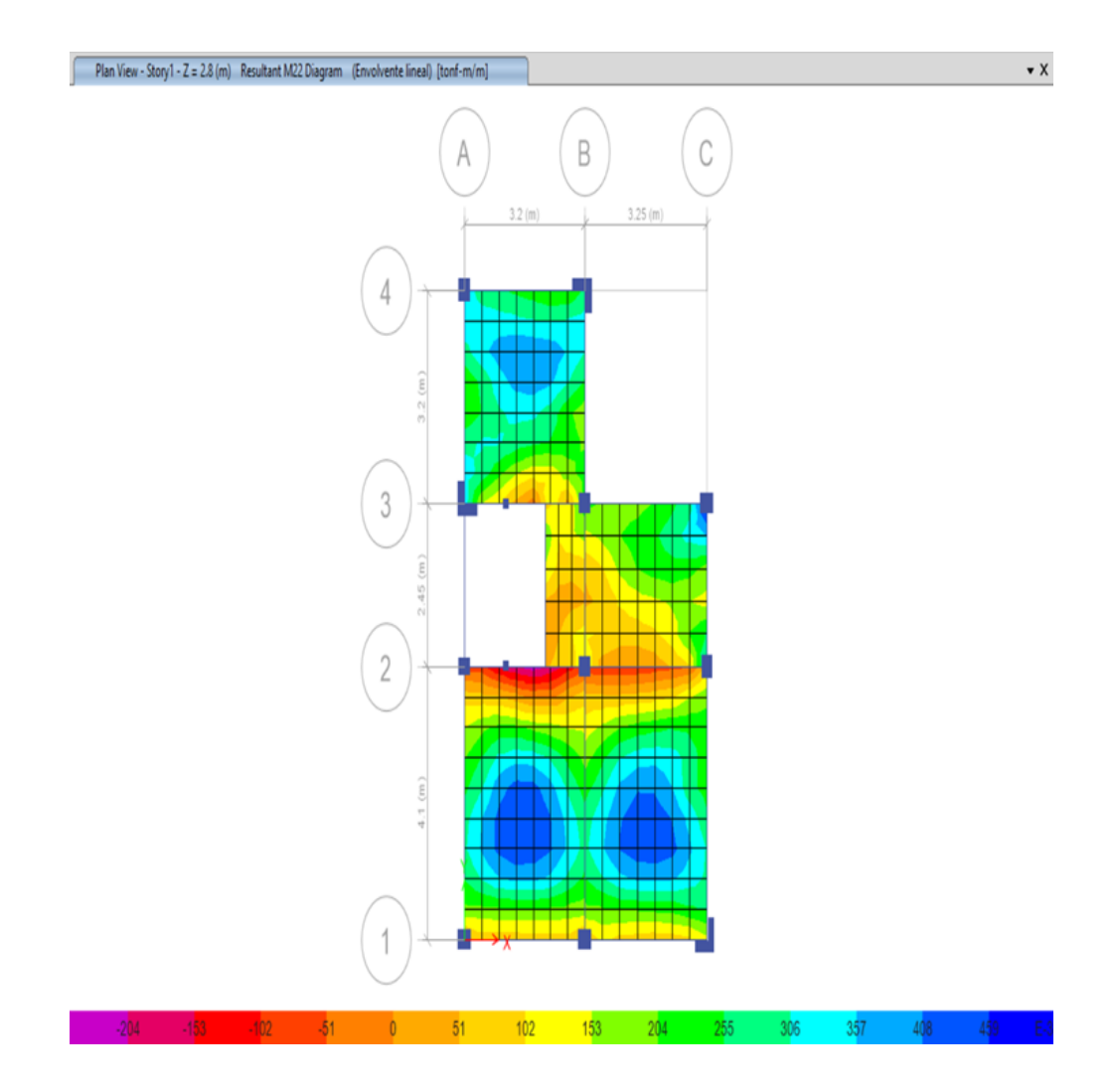

Nota: Diagrama de carga. Fuente: Autor.

*Diagrama de carga 3.*

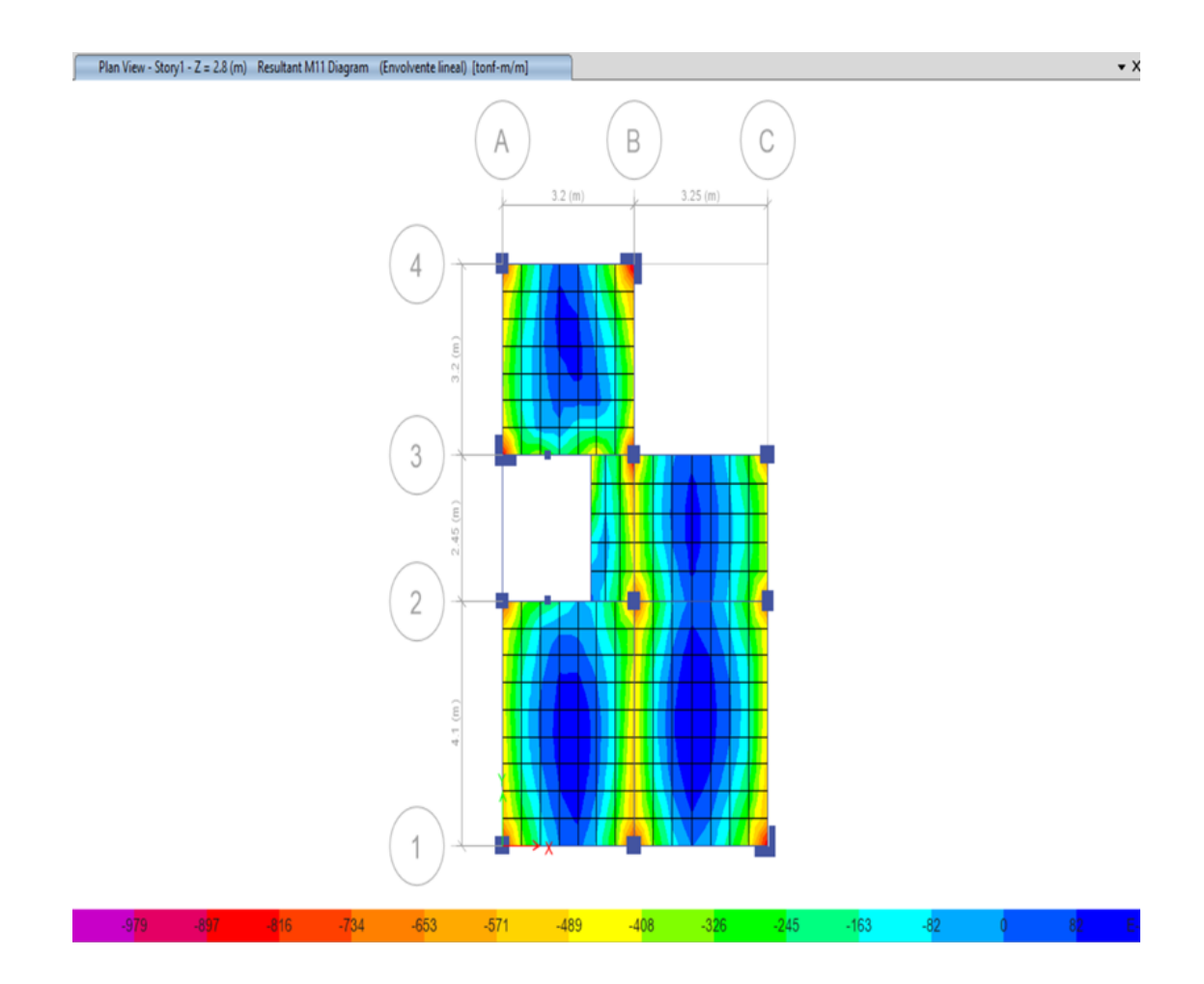

Nota: Diagrama de carga. Fuente: Autor.

<span id="page-104-0"></span>*Diagrama de carga 4.*

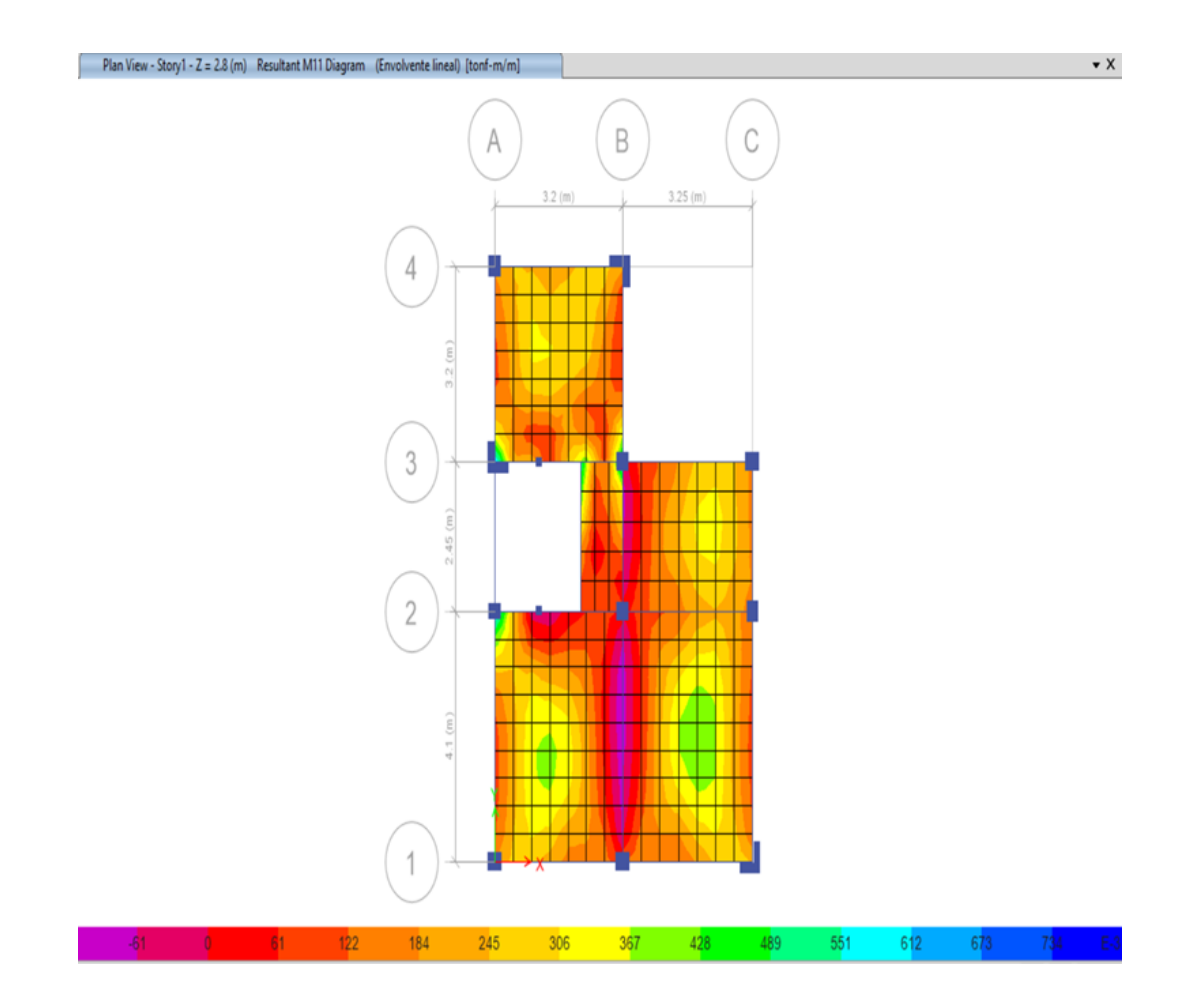

Nota: Diagrama de carga. Fuente: Autor.

Para demostrar el armado del refuerzo longitudinal en ETABS, se analizará el paño de losa con los mayores esfuerzos flectores, al determinar este esfuerzo se verificará el armado que propone el ETABS con el calculado por el diseñador.

#### 9.17.1. Refuerzo longitudinal

En el programa ETABS se realizará un corte en donde se observe el máximo esfuerzo. Cada esfuerzo flector máximo encontrado será verificado con el armado que se realizará calculo echo por el diseñador. Se presentará el valor máximo y de este valor se determinará la cantidad de acero necesaria en dicha franja (ancho unitario de losa alivianada). A continuación, se presenta el esfuerzo flector que se verificara Figura [62](#page-105-0) y Figura [63](#page-106-0) .

# <span id="page-105-0"></span>Figura 62

*Esfuerzo Flector.*

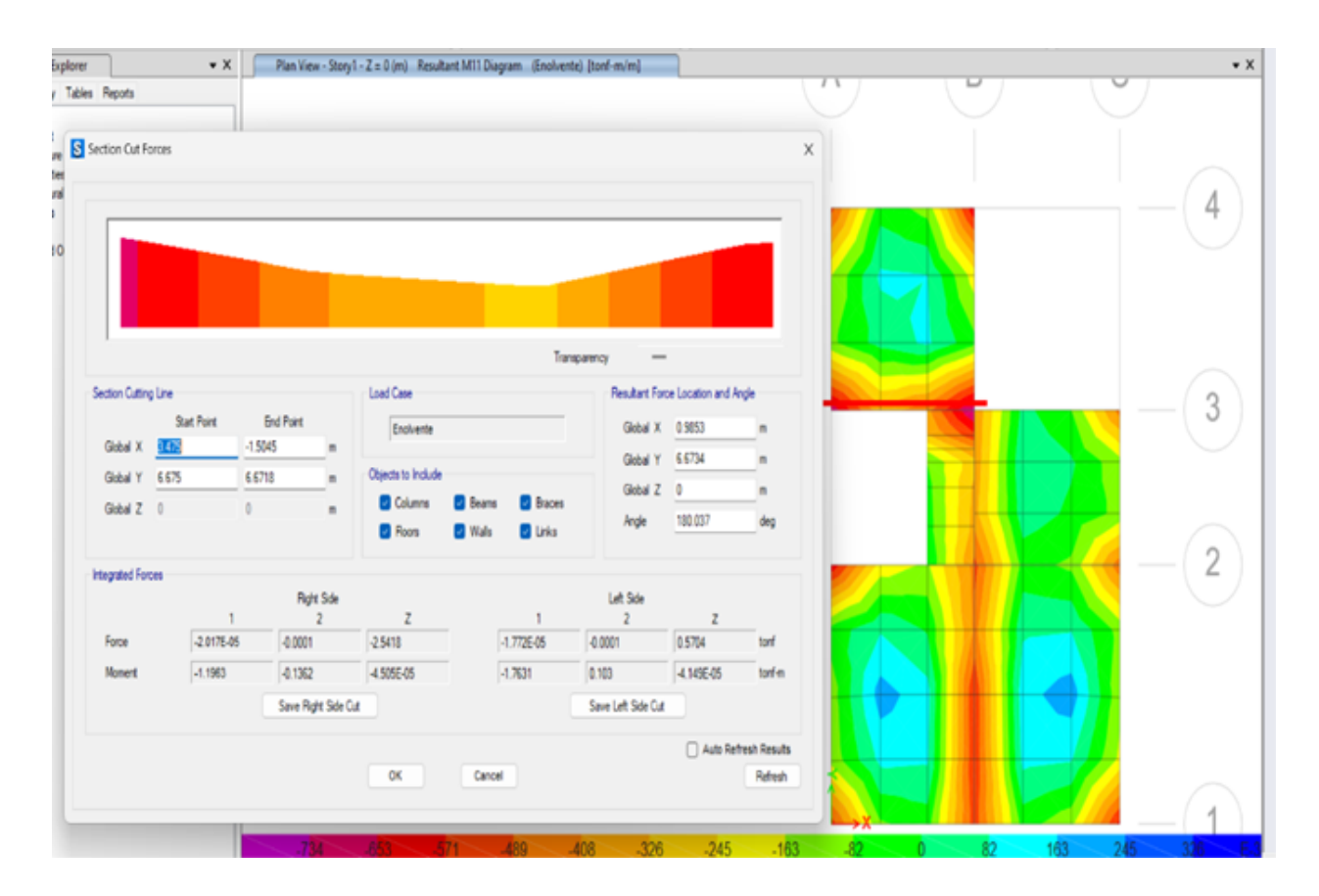

Nota: Esfuerzos flectores en losa. Fuente: Autor.

<span id="page-106-0"></span>*Esfuerzo Flector.*

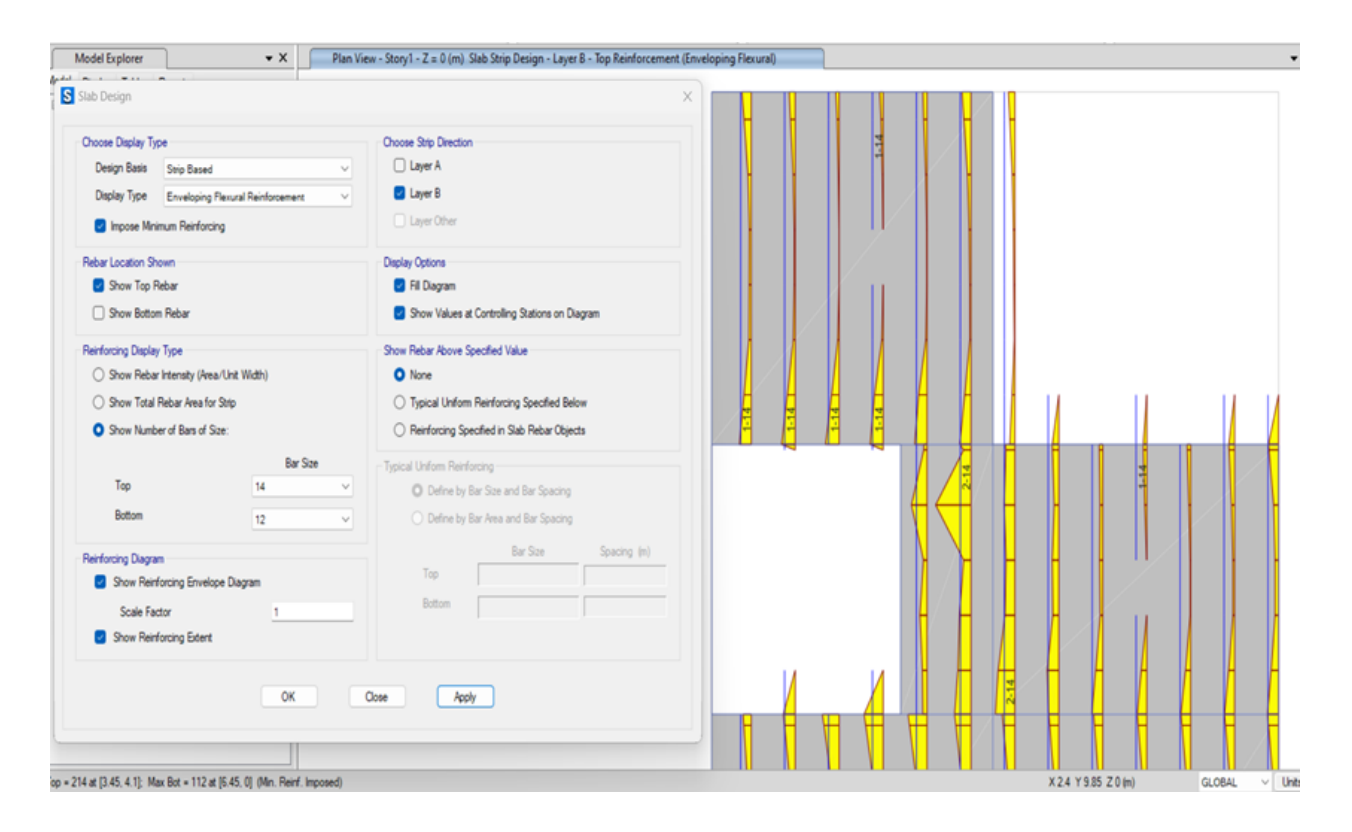

Nota: Esfuerzos flectores en losa. Fuente: Autor.

Como se puede observar, el mayor esfuerzo flector tiene un valor de aproximadamente 1.76 ton-m y se ubica en el eje 3B. Se muestra claramente que este esfuerzo es debido al momento negativo, ya que está en el extremo y el paño es continuo. Se propone una varilla de 14mm para esta zona teniendo que colocar 2 barras de este tamaño en esta vigueta de la losa alivianada. Este cálculo se demuestra a continuación Figura [64.](#page-107-0)

<span id="page-107-0"></span>*Verificación de armado en losa alivianada.*

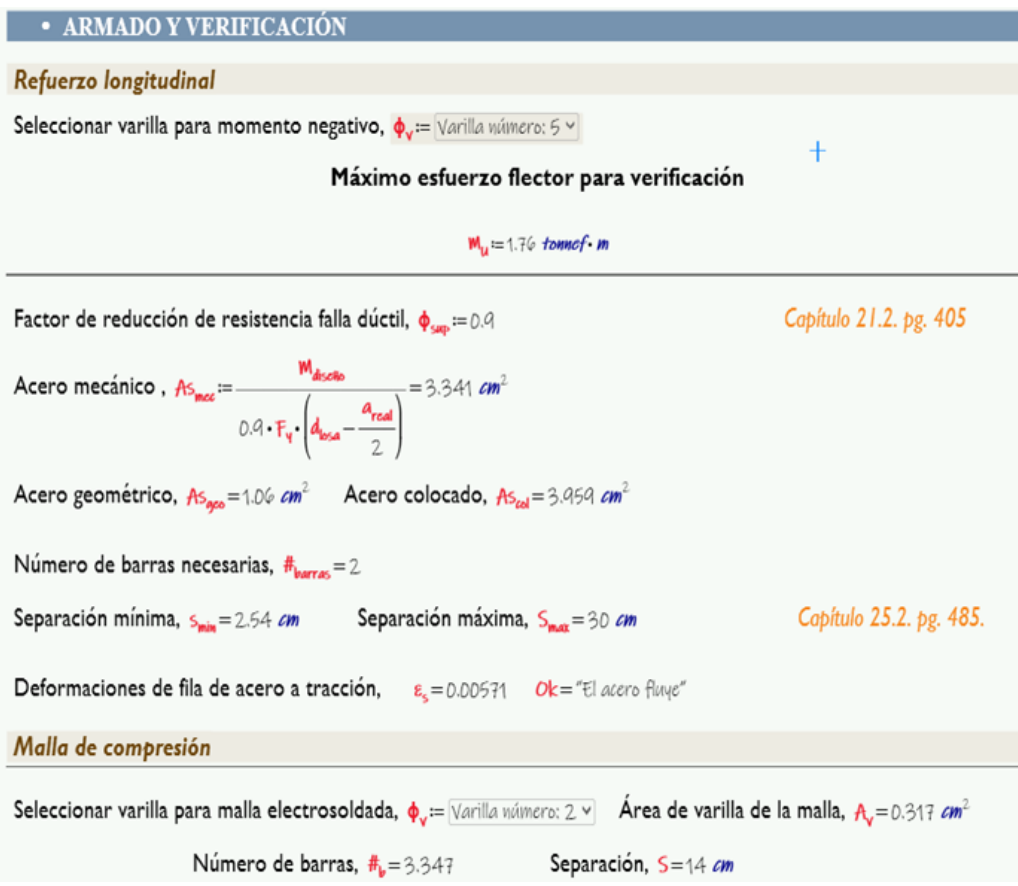

Nota: Verificación de armado en losa alivianada. Fuente: Autor.

Como se puede observar, proponiendo la varilla número 5, localmente con dimensiones de 14mm se necesitan 2 barras para esta sección. Este valor es el mismo que propone ETABS por lo que se verifica su armado.

#### 9.17.2. Verificación a corte

El diseño a cortante se lo realiza de tal manera de evitar el uso acero transversal, es decir que la capacidad de corte del hormigón será suficiente para soportar las solicitaciones de este esfuerzo. La verificacion con sus calculos se presenta en la siguiente Figura [65](#page-108-0) .
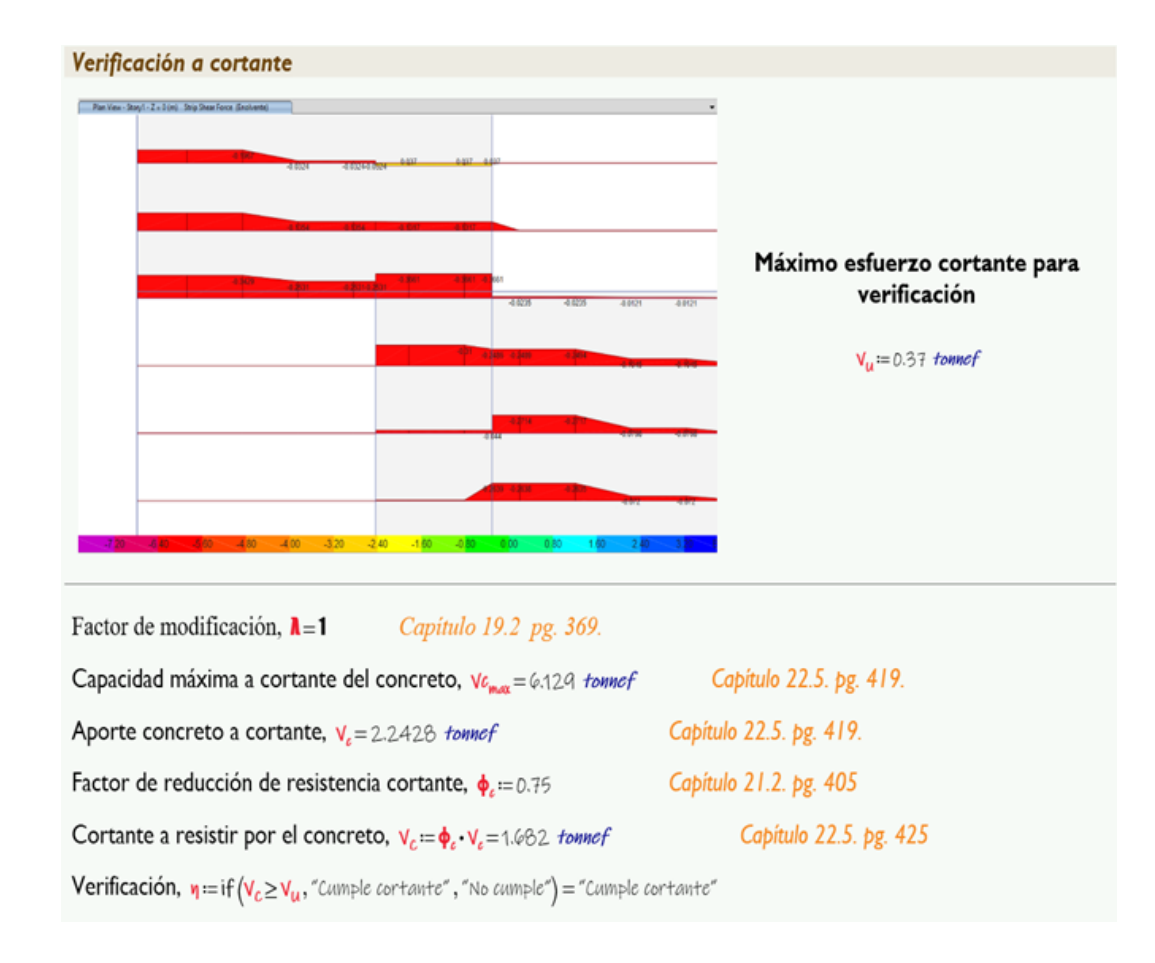

*Verificación de armado en losa alivianada a corte.*

Nota: Verificación de armado en losa alivianada a corte según nos arroja las especificaciones de ETABS. Fuente: Autor.

### 9.17.3. Diseño de cimentaciones

Para el cálculo de la cimentación de la vivienda, se ha tomado en cuenta un esfuerzo admisible del suelo de qadm =  $12.0 \text{ Tn/m2}$ , analizando el estudio de suelos realizado en el terreno.

# 9.18. Predimensionamiento de cimentación

### Figura 66

*Predimensionamiento de cimentación*

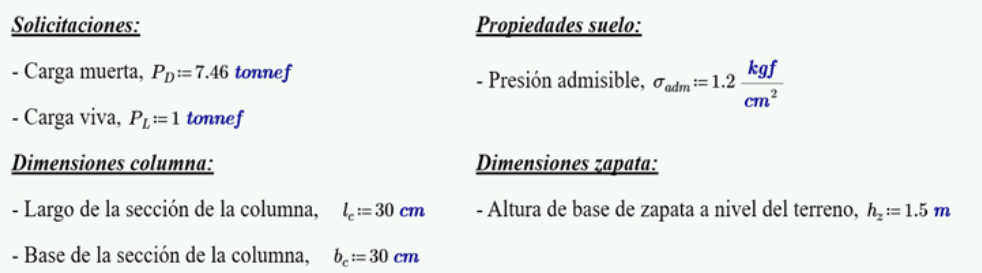

Nota: Estimación inicial de la cimentación que sea suficientemente segura y eficiente para soportar las cargas y condiciones de suelo . Fuente: Autor.

# 9.18.1. Verificación esfuerzo del suelo

Proceso para evaluar si las tensiones y deformaciones generadas por una carga aplicada a un suelo son aceptables como se observa en la Figura [67](#page-110-0) y se encuentran dentro de los límites establecidos por los criterios de diseño en la norma [\(ACI, 2019\)](#page-171-0) .

.

<span id="page-110-0"></span>*Verificación esfuerzo del suelo*

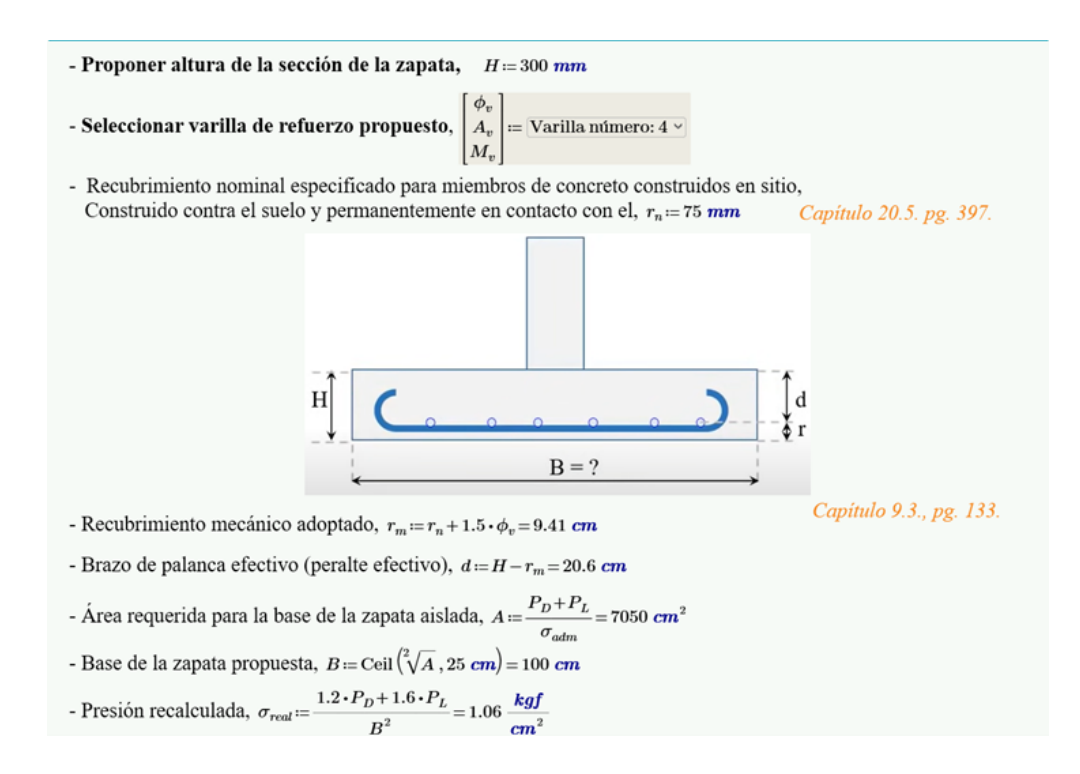

Nota: Verificación esfuerzo del suelo con lo que estipula ACI-318-19 . Fuente: Autor.

### 9.18.2. Verificación cortante y punzonamiento

La evaluación de la capacidad de resistencia al cortante de la sección de la cimentación de un elemento estructural es fundamental. El cortante es una fuerza que tiende a provocar el deslizamiento o separación de las secciones de dicho elemento

En el primer cálculo, se realizará una evaluación exhaustiva del cortante en una dirección principal de carga. Esto implica determinar si la sección de la cimentación es capaz de resistir las fuerzas de cortante que actúan en esa dirección específica, este calculo sera efectuado como se observa en la Figura [68.](#page-111-0)

<span id="page-111-0"></span>*Verificación cortante y punzonamiento en una dirección*

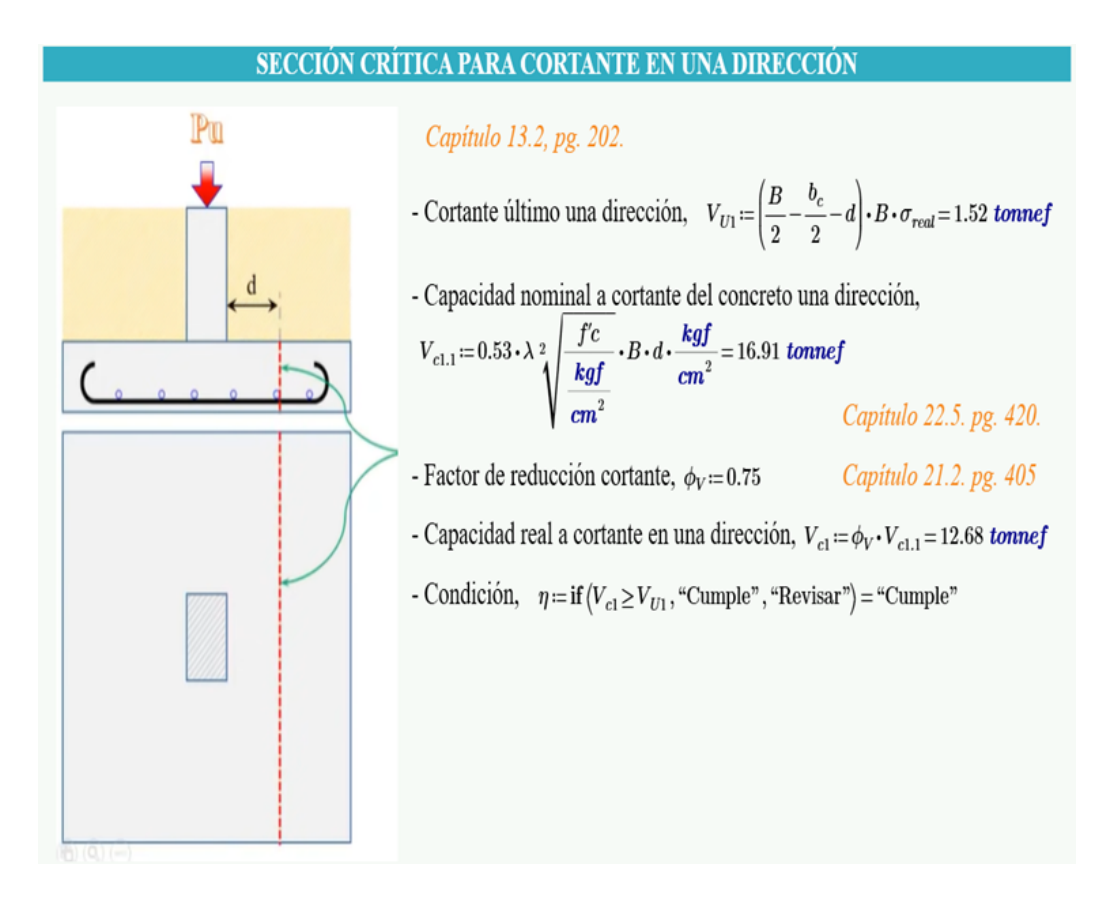

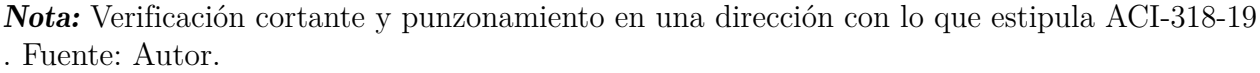

El segundo cálculo se llevará acabo el análisis del cortante en 2 direcciones, como ser observa en la Figura [69.](#page-112-0)

### <span id="page-112-0"></span>*Verificación cortante y punzonamiento en dos direcciones*

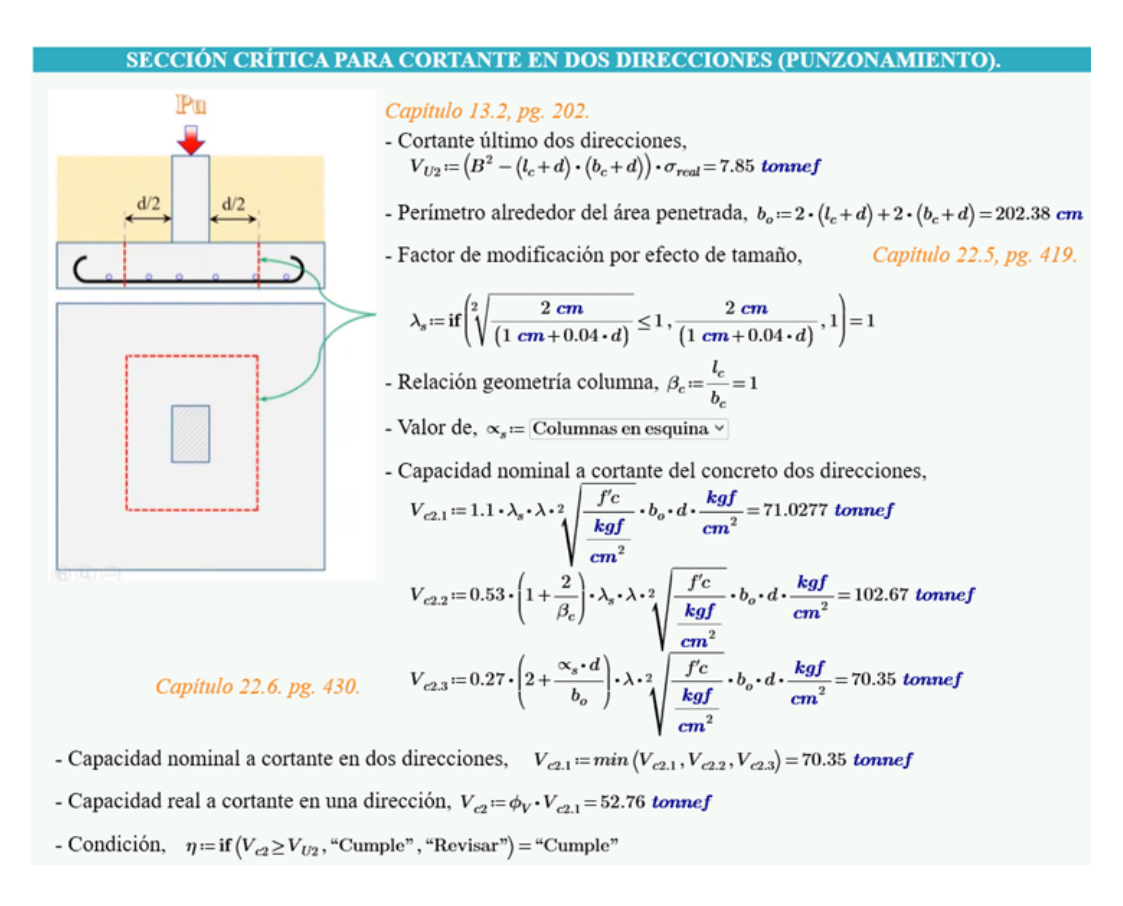

Nota: Verificación cortante y punzonamiento en dos direcciones con lo que estipula ACI-318-19 . Fuente: Autor.

### 9.18.3. Armado a flexión

Diseño y disposición de refuerzo estructural, como barras de acero, para resistir los esfuerzos de flexión que actúan sobre la cimentación. Este cálculo se efectuará en la siguiente Figura [70](#page-113-0)

### <span id="page-113-0"></span>*Armado a flexión con acero de refuerzo*

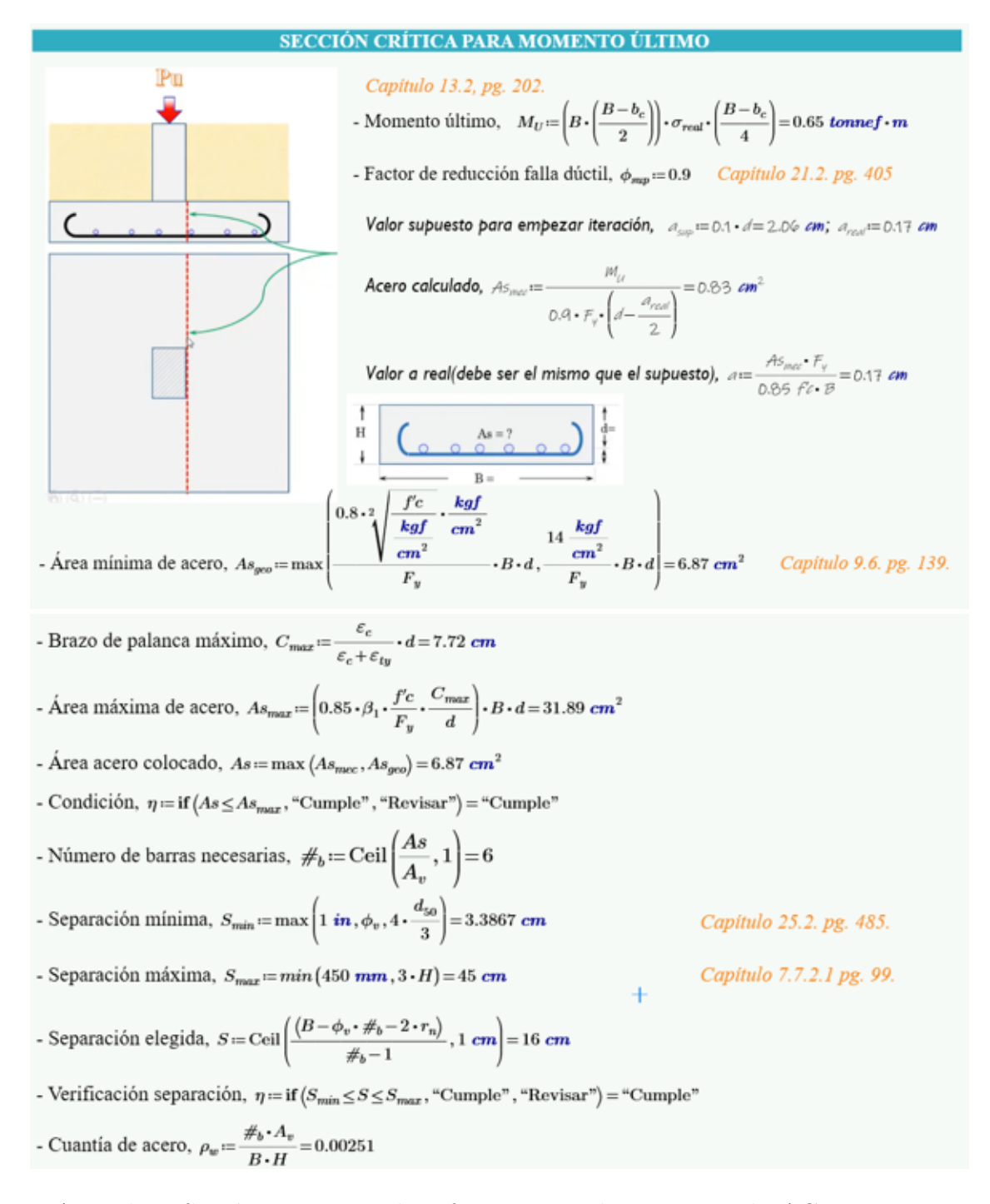

Nota: Armado a flexión con acero de refuerzo como lo que estipula ACI-318-19 . Fuente: Autor.

# 10. Proceso de modelación y verificación para el sistema estructural Steel Framing

# 10.1. Descripción del proyecto estructural

Analizando el proyecto arquitectónico y considerando el diseño 100% en Steel Framing, se propone una estructura tipo armadura, debido a la distribución alineada de los perfiles en la estructura (line framing) y a que sus uniones son apernadas. Esta configuración es propuesta en los manuales, debido a que se representa de mejor manera las uniones apernadas con una articulación en cada extremo del elemento. La estructura se compone por columnas, vigas, vigas secundarias (viguetas), kings, jacks, studs, tracks, rigidizadores, flejes metálicos y dinteles, cada componente se describe a continuación:

- El marco de acero principal está compuesto por elementos verticales (columnas) y horizontales (vigas y viguetas), dicho marco está diseñado para resistir las condiciones de servicio y sismo. Las viguetas soportarán las cargas de servicio a través de una losa húmeda, diseñada exclusivamente para este tipo de sistemas. Las cargas se transmiten a través de estos elementos hacia la losa de cimentación (infraestructura).
- Los paneles Steel Framing se distribuyen para cada marco estructural. Dentro de cada panel existen elementos distribuidos verticalmente cada 40 cm (studs) y si el panel tiene una abertura debido a la configuración arquitectónica se deben instalar elementos como kings, jacks y dinteles, los cuales distribuyen de mejor manera las cargas evitando mecanismos de falla debido a las aberturas en los paneles. Estos paneles se rellenan con aislantes térmicos y acústicos del tipo poliestireno expandido, poliuretano (PU), lana de vidrio, lana de roca, etc. Además, cada panel debe ser revestido según sea su condición de exposición, por ejemplo, para un panel interior, el revestimiento puede ser del tipo yeso, mientras que para una placa exterior se tienen muchas variedades de materiales disponibles como fibrocemento, OSB (Oriented Strand Board), etc.
- El cadista, tendrá el trabajo de la disposición de las fijaciones entre paneles, tales fijaciones pueden ser entre studs y tracks para el armado de paneles y revestimientos; fijaciones temporales de paneles a cimientos y fijaciones permanentes de paneles a cimientos. La mayoría de las fijaciones se las realiza mediante la utilización de tornillos de fijación a través de hilos en zigzag. Estos tornillos deberán ser auto perforantes, cincados (galvanizados) y deberán regirse a la norma ASTM B1513.
- Para los anclajes fijos se utilizan pernos auto perforantes o claves de acero que permitan anclar los paneles para la etapa de montaje, mientras que para los anclajes empotrados se deberá utilizar una varilla roscada con anclaje químico (heavy tension tie).
- En la infraestructura se eligió un elemento tipo losa de cimentación para transmitir las cargas de la estructura al suelo, debido a que la estructura es liviana y con este tipo de cimentaciones se puede contrarrestar los esfuerzos del suelo además que se evitan los asientos diferenciales. La cimentación, fue diseñada con un hormigón de resistencia característico a la compresión de f'c = 210 kg/cm2. Para el diseño de la cimentación del proyecto, se ha considerado el esfuerzo del suelo qadm = 12.0 Tn/m2.

# 10.2. Propiedades mecánicas de los materiales

#### Hormigón Armado.

Los siguientes datos fueron optenido de la norma [ACI](#page-171-0) [\(2019\)](#page-171-0).

Para la resistencia a la compresión a los 21 días del hormigón en la superestructura se utilizaron lo siguientes valores:

f 'c = 210 kg/cm<sup>2</sup> de la losa húmeda.

f 'c = 280 kg/cm2 de la losa de cimentación.

Para el modulo de elasticidad para concreto de peso normal:

 $Ec= 218819.79 \text{ kg/cm}^2$ 

Para el peso especifico:

 $γ = 2400kg/m3$ 

Coeficiente de Poisson:

 $V= 0.2$ 

#### Hormigón Simple.

Con una Resistencia característica a la compresión de 140 kg/cm<sup>2</sup>, será utilizado para los replantillos, obras menores en hormigón ciclópeo y relleno de excavaciones.

### Acero de refuerzo.

Las barras de acero cumplirán con la norma [A. ASTM](#page-171-1) [\(2006a\)](#page-171-1):

El esfuerzo de fluencia del acero de refuerzo es de:

 $fy = 4200 \text{ kg/cm}^2$ 

El modulo de elasticidad se obtendrá de la norma [ACI](#page-171-0) [\(2019\)](#page-171-0).

 $Es = 2100000 kg/cm^2$ 

### Acero estructural.

Los perfiles de acero cumplirán con la norma [ASTM](#page-171-2) [\(2017\)](#page-171-2):

El esfuerzo de fluencia del acero de refuerzo es de fy =  $3515 \text{ kg/cm}^2$ .

El modulo de elasticidad se obtendrá de la norma [ACI](#page-171-0) [\(2019\)](#page-171-0).

 $Es = 2100000 kg/cm^2$ 

### 10.3. Cargas de diseño

Las cargas permanentes están constituidas por los pesos de todos los elementos estructurales, tales como: muros, recubrimientos, instalaciones sanitarias, mecánicas y todo artefacto integrado permanentemente a la estructura. Estos valores se ingresan en el modelo matemático creado en el Programa ETABS, para luego adicionarlo al peso propio de los elementos estructurales y realizar las combinaciones de carga que la normativa [\(ASCE, 2005\)](#page-171-3) y la [\(NEC, 2014a\)](#page-172-0) determina. Cabe recalcar que el programa calcula el peso propio de los elementos estructurales,

### <span id="page-117-0"></span>Tabla 9

*Cargas permanentes*

| Ocupación o Uso       | Carga uniforme $\text{kgf}/\text{m2}$ |
|-----------------------|---------------------------------------|
| Instalaciones         | $70\ kg/m$                            |
| Losa húmeda           | $200 \; \text{kgf}/\text{m2}$         |
| Sobrecarga permanente | $200 \; \text{kgf}/\text{m2}$         |
| Panel exterior        | $45\ kg/m$                            |
| <i>Panel interior</i> | $35\ kg/m$                            |

Nota: *En la Tabla [9](#page-117-0) se muestran los valores de los pesos para los materiales de uso más frecuente. Fuente [\(NEC, 2014b\)](#page-172-1).*

por lo que la sobrecarga añadida será carga permanente de elementos no estructurales. El peso por volumen de los materiales utilizados para conformar la estructura son los especificados por la norma [\(NEC, 2014a\)](#page-172-0).

#### 10.3.1. Cargas vivas

Las cargas vivas de servicio representan a las personas que pudiesen copar un lugar en condiciones de servicio, estas cargas se tienen en el entrepiso entre el nivel 1 y 2, mientras que las cargas vivas de cubierta actúan en las cubiertas de la estructura y escaleras y es el peso de las personas que intervienen en el mantenimiento y reparación de dichas áreas.

### <span id="page-117-1"></span>Tabla 10

*Cargas vivas en cubierta*

| Ocupación o Uso        | Carga uniforme $\text{kgf}/\text{m2}$ |
|------------------------|---------------------------------------|
| Carga viva domiciliar  | $200 \text{ kgf}/m2$                  |
| Carga viva de cubierta | $70 \ kgf/m2$                         |

Nota: *En la Tabla [10](#page-117-1) se muestran las cargas variables generadas por la presencia de personas, equipos u objetos móviles en una estructura. Fuente [\(NEC, 2014a\)](#page-172-0).*

### 10.3.2. Cargas sísmicas

La vivienda está ubicada en Paute. De la información que se tiene de la [\(NEC, 2014d\)](#page-172-2), la aceleración pico en roca (PGA o Z) es de 0.25g y está caracterizada como ALTA. Del estudio de suelos se determinó que la vivienda está ubicada en un suelo tipo D, debido a que el número de golpes del ensayo SPT está dentro del rango de esta clasificación.

# Tabla 11

*Caracterización del peligro sísmico*

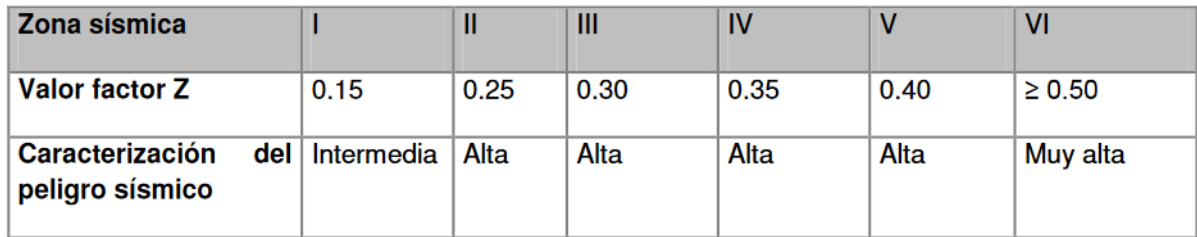

Nota: : Valores del factor Z en función de la zona sísmica adoptada. Fuente: [\(NEC, 2014d\)](#page-172-2).

*Parámetros sísmicos del proyecto*

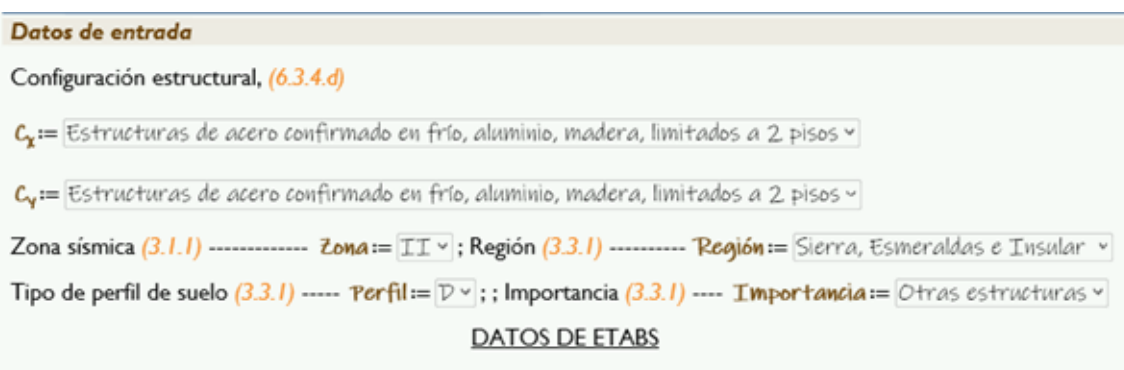

Cortante dinámico X -  $V_{xx}$  = 1.25 *tonnef*,  $V_{yy}$  = 1 *tonnef*; Cortante basal Y -  $V_{yx}$  = 1 *tonnef*,  $V_{yy}$  = 10 *tonnef* 

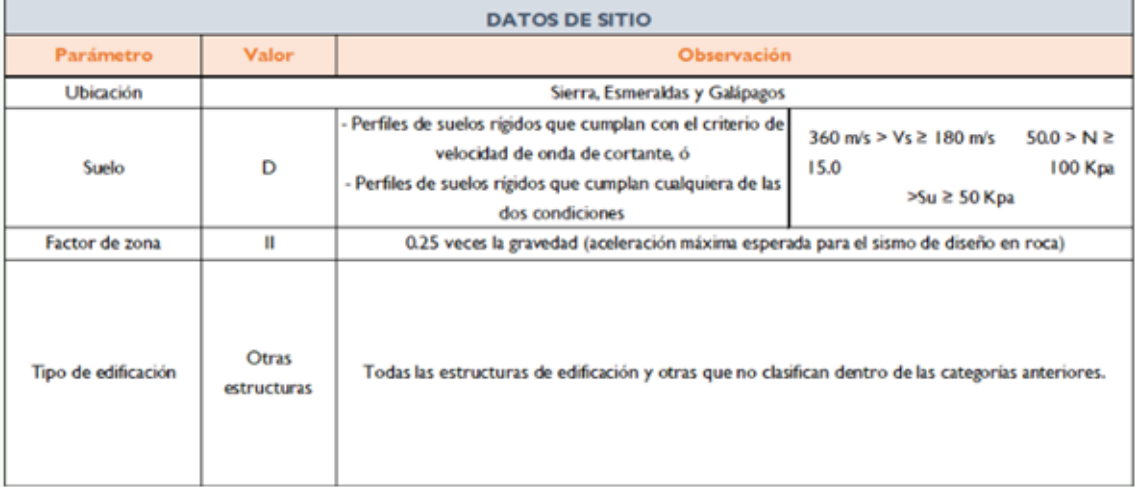

Nota: Parámetros colados por características del proyecto Fuente: [\(NEC, 2014c\)](#page-172-3)

# 10.4. Predimensionamieto de los elementos del sistema Steel Framing

El sistema estructural del Steel Framing está estandarizado, es decir las secciones de los elementos que componen el sistema estructural están citadas en el código [\(AISI, 2016\)](#page-171-4) . Bajo estudios de condiciones de servicio y cargas dinámicas se han determinado diferentes perfiles tipo PGU y tipo PGC, los cuales se distribuyen estratégicamente en el sistema estructural y cumplen ciertas especificaciones respectivamente.

En el código [\(AISI, 2015\)](#page-171-5), utilizando las diferentes tablas para predimensionamiento, se pueden determinar las secciones a utilizar en una estructura, según su configuración arquitectónica, condiciones de servicio y tipo de vulnerabilidad ante cargas laterales. Cada elemento se determina en los siguientes sub temas.

### 10.4.1. Sistema de entrepiso

El sistema de entrepiso está compuesto por vigas principales, las cuales bordean a cada paño de la losa húmeda. Dentro de cada paño se disponen viguetas secundarias, a las cuales se les rigidiza según la configuración arquitectónica del entrepiso. Para vanos de 3m en adelante como es nuestro caso se utilizan vigas compuestas para cumplir las deflexiones de piso y las condiciones de servicio no se vean afectadas. Para la instalación de estos perfiles, se instalan también los tracks tipo PGU, los cuales se consideran no estructurales.

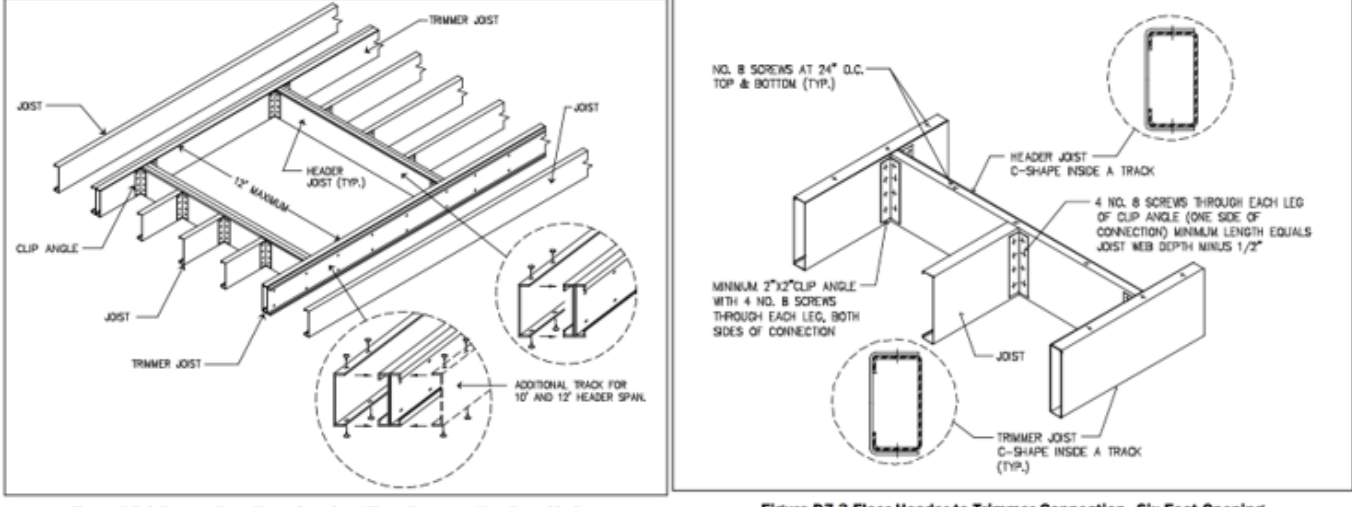

Table D3-1

*Elementos del sistema de entrepiso*

Figure D7-2 Twelve-Foot Floor Opening (Eight-Foot and Ten-Foot Similar)

Figure D7-3 Floor Header to Trimmer Connection-Six-Foot Opening

| <b>Proof Joists - Single Spans</b> |                  |             |                  |              |                          |                 |                                |                                |  |  |
|------------------------------------|------------------|-------------|------------------|--------------|--------------------------|-----------------|--------------------------------|--------------------------------|--|--|
| 30 psf Live Load                   |                  |             |                  |              |                          | 40 psf Lie Load |                                |                                |  |  |
| Joist<br>Designation               |                  |             | Spacing (inches) |              |                          | Spacing         | nches)                         |                                |  |  |
|                                    | 12               | 16          | 19.2             | 24           | 12                       | 16              | 19.2                           | 24                             |  |  |
| 550S162-33                         | $11' - 8''$      | $10' - 4''$ | $9 - 5$          | $8 - 5"$     | $10' - 7"$               | $9' - 2"$       | $8 - 5"$                       | $7' - 6''$                     |  |  |
| 550S162-43                         | $12 - 8$         | $11 - 6$    | $10' - 8''$      | $10' - 5''$  | $11 - 6"$                | $10' - 4''$     | $9 - 10$                       | $9' - 3''$                     |  |  |
| 550S162-54                         | $13 - 7$         | $12 - 4$    | $11 - 7"$        | $10'$ -9"    | $12^{\circ} - 4^{\circ}$ | 11'3''          | $10' - 7''$                    | $9 - 10"$                      |  |  |
| 550S162-68                         | $14 - 7"$        | $13 - 3$    | $12 - 6$         | $11 - 7"$    | $13' - 3''$              | $12 - 0$        | $11 - 4"$                      | $10' - 6"$                     |  |  |
| 550S162-97                         | $16 - 2^{\circ}$ | $14 - 8$    | $13' - 10'$      | $12' - 10''$ | $14 - 8"$                | $13 - 4"$       | $12 - 6$                       | $11 - 8$                       |  |  |
| <b>PODE162.22</b>                  | 1.41.6%          | 101.61      | 11151            | $10^{1.21}$  | 101101                   | 441.48          | $10 - 2$                       | $9 - 1$                        |  |  |
| 800S162-43                         | 17'-0"           | $15 - 1$    | 13'-9"           | $12 - 4$ *   | $15' - 5''$              | 13'5''          | $12^{\circ}\!\cdot\!3^{\circ}$ | 10'·11'                        |  |  |
| 800S162-54                         | $18 - 3"$        | $16 - 7"$   | $15' - 8'$       | $14 - 6"$    | $16 - 7"$                | $15 - 1$        | $14 - 2"$                      | $13 - 2"$                      |  |  |
| 800S162-68                         | $19' - 9''$      | $17 - 11$   | $16' - 11'$      | $15' - 8''$  | 17'·11'                  | $16' - 3''$     | $15' - 4''$                    | $14 - 3"$                      |  |  |
| 800S162-97                         | 21'-11"          | $19' - 11'$ | $18 - 9$         | $17 - 5"$    | 19'-11"                  | $18 - 1$        | $17' - 0''$                    | 15'-10"                        |  |  |
| 1000S162-43                        | $19' - 4"$       | $16' - 9''$ | 15'3'            | 13'8''       | $17 - 2"$                | $14 - 10"$      | $13' - 7''$                    | $12 - 2$                       |  |  |
| 1000S162-54                        | $21' - 9''$      | $19' - 9''$ | $18 - 7$         | $17 - 3$     | $19' - 9''$              | $18 - 0$        | $16' - 11'$                    | $15' - 8''$                    |  |  |
| 1000S162-68                        | $23 - 7"$        | $21 - 5$    | $20' - 2"$       | 18'-9"       | $21 - 5"$                | $19' - 6''$     | $18 - 4"$                      | 17'-0"                         |  |  |
| 1000S162-97                        | $26 - 5$         | $24 - 0$    | $22 - 7"$        | 21'0''       | $24 - 0$                 | 21'-10"         | $20 - 6"$                      | $19' - 1''$                    |  |  |
| 1200S162-54                        | $25 - 1$         | 22'-10"     | $21 - 6$         | $19' - 9''$  | 22'-10"                  | $20' - 9''$     | $19 - 6"$                      | $17 - 6$                       |  |  |
| 1200S162-68                        | $27' - 3''$      | 24'-9"      | $23 - 4"$        | $21 - 8$     | 24'-9"                   | 22'-6"          | $21 - 2"$                      | $19' - 8''$                    |  |  |
| 1200S162-97                        | 30'-10"          | 28'-0"      | $26 - 4$         | $24 - 5"$    | 28'-0"                   | $25 - 5"$       | 23'-11"                        | $22^{\circ}\!\cdot\!3^{\circ}$ |  |  |

Nota: Elementos del sistema de entrepiso del steel framing Fuente: [\(AISI, 2015\)](#page-171-5)

Las dimensiones mínimas para las vigas del entrepiso están determinadas en la ilustración anterior, la cual elige el perfil en función de la carga de servicio asignada, la separación entre cada vigueta y la longitud máxima del vano a salvar. En nuestro caso se elige el perfil 800S162-43, es decir un perfil con peralte de 8 pulgadas del tipo estructural con alas de 1.62 pulgadas, este perfil tendrá un espesor mínimo de 0.043 pulgadas. Según las configuraciones arquitectónicas y la disposición de las viguetas, se propone una sección comercial del catálogo local denominado PGC200x1.6, el cual cumplió con las condiciones de servicio cuando se realizó el cálculo y verificación de estos perfiles. Para las vigas principales se arma una sección con 2 PGC200x1.6 y 2 PGU90x1.6 como se muestra en la Figura [77](#page-126-0) y Figura [74](#page-123-0) .

# Figura 73

*Vigas principales del entrepiso*

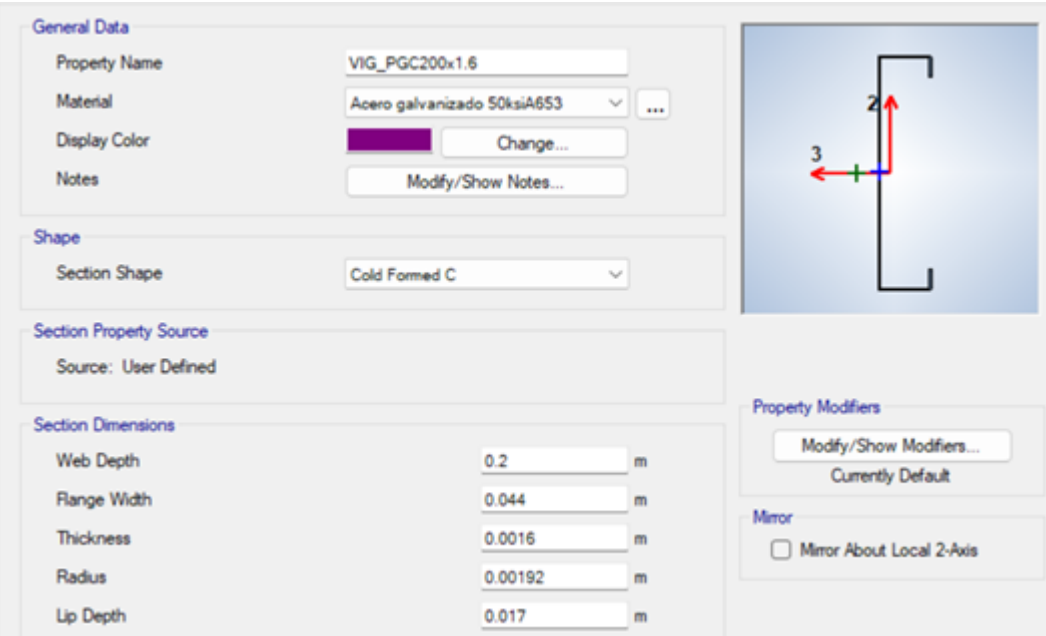

### <span id="page-123-0"></span>*Viguetas principales del entrepiso*

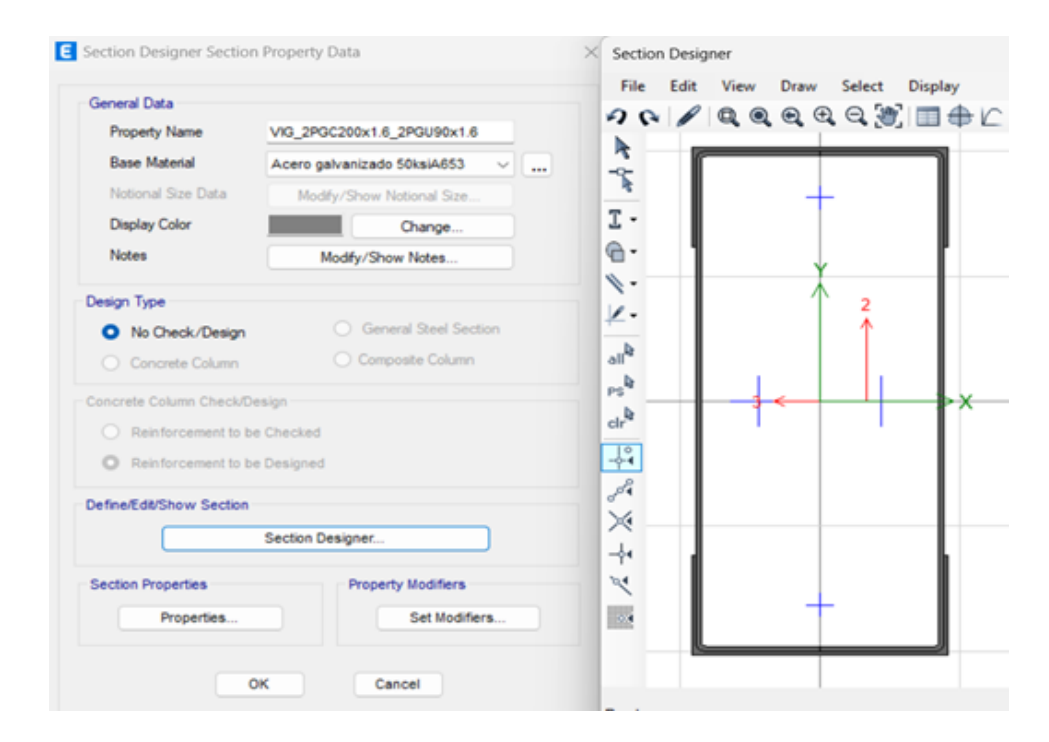

Nota: Configuración estructura en Etabs para las viguetas y vigas principales del entrepiso. Fuente: Autor

### 10.4.2. Panel Steel Framing

Para la conformación del panel se deben predimensionar los elementos Studs y Dinteles. Partiendo de estas secciones se definen el resto de elementos que componen el panel Steel Framing como los Jacks, Kings, Tracks y Cripples.

*Elementos de un panel Steel Framing*

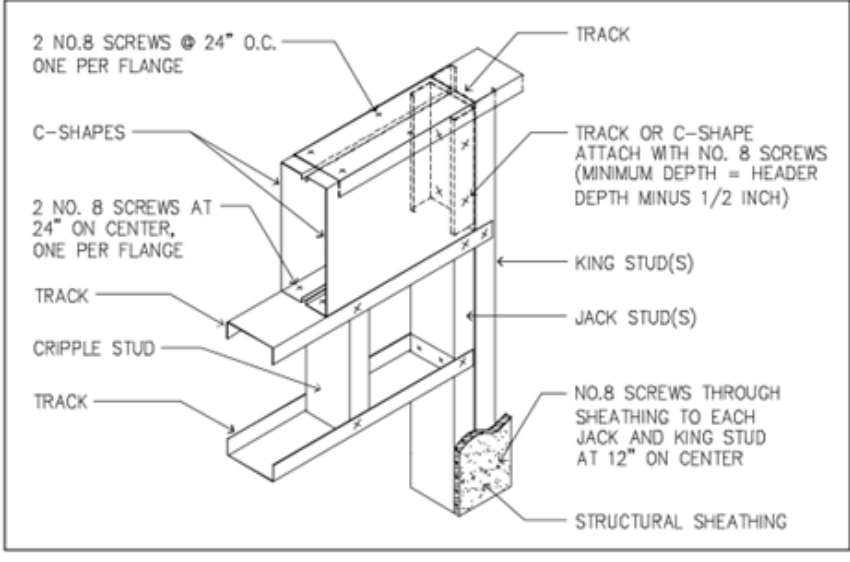

**Figure E7-1 Box-Beam Header Detail** 

Nota: Elementos de un panel Steel Framing Fuente: [\(AISI, 2015\)](#page-171-5)

### 10.4.3. Stud

Los Studs se utilizan como elementos verticales, los cuales transfieren la carga gravitacional desde la cubierta hacia el suelo a través de estos. Un panel Steel Framing está conformado por elementos de borde verticales a las cuales denominaremos columnas, ya que estas se conforman de una sección especial debido a la concentración de esfuerzos y elementos cada 40 centímetros denominados Studs, los cuales funcionan como una armadura dentro del marco, rigidizándolo y aumentando su resistencia [\(AISI, 2015\)](#page-171-5).

Para determinar la sección mínima a utilizar se analiza el ancho total de la edificación respetando la modulación establecida entre entrepisos, además de considerar la altura del entrepiso, el número de pisos, carga de granizo o carga de servicio asumida en el cálculo y finalmente la velocidad de viento que es un factor determinante en este tipo de construcciones. En función de estos parámetros, se determina en la tabla el perfil a escoger y su espesor mínimo para que este trabaje correctamente ante condiciones de servicio y cargas laterales.

# *Predimensionamiento Studs y columnas*

|      | <b>Table E3-9</b><br><b>Stud Thickness</b><br>36-Foot-Wide Building Supporting One Floor, Roof & Ceiling 1,2,3,4,5 |         |                       |                                     |          |          |          |          |          |                           |               |          |          |          |          |
|------|----------------------------------------------------------------------------------------------------|---------|-----------------------|-------------------------------------|----------|----------|----------|----------|----------|---------------------------|---------------|----------|----------|----------|----------|
|      | <b>Wind Speed</b><br><b>Minimum Stud Thickness (Mils)</b>                                                          |         |                       |                                     |          |          |          |          |          |                           |               |          |          |          |          |
|      |                                                                                                    | Member  | Stud<br>Spacing       | <b>8-Foot Studs</b><br>9-Foot Studs |          |          |          |          |          |                           | 10-Foot Studs |          |          |          |          |
| Exp. | Exp.                                                                                                    | Size    | (inch)                | Grou                                |          |          |          |          |          | <b>nd Sn w Load (psf)</b> |               |          |          |          |          |
| в    | с                                                                                                    |         |                       | 20                                  | 30       | 50       | 70       | 20       | 30       | 50                        | 70            | 20       | 30       | 50       | 70       |
|      |                                                                                                    | 350S162 | 16                    | 33                                  | 33       | 43       | 43       | 33       | 33       | 43                        | 43            | 43       | 43       | 43       | 43       |
| 115  |                                                                                                    |         | 24                    | 43                                  | 43       | 54       | 54       | 43       | 43       | 54                        | 54            | 54       | 54       | 54       | 54       |
| mph  |                                                                                                    | 550S162 | 16                    | 33                                  | 33       | 33       | 43       | 33       | 33       | 33                        | 43            | 33       | 33       | 33       | 43       |
|      |                                                                                                    |         | 24                    | 43                                  | 43       | 43       | 54       | 43       | 43       | 43                        | 54            | 43       | 43       | 43       | 54       |
| 120  |                                                                                                    | 350S162 | 16<br>24              | 33<br>43                            | 33<br>43 | 43<br>54 | 43<br>54 | 33<br>43 | 33<br>43 | 43<br>54                  | 43<br>54      | 43<br>54 | 43<br>54 | 43<br>54 | 43<br>54 |
| mph  |                                                                                                    |         | 16                    | 33                                  | 33       | 33       | 43       | 33       | 33       | 33                        | 43            | 33       | 33       | 33       | 43       |
|      |                                                                                                    | 550S162 | 24                    | 43                                  | 43       | 43       | 54       | 43       | 43       | 43                        | 54            | 43       | 43       | 43       | 54       |
|      |                                                                                                    |         | 16                    | 33                                  | 33       | 43       | 43       | 43       | 43       | 43                        | 43            | 43       | 43       | 43       | 54       |
| 130  | 115                                                                                                    | 350S162 | 24                    | 43                                  | 54       | 54       | 54       | 54       | 54       | 54                        | 54            | 54       | 54       | 54       | 68       |
|      |                                                                                                    |         |                       |                                     |          |          |          |          |          | 33                        | 43            | 33       | 33       | 33       | 43       |
|      |                                                                                                    | 550S162 | 24                    | 43                                  | 43       | 43       | 54       | 43       | 43       | 43                        | 54            | 43       | 43       | 43       | 54       |
|      |                                                                                                    | 3505162 |                       |                                     |          |          |          |          |          | 43                        | 43            | 43       | 43       | 54       | 54       |
|      | 140<br>120<br>mph<br>mph                                                                                           |         | 24                    | 54                                  | 54       | 54       | 54       | 54       | 54       | 54                        | 54            | 54       | 54       | 54       | 68       |
|      |                                                                                                    | 550S162 | 16                    | 33                                  | 33       | 33       | 43       | 33       | 33       | 33                        | 43            | 33       | 33       | 33       | 43       |
|      |                                                                                                    |         | 24                    | 43                                  | 43       | 43       | 54       | 43<br>43 | 43<br>43 | 43<br>43                  | 54            | 43<br>54 | 43<br>54 | 43<br>54 | 54       |
| 150  | 130                                                                                                    | 350S162 | 16<br>24              | 43<br>54                            | 43<br>54 | 43<br>54 | 43<br>54 | 54       | 54       | 54                        | 43<br>54      | 54       | 54       | 54       | 54<br>68 |
| mph  | mph                                                                                                    | 16      | 33                    | 33                                  | 33       | 43       | 33       | 33       | 33       | 43                        | 33            | 33       | 33       | 43       |          |
|      | 550S162                                                                                                    | 24      | 43                    | 43                                  | 43       | 54       | 43       | 43       | 43       | 54                        | 43            | 43       | 43       | 54       |          |
|      |                                                                                                    |         | 16                    | 43                                  | 43       | 43       | 54       | 43       | 43       | 54                        | 54            | 54       | 54       | 54       | 54       |
| 160  | 140                                                                                                    | 350S162 | 24                    | 54                                  | 54       | 54       | 54       | 54       | 54       | 54                        | 54            | 54       | 54       | 54       | 68       |
| mph  | mph                                                                                                    |         | 16                    | 33                                  | 33       | 33       | 43       | 33       | 33       | 33                        | 43            | 33       | 33       | 43       | 43       |
|      |                                                                                                    | 550S162 | 24                    | 43                                  | 43       | 43       | 54       | 43       | 43       | 43                        | 54            | 43       | 43       | 54       | 54       |
|      |                                                                                                    |         | 16                    | 43                                  | 43       | 43       | 54       | 54       | 54       | 54                        | 54            | 54       | 54       | 54       | 54       |
| 170  | 150                                                                                                    | 350S162 | 24                    | 54                                  | 54       | 54       | 68       | 54       | 54       | 54                        | 54            | 68       | 68       | 68       | 68       |
| mph  | mph                                                                                                    | 550S162 | 16                    | 33                                  | 33       | 43       | 43       | 43       | 43       | 43                        | 43            | 43       | 43       | 43       | 43       |
|      |                                                                                                    |         | 24                    | 43                                  | 43       | 43       | 54       | 43       | 43       | 43                        | 54            | 54       | 54       | 54       | 54       |
|      |                                                                                                    | 350S162 | 16                    | 43                                  | 43       | 54       | 54       | 54       | 54       | 54                        | 54            | 54       | 54       | 54       | 54       |
| 180  | 160                                                                                                    |         | 24                    | 54                                  | 54       | 54       | 68       | 54       | 54       | 68                        | 68            | 68       | 68       | 68       | 68       |
| mph  | mph                                                                                                    | 550S162 | 16<br>$\overline{24}$ | 43<br>43                            | 43<br>43 | 43<br>54 | 43<br>54 | 43<br>54 | 43<br>54 | 43<br>54                  | 43<br>54      | 43<br>54 | 43<br>54 | 43<br>54 | 43<br>54 |
|      |                                                                                                    |         | 16                    | 54                                  | 54       | 54       | 54       | 54       | 54       | 54                        | 54            | 54       | 54       | 54       | 54       |
|      | 170                                                                                                    | 350S162 | 24                    | 54                                  | 54       | 54       | 68       | 68       | 68       | 68                        | 68            | 97       | 97       | 97       | 97       |
|      | mph                                                                                                    |         | 16                    | 43                                  | 43       | 43       | 43       | 43       | 43       | 43                        | 43            | 43       | 43       | 43       | 43       |
|      |                                                                                                    | 550S162 | 24                    | 54                                  | 54       | 54       | 54       | 54       | 54       | 54                        | 54            | 54       | 54       | 54       | 54       |
|      |                                                                                                    |         | 16                    | 54                                  | 54       | 54       | 54       | 54       | 54       | 54                        | 54            | 54       | 54       | 54       | 68       |
|      | 180                                                                                                    | 350S162 | 24                    | 54                                  | 68       | 68       | 68       | 68       | 68       | 68                        | 68            | 97       | 97       | 97       | 97       |
|      | mph                                                                                                    |         | 16                    | 43                                  | 43       | 43       | 43       | 43       | 43       | 43                        | 43            | 43       | 43       | 43       | 43       |
|      |                                                                                                    | 550S162 | 24                    | 54                                  | 54       | 54       | 54       | 54       | 54       | 54                        | 54            | 54       | 54       | 54       | 54       |

Nota: Predimensionamiento Studs y columnas Fuente: [\(AISI, 2015\)](#page-171-5)

<span id="page-126-0"></span>*Stud configuración en ETABS*

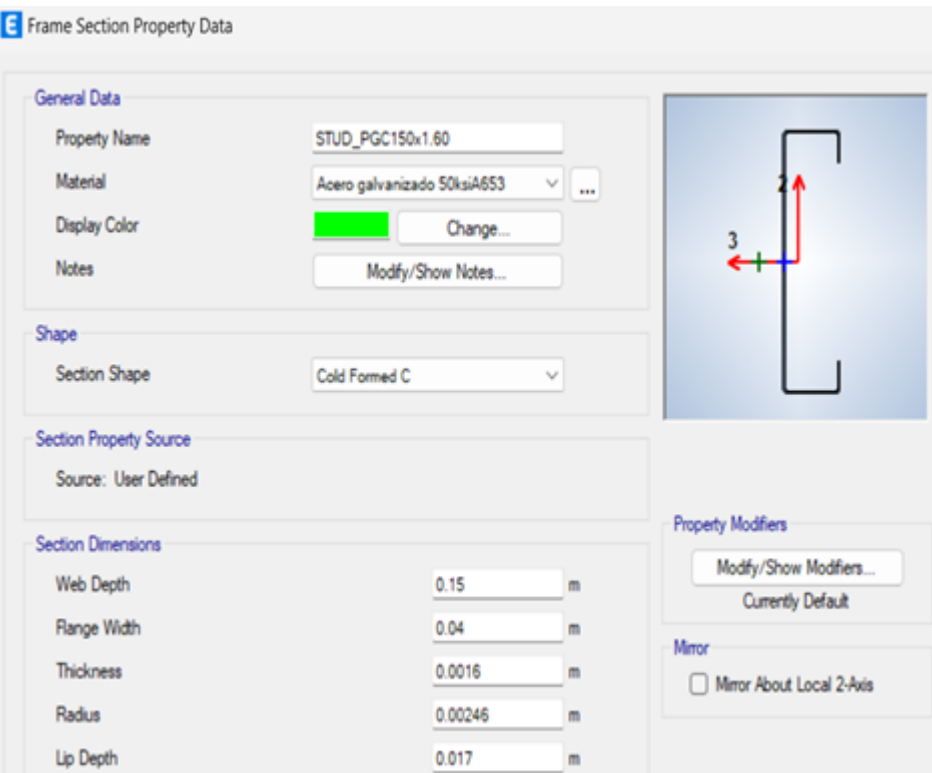

### *Columna compuesta configurada en Etabs*

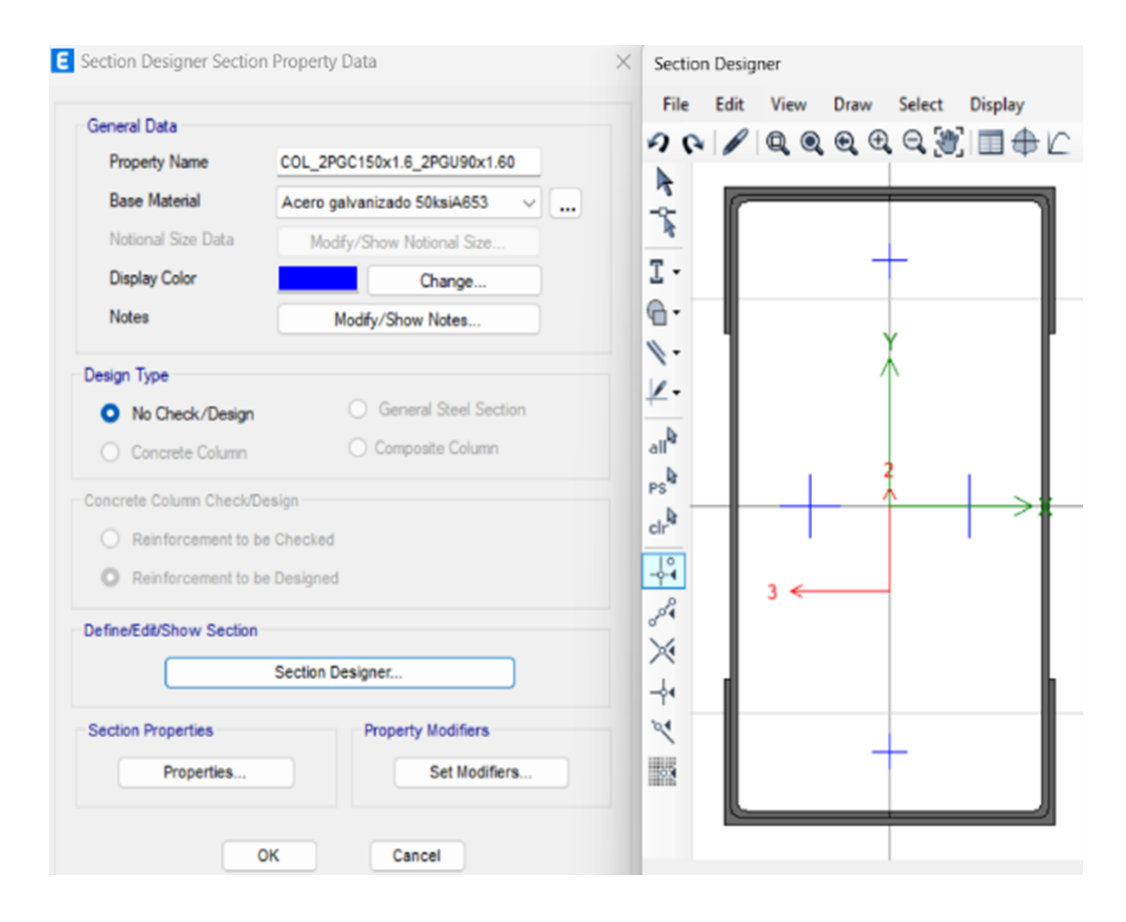

Nota: Configuración estructura en Etabs para Stud y columna compuesta. Fuente: Autor

El perfil seleccionado para los Studs fue el 550S162, es decir un perfil con un peralte mínimo de 5.5 pulgadas del tipo estructural con dimensiones de sus alas de 1.62 pulgadas. Este perfil tendrá un espesor de 0.043 pulgadas propuesto en la tabla. Dentro del catálogo local, se propone una sección PGC150x1.6 para los Studs, mientras que para las columnas se tendrá una sección compuesta por 2 PGC150x1.6 y 2PGU90x1.6. El Track utilizado para la disposición de estos elementos será de igual manera un PGC150x1.6.

### 10.4.4. Dintel

Las aperturas en los paneles representan una irregularidad en la configuración simétrica de los Studs por lo que se deben utilizar otros elementos para contrarrestar estas irregularidades.

Para soportar la flexión que se crea encima de las aberturas en los paneles se disponen vigas dinteles, las cuales distribuyen las cargas de los Cripples o Studs de una manera eficiente a través de elementos denominados King y Jack colocados estratégicamente para el correcto armado del panel. Para seleccionar la sección adecuada para la viga dintel se analizan parámetros como el ancho total de la edificación, el número de pisos y carga de granizo o de servicio en la vivienda. En función de estas variables, en la tabla se encuentra el tamaño de la abertura que se desea salvar en la configuración arquitectónica.

### Figura 79

*Parámetros para el predimensionamiento Dintel*

| Table E7-3<br><b>Box-Beam Header Spans</b><br><b>Headers Supporting One Floor, Roof and Ceiling 1,2,4</b> |             |                          |                                   |                       |                       |                                   |             |                         |                                |                          |  |
|----------------------------------------------------------------------------------------------------|-------------|--------------------------|-----------------------------------|-----------------------|-----------------------|-----------------------------------|-------------|-------------------------|--------------------------------|--------------------------|--|
| 30 psf Ground Snow Load<br>20 psf Ground Snow Load                                                        |             |                          |                                   |                       |                       |                                   |             |                         |                                |                          |  |
| Member                                                                                                    |             |                          | <b>Building Width<sup>3</sup></b> |                       |                       | <b>Building Width<sup>3</sup></b> |             |                         |                                |                          |  |
| Designation                                                                                               | 24'         | 28'                      | 32'                               | 36'                   | 40'                   | 24'                               | 28'         | 32'                     | 36'                            | 40'                      |  |
| 2-350S162-33                                                                                              |             | $\overline{\phantom{a}}$ | ٠                                 | ۰                     |                       |                                   | ۰           | ۰                       | ٠                              | $\overline{\phantom{a}}$ |  |
| 2-350S162-43                                                                                              | $2 - 2"$    |                          |                                   |                       |                       | $2 - 1$                           |             |                         |                                |                          |  |
| 2-350S162-54                                                                                              | $4 - 4"$    | $3' - 10''$              | $3' - 5''$                        | $3 - 1$               | $2 - 9$ *             | $4 - 3$                           | $2 - 9"$    | $3 - 4"$                | $3' - 0''$                     | $2 - 8$                  |  |
| 2-350S162-68                                                                                              | $5' - 0''$  | 4'.9''                   | $4 - 7"$                          | $4 - 2"$              | $3'$ -9"              | $4 - 11$                          | $4' - 8''$  | $4 - 6"$                | $4 - 1$                        | $3' - 9''$               |  |
| 2-350S162-97                                                                                              | $5 - 6"$    | 5' 3"                    | $5 - 1$                           | $4' - 11'$            | $2^{\circ}.9^{\circ}$ | $5 - 5$                           | $5' - 2"$   | 5'·0"                   | $4' - 10'$                     | $4^{\circ} - 8^{\circ}$  |  |
| 2-550S162-33                                                                                              |             | $\blacksquare$           | $\overline{\phantom{a}}$          |                       |                       |                                   | $\bar{a}$   |                         |                                |                          |  |
| 2-550S162-43                                                                                              | $3' - 5''$  | 2'.9''                   | $2 - 1$ "                         | ٠                     |                       | $3' - 3''$                        | $2' - 7''$  |                         |                                |                          |  |
| 2-550S162-54                                                                                              | $6 - 6"$    | $5' - 10''$              | 5'3''                             | $4' - 9''$            | $4 - 4$               | $6 - 4"$                          | $5' - 9''$  | $5' - 2"$               | $4' - 8''$                     | $4 - 3"$                 |  |
| 2-550S162-68                                                                                              | 7525        | $6' - 10"$               | 6'-5"                             | 55111                 | 558*                  | 7'.0"                             | 6'-9"       | 6'.4"                   | 5'-10'                         | $5' - 4"$                |  |
| 2-550S162-97                                                                                              | $7' - 11'$  | $7 - 7$ <sup>*</sup>     | $7' - 3''$                        | $7' - O''$            | $6 - 10"$             | $7' - 9''$                        | $7' - 5''$  | $7' - 2''$              | $6' - 11'$                     | $6' - 9''$               |  |
|                                                                                                    | 251         |                          |                                   |                       |                       |                                   |             |                         |                                |                          |  |
| 2-800S162-43                                                                                              | $4 - 2"$    | $3' - 4''$               | $2' - 7''$                        |                       |                       | $4' - 0''$                        | $3' - 3''$  | $2^{\circ} - 5^{\circ}$ |                                |                          |  |
| 2-800S162-54                                                                                              | $7' - 6''$  | $6' - 9''$               | $6 - 2"$                          | $5 - 7"$              | $5' - 0''$            | $7 - 5"$                          | $6' - 8''$  | $6 - 0$                 | $5 - 5"$                       | $4 - 11$                 |  |
| 2-800S162-68                                                                                              | 9'.3"       | $8 - 5"$                 | $7' - 8''$                        | $7 - 1"$              | $6 - 6$ *             | $9 - 1"$                          | $8 - 3"$    | $7 - 7$ <sup>*</sup>    | $7' - 0''$                     | $6 - 5"$                 |  |
| 2-800S162-97                                                                                              | $10' - 9''$ | $10' - 3''$              | $9' - 11'$                        | $9' - 7"$             | 9'-3"                 | $10' - 7"$                        | $10' - 1"$  | $9'$ -9"                | $9'$ -5"                       | $9' - 1''$               |  |
| 2-1000S162-43                                                                                             | $4 - 4"$    | $3 - 9"$                 | $2 - 11"$                         | $\blacksquare$        |                       | $4 - 3$                           | $3' - 8''$  | $2 - 9$ *               | ٠                              |                          |  |
| 2-1000S162-54                                                                                             | $8 - 6"$    | $7' - 6''$               | $6' - 8''$                        | $6' - 0''$            | $5' - 5''$            | $8 - 4"$                          | $7' - 4''$  | $6 - 6$ *               | $5' - 10"$                     | $5' - 4''$               |  |
| 2-1000S162-68                                                                                             | $10' - 6''$ | $9' - 7''$               | $8 - 9"$                          | $8 - 0"$              | $7' - 5'$             | $10' - 4''$                       | $9 - 5"$    | $8 - 7"$                | $7 - 11$                       | $7' - 3''$               |  |
| 2-1000S162-97                                                                                             | $12 - 11$   | $12 - 4"$                | $11' - 8''$                       | $11 - 1$ <sup>*</sup> | 10'-6"                | 12'-9"                            | $12 - 2"$   | $11' - 6''$             | $10 - 11$ "                    | $10' - 5''$              |  |
| 2-1200S162-54                                                                                             | $7 - 1$ "   | $6' - 2"$                | $5' - 6''$                        | $5' - 0''$            | $4 - 6$ *             | $6' - 11'$                        | $6 - 1$     | $5' - 5''$              | $4' - 10''$                    | $4 - 5"$                 |  |
| 2-1200S162-68                                                                                             | $11 - 7"$   | $10' - 7"$               | $9' - 8''$                        | $8 - 11$              | $8 - 2"$              | $11 - 5"$                         | $10' - 5"$  | $9 - 6"$                | $8 - 9"$                       | $8 - 0$                  |  |
| 2-1200S162-97                                                                                             | $14 - 9"$   | $13'$ -9"                | $13' - 0''$                       | $12 - 4$ <sup>*</sup> | 11'-9"                | $14 - 7"$                         | $13' - 8''$ | $12 - 10$ <sup>*</sup>  | $12^{\circ}\!\cdot\!3^{\circ}$ | $11' - 8''$              |  |

Nota: Parámetros necesario para predimensionar el dintel Fuente:[\(AISI, 2015\)](#page-171-5)

### *Configuración de dimensiones del Dintel en Etabs*

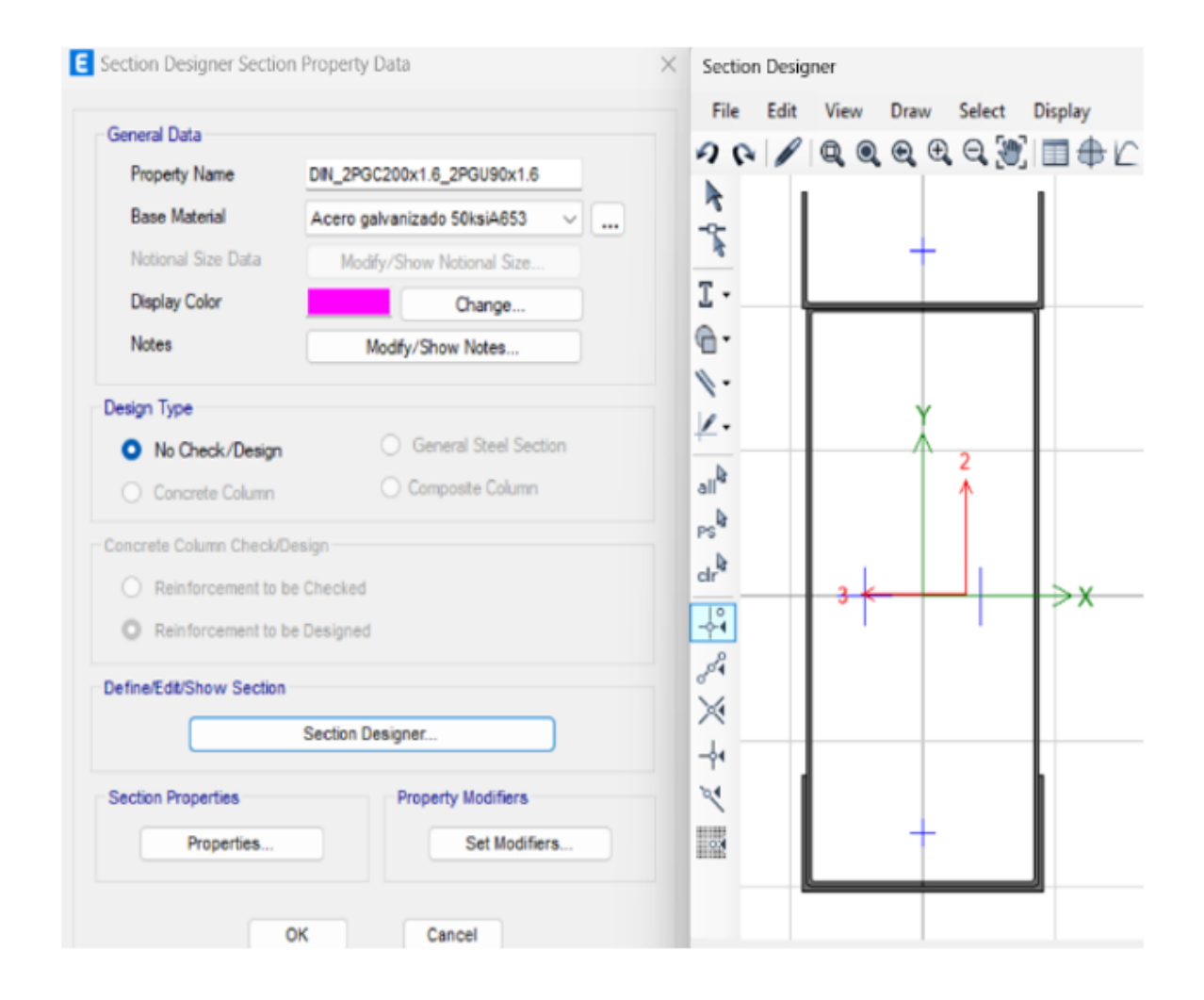

Nota: Configuración de dimensiones del Dintel en Etabs segun la normativa. Fuente: Autor

El perfil seleccionado para la viga dintel estará conformado por 2-550S162-97, es decir, este perfil estará compuesto por 2 PGC y 1 Track. El perfil PGC deberá tener un peralte mínimo de 5.5 pulgadas del tipo estructural, con un ala de 1.62 pulgadas y espesor mínimo de 0.097 pulgadas. Dentro del catálogo local, se propone una sección PGC200x1.6 para la conformación de la viga Dintel. El Track utilizado para la disposición de estos elementos será de igual manera un PGC150x1.6. Los elementos Cripples serán remplazados por studs recortados en la zona de redistribución de la abertura del panel ya que son de la misma

sección y se componen de la misma manera.

### 10.4.5. King y Jack

La configuración de las secciones de los Kings y Jacks están en función de la modulación de los paneles Steel Framing y el tamaño de la abertura en el panel. En relación a estos parámetros se determina el número mínimo de Kings y Jacks que se deben disponer en el panel con abertura.

El King se elevará hasta el nivel del dintel, soportando las cargas redistribuidas debido a la abertura en el panel. Desde este punto hasta el nivel del entrepiso se elevará otro perfil denominado Jack, el cual estará orientado en dirección inversa al King y tendrá la función de transmitir la carga del entrepiso al King y además de esto sirve para la correcta distribución de los Studs. El perfil seleccionado para estos elementos será el PGC150x1.6, ya que su función es de similar manera que los Studs, los cuales transfieren la carga del entrepiso al suelo a través de una correcta distribución de los elementos.

*Parámetros para el predimensionamiento del King y Jack*

| Jack and King Studs Required at Each End of an Opening |                             |                             |                           |                             |  |  |  |  |  |  |  |
|--------------------------------------------------------|-----------------------------|-----------------------------|---------------------------|-----------------------------|--|--|--|--|--|--|--|
|                                                        |                             | 24-inch o.c. Stud Spacing   | 16-inch o.c. Stud Spacing |                             |  |  |  |  |  |  |  |
| Size of Opening                                        | No. of Jack<br><b>Studs</b> | No. of King<br><b>Studs</b> | No. of Jack<br>Studs      | No. of King<br><b>Studs</b> |  |  |  |  |  |  |  |
| Up to $3'-6$ "                                         |                             |                             |                           |                             |  |  |  |  |  |  |  |
| > 3'-6" to 5'-0"                                       |                             | 2                           |                           | 2                           |  |  |  |  |  |  |  |
| > 5'-0" to 5'-6"                                       | 1                           | 2                           | 2                         | 2                           |  |  |  |  |  |  |  |
| > 5'-6" to 8'-0"                                       |                             | 2                           | 2                         | 2                           |  |  |  |  |  |  |  |
| $> 8 - 0$ to 10 - $6 - 10$                             | ∠                           | ∠                           | z                         | 3                           |  |  |  |  |  |  |  |
| > 10'-6" to 12'-0"                                     | 2                           | 2                           | з                         | з                           |  |  |  |  |  |  |  |
| > 12'-0" to 13'-0"                                     | 2                           | 3                           | з                         | з                           |  |  |  |  |  |  |  |
| > 13'-0" to 14'-0"                                     | 2                           | з                           | з                         | 4                           |  |  |  |  |  |  |  |
| > 14'-0" to 16'-0"                                     | 2                           | 3                           | 3                         | Δ                           |  |  |  |  |  |  |  |
| > 16'-0" to 18'-0"                                     | 3                           | 3                           |                           |                             |  |  |  |  |  |  |  |

**Table E7-71 Jack and King Studs Required at Each End of an Opening** 

Nota: Parámetros necesario para predimensionar el King y el Jack Fuente: [\(AISI, 2015\)](#page-171-5)

*Configuración de dimensiones en Etabs del King*

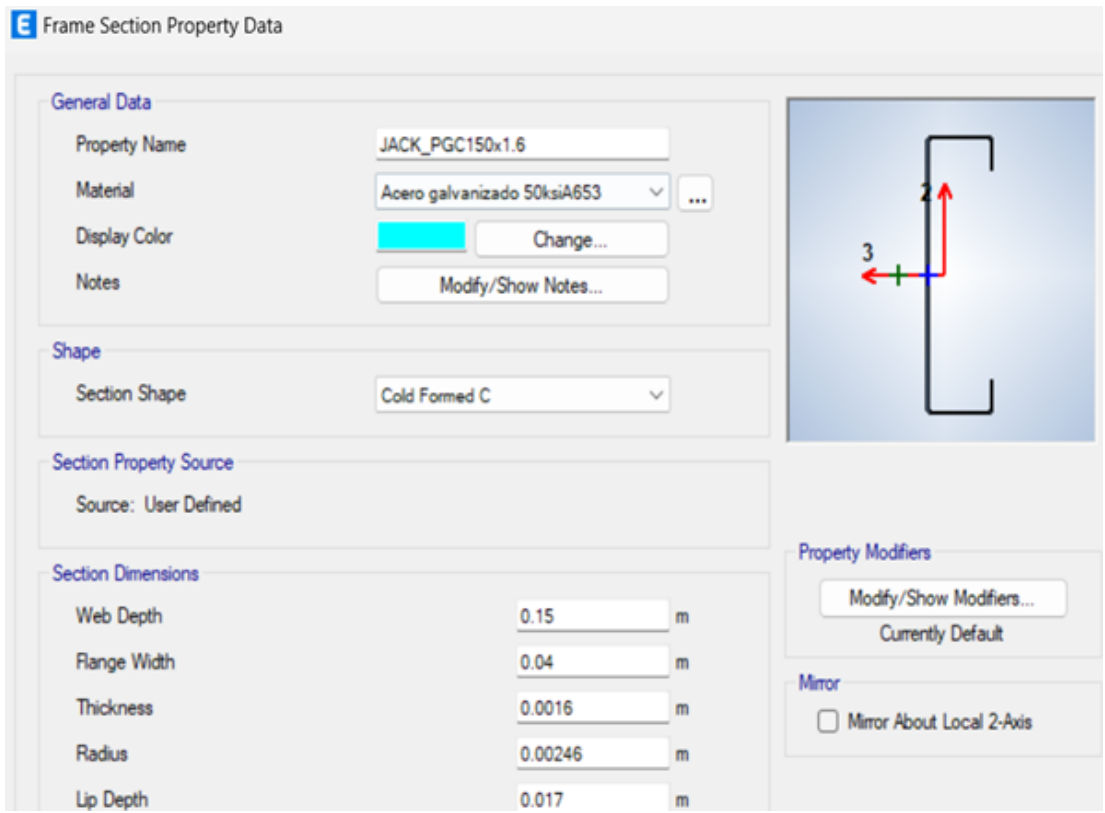

Nota: Configuración de dimensiones del King en Etabs segun la normativa. Fuente: Autor

### *Configuración de dimensiones en Etabs del Jack*

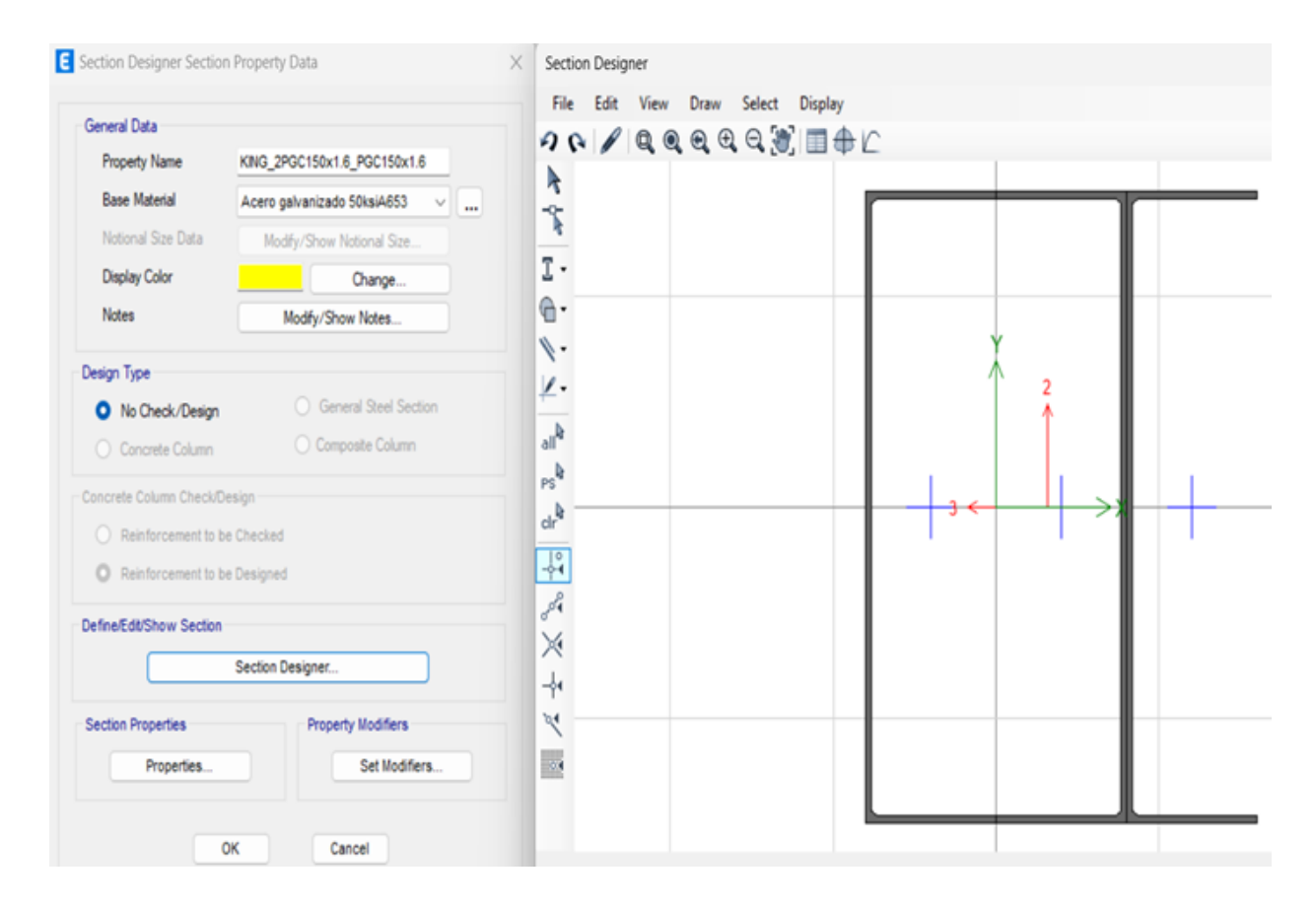

Nota: Configuración de dimensiones del Jack en Etabs segun la normativa. Fuente: Autor

Al tener aberturas de alrededor de 2 metros dentro de nuestra configuración arquitectónica y una separación de 40 centímetros de los Studs, se tienen que disponer del mínimo de 2 Jacks y 2 Kings para la conformación de los dinteles.

#### 10.4.6. Rigidizadores

Segun la norma Los [AISC](#page-171-6) [\(2016a\)](#page-171-6), los rigidizadores pueden ser de dos formas: rigidizadores tipo Cruz de San Andrés para contrarrestar las cargas laterales en los elementos y rigidizadores con perfiles para evitar la distorsión lateral en las vigas de entrepiso llamados Blocking.

La cruz de San Andrés se representará mediante un fleje metálico de 5 cm de ancho con

un espesor de 1 milímetro, mientras que el Blocking utilizado será un perfil PGU90x1.6 que estará colocado cada cierta longitud evitando el pandeo lateral y flexo torsional de las viguetas que componen el sistema de entrepiso y si fuese necesario en algunos elementos verticales.

# <span id="page-134-0"></span>Figura 84

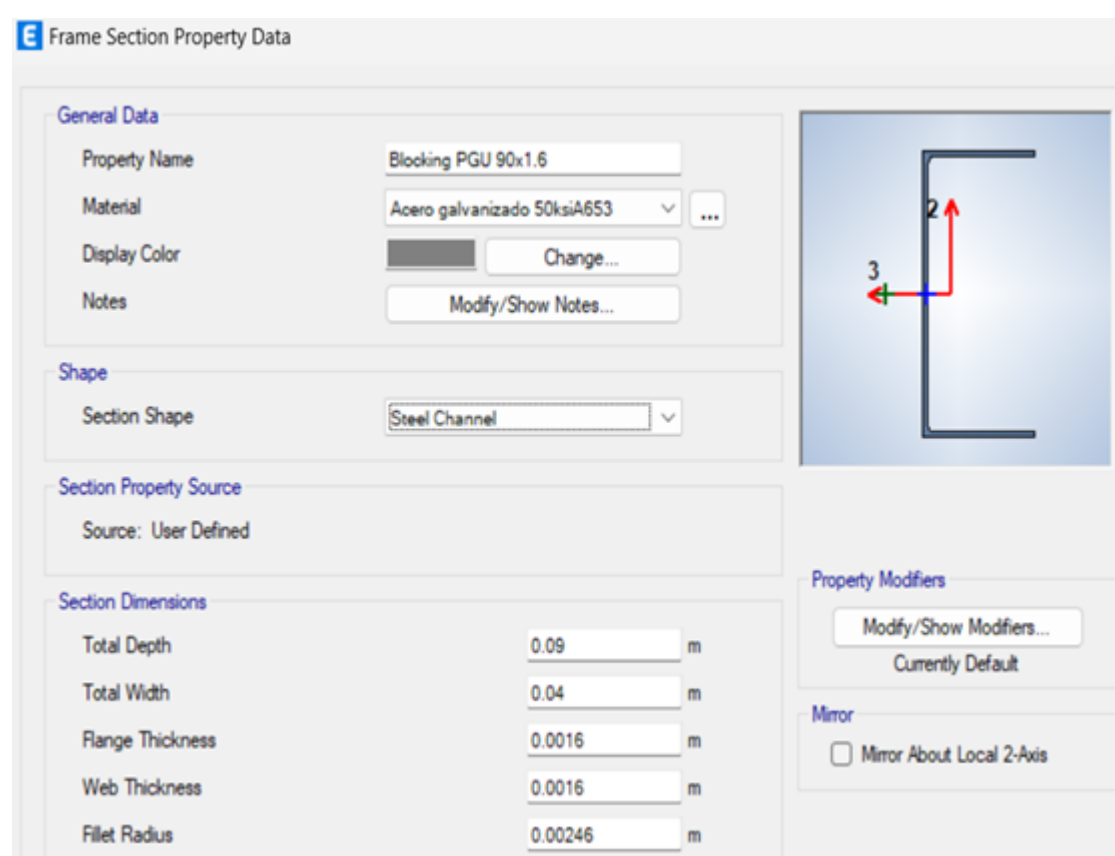

*Blocking configuración en ETABS*

<span id="page-135-0"></span>*Fleje metálico configurado en Etabs*

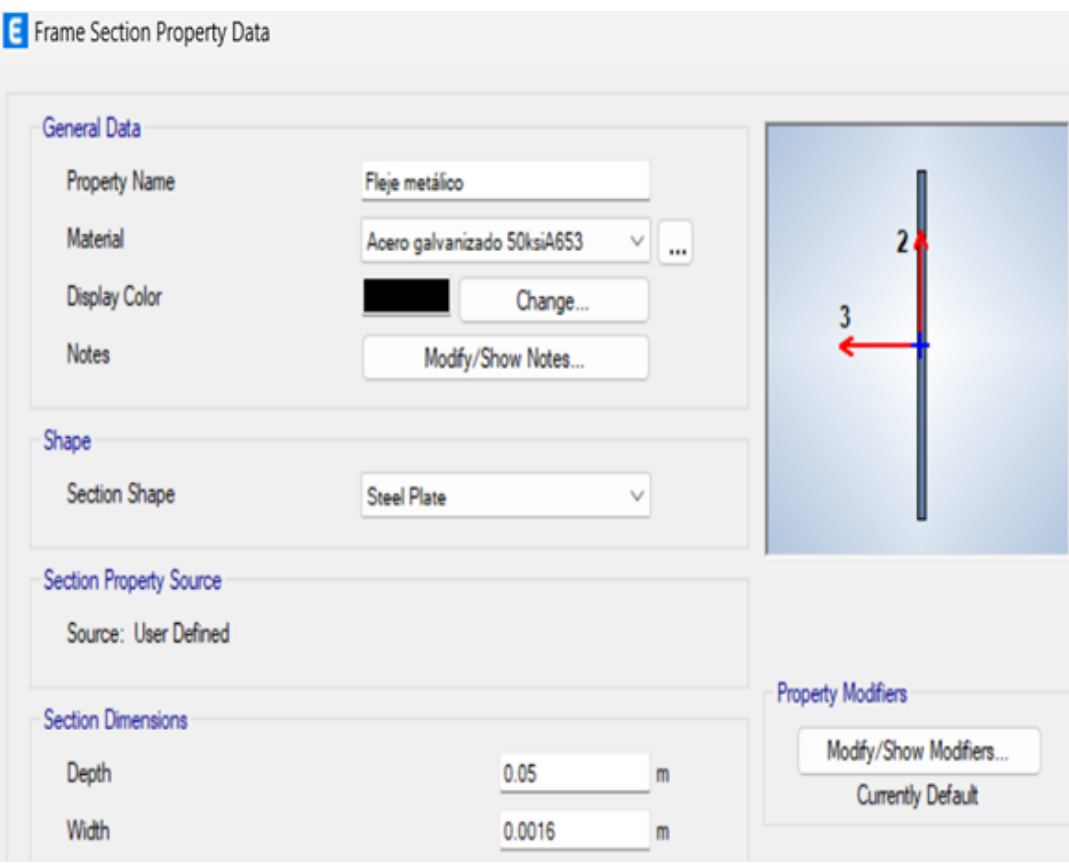

Nota: Configuración estructura en Etabs para Blocking y Fleje Metalico Figura [84](#page-134-0) y Figura [85.](#page-135-0) Fuente: Autor

# 10.5. Normativa Sísmica

De acuerdo a la Norma Ecuatoriana de la Construcción [\(NEC, 2014d\)](#page-172-2), el país se encuentra categorizado en 6 zonas sísmicas, de acuerdo al mapa de riesgo sísmico elaborado, la ciudad de Paute se encuentra ubicada en la Zona II a la cual corresponde un valor de Z=0.25. Los parámetros iniciales se obtuvieron de la norma [\(NEC, 2014c\)](#page-172-3), como se observa en la Tabla [25,](#page-66-0) con estos datos se generara el espectro de diseño elástico e inelástico, el cual se debe ingresar como función en ETABS.

*Parámetro para el calculo del espectro*

· PARÁMETROS PARA EL CÁLCULO DEL ESPECTRO Factor de amplificación del espectro elástico de aceleraciones en roca --  $F_a$ =1.4 -- (3.2.2.a) Factor de amplificación del espectro elástico de desplazamientos en roca  $F_4$ =1.45  $-$  (3.2.2.b) Factor de amplificación por comportamiento no lineal del suelo  $F_s$  = 1.0 $\varphi$  - – (3.2.2.c) Relación de amplificación espectral --  $\eta = 2.48$  -- (3.3.1) Coeficiente de regularidad en elevación --  $\phi_{\epsilon}$ =1 -- (5.2.3.b) Coeficiente de regularidad en planta  $--\phi_p=0.9$   $--(5.2.3.a)$ Factor que depende de la ubicación geográfica del proyecto --  $r=1$  -- (3.3.1) Coeficiente de Importancia según la categoría del edificio --  $I = 1$  -- (4.1) Coeficiente según el tipo de edificio en X --  $c_{tt} = 0.072$  -- (6.3.3.a-ASC7-10, 12.2) Coeficiente según el tipo de edificio en X --  $a_x = 0.8$  -- (6.3.3.a-ASC7-10, 12.2) Coeficiente según el tipo de edificio en Y --  $C_{\text{H}} = 0.072$  -- (6.3.3.a-ASC7-10, 12.2) Coeficiente según el tipo de edificio en Y --  $a_{\gamma}$  = 0.8 -- (6.3.3.a-ASC7-10, 12.2) Factor de modificación de respuesta en X --  $R_x = 2.5$  -- (6.3.4.d-ASC7-10, 12.2) Factor de modificación de respuesta en Y --  $R_1 = 2.5$  -- (6.3.4.d-ASC7-10, 12.2)

Nota: : Parámetro según el terreno de construcción para el calculo del espectro. Fuente: [\(NEC,](#page-172-3) [2014c\)](#page-172-3).

*Espectros de diseño.*

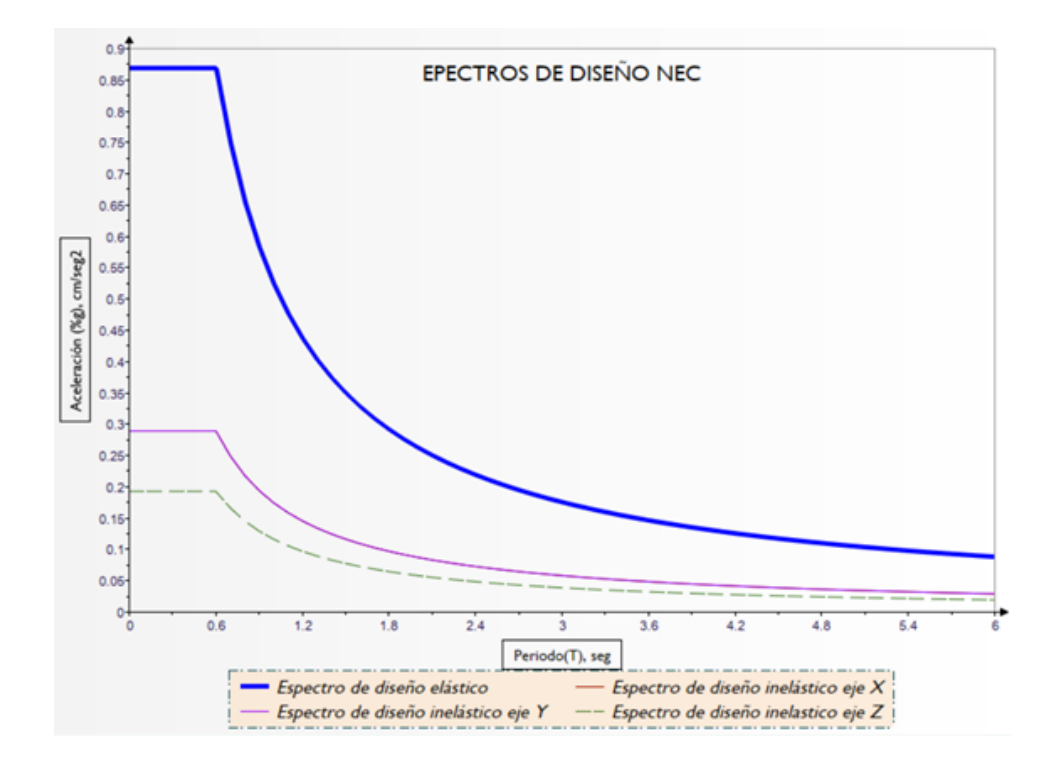

Nota: : Espectros de diseño según parámetros determinados. Fuente: Autor.

Una vez obtenido el espectro de diseño inelástico se calcula el coeficiente C, el cual se debe ingresar en la carga idealizada en ETABS.

# 10.6. Modelo Matemático

El modelo tridimensional de la vivienda fue generado en el programa computacional de diseño estructural ETABS V2019. La idealización se la realizó con elementos lineales tipo frame "2 nodos con 6 grados de libertad cada uno (algunos grados de libertad se restringen dependiendo de las condiciones de contorno del elemento)", estos elementos representaron las columnas, vigas, viguetas, studs, kings, dinteles, jacks y cripples.

#### *Modelo tridimensional generado en Etabs*

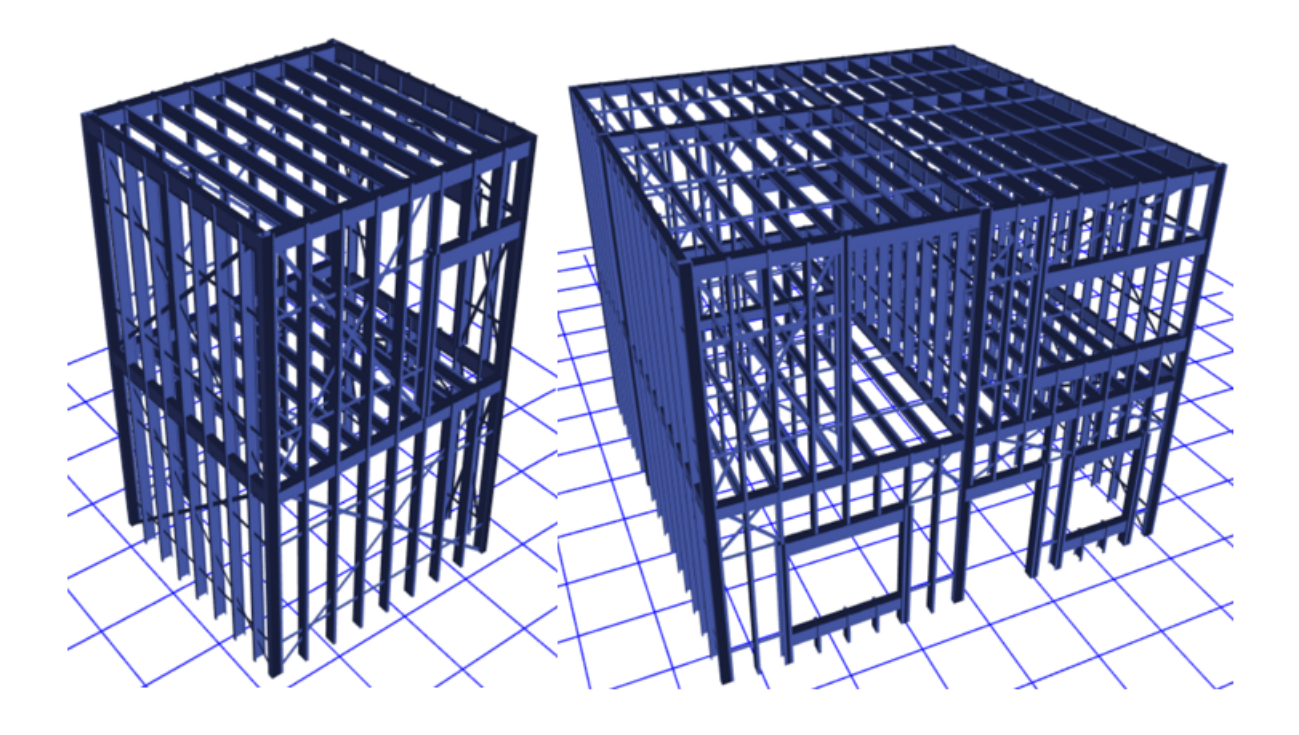

Nota: modelo tridimensional en partes. Fuente: Autor

#### 10.6.1. Configuración Estructural

Este modelo se compone por un sistema estructural del tipo armadura conformado principalmente por elementos que distribuyen las cargas gravitacionales y laterales llamados: columnas y Studs. El sistema estructural secundario servirá para contrarrestar las deflexiones de piso que se tienen bajo condiciones de servicio, dicho sistema estará compuesto por vigas principales y vigas secundarias. Ambos sistemas tendrán la misma separación entre elementos, evitando así mecanismos de falla localizados que pudiesen darse por concentración de esfuerzos no analizados. De la configuración arquitectónica se verificó las zonas donde se podían disponer paneles del tipo estructural, ya que los elementos deberán tener continuidad. La disposición de las columnas estará en función de los efectos de los modos de vibración de la estructura, es decir se verificará que la estructura se traslade en una sola dirección evitando la torsión. Realizando las iteraciones correspondientes para optimizar el modelo se tuvo la siguiente configuración de los elementos estructurales para cada panel Steel Framing.

Verificando la normativa [AISI](#page-171-5) [\(2015\)](#page-171-5), en la cual se tienen los requerimientos mínimos para el diseño y construcción de viviendas de acero conformado en frío, se establece el diseño estructural en 2 partes para la vivienda, debido a que no cumple con la disposición del voladizo en planta, en el cual se debe verificar que la sección sobresalida en planta de la configuración arquitectónica sea menor a 4 pies (1.2 metros) como se observa en la Figura [89.](#page-139-0) Según esta disposición se analizarán las diferentes partes de la estructura por separado, pero para su construcción se deberán utilizar juntas constructivas en la unión de los paneles de las dos estructuras respetando las disposiciones de fijación de los paneles referidos en la norma [AISI](#page-171-4) [\(2016\)](#page-171-4).

#### <span id="page-139-0"></span>Figura 89

*Disposiciones mínimas en planta*

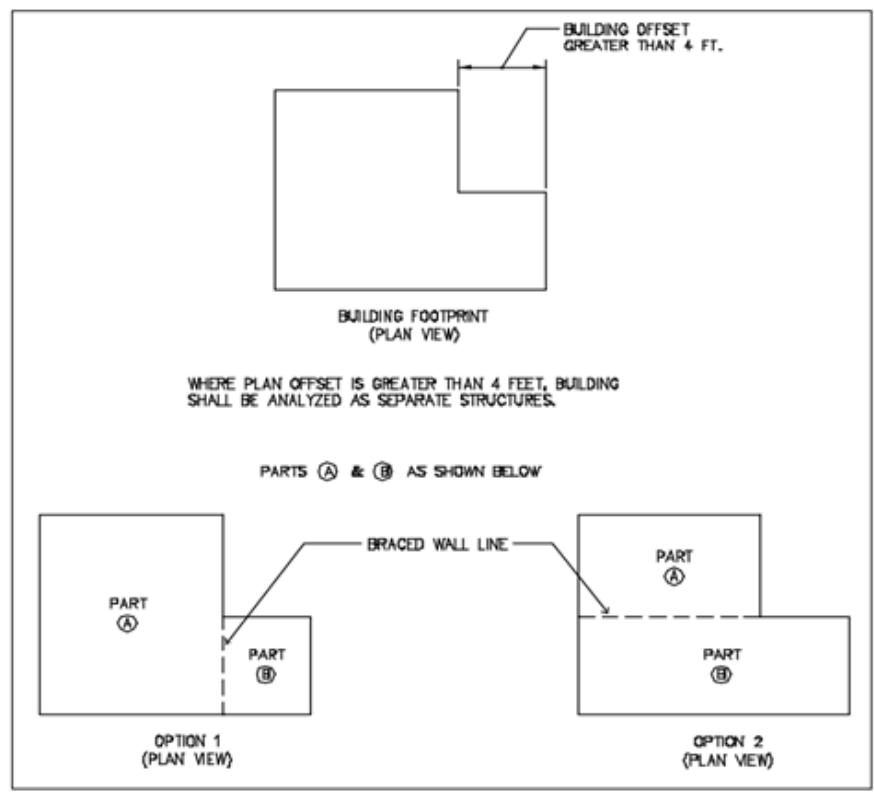

**Figure A1-1 Building Configuration** 

Nota: Disposiciones mínimas en planta tomandas en cuenta ya que le estructura analisada esta dentro de estos parametros Fuente: [AISI](#page-171-5) [\(2015\)](#page-171-5)

En la siguientes ilustraciones se observara la configuración estructural del entrepiso y un panel Steel Framing.

# <span id="page-140-0"></span>Figura 90

*Configuración del entre piso en ETABS*

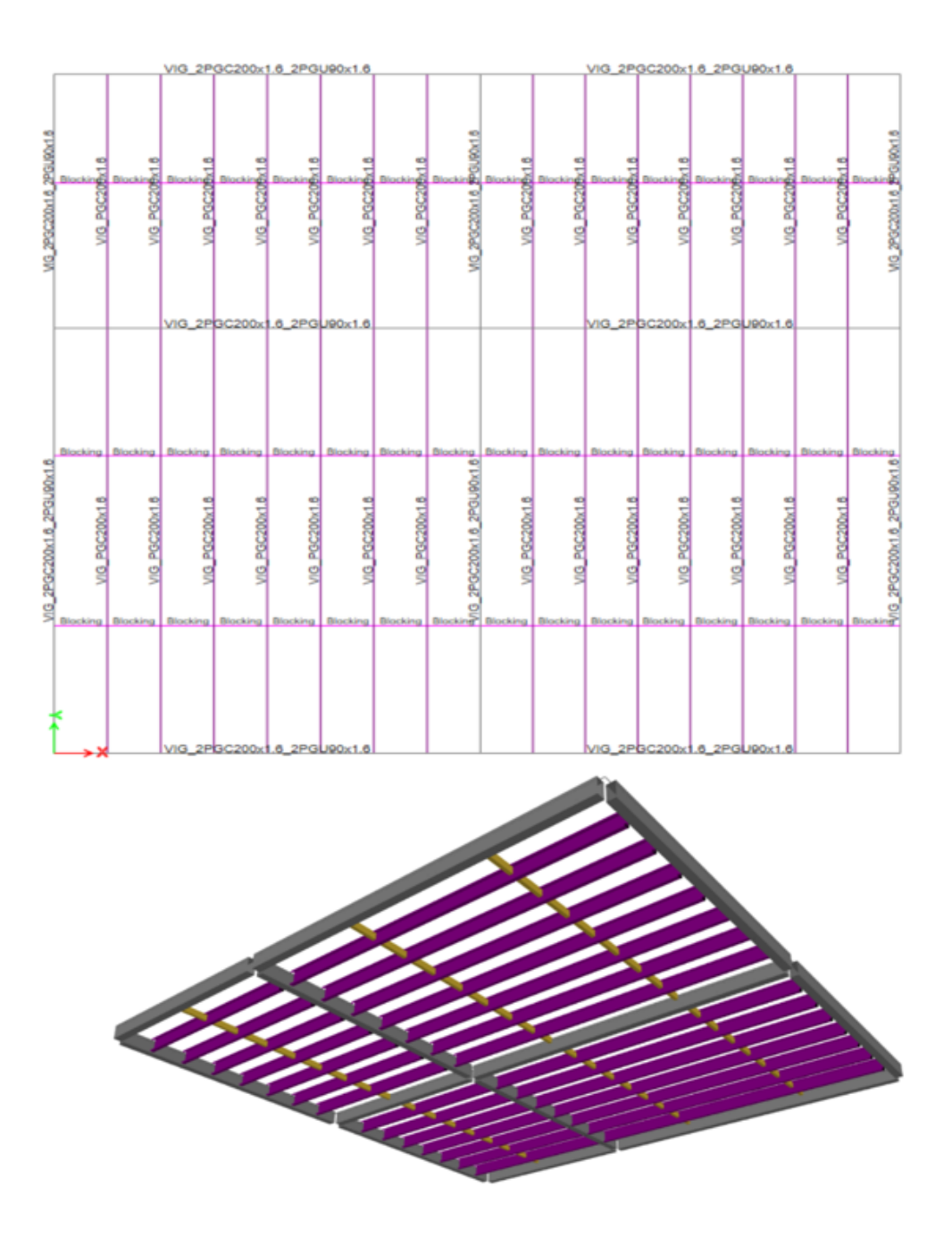

<span id="page-141-0"></span>*Configuración de un panel en Steel Framing en ETBAS*

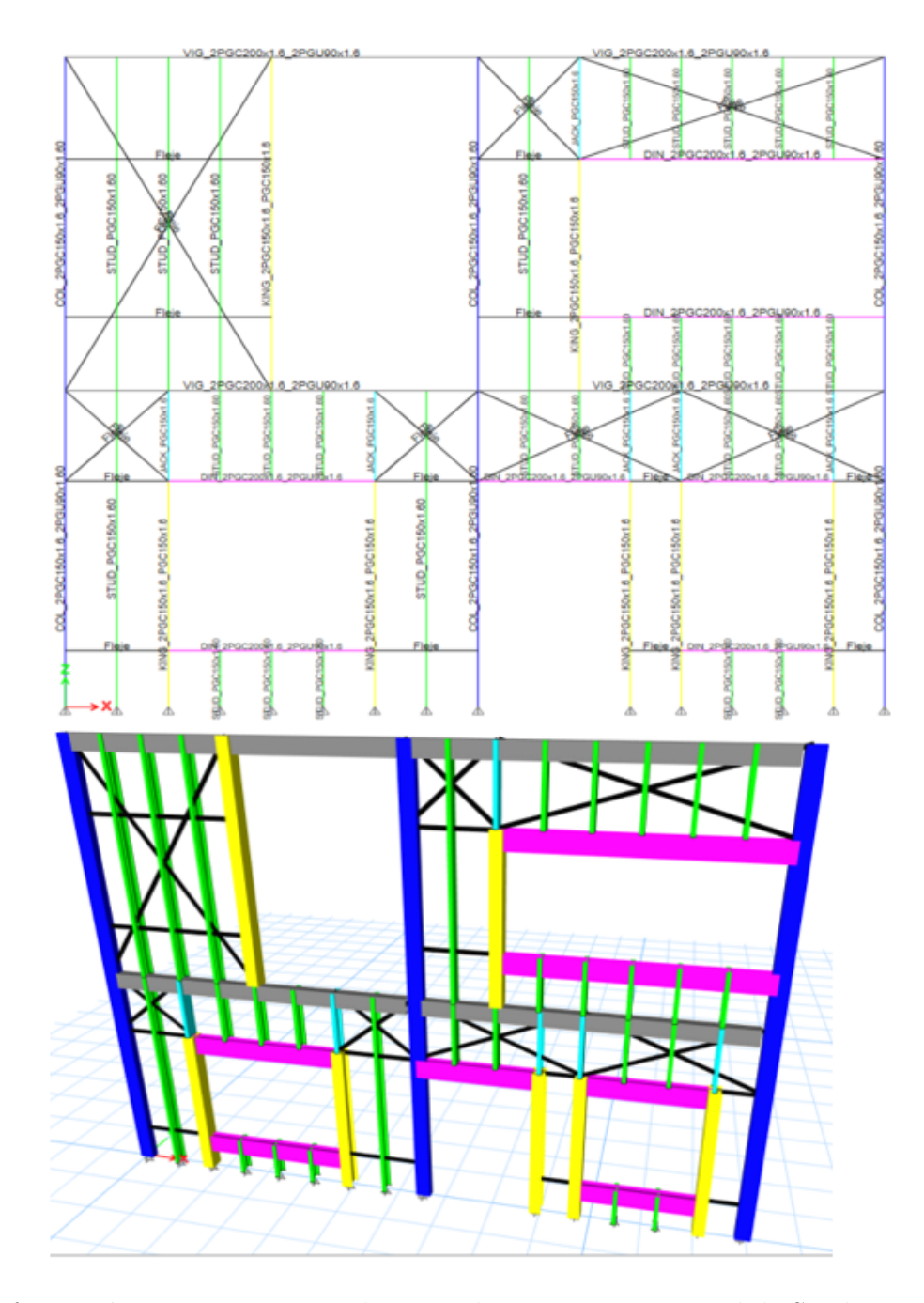

Nota: Configuración estructura en Etabs para el entrepiso y un panel de Steel Framing Figura [90](#page-140-0) y Figura [91.](#page-141-0) Fuente: Autor

# 10.7. Diseño sismo resistente

Diseñar una estructura de Steel Framing sismo resistente implica tomar en cuenta varios aspectos y seguir ciertos procedimientos de diseño que garanticen la seguridad y estabilidad durante un evento sísmico especificadas en la norma [\(NEC, 2014b\)](#page-172-1).

# Figura 92

*Diseño sismo resistente*

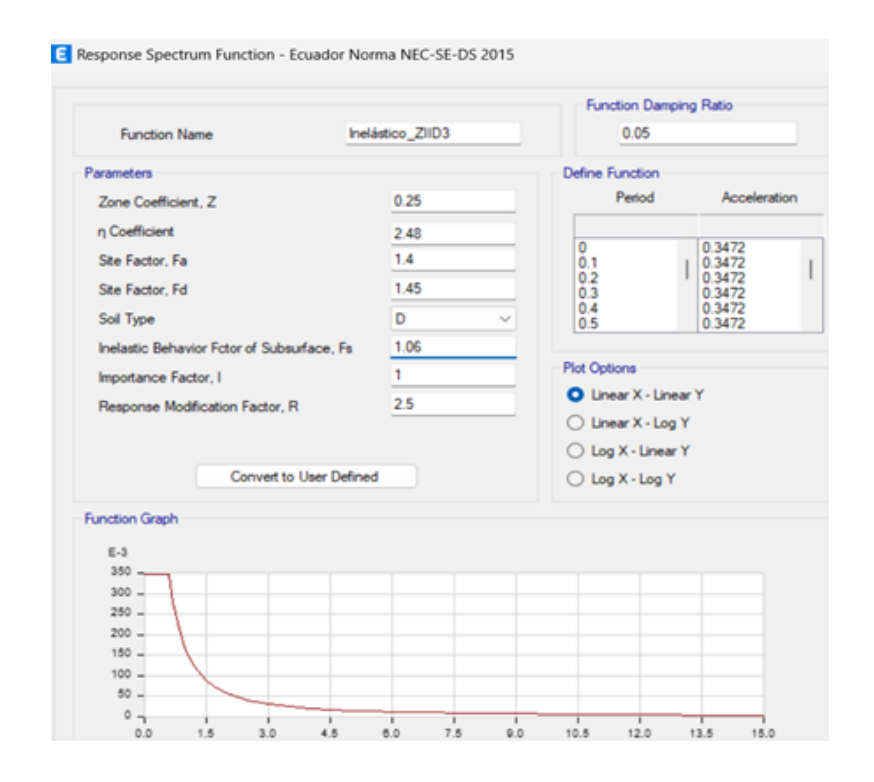

Nota: Función inelástica para el espectro de diseño. Fuente: Autor.

Para el diseño basado en fuerzas laterales equivalentes en el programa ETABS, se deben ingresar diferentes datos basados en sitio, los cuales se definió anteriormente. Esta función se crea con la normativa nacional. A continuación, se definen los diferentes parámetros para el análisis sísmico.

### 10.7.1. Carga sísmica reactiva

Independientemente del método de análisis, se utilizará la carga sísmica reactiva descrita en la norma [\(NEC, 2014c\)](#page-172-3) para casos generales adoptados en este diseño.

### Figura 93

*Definición carga sísmica reactiva.*

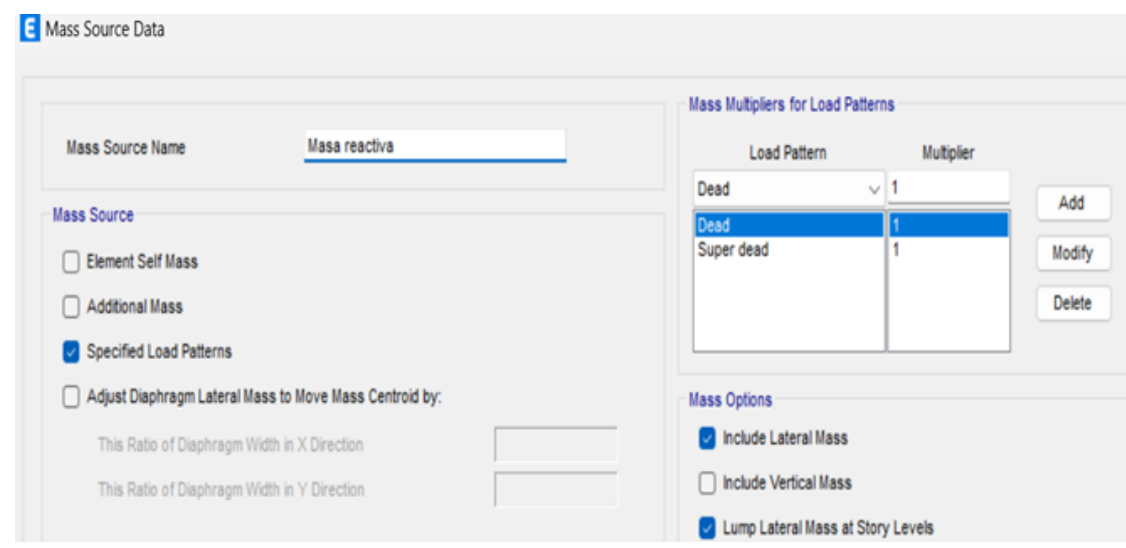

Nota: Definición carga sísmica reactiva en ETABS. Fuente: Autor.

### 10.7.2. Sismo estático

El sismo estático es representado por medio de una fuerza lateral equivalente determinada por parámetros que dependen del sitio y de la estructura descritos anteriormente. Para idealizar esta fuerza en ETABS se debe considerar la dirección, excentricidad, coeficiente sísmico y factor de importancia. El valor del coeficiente sísmico C debe ser ajustado luego de ejecutar el programa, ya que se calculará con el peso real de la estructura.
# <span id="page-144-0"></span>*Calculo del coeficiente del cortante basal*

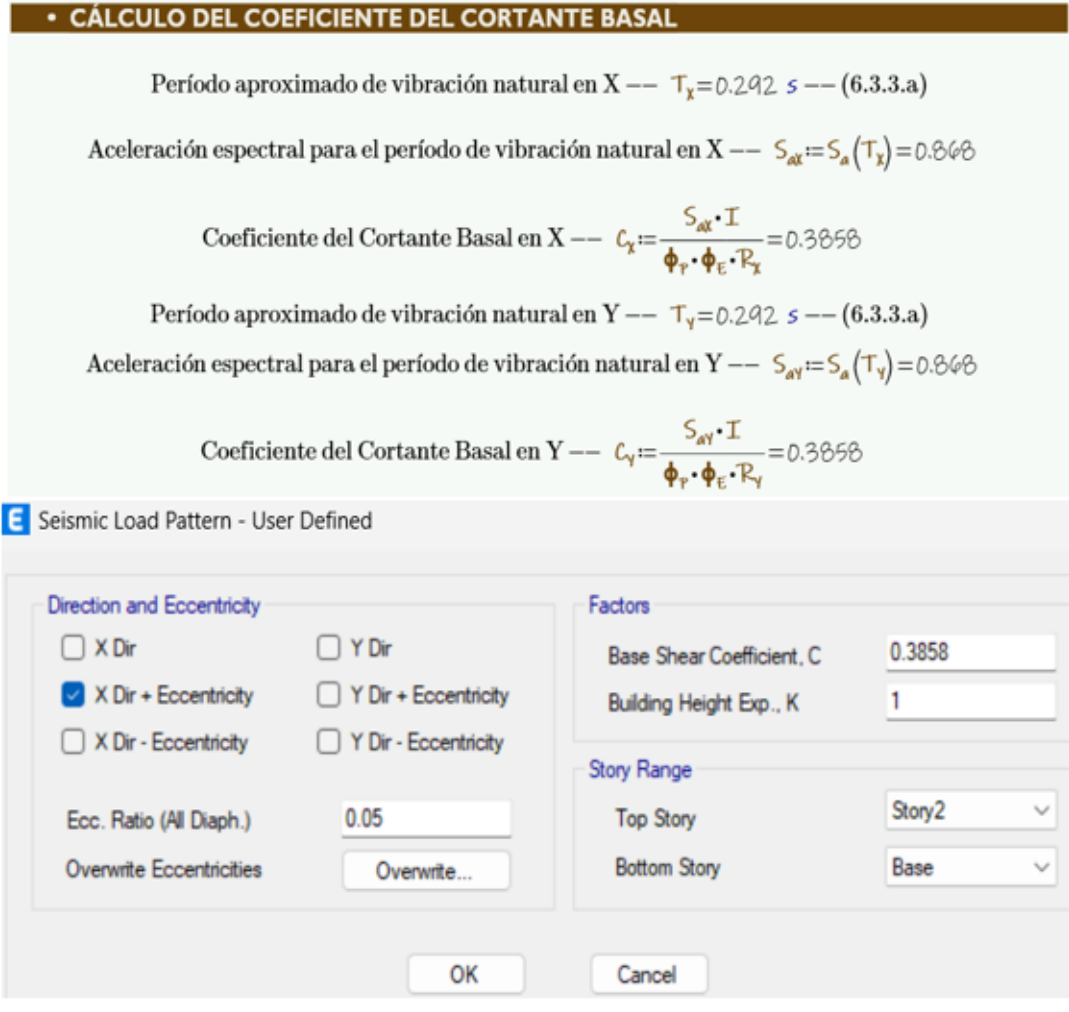

<span id="page-145-0"></span>*Calculo para el ajuste del cortante basal*

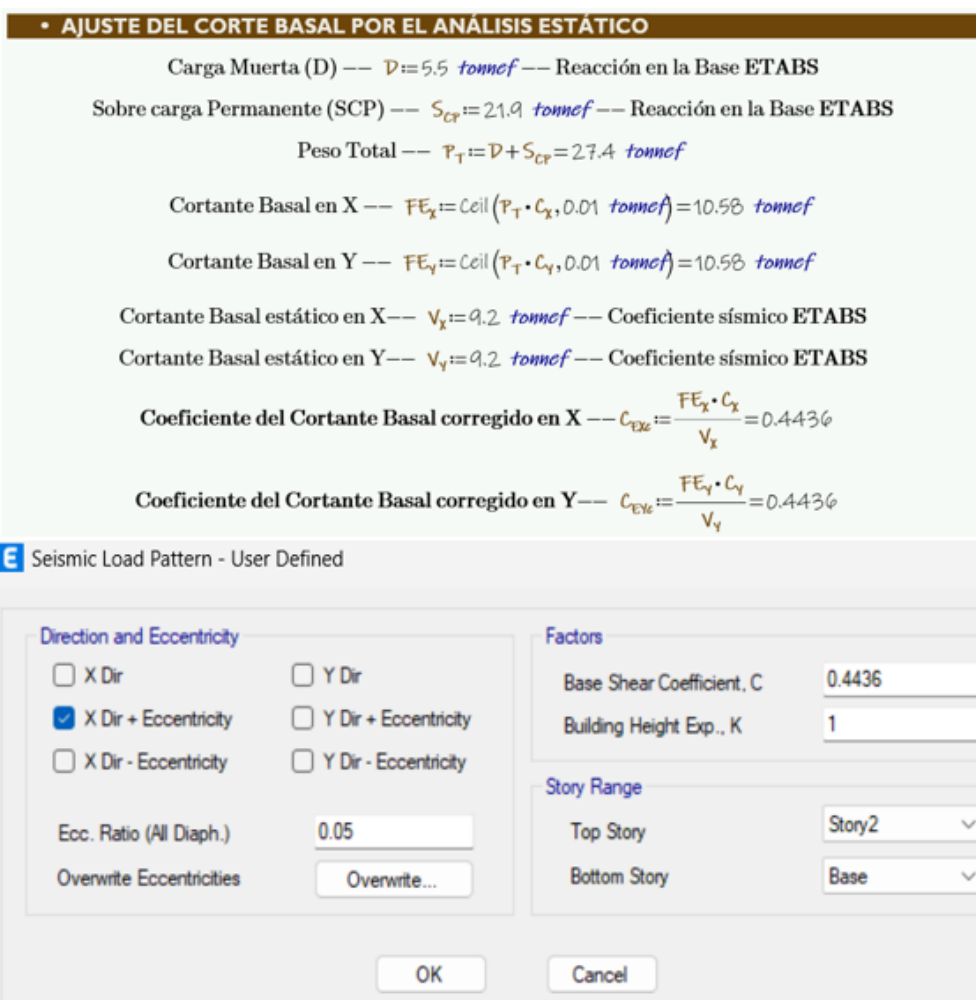

Nota: Cálculo y calibración del coeficiente sísmico C para caso de carga del sismo estático. Figura [94](#page-144-0) y Figura [95.](#page-145-0) Fuente: Autor

#### 10.7.3. Sismo dinámico

En el programa ETABS se maneja un sistema cartesiano con coordenadas U1, U2, U3 que representan las coordenadas X, Y e Z respectivamente. El espectro elástico se creó para una fracción de amortiguamiento del 5% respecto del crítico, recomendada por la norma para estructuras de hormigón armado. El método utilizado para el análisis espectral fue el de superposición modal, en el cual se hallan las respuestas en cada modo de vibración, y para

encontrar dichas respuestas se aplica un criterio de combinación modal llamada "combinación cuadrática completa".

Debido a que en el espectro de diseño ingresado en ETABS los valores de la aceleración están en función de la gravedad, se debe modificar el "factor de escala" para que tome en cuenta las aceleraciones reales.

De acuerdo a la [\(NEC, 2014b\)](#page-172-0), en su capítulo 6.2.2.b), la fuerza sísmica producida por el sismo dinámico no deberá ser menor al 85% de la fuerza sísmica producida por el sismo estático en edificios regulares, ni el 90% para edificios irregulares. Para cumplir este objetivo se realiza una calibración del factor de escala en el caso de carga del sismo dinámico y se verifica luego con los valores de reacción lateral en la base de cada caso de carga (estático y dinámico). Se activará para cada caso de carga sísmica dinámico el 100% de la aceleración en ese sentido más el 1/3 de la aceleración en otro sentido recomendado por la norma.

<span id="page-147-0"></span>*Datos de carga sismo dinámico*

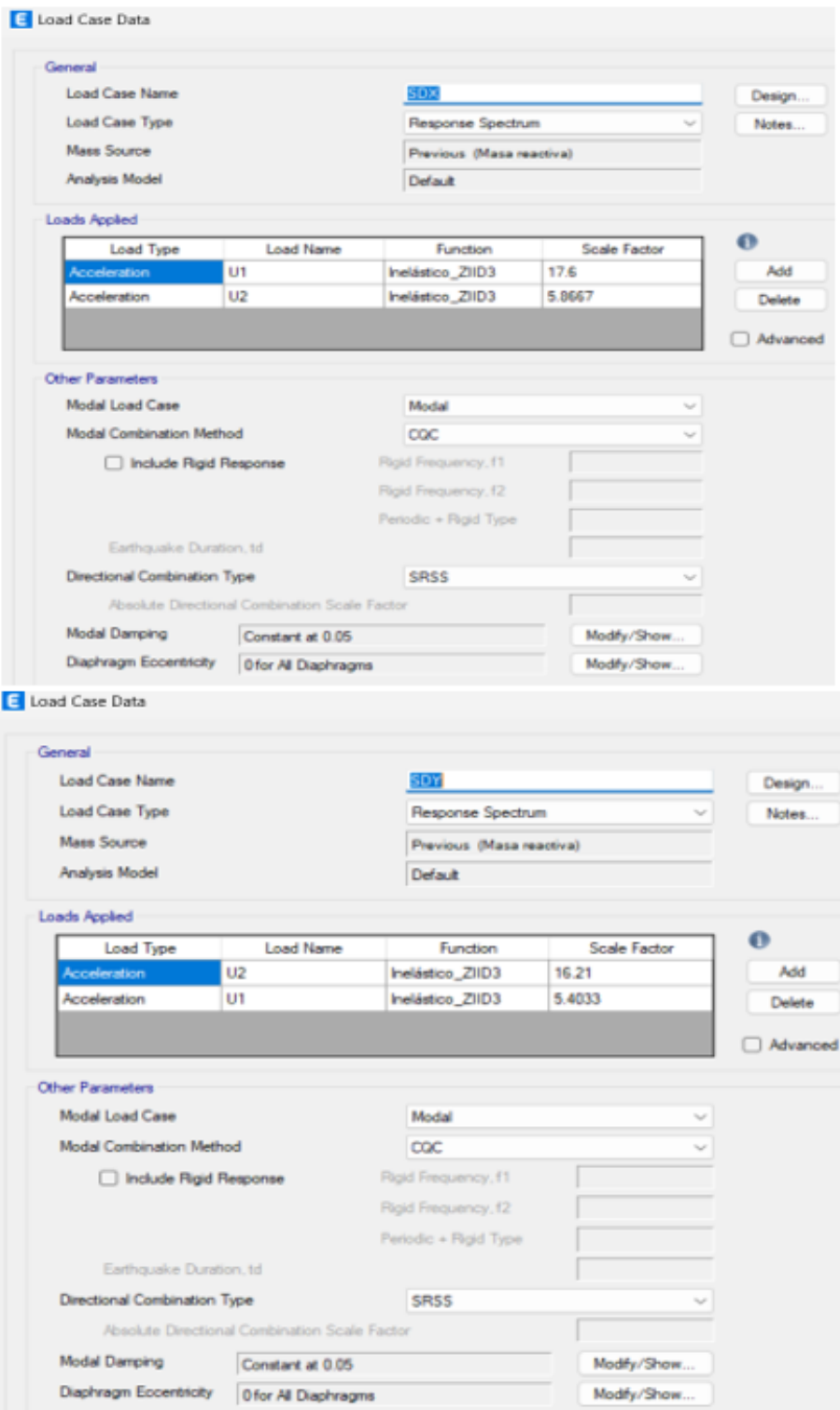

<span id="page-148-0"></span>*Corrección de cortante basal por análisis dinámico*

**• AJUSTE DEL CORTE BASAL POR EL ANÁLISIS DINÁMICO** El valor del cortante dinámico total en la base obtenido por cualquier método de análisis dinámico, no debe ser:  $\phi = <$  80% del cortante basal obtenido por el método estático (estructuras regulares)  $\vee$ Cortante Basal dinámico en X  $FD_{XY}$  = 2.04 *tonnef* -- Reacción en la Base ETABS  $FP_{xx} = 5.53$  tonnef  $FD_{\text{XT}} = \sqrt{FD_{\text{XY}}^2 + FD_{\text{XY}}^2} = 5.844$  tomef Cortante Basal dinámico en Y  $FD_{YY} = 6.13$  tonnef -- Reacción en la Base ETABS  $FD_{YX} = 1.84$  tonnef  $FD_{\gamma T} = \sqrt{FD_{\gamma \gamma}^2 + FD_{\gamma \gamma}^2} = 6.4$  tonnef  $\%\text{ (Dinámico/Estático) en X }\ \epsilon_x\!\!:=\!\!\frac{\text{FD}_{\text{XT}}}{\text{FE}_{\text{X}}}\!=\!\text{55.712\% }\ ,\text{en Y }\ \epsilon_y\!\!:=\!\!\frac{\text{FD}_{\text{YT}}}{\text{FE}_{\text{Y}}}\!=\!\text{\textit{60.443\%}}$ Factor corregido en X --  $c_{\nu\mu} = \frac{FE_x \cdot g}{FD_{\rm KT}} = 17.6026 \frac{m}{s^2}$ , en Y --  $c_{\nu\mu} = \frac{FE_x \cdot g}{FD_{\rm NT}} = 16.211 \frac{m}{s^2}$ 

Nota: Cálculo y calibración de parámetros para el caso de carga de sismo dinámico. Figura [96](#page-147-0) y Figura [97.](#page-148-0) Fuente: Autor

#### 10.7.4. Sismo dinámico

Según la norma [\(NEC, 2015\)](#page-172-1) se debe realizar un control de deformaciones, a través del cálculo de derivas inelásticas máximas de piso, para lo cual el diseñador deberá comprobar que la estructura presente deformaciones inelásticas tolerables.

Los límites permisibles para cualquier piso no excederán los límites de deriva inelástica establecidos en la [\(NEC, 2015\)](#page-172-1). Para estructuras de hormigón armado no excederán el 2% de deriva, mientras que para estructuras de mampostería este límite se reduce al 1%.

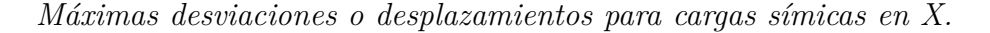

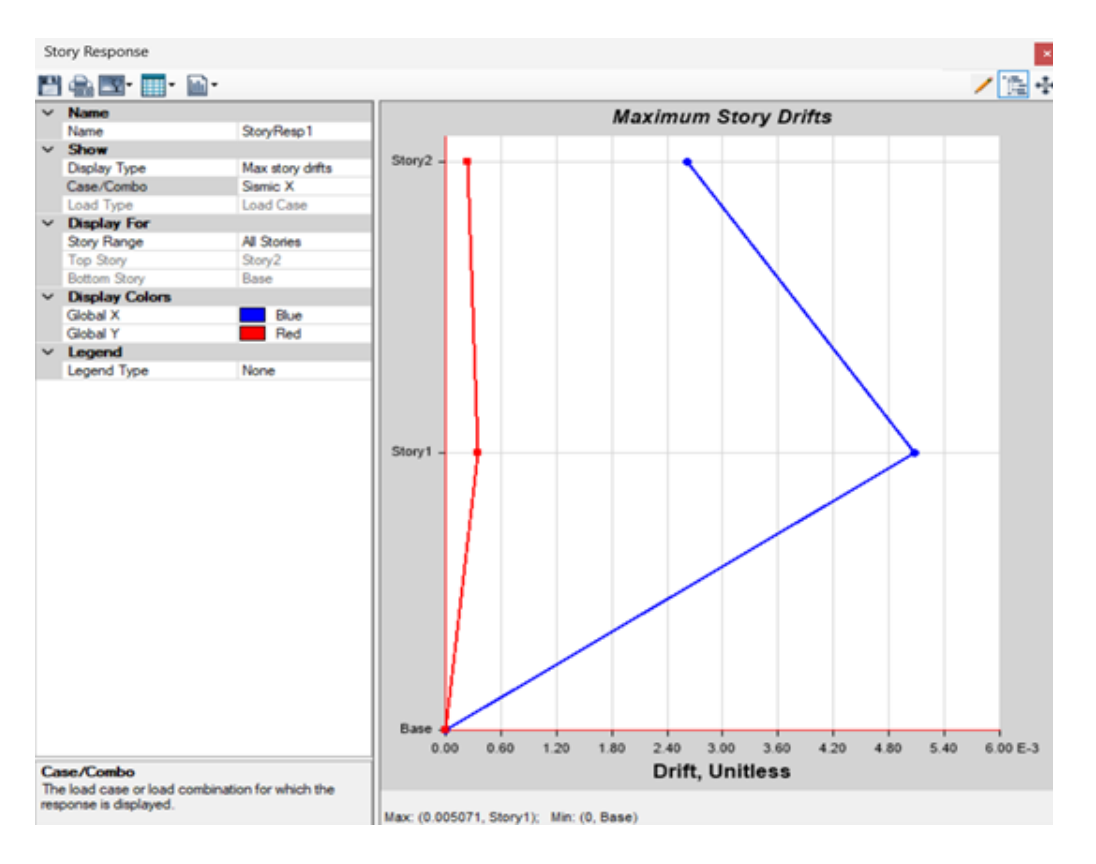

Nota: Análisis dinámicos para determinar los desplazamientos laterales de cada piso. Fuente: Autor.

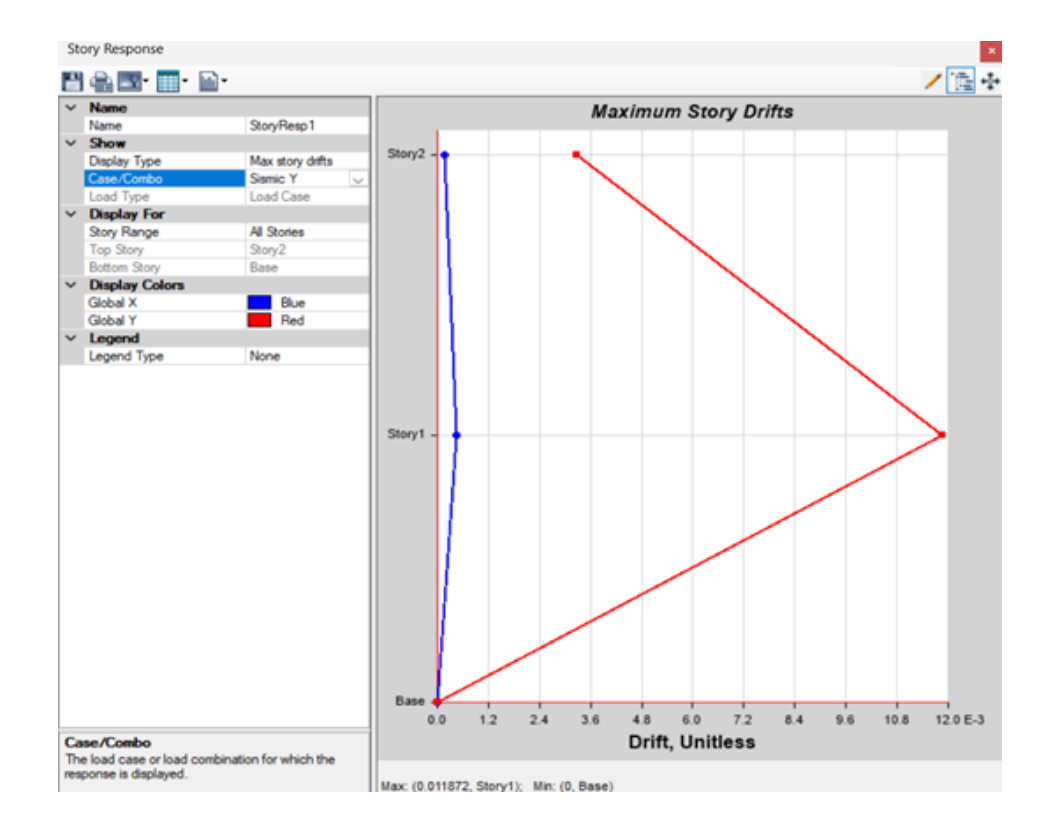

*Máximas desviaciones o desplazamientos para cargas símicas en Y.*

Nota: Análisis dinámicos para determinar los desplazamientos laterales de cada piso. Fuente: Autor.

Se proceder hacer el control de derivas, también conocido como control de desplazamientos relativos entre pisos, es un aspecto crucial en el diseño y análisis de estructuras para garantizar su seguridad y funcionamiento adecuado. El objetivo principal del control de derivas es limitar las deformaciones excesivas y los desplazamientos relativos entre pisos adyacentes durante eventos sísmicos u otras cargas significativas.

El control de las derivas, conocido como control de los desplazamientos relativos entre pisos, es un factor esencial en el diseño y análisis estructural para asegurar la seguridad y el correcto funcionamiento de las edificaciones. Su objetivo primordial es restringir las deformaciones excesivas y los desplazamientos relativos entre pisos adyacentes en situaciones de cargas sísmicas u otras cargas de importancia este control se realizo según lo que se estipula en la [\(NEC, 2015\)](#page-172-1) de tal manera se verifica si la estructura esta dentro de los parámetros

como se observa en la Figura [100.](#page-151-0)

#### <span id="page-151-0"></span>Figura 100

*Control de derivas de piso.*

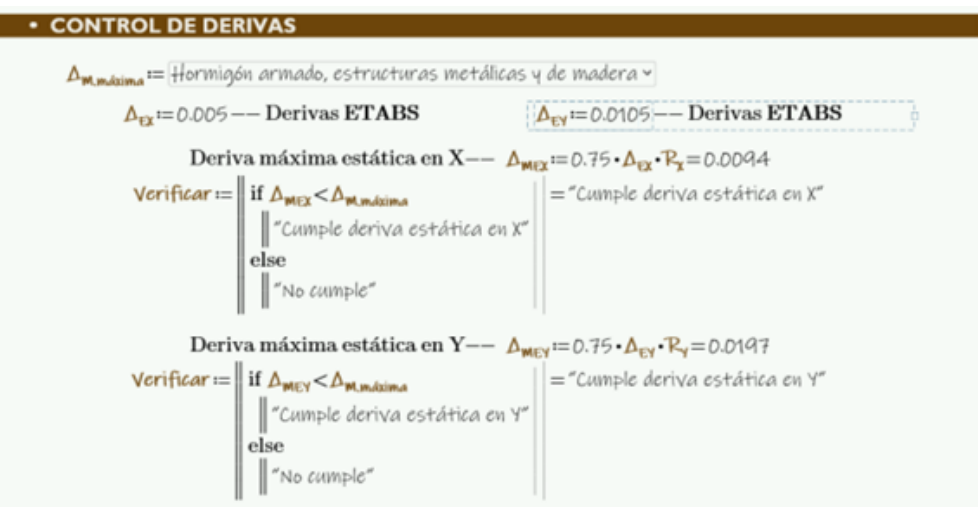

Nota: Control de derivas de piso para determinar si los elemento de la estructura se comportan como deben. Fuente: Autor.

# 10.8. Modos de vibración

La norma [\(NEC, 2015\)](#page-172-1) dicta que se deben considerar para el análisis todos los modos de vibración que contribuyan significativamente a la respuesta total de la estructura, mediante los varios períodos de vibración. Además, se deben considerar todos los modos que involucren la participación de una masa acumulada de al menos el 90% de la masa total de la estructura, en cada una de las direcciones horizontales principales consideradas.

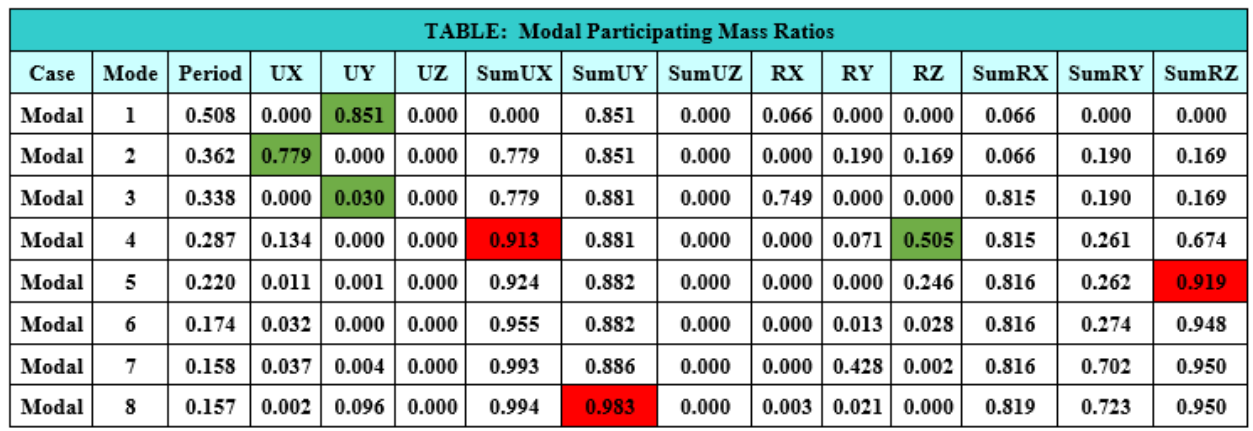

*Parámetros del análisis modal espectral.*

Nota: Relaciones de masa participantes modales. Fuente: Autor.

El modo de vibración en una estructura de steel framing es una respuesta natural de la estructura ante una excitación o perturbación, como un sismo, el viento o una carga aplicada. Cada estructura tiene modos de vibración asociados, que son patrones específicos de movimiento que pueden ocurrir cuando la estructura es excitada.

Optimizando la estructura se llegó a estabilizar los modos de vibración de tal manera que el primer modo, considerado el fundamental sea del tipo traslacional en el sentido Y, evitando el efecto de rotación causante del colapso de muchas estructuras de acero. El segundo modo es del tipo traslacional en el sentido X y el tercer modo recién alcanza el efecto de torsión en la estructura. De la misma manera, se consideró el modo 8 para que la estructura alcance el 90% de la participación de masa.

### 10.9. Diseño estructural por resistencia

Este método de diseño denominado también diseño por estados límite o resistencia última, consiste en determinar en primer término, las acciones (cargas o momentos) que se presentan en las secciones críticas de un miembro estructural o estructura bajo el efecto de las acciones de diseño o cargas factorizadas. Estos esfuerzos luego se verifican con la capacidad reducida

de la sección, dicha reducción dependerá del tipo de esfuerzo con el que se esté analizando el elemento.

## 10.10. Combinaciones de carga

" Cuando sea apropiado, se deberá investigar cada estado límite de resistencia. Los efectos más desfavorables, tanto de viento como de sismo, no necesitan ser considerados simultáneamente " [\(NEC, 2014a\)](#page-172-2). Dada la ubicación geográfica de la estructura en una zona sísmica, se dará prioridad a la consideración de las cargas sísmicas, que representan los efectos más desfavorables en términos de diseño y seguridad estructural.

Las estructuras, componentes y cimentaciones, deberán ser diseñadas de tal manera que la resistencia de diseño iguale o exceda los efectos de las cargas incrementadas, de acuerdo a las combinaciones descritas por la [\(NEC, 2014a\)](#page-172-2) y [\(ASCE, 2005\)](#page-171-0).

Las cargas en la estructura se refieren a las fuerzas que actúan sobre ella y que pueden afectar su comportamiento y estabilidad. Estas cargas pueden ser de diferentes tipos y se clasifican generalmente en dos categorías principales: cargas estáticas y cargas dinámicas como se observa en la Figura [102](#page-154-0) .

<span id="page-154-0"></span>*Configuración de cargas en ETABS.*

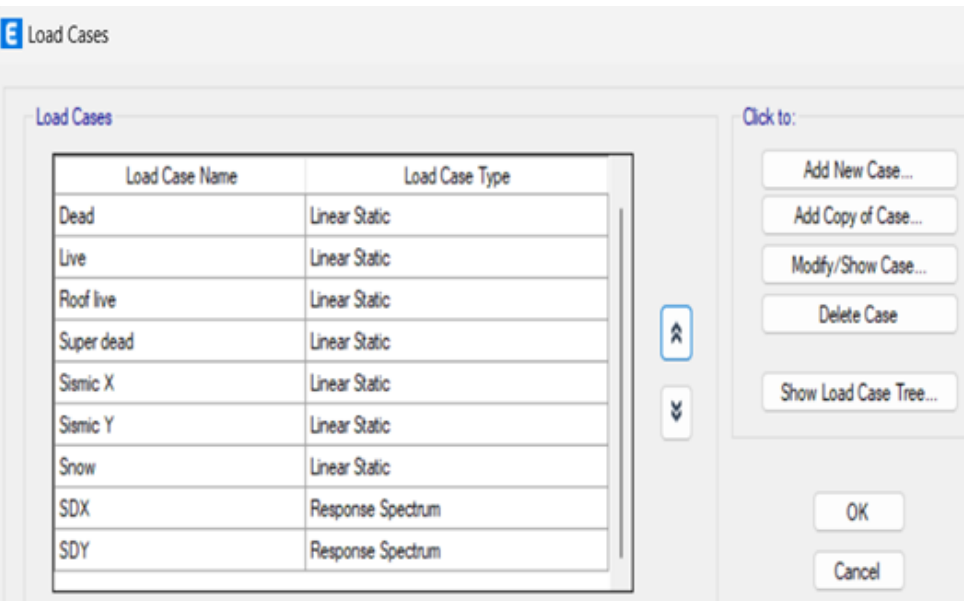

Nota: Fuerzas que actúan sobre la estructura y que pueden afectar su comportamiento y estabilidad. Fuente: Autor.

Una vez asignadas las cargas correspondientes, se procederá a realizar las combinaciones de carga y cargarlas en ETABS.

De esta manera, se llevarán a cabo las combinaciones adecuadas de las diversas cargas estáticas y dinámicas que actúan sobre la estructura Tabla [104.](#page-156-0) Estas combinaciones de carga se generan siguiendo las normativas [\(NEC, 2014a\)](#page-172-2) de diseño aplicables, con el objetivo de simular las condiciones más desfavorables a las que la estructura puede estar expuesta durante su vida útil.

*Combinaciones De carga.*

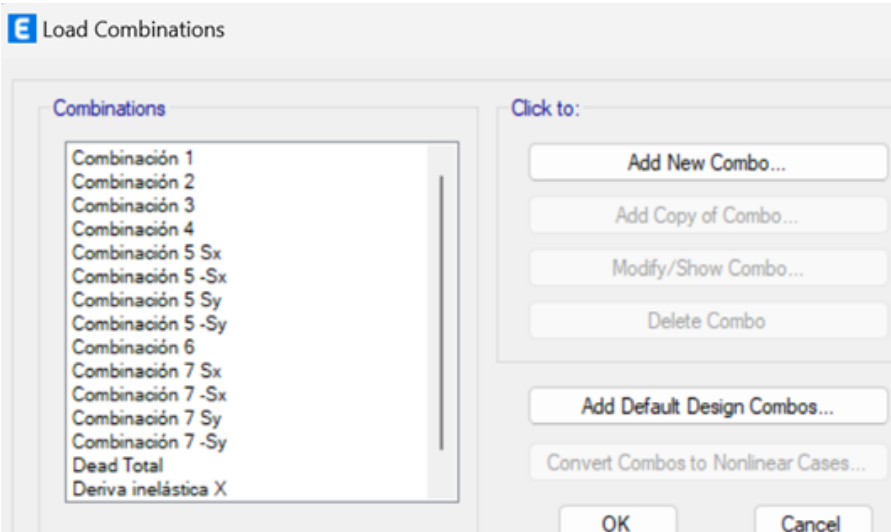

Nota: Combinaciones de carga usados para simular los efectos de la estructura a resistir esfuerzos. Fuente: Autor.

# 10.11. Factores de reducción de resistencia

El factor de reducción de resistencia para el diseño sismo resistente de estructuras de Steel Framing puede variar según norma [AISC](#page-171-1) [\(2016b\)](#page-171-1): debido a que el Steel Framing es un sistema constructivo liviano y resistente, suele tener una buena capacidad de deformación plástica.

<span id="page-156-0"></span>*Factores de reducción*

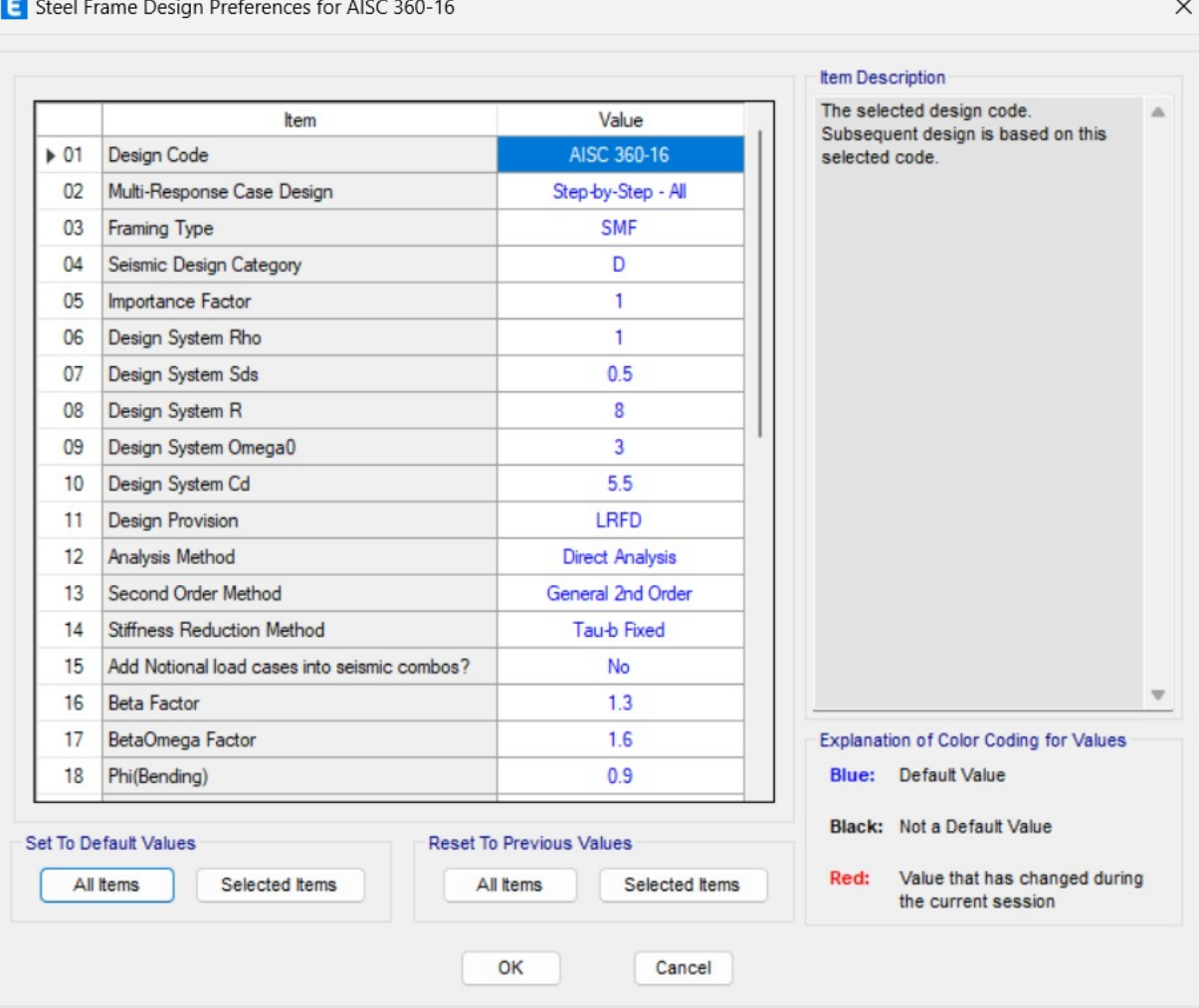

Nota: Factores de reducción de resistencia utilizados en el diseño sismo resistente para la estructura de Steel Framign, para considerar la capacidad de disipación de energía y la ductilidad de la estructura durante un evento sísmico. Fuente: [AISC](#page-171-1) [\(2016b\)](#page-171-1).

# 10.12. Comprobación de cumplimiento de los elementos estructurales

Para el diseño de los elementos se tomara en cuenta la sección mas critica del modelo obtenido de ETABS, por lo que se comprobara a tracción, flexión y compresión ya que según el [AISI](#page-171-2) [\(2016\)](#page-171-2) estas fallas son las mas comunes en el acero estructural conformado en frió.

## 10.12.1. Diseño de miembros a tracción

La resistencia nominal a tracción, Tn, se determina mediante el programa utilizado, el cual calcula la deformación de la sección. La Figura [105](#page-157-0) Figura [106](#page-158-0) Figura [107](#page-159-0) muestra el proceso de cálculo asociado.

## <span id="page-157-0"></span>Figura 105

*Datos iniciales para la sección bruta y neta*

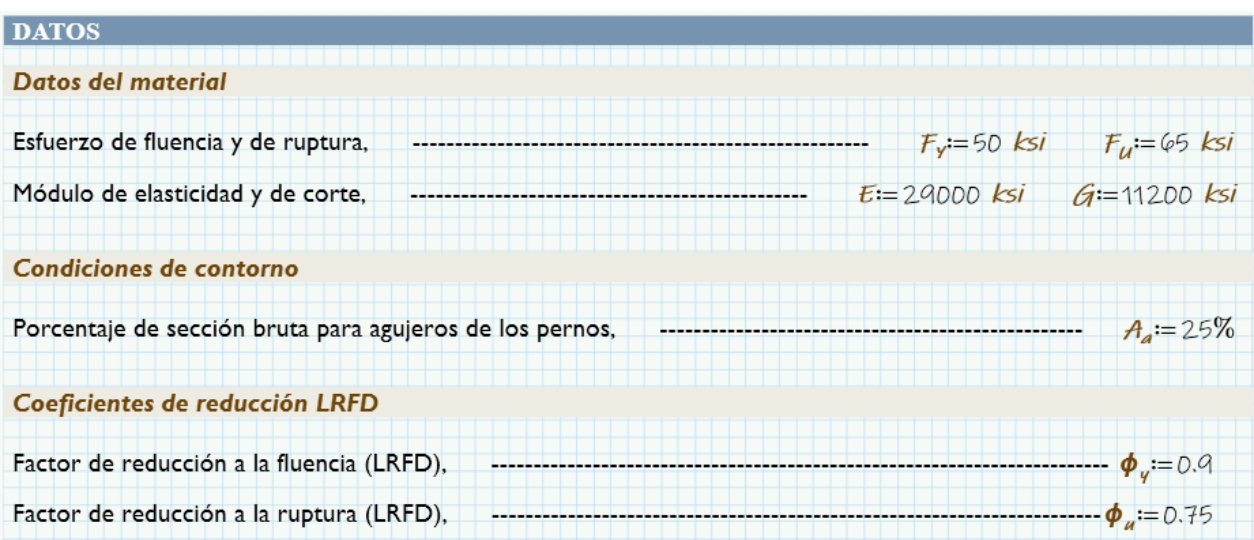

Nota: Datos iniciales para el calculo de la fluencia en la sección bruta y neta. Fuente: Autor.

## <span id="page-158-0"></span>*Propiedades mecánicas del perfil PGC*

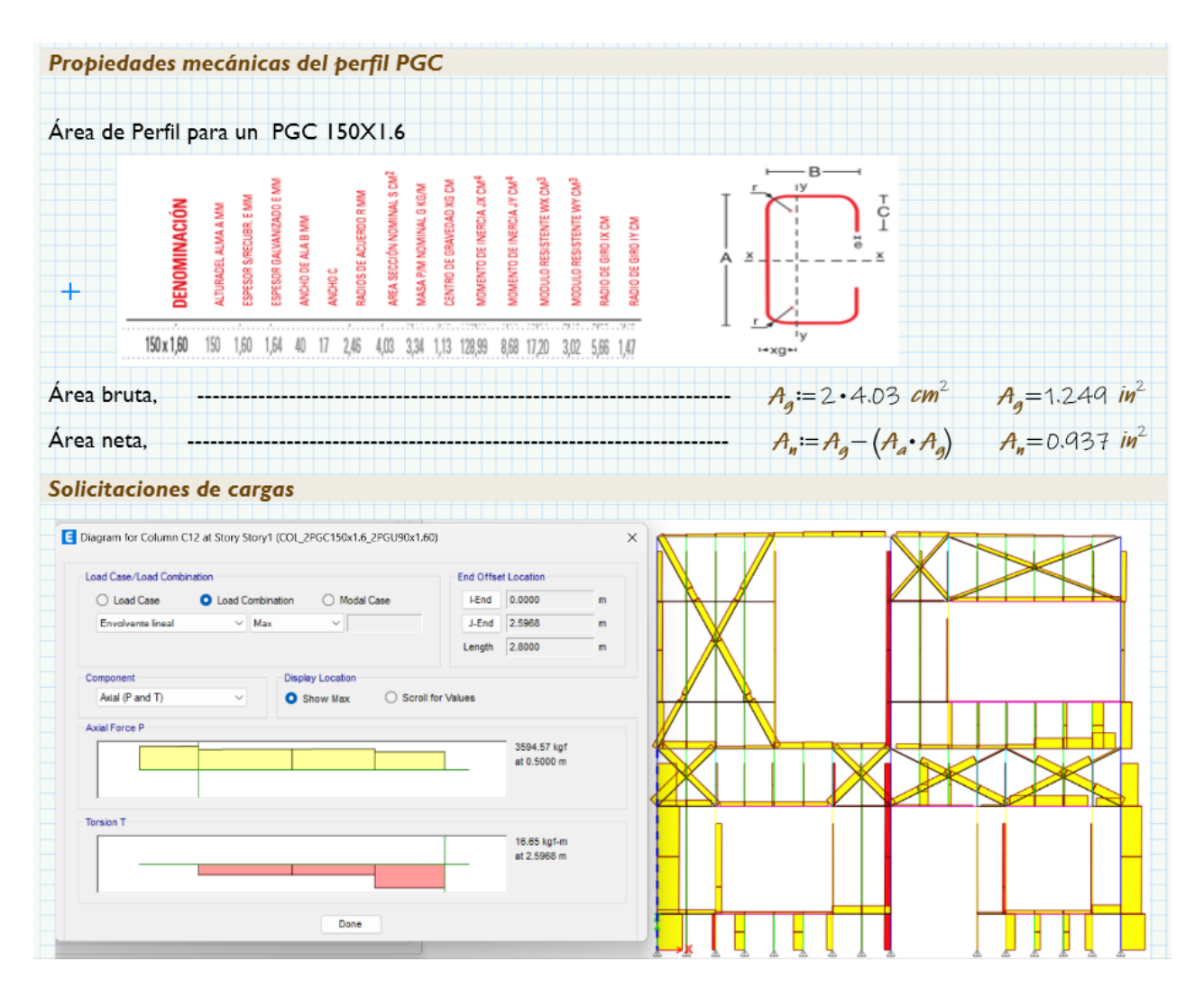

Nota: Propiedades mecánicas del perfil PGC según la sección mas solicitada de la estructura. Fuente: Autor.

<span id="page-159-0"></span>*Verificación de perfil a tracción*

| <b>VERIFICACIÓN DEL PERFIL A TRACCIÓN</b>                                                                                                    |                                                                                          |                             |
|----------------------------------------------------------------------------------------------------|------------------------------------------------------------------------------------------|-----------------------------|
| Carga axial a tracción de combinación de la envolvente lineal,                                                                                                    |                                                                                          | $P_{U} = 3594$ kgf          |
| Fluencia en el área bruta,                                                                                                    | $\phi_{ty} = A_g \cdot F_y$                                                              | $\phi_{ty} = 28333.704$ kgf |
| Ruptura en el área neta,                                                                                                    | $\phi_{tu} = A_n \cdot F_u$                                                              | $\phi_{tu} = 27625.361$ kgf |
| Resistencia del perfil a tracción,                                                                                                    | $\boldsymbol{\phi}_t$ = min $(\boldsymbol{\phi}_{t\gamma}, \boldsymbol{\phi}_{t\alpha})$ | $\phi_7 = 27625.361$ kgf    |
|                                                                                                    |                                                                                          |                             |
| <b>Verificación y rendimiento;</b> -- $\eta = \text{if} \left( \mathcal{P}_{\mu} < \phi_{+}, \text{``Ok''}, \text{``Verificar''} \right)$ $R = \frac{P_U}{\phi}$ ; $\eta = \text{``Ok''}$ $R = 0.13$ |                                                                                          |                             |
|                                                                                                    |                                                                                          |                             |

Nota: Se verifica la sección a fluencia y a la ruptura con respecto a la área bruta y su porcentaje de trabajabilidad. Fuente: Autor.

#### 10.12.2. Diseño de miembros a compresión

Debido a que la sección que más se siente afectada por los esfuerzos es la columna compuesta por dos perfiles tipo PGC, es por esto que se deberá calcular según el apartado E2.1 de la norma [\(AISI, 2016\)](#page-171-2), ya que cumple con secciones que son doblemente simétricas, secciones cerradas y otras secciones que se pueden demostrar que no están sujetas a pandeo debido a la torsión o a la flexión-torsión y con ello el cálculo del esfuerzo de pandeo elástico por flexión, Fcre, debe realizarse de la siguiente forma Figura [108,](#page-160-0) Figura [109](#page-161-0) y Figura [110](#page-162-0) :

<span id="page-160-0"></span>*Datos iniciales para la sección bruta, neta y factor de reducción*

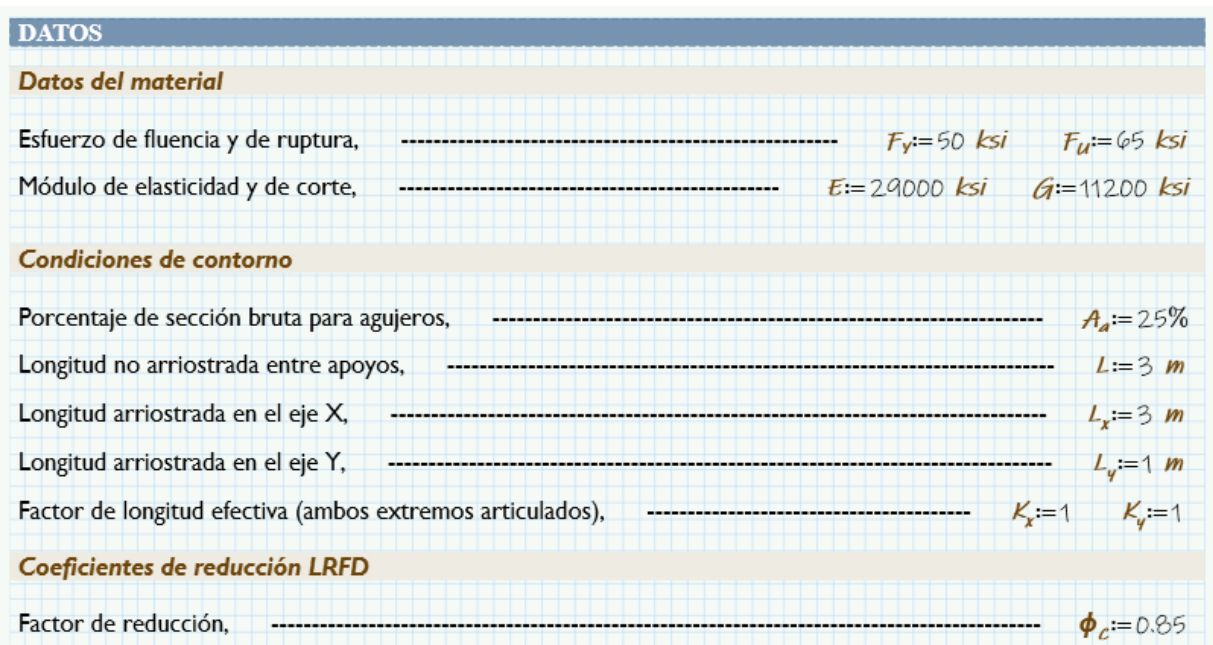

Nota: Datos iniciales para el calculo de elemento a compresión. Fuente: Autor.

<span id="page-161-0"></span>*Propiedades mecánicas del perfil PGC*

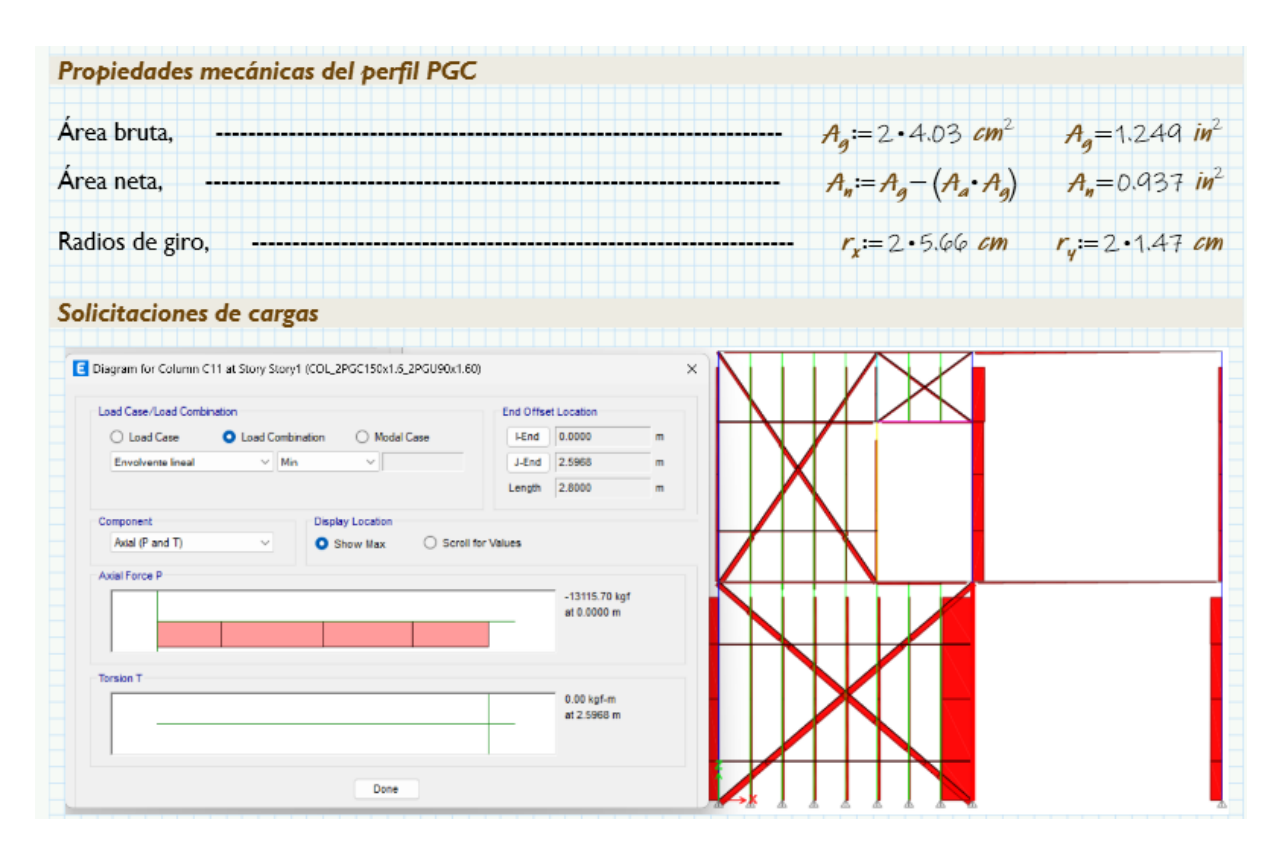

Nota: Propiedades mecánicas del perfil PGC según la sección mas solicitada de la estructura. Fuente: Autor.

<span id="page-162-0"></span>*Verificación de perfil a tracción*

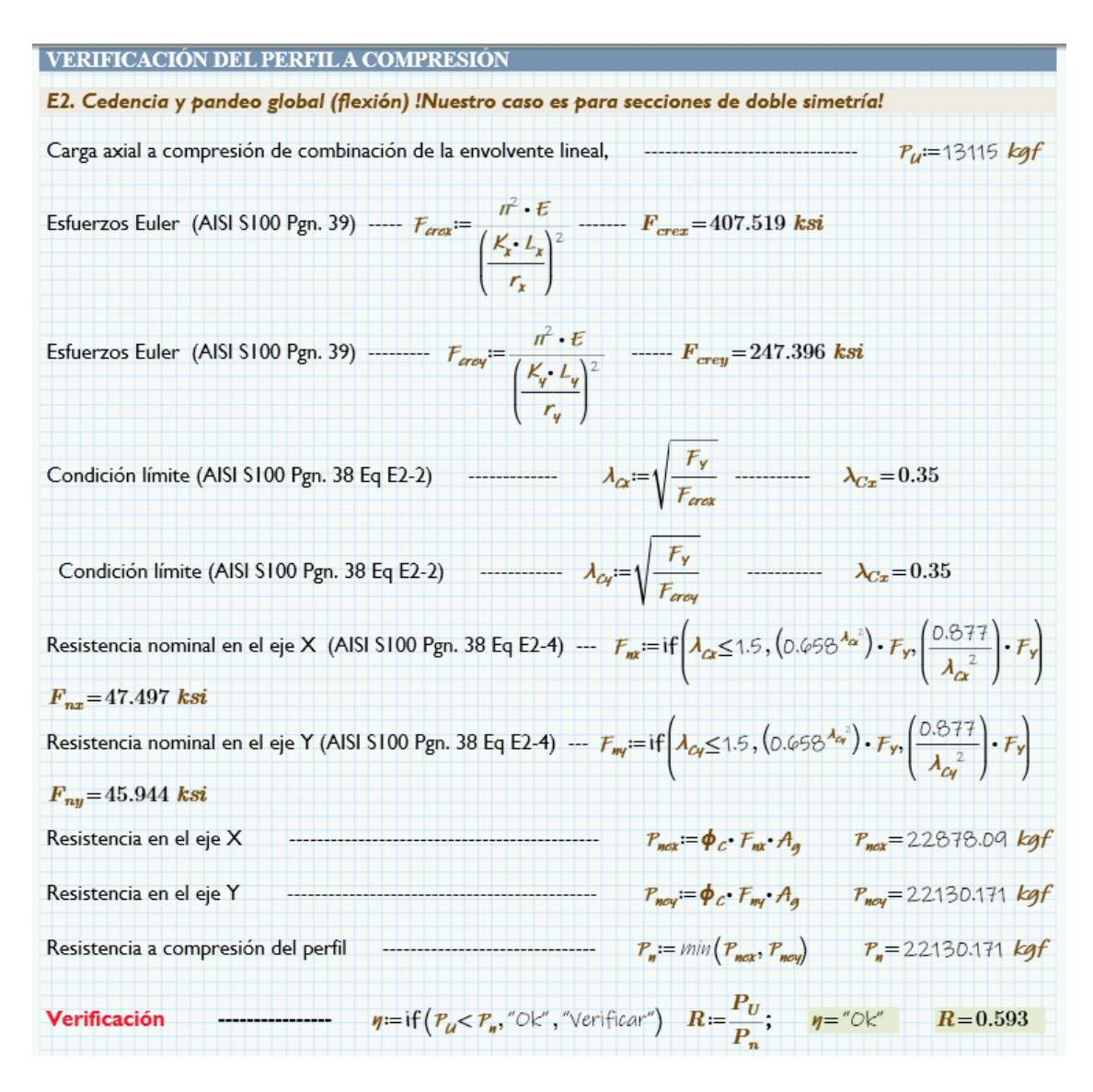

Nota: Se verifica la sección a fluencia y a la ruptura con respecto a la área bruta y su porcentaje de trabajabilidad. Fuente: Autor.

#### 10.12.3. Diseño de miembros a flexión

En esta sección se llevará a cabo la verificación de elementos sometidos a flexión alrededor de un eje principal o miembros con una sección en forma de Z alrededor del eje centroidal que atraviesa o es perpendicular al alma. Además, se considerará que el miembro está cargado en

un plano paralelo al eje que pasa por el centro de cortante, o bien, se encuentra restringido contra la torsión [\(AISI, 2016\)](#page-171-2).

Por lo que el miembro mas solicitado a flexión se calcula de la siguiente manera Figura [111,](#page-163-0) Figura [112](#page-164-0) y Figura [113.](#page-165-0)

# <span id="page-163-0"></span>Figura 111

*Datos iniciales para la sección bruta, neta y factor de reducción*

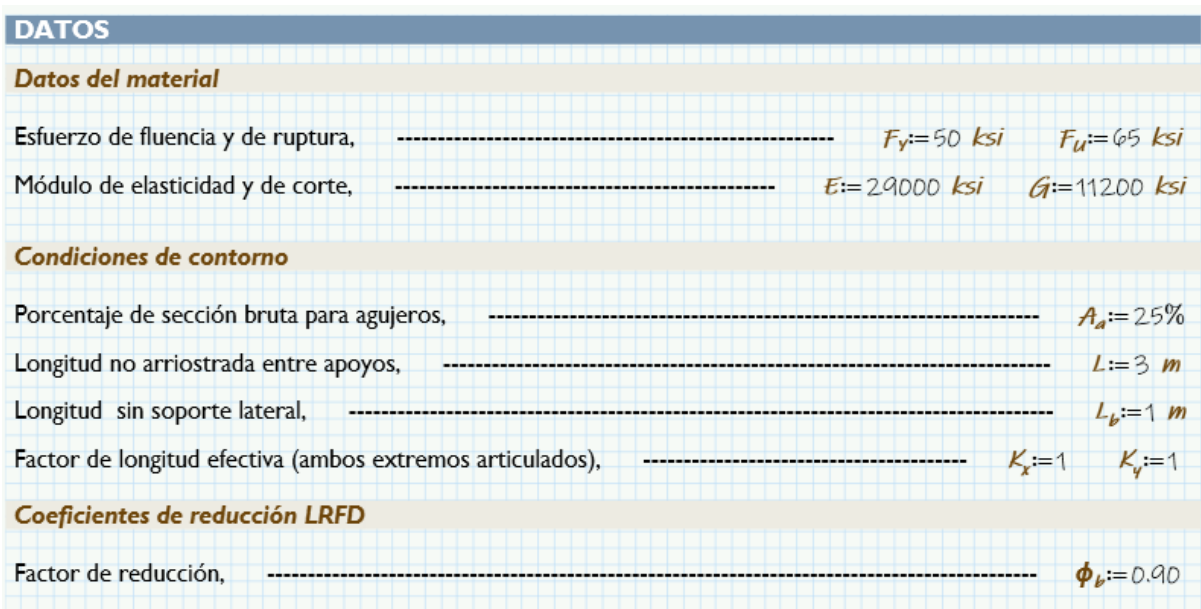

Nota: Datos iniciales para el cálculo de elemento a flexión. Fuente: Autor.

<span id="page-164-0"></span>*Propiedades mecánicas del perfil PGC*

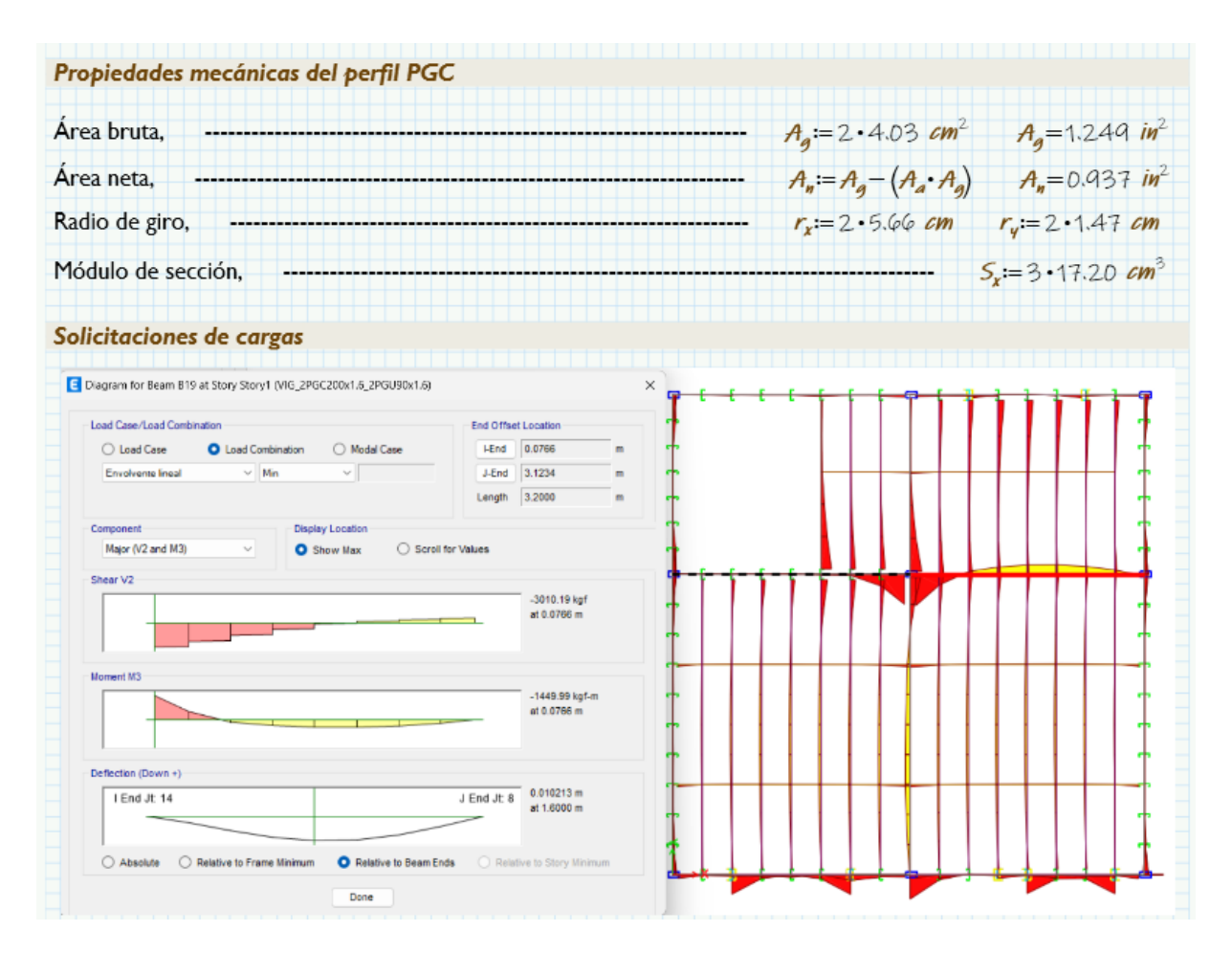

Nota: Propiedades mecánicas del perfil PGC según la sección mas solicitada de la estructura. Fuente: Autor.

<span id="page-165-0"></span>*Verificación de perfil a flexión*

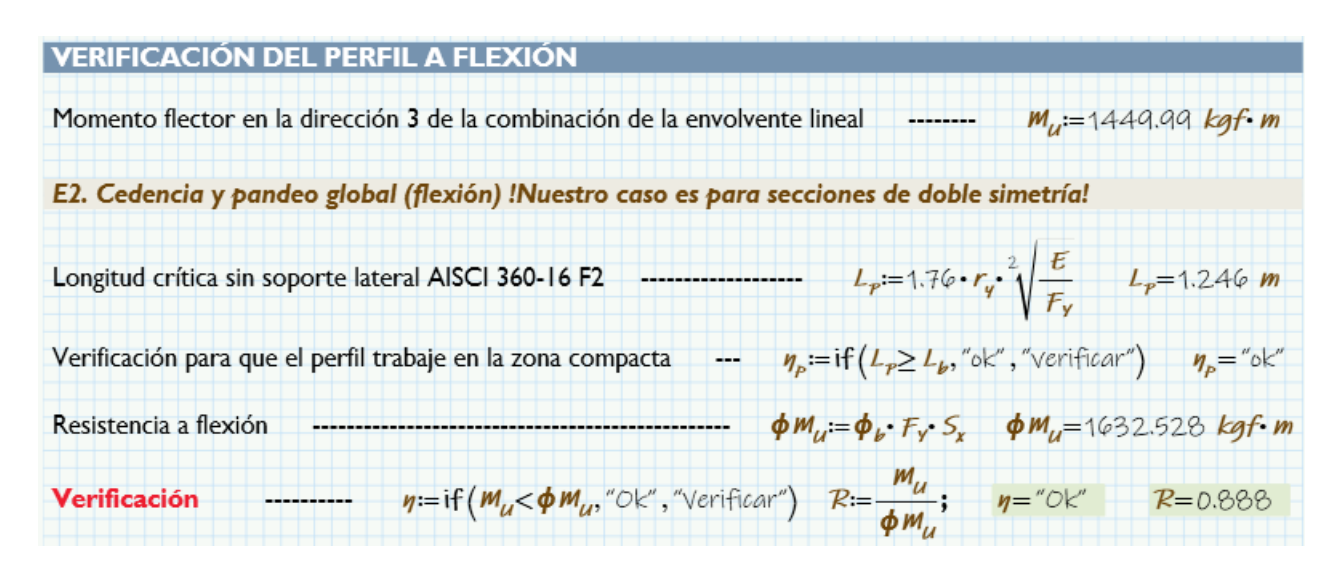

Nota: Se verifica la sección a resistencia a la flexión y su porcentaje de trabajabilidad. Fuente: Autor.

## 10.12.4. Diseño de losa de cimentación

Para este sistema de construcción Steel Framing, una losa de cimentación plana se utiliza para proporcionar una base sólida y estable para la estructura de acero ligero. Aunque el Steel Framing se caracteriza por el uso de sistemas de montantes, vigas y paneles de acero como elementos estructurales principales, la losa de cimentación es necesaria para distribuir adecuadamente las cargas y asegurar la estabilidad del edificio. Esto ayuda a prevenir hundimientos diferenciales y movimientos no deseados en la estructura, asegurando así su estabilidad a lo largo del tiempo.

#### 10.12.5. Diseño de losa de cimentación

#### Figura 114

*Esfuerzos máximo del suelo que actúa sobre la losa*

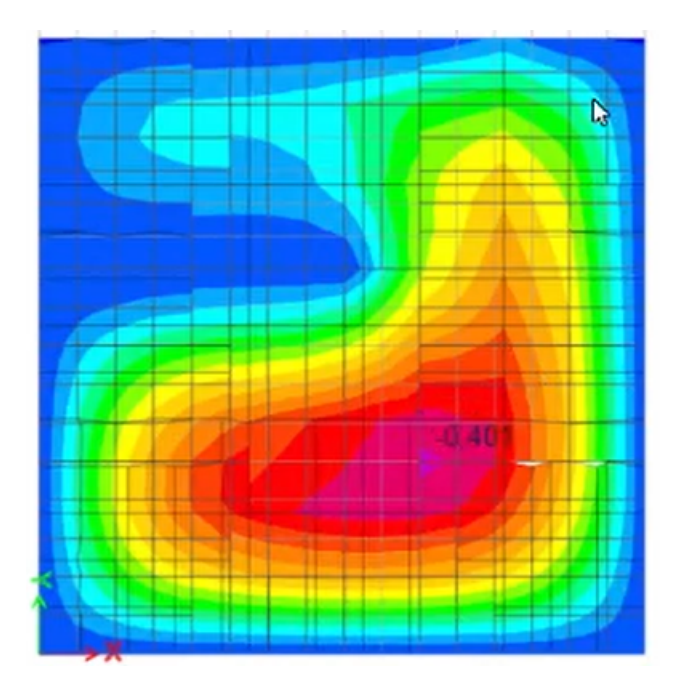

Nota: Esfuerzos máximo del suelo que actúa sobre la losa, generados principalmente por la carga de la estructura que se transmite a través de la losa al suelo subyacente. Fuente: Autor.

Debido a los esfuerzo que esta losa genera al suelo son menores a lo que resiste, se tomara por criterio un armado sencillo por lo que las cargas de la estructura se distribuyen de manera uniforme en los elementos verticales y se transfieren a través de elementos horizontales. Esto significa que las cargas en la losa de cimentación son relativamente uniformes y no hay cargas concentradas significativas que requieran una comprobación adicional.

*Armado de losa de cimentación*

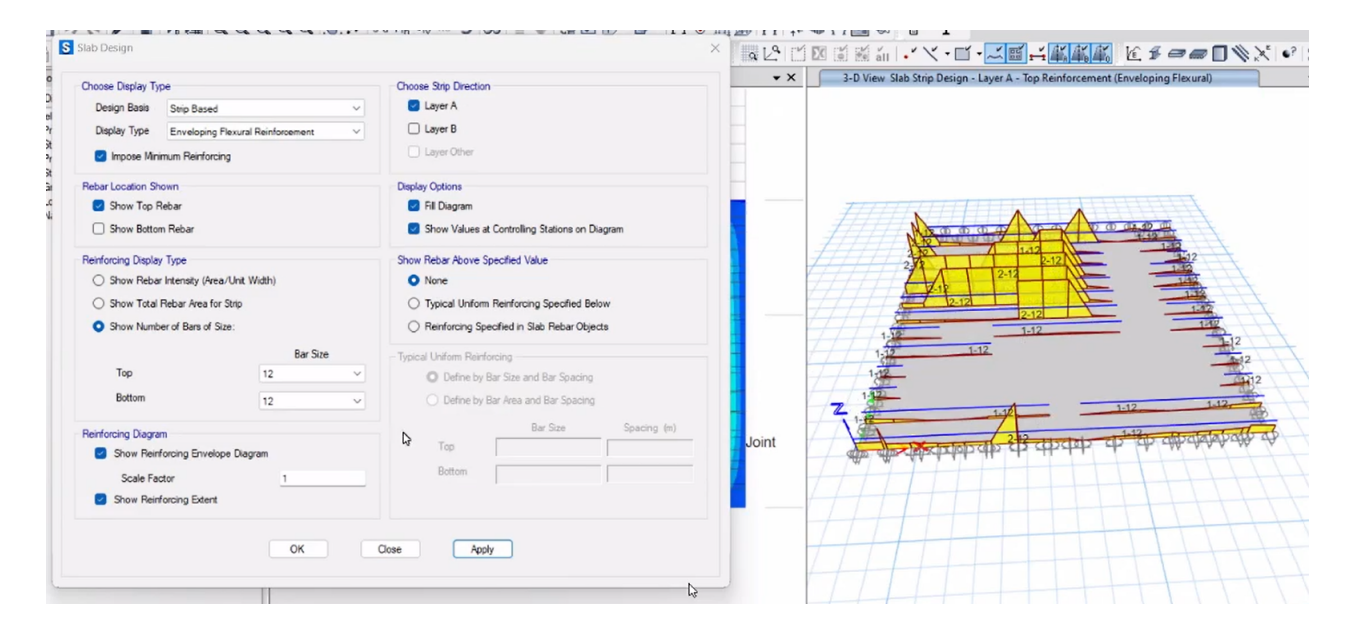

Nota: Armado de losa de cimentación con especificación o requerimiento de incluir una cantidad mínima de refuerzo estructural para resistir los esfuerzos. Fuente: Autor.

Se propuso una usar una varilla para Bottom y Top de 12 mm por lo que en algunas secciones el ETABS considera poner 2 varillas de 12 mm entonces para optimizar esto se podría colocar en tales secciones 1 varilla de 14 mm.

# 11. Conclusión

#### Conclusión 1:

Los componentes mas importantes de un sistema tradicional interactúan entre si ya que todos van a proporcionar estabilidad, resistencia y durabilidad a la estructura como son las vigas, columnas, losa, cimentación y una membrana de acero que es para la cubierta. Por otra parte, se vuelve fundamental que los componentes más esenciales del sistema de Steel Framing sean seleccionados con cuidado, de modo que la estructura cumpla con las funciones para las cuales fue proyectada y construida. Para lograr esto, es crucial que los subsistemas estén correctamente interconectados y que los componentes utilizados sean los adecuados.

Los elementos clave son los paneles de Steel Framing, los cuales consisten en un sistema de entrepiso compuesto por vigas principales y secundarias, componentes verticales denominados stud que transmiten las cargas gravitacionales, dinteles empleados para contrarrestar las irregularidades en la simetría de la estructura, y elementos de rigidez como king y jack, que se utilizan según la modulación de los paneles y el tamaño de las aberturas. Por consiguiente, la selección meticulosa de los materiales y la mano de obra se vuelve esencial para lograr un diseño apropiado, con el objetivo de alcanzar una estructura segura y bien construida.

#### Conclusión 2:

En el diseño tanto del sistema tradicional como del Steel Framing, se empleó el programa especializado ETABS. Para las cimentaciones del sistema tradicional, se optó por utilizar zapatas aisladas que ofrecieran una base sólida y estable para la estructura. Estas zapatas se colocaron estratégicamente debajo de las columnas o pilares de carga y se dimensionaron según la carga que debían soportar. El diseño de estas zapatas se vio influenciado por factores como el tipo de suelo, la carga transmitida y la ubicación, entre otros.

Por otro lado, para el sistema de Steel Framing, se emplearon cimentaciones diferentes a las del sistema tradicional, específicamente una losa de cimentación. En resumen, mientras las zapatas aisladas enfocan su acción en puntos específicos de carga, la losa de cimentación se encarga de distribuir uniformemente las cargas en toda su área. Esta diferencia es relevante, sobre todo en el caso del sistema de Steel Framing, donde la losa de cimentación juega un papel fundamental al contrarrestar la ligereza de la estructura y prevenir problemas de flotación. La adecuada elección y diseño de las cimentaciones es esencial para garantizar la estabilidad y seguridad de la estructura, y en el caso del Steel Framing, la losa de cimentación juega un rol crucial en esta tarea.

#### Conclusión 3:

Al considerar que se trata de una vivienda unifamiliar, las ventajas del Steel Framing destacan significativamente en comparación con el sistema de hormigón armado, lo que convierte a este último en desventaja para dicha estructura. Las ventajas del sistema de Steel Framing son especialmente notables debido a su ligereza, resistencia. Los componentes de acero, precisamente fabricados fuera del sitio, son fáciles de transportar y ensamblar en el lugar de construcción, lo que agiliza el proceso constructivo en comparación con el sistema de hormigón armado. Además, la ligereza del acero en el Steel Framing disminuye la carga sobre las cimentaciones, permitiendo cimentaciones más sencillas y económicas. La versatilidad de los perfiles de acero también posibilita una mayor flexibilidad en el diseño arquitectónico.

Es importante señalar que el sistema tradicional no carece de eficacia, pero debido a su naturaleza pesada, se convierte en una desventaja estructural. El mayor peso de la estructura genera cargas más significativas en las cimentaciones, lo que puede requerir cimentaciones más sólidas y costosas. Asimismo, el transporte y manipulación en la obra se vuelven más complejos, necesitando equipos de manejo más grandes y un enfoque logístico más detallado.

# 12. Recomendaciones

### Recomendación 1:

Como recomendación para futuros trabajos, sería beneficioso llevar a cabo estudios que integren tanto el tiempo de montaje como el análisis de precios unitarios. De esta manera, se podrán proporcionar datos más precisos y certeros sobre la efectividad de cada sistema. Al combinar el análisis del tiempo de montaje con el estudio de los costos unitarios, se obtendrá una visión más completa y detallada del rendimiento y la viabilidad económica de cada sistema constructivo. Esta información resultará invaluable para la toma de decisiones informadas en proyectos de construcción y permitirá optimizar los recursos y la eficiencia en futuras edificaciones.

#### Recomendación 2:

En futuras investigaciones, se sugiere llevar a cabo un estudio de mercado y recopilación de información mediante encuestas dirigidas a la población. Es importante considerar aspectos como la situación económica de los participantes, su nivel de conocimiento sobre el tema y la confianza que tienen en cada sistema estructural.

# 13. Proyectos de investigación vinculados

Los conjuntos de actividades interrelacionadas se tomara un trabajo de investigación hecho en la Universidad Politécnica Salesiana ya que tiene factores que podrá ser de guía para el presente trabajo, además de la guía que nos brinda la Norma Ecuatoriana de la Construcción y ACI 318-19. El trabajo guía tomado sera: "COMPARATIVA DEL SISTEMA TRADICIONAL VERSUS EL SISTEMA STEEL FRAMING EN LA CONSTRUCCIÓN DE VIVIENDAS DE HASTA 2 PISOS CON LUCES DE HASTA 5 METROS"[\(Vallejos, 2021\)](#page-173-0).

# Referencias

ACI. (2019). *Aci-318-19*. American Concrete Institute.

- <span id="page-171-1"></span>AISC, .-. (2016a). *Specification for structural steel buildings*. AISC.
- AISC, .-. (2016b). *Specification for structural steel buildings*. [AISC].
- AISC 341-16. (2017). *Seismic provisions for structural steel buildings*. AISC.
- AISI, S.-. (2015). *Standard for cold-formed steel framing prescriptive method for one and two-family dwellings*. AISI STANDARD.
- <span id="page-171-2"></span>AISI, S.-. (2016). *North american specification for the design of cold-formed steel structural members*. AISI STANDARD.
- <span id="page-171-0"></span>Arkiplus. (2022). Cargas estructurales.
- ASCE, .-. (2005). *Lamina de alta resistencia astm a572 gr 50*. American Society of Civil Engineers.
- Asesores, I. (2021). Hormigón armado en la construcción.
- ASTM. (2017). *Lámina de acero revestida en zinc (galvanizada) o revestida en aleación de zinc y hierro (galvanizado tipo 'galvannealed') por proceso de inmersión en caliente*. ASTM A653.
- ASTM, A. (2006a). *Especificación estándar para barras de acero de baja aleación lisas y deformadas para refuerzo de hormigón*. ASTM.
- ASTM, A. (2006b). *Standard specification for high-strength low-alloy columbium-vanadium structural steel*. ASTM.
- Bernal, J. (2017). *Hormigón armado: losas*. Nobuko.
- Carpio, M. (2014). *Diseño estructural de una vivienda aplicando el sistema constructivo steel framing*.
- Ceancata. (2016). *Universidad politecnica salesiana*. [UPS].
- CIPSA, G. (2021). La cimentación y tipos de cimentaciones.
- Cáceres Gaibor. (2018). *Análisis comparativo tecnico-economico de un sistema tradicional a porticado y un sistema estructural liviano para la construcción de viviendas.* [Master tesis, Pontificia Universidad Católica Del Ecuador.].
- Galindo, G. (2021). Innovación en la construcción, 12 innovaciones para el futuro.
- Gonzales, J. (2009). *Analisis del proceso de diseño de estructuras porticadas*.
- INCOBER. (2020). Tipos de estructura en construcción.
- INEN. (2014). *Perfiles especiales abiertos, livianos, pregalvanizados y conformados en frío para uso en estructuras portantes. requisitos.* Instituto Nacional De Normalizacion Ecuatoriana.

INEN. (2023). *Guia popular de construccion sismo resistente*. Instituto Nacional De Normalizacion Ecuatoriana.

Jorajuria, M. y Servente,F. (2015). *Steel framing y sus principales usos en uruguay*. [UdelaR].

- Jose Ortiz. (2017). *Plan de negocios para la creación de una empresa dedicada a ofrecer servicios de reparación de viviendas catalogadas como recuperables en la provincia de manabí, usando la tecnología de construcción steel framing*. [udla].
- Jáuregui, E. (s.f.). *Entrepiso casetonado de hormigón armado*. xcons.
- Jáuregui, E. (2012). *Introducción al sistema steele framing: construyendo con perfiles de acero galvanizado liviano.*
- keobra. (2019). Que es un reglamento de contruccion.
- Larsson, C. (2020). *Hormigón armado y pretensado*.
- Lucero Castro, D. E. (2019). *Diseño de una vivienda del programa casa para todos en sistema steel framing¨ y análisis comparativo económico con sistema de construcción tradicional.* [Bachelor's thesis, Quitol.].
- Mastropietro, M. (2019). *El hormigón para arquitectos.* Bogota.
- Melanie Gomez. (2022). *Diseño y análisis estructural dinámico no líneal de una vivienda unifamiliar de dos pisos utilizando el método constructivo steel framing con una losa de entrepiso steel deck aplicando la norma ecuatoriana de la construcción y el código aci 318-19*. [UPSE].
- Monterrey, M. A. (2022). Que son los perfiles de acero y cuales son sus tipos.
- Moraes Renata. (2017). *Steel framing: Arquitectura*. [ILAFA].
- <span id="page-172-2"></span>Muñoz. (2015). Clase de vigas en concreto armado.
- <span id="page-172-0"></span>NEC. (2014a). *Cargas (no sísmicas)*. Norma Ecuatoriana De La Construcción.
- NEC. (2014b). *Nec se vivienda: Viviendas de hasta 2 pisos con luces de hasta 5 m*. Norma Ecuatoriana De La Construcción.
- NEC. (2014c). *Peligro sísmico diseño sismo resistente*. Norma Ecuatoriana De La Construcción.
- NEC. (2014d). *Peligro sísmico diseño sismo resistente*. Norma Ecuatoriana De La Construcción.
- <span id="page-172-1"></span>NEC. (2015). *Guía práctica de diseño de viviendas de hasta 2 pisos con luces de hasta 5 metros de conformidad con la norma ecuatoriana de la construcción nec 2015*. Norma Ecuatoriana De La Construcción.
- Núñez José. (2018). *Análisis comparativo de edificios con sistemas estructurales de concreto armado: duales versus diagrid*. [UNIVERSIDAD PRIVADA DE TACNA].
- Pamela Calderon y Alexander Proaño. (2021). *Análisis comparativo técnico de un sistema*

*aporticado de hormigón armado y un sistema estructural steel framing*. [ESCUELA POLITECNICA NACIONAL].

- Pesantez, N. (2018). *Estudio geotecnico para el predio donde se emplazara la unidad de desarrollo social guarainag*.
- S.A., P. (2023). Acero de refuerzo en las obras de construcción.
- Sarmanho, M., y Moraes, C. (2007). Steel framing: Arquitectura. *https://cms.alacero.org/uploads/steel<sup>f</sup> ramingarquitectura*5289010238*.pdfConsultado* : 3*/*04*/*2023*.*
- <span id="page-173-0"></span>Tecnicos, I. C. (2022). Ingeniería civil para dummies. vano y luz.
- Vallejos, K. (2021). *Comparativa del sistema tradicional versus el sistema steel framing en la construcción de viviendas de hasta 2 pisos con luces de hasta 5 metros.*